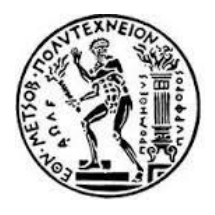

# ΕΘΝΙΚΟ ΜΕΤΣΟΒΙΟ ΠΟΛΥΤΕΧΝΕΙΟ

ΣΧΟΛΗ ΜΗΧΑΝΟΛΟΓΩΝ ΜΗΧΑΝΙΚΩΝ ΤΟΜΕΑΣ ΒΙΟΜΗΧΑΝΙΚΗΣ ΔΙΟΙΚΗΣΗΣ ΚΑΙ ΕΠΙΧΕΙΡΗΣΙΑΚΗΣ ΕΡΕΥΝΑΣ

# **Ανάπτυξη εργαλείων υποστήριξης της Διαχείρισης της Ζήτησης με τη χρήση της γλώσσας VBA (Visual Basic for Applications)**

ΔΙΠΛΩΜΑΤΙΚΗ ΕΡΓΑΣΙΑ της ΣΑΜΟΘΡΑΚΗ ΑΙΚΑΤΕΡΙΝΗΣ

**Επιβλέπων:** Πόνης Σταύρος Επίκουρος Καθηγητής Ε.Μ.Π.

> Αθήνα, Σεπτέμβριος 2016

Copyright © 2016–All rights reserved Σαμοθράκη Αικατερίνη, Διπλωματούχος Μηχανολόγος Μηχανικός Ε.Μ.Π.

Με επιφύλαξη παντός δικαιώματος.

Απαγορεύεται η αντιγραφή, αποθήκευση και διανομή της παρούσας εργασίας, εξ ολοκλήρου ή τμήματος αυτής, για εμπορικό σκοπό. Επιτρέπεται η ανατύπωση, αποθήκευση και διανομή της για σκοπούς μη κερδοσκοπικούς-εκπαιδευτικής ή ερευνητικής φύσης-υπό την προϋπόθεση να αναφέρεται η πηγή προέλευσης και να διατηρείται το παρόν μήνυμα. Ερωτήματα, που αφορούν στη χρήση της εργασίας για κερδοσκοπικό σκοπό, πρέπει να απευθύνονται στο συγγραφέα. Οι διατυπώσεις και οι απόψεις, που υπάρχουν στο έγγραφο, εκφράζουν τον συγγραφέα και δεν πρέπει να ερμηνευθεί ότι αντιπροσωπεύουν θέσεις του Εθνικού Μετσόβιου Πολυτεχνείου.

(Υπογραφή)

………………

Σαμοθράκη Αικατερίνη

Διπλωματούχος Μηχανολόγος Μηχανικός Ε.Μ.Π.

Copyright © 2016–All rights reserved

Αθήνα, Σεπτέμβριος 2016

## <span id="page-4-0"></span>**Ευχαριστίες**

Η διπλωματική εργασία «Ανάπτυξη εργαλείων υποστήριξης της Διαχείρισης της Ζήτησης με τη χρήση της γλώσσας VBA (Visual Basic for Applications)» εκπονήθηκε στα πλαίσια του τομέα Βιομηχανικής Διοίκησης και Επιχειρησιακής Έρευνας, του Εθνικού Μετσόβιου Πολυτεχνείου, υπό την επίβλεψη του Επίκουρου Καθηγητή, κ. Σταύρου Πόνη.

Σε αυτό το σημείο, θα ήθελα να ευχαριστήσω θερμά τον κ. Σταύρο Πόνη, για την ευκαιρία που μου έδωσε να ασχοληθώ με το παρόν θέμα, για τη συνεχή καθοδήγηση και βοήθεια του, καθώς και για τη γενικότερη εμπιστοσύνη, κατανόηση και συμπαράσταση του, που αποτέλεσαν καταλυτικούς παράγοντες για την ολοκλήρωση της παρούσας εργασίας.

Θερμές ευχαριστίες οφείλω, επίσης, στο προσωπικό της εταιρείας Procter & Gamble των γραφείων της Γενεύης, που συνέβαλαν καθοριστικά στην περάτωση του παρόντος έργου.

Τέλος, θα ήθελα να ευχαριστήσω όλους εκείνους, που έβαλαν το δικό τους λιθαράκι, με στήριξαν και μου συμπαραστάθηκαν σε όλη αυτή την πορεία.

> Σαμοθράκη Αικατερίνη, Αθήνα, Σεπτέμβριος 2016.

## <span id="page-6-0"></span>**Περίληψη**

Η παρούσα διπλωματική εργασία έχει σαν αντικείμενο την ανάπτυξη εργαλείων που υποστηρίζουν τη Διαχείριση της Ζήτησης, με χρήση της γλώσσας VBA (Visual Basic for Applications), στα πλαίσια της ομάδας Προγραμματισμού της Ζήτησης της εταιρείας Procter & Gamble, στην Ελβετία. Ο Προγραμματισμός της Ζήτησης υποστηρίζεται κατά κύριο λόγο από τη δημιουργία της πρόγνωσης της ζήτησης. Έτσι, για τον ολοκληρωμένο προγραμματισμό και τον αποδοτικό σχεδιασμό απαιτείται και η δημιουργία της, όσο το δυνατόν περισσότερο, ακριβής πρόγνωσης.

Συνολικά, για την επίτευξη των παραπάνω, αναπτύσσονται τρία διαφορετικά εργαλεία. Το πρώτο από αυτά, το "MAPE90", αφορά στον υπολογισμό του ομώνυμου μεγέθους, το οποίο έχει σκοπό την αξιολόγηση της πρόγνωσης της ζήτησης αλλά και την παροχή απαραίτητων πληροφοριών και λεπτομερειών στους προγραμματιστές της ζήτησης, προκειμένου να είναι σε θέση να προβούν σε διορθώσεις, όπου αυτό χρειάζεται, άμεσα και αποτελεσματικά. Το δεύτερο εργαλείο, το "DFU classification", μέσα από μία σειρά υπολογισμών και διαδικασιών συγκέντρωσης δεδομένων, παρέχει στους προγραμματιστές της ζήτησης, έναν οργανωμένο συγκεντρωτικό πίνακα που περιλαμβάνει μεγέθη και πληροφορίες απαραίτητα για τη μηνιαία ανασκόπηση της πρόγνωσης της ζήτησης, με στόχο τη βελτίωση της ακρίβειάς της. Τέλος, το εργαλείο "Month Close out Report", έχει στόχο τη δημιουργία ενός εγγράφου ως αρχείου καταγραφής και αναφοράς δεδομένων και δεικτών για τον περασμένο/ους μήνα/ες και για την τρέχουσα κατάσταση της εταιρείας, το οποίο χρησιμοποιείται από το γενικό αρχηγό της ομάδας και των ανωτέρων του για τη λήψη μελλοντικών στρατηγικών αποφάσεων.

## <span id="page-8-0"></span>**Abstract**

This thesis studies and presents the development of tools which support the Demand Management, through the use of the VBA (Visual Basic for Applications) programming language within the Global Demand Planning Team in Procter & Gamble of Switzerland. The demand planning is mainly supported by the forecast of the demand; therefore it is essential to predict an accurate but reasonable forecast for an integrated and efficient demand planning.

In order to achieve the aforementioned objectives, three different tools were developed. The first one, named "MAPE90", calculates the Mape measurement. Particularly, it evaluates the forecast and additionally, it provides the demand planners with the significant information that will assist them in proceeding and reacting effectively to any changes, when needed. The second tool, called "DFU classification", is a dashboard that contains measurements and information related to the monthly review of the forecast and aims to improve the demand planning process, through numerous calculations. The third tool, called "Month Close out Report", is basically a report that records several data and indexes regarding the past month(s) and the current situation of the organisation, and it is widely used by the Global Demand Planning Leader of the team, as well as employees in top management positions, as a reference for future strategic decisions.

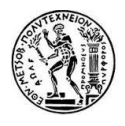

# <span id="page-10-0"></span>Περιεχόμενα

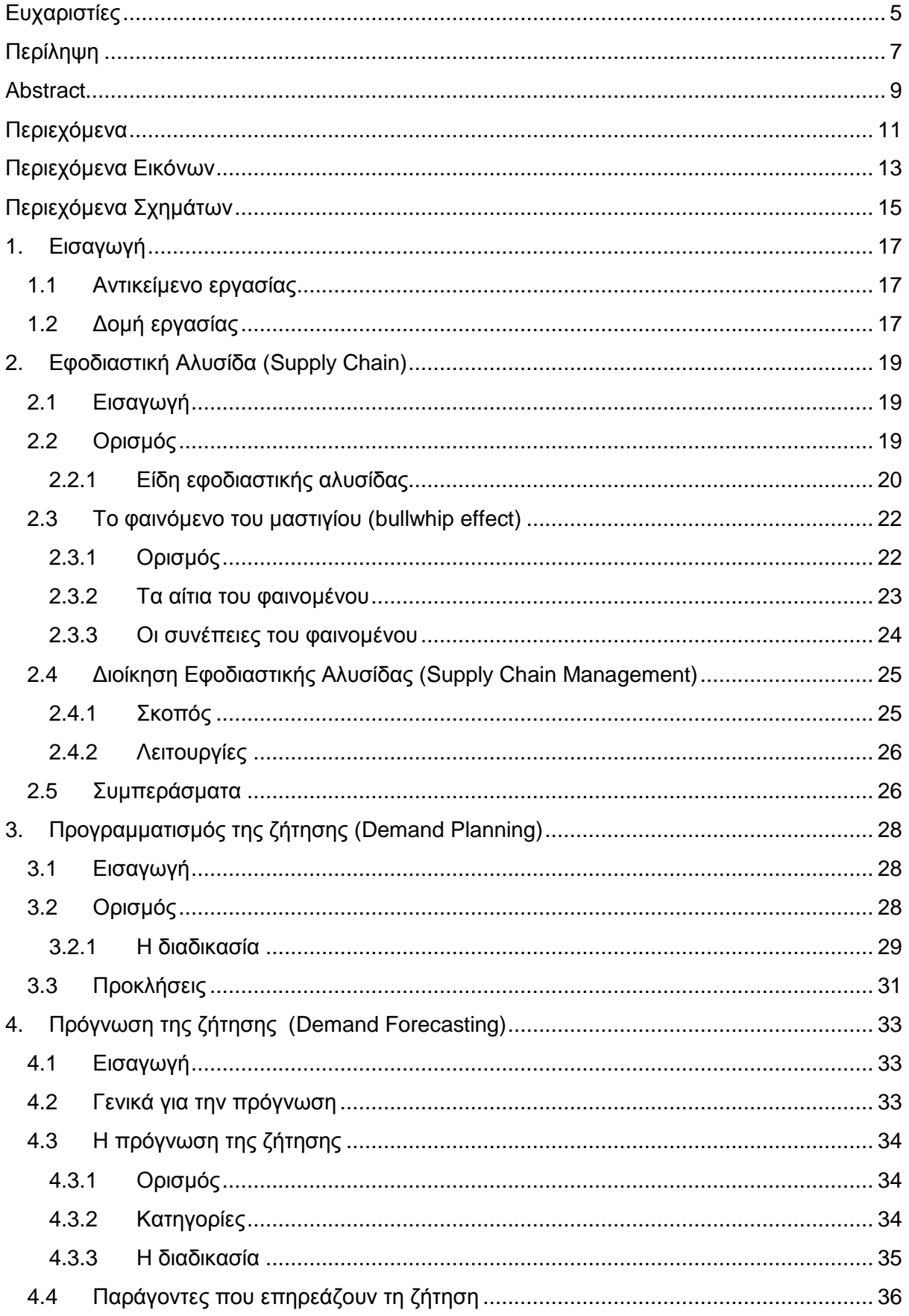

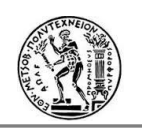

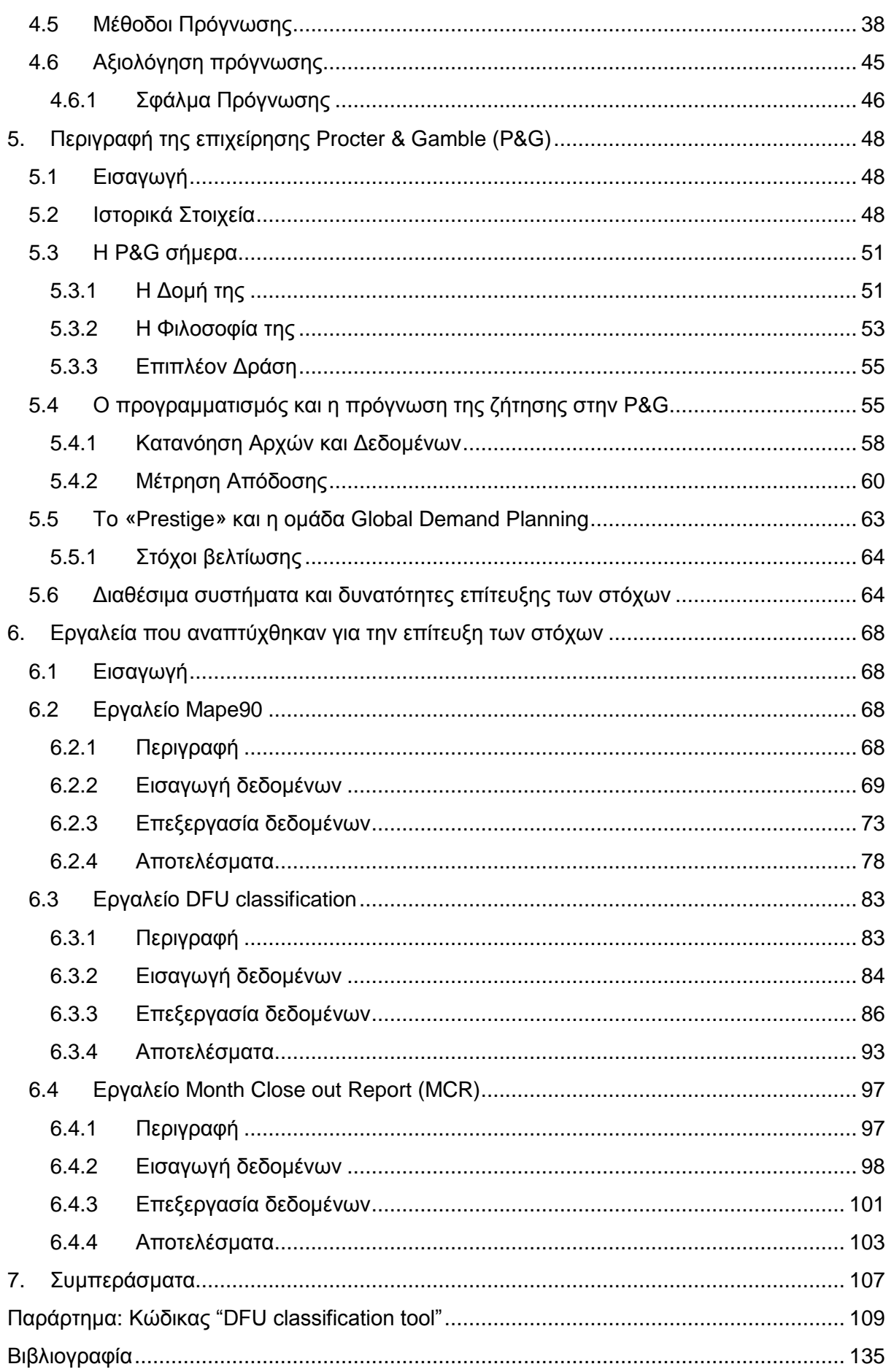

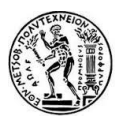

# <span id="page-12-0"></span>**Περιεχόμενα Εικόνων**

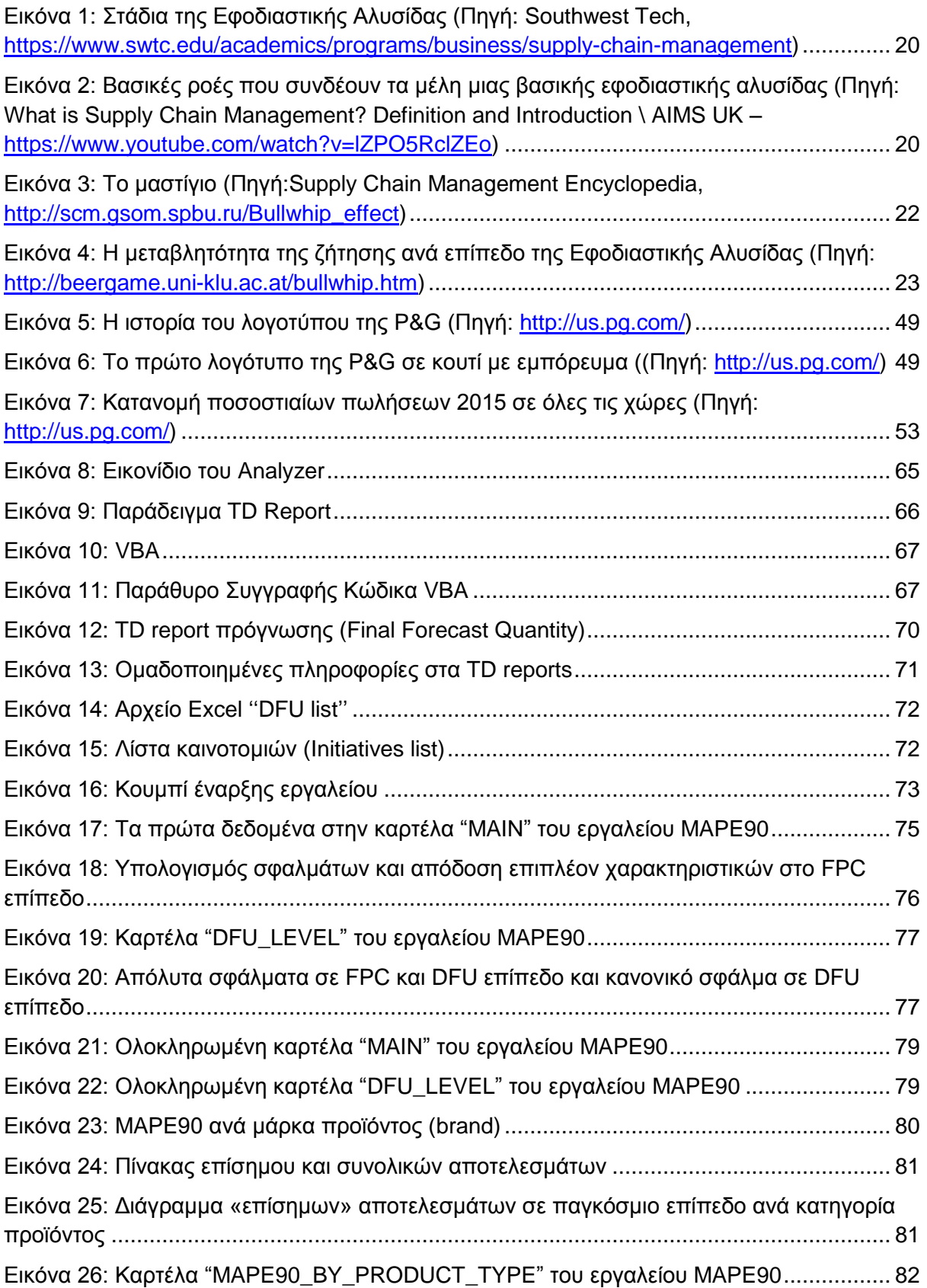

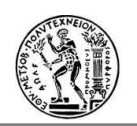

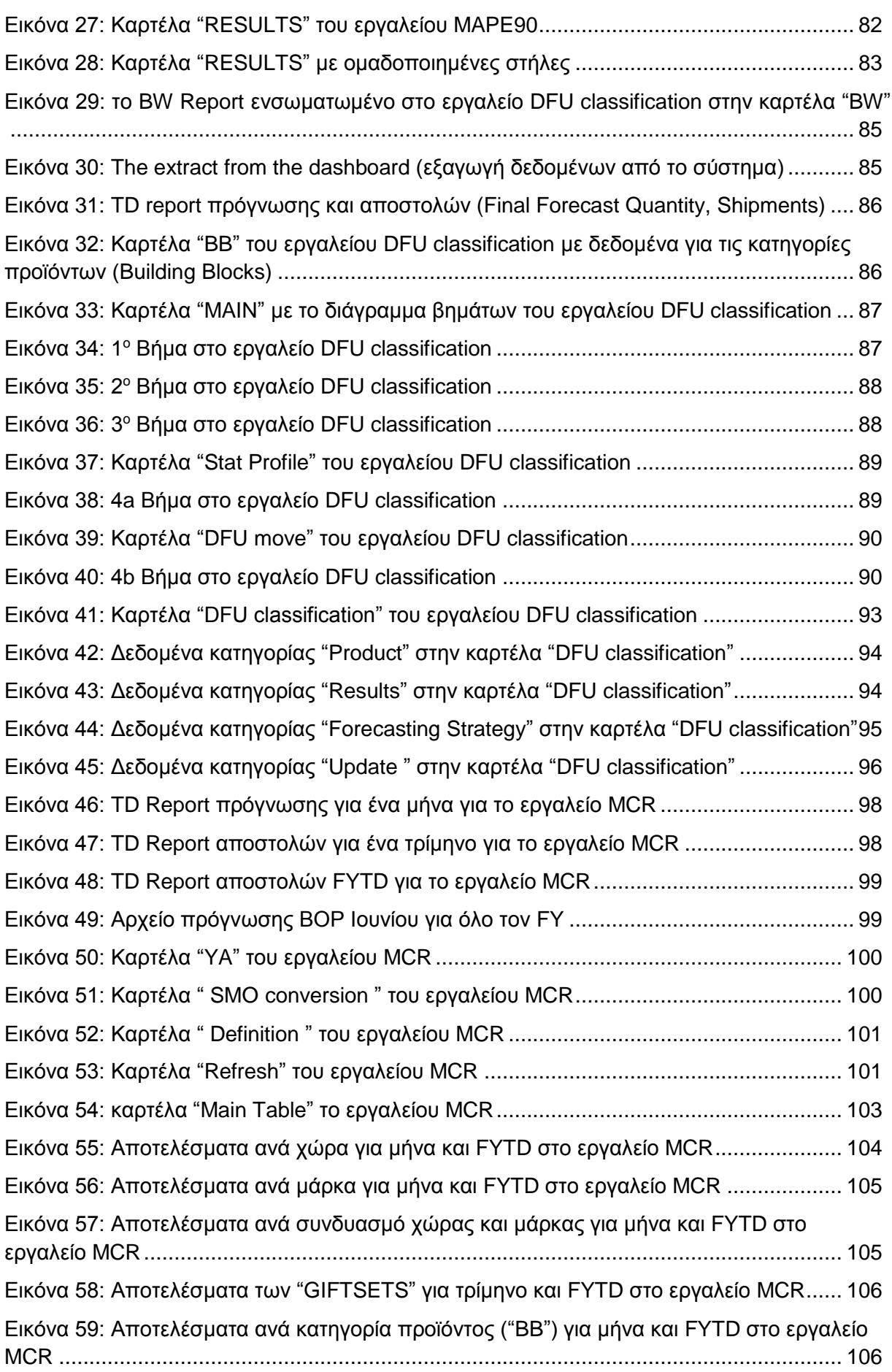

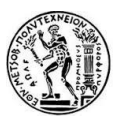

# <span id="page-14-0"></span>**Περιεχόμενα Σχημάτων**

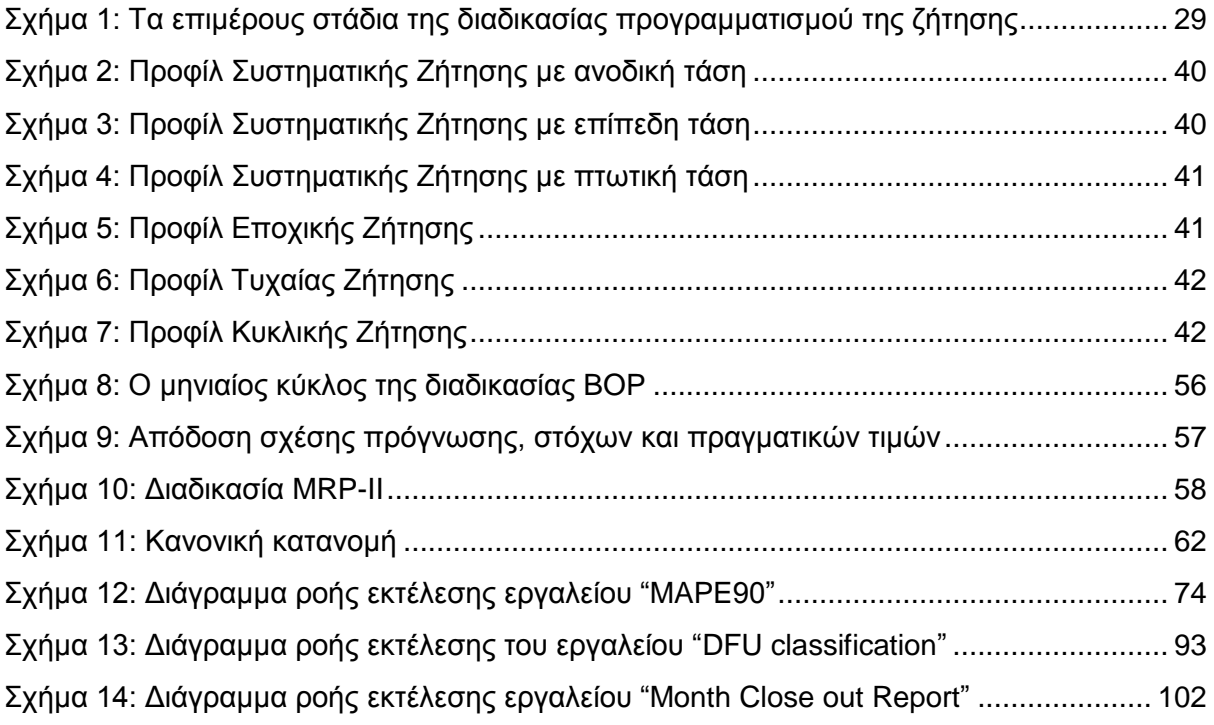

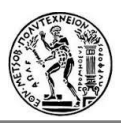

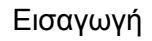

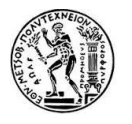

## <span id="page-16-0"></span>**1. Εισαγωγή**

### <span id="page-16-1"></span>**1.1 Αντικείμενο εργασίας**

Το αντικείμενο της διπλωματικής εργασίας αυτής μελετά τη βελτίωση της ακρίβειας της πρόγνωσης της ζήτησης μέσω της ανάπτυξης εργαλείων σε προγραμματιστικό περιβάλλον Excel με χρήση της γλώσσας VBA (Visual Basic for Applications). Τα εργαλεία αυτά, παρέχουν σημαντικές πληροφορίες τόσο για τους προγραμματιστές της ζήτησης που δημιουργούν την πρόγνωση, όσο και για την κεντρική ομάδα που λαμβάνει τις μελλοντικές στρατηγικές αποφάσεις.

## <span id="page-16-2"></span>**1.2 Δομή εργασίας**

Η δομή της διπλωματικής εργασίας αυτής αναλύεται εν συνεχεία.

Το **παρόν κεφάλαιο** εισάγει τον αναγνώστη στο αντικείμενο της εργασίας και του παρέχει μια εικόνα για το περιεχόμενο των κεφαλαίων που ακολουθούν.

Στο **2 <sup>ο</sup> κεφάλαιο** εισάγεται η έννοια της εφοδιαστικής αλυσίδας (supply chain) στα πλαίσια των επιχειρήσεων, τα είδη αυτής και οι διάφορες οντότητες που την συνιστούν. Μέσω της ανάλυσης τους φαινομένου του μαστιγίου γίνεται εμφανής η ευαισθησία της πρόγνωσης της ζήτησης κατά μήκος των διάφορων επιπέδων της εφοδιαστικής αλυσίδας, αλλά και η σημασία της εξάλειψης του φαινομένου αυτού. Στη συνέχεια, ορίζεται η διοίκηση της εφοδιαστικής αλυσίδας, η αναγκαία ύπαρξη της και τα πλεονεκτήματα που αυτή προσφέρει στην επιχείρηση.

Στο **3 <sup>ο</sup> κεφάλαιο** εισάγεται η έννοια του Προγραμματισμού της Ζήτησης ως επιμέρους λειτουργία της εφοδιαστικής αλυσίδας , αλλά και ως συνδυαστική και αναγκαία λειτουργία στα πλαίσια διάφορων τμημάτων της επιχείρησης. Αναλύονται οι λειτουργίες για έναν ολοκληρωμένο προγραμματισμό της ζήτησης, αλλά και οι προκλήσεις που χρειάζεται να αντιμετωπιστούν ώστε αυτός να είναι αποτελεσματικός και να οδηγεί την επιχείρηση στην κερδοφορία.

Στο **4 <sup>ο</sup> κεφάλαιο** αναλύεται αρχικά ο ορισμός γενικότερα της πρόγνωσης και στη συνέχεια, παρουσιάζεται και αναλύεται, ειδικότερα, η Πρόγνωση της Ζήτησης. Η παράθεση των παραγόντων που επηρεάζουν γενικά τη ζήτηση επιτρέπει την κατανόηση των λόγων για τους οποίους αυτή η διαδικασία παρουσιάζει ιδιαίτερες δυσκολίες και γιατί οποιαδήποτε πρόγνωση πάντα περιλαμβάνει κάποιο ποσοστό σφάλματος. Ωστόσο, υπάρχουν διάφορα μεγέθη με τα οποία είναι δυνατόν να αναγνωριστεί ο βαθμός ακρίβειας της πρόγνωσης και να διασφαλιστεί ότι βρίσκεται στα πλαίσια που ορίζει το επιχειρηματικό πλάνο της εκάστοτε επιχείρησης.

Στο **5 <sup>ο</sup> κεφάλαιο** περιγράφεται η επιχείρηση Procter & Gamble (P&G) παραθέτοντας, αρχικά, κάποιες ιστορικές πληροφορίες αφενός γιατί προκαλούν το ενδιαφέρον και αφετέρου για να κατανοηθεί το μέγεθος της εταιρείας και η σημασία της. Ειδικότερα, αναλύεται ο τρόπος λειτουργίας διαδικασιών, όπως είναι ο Προγραμματισμός της Ζήτησης και η Πρόγνωση αυτής, στα πλαίσια της συγκεκριμένης επιχείρησης. Τέλος, αναφέρονται οι στόχοι βελτίωσης

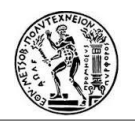

τέτοιων λειτουργιών σε συγκεκριμένο τμήμα της και τα συστήματα που παρέχονται για την επίτευξη αυτών.

Στο **6 <sup>ο</sup> κεφάλαιο** αναλύονται τα τρία διαφορετικά εργαλεία που δημιουργήθηκαν λόγω αναγκών βελτίωσης του τρόπου ελέγχου και ανασκόπησης της πρόγνωσης, μείωσης του απαιτούμενου χρόνου, αυτοματοποίησης των υπολογισμών και αύξησης της αποδοτικότητας των συστημάτων και των ανθρώπινων προσπαθειών σύμφωνα με το νόμο του Pareto 80/20 (το 20% της προσπάθειας μπορεί να συμβάλλει στο 80% των αποτελεσμάτων). Αναλύονται οι αρχικοί στόχοι, η υλοποίηση αυτών μέσω της επεξεργασίας δεδομένων και παραθέτονται τα αποτελέσματα για τους χειριστές, τους χρήστες και την εταιρεία.

Στο **7 <sup>ο</sup> κεφάλαιο** καταγράφονται τα συμπεράσματα εκπόνησης της παραπάνω εργασίας.

Στη συνέχεια το **Παράρτημα** περιλαμβάνει τον κώδικα που αναπτύχθηκε σε VBA (Visual Basic for Applications) για τη δημιουργία του εργαλείου "DFU classification".

Τέλος, παρατίθενται οι **Βιβλιογραφικές πηγές** που χρησιμοποιήθηκαν για την εκπόνηση αυτής της μελέτης.

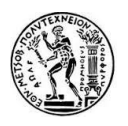

## <span id="page-18-0"></span>**2. Εφοδιαστική Αλυσίδα (Supply Chain)**

### <span id="page-18-1"></span>**2.1 Εισαγωγή**

Το κεφάλαιο αυτό πραγματεύεται την έννοια της εφοδιαστικής αλυσίδας ως αναπόσπαστο τμήμα των σύγχρονων επιχειρήσεων. Αναλύονται, ακόμα, το φαινόμενο του μαστιγίου, ως ένα βασικό ζήτημα στις σύγχρονες επιχειρήσεις, τα αίτια και οι επιπτώσεις αυτού, ώστε να γίνει σαφής η ανάγκη εξάλειψης του αλλά και ο τρόπος που μπορεί αυτό να επιτευχθεί. Τέλος, περιγράφεται η διοίκηση της εφοδιαστικής αλυσίδας, η σημασία της, ο σκοπός της ύπαρξής της και τα πλεονεκτήματα που προκύπτουν από την αποτελεσματική αυτή διοίκηση.

## <span id="page-18-2"></span>**2.2 Ορισμός**

Η έννοια του εφοδιασμού γίνεται γνωστή και αναγκαία στον άνθρωπο από τα αρχαία χρόνια. Η επιτακτική ανάγκη για ανεφοδιασμό εκστρατειών και πλοίων, ειδικότερα κατά τη διάρκεια πολέμων, με τρόφιμα ή πυρομαχικά ήταν η πρώτη αιτία γένεσης ενός συστήματος εφοδιασμού. Γύρω στο 1900 κάνει την εμφάνισή της η έννοια της Διοίκησης της Εφοδιαστικής Αλυσίδας, ενώ μισό αιώνα αργότερα αναπτύσσονται τα πρώτα λογισμικά συστήματα που την υποστηρίζουν και κάνουν εύκολη την εφαρμογή της στην τότε υπάρχουσα αγορά.

Κάθε προϊόν πριν φτάσει στον καταναλωτή, όπως είναι ευνόητο, περνάει από μία διαδικασία παραγωγής. Αυτό που οι περισσότεροι αγνοούν είναι ότι προκειμένου ένα προϊόν (ή υπηρεσία) να είναι διαθέσιμο στην αγορά, χρειάζεται να περάσει από μία σειρά διαδικασιών που, εκτός από την παραγωγή του, θα συμβάλλουν στην πρόσδωση επιπλέον αξίας στο προϊόν, στην μεταφορά και διανομή του στην κατάλληλη ποσότητα, σε όλα τα σημεία διανομής και στον σωστό χρόνο.

Όλες αυτές οι διαδικασίες είναι μέρος της **Εφοδιαστικής Αλυσίδας** μιας επιχείρησης. Βέβαια, ο ορισμός της δεν περιορίζεται στα παραπάνω. Η **Εφοδιαστική Αλυσίδα** είναι ένα ολοκληρωμένο σύστημα που συγχρονίζει μια σειρά από επιχειρηματικές διαδικασίες, με σκοπό την απόκτηση των πρώτων υλών, τον μετασχηματισμό τους σε τελικά προϊόντα, την πρόσδωση επιπλέον αξίας σε αυτά, ανάλογα με τους συντελεστές παραγωγής που χρησιμοποιήθηκαν, τη διανομή και προώθηση τους στους εμπόρους λιανικής πώλησης και τη διευκόλυνση της ανταλλαγής πληροφοριών μεταξύ των διάφορων επιχειρηματικών οντοτήτων, όπως είναι οι προμηθευτές, οι κατασκευαστές, οι διανομείς κλπ. Κύριο αντικείμενο της είναι η αύξηση της αποτελεσματικής λειτουργίας, της κερδοφορίας και της ανταγωνιστικής θέσης της επιχείρησης σε σχέση με άλλες επιχειρήσεις. Επομένως, η **Εφοδιαστική Αλυσίδα** είναι ένα δίκτυο οντοτήτων (οργανισμών ή μεμονωμένων ατόμων) που άμεσα συμμετέχουν κι επηρεάζουν όλες εκείνες τις δραστηριότητες οι οποίες σχετίζονται με τη ροή και το μετασχηματισμό των αγαθών με το μικρότερο δυνατό κόστος, από το στάδιο των πρώτων υλών μέχρι τον τελικό αποδέκτη, καθώς και τη ροή των πληροφοριών, προϊόντων και χρημάτων που αναφέρονται στις δραστηριότητες αυτές.

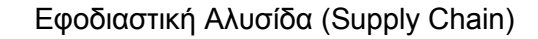

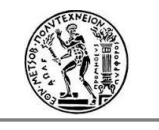

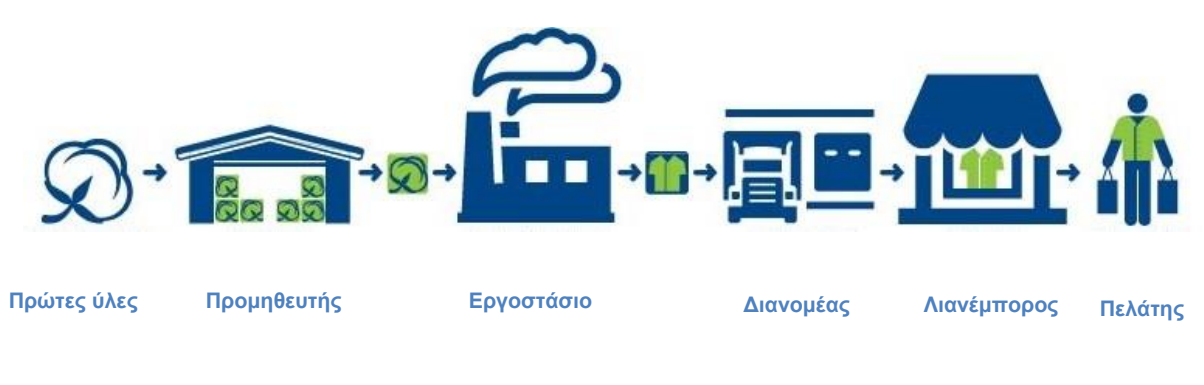

**Ανάντη (Upstream) Κατάντη (downstream)**

*Εικόνα 1: Στάδια της Εφοδιαστικής Αλυσίδας (Πηγή: Southwest Tech, [https://www.swtc.edu/academics/programs/business/supply-chain-management\)](https://www.swtc.edu/academics/programs/business/supply-chain-management)*

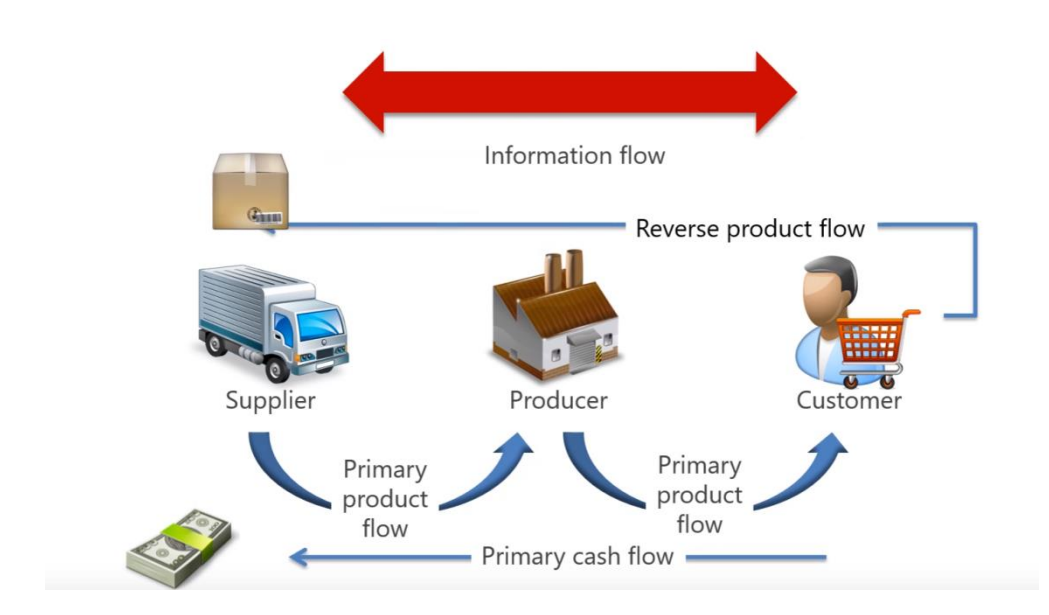

*Εικόνα 2: Βασικές ροές που συνδέουν τα μέλη μιας βασικής εφοδιαστικής αλυσίδας (Πηγή: What is Supply Chain Management? Definition and Introduction \ AIMS UK – [https://www.youtube.com/watch?v=lZPO5RclZEo\)](https://www.youtube.com/watch?v=lZPO5RclZEo)*

Συνεπώς από τα παραπάνω γίνεται αντιληπτό ότι οι αγορές, οι προμήθειες, η διαχείριση των αποθεμάτων, η μεταφορά, η αποθήκευση, η διανομή και η πληροφόρηση είναι οι κύριες λειτουργίες μια εφοδιαστικής αλυσίδας. Απαιτείται, λοιπόν, σωστός σχεδιασμός, εκτέλεση της κατάλληλης στρατηγικής και ποιοτικός έλεγχος ώστε να υφίσταται ολοκληρωμένη διοίκηση της εφοδιαστικής αλυσίδας και να οδηγηθεί τελικά στην αποτελεσματική λειτουργία της, όπως γίνει αντιληπτό και παρακάτω.

#### <span id="page-19-0"></span>**2.2.1 Είδη εφοδιαστικής αλυσίδας**

Η δομή της εφοδιαστικής αλυσίδας είναι περίπου η ίδια για κάθε επιχείρηση. Ο τρόπος λειτουργίας της, όμως, διαφέρει ανάλογα με τη φύση της κάθε επιχείρησης, τις ανάγκες της και το ποιος κρίνεται σε κάθε περίπτωση ο πιο αποτελεσματικός τρόπος για την κάλυψή αυτών.

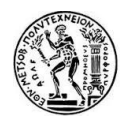

Οι πιο συνήθεις τύποι εφοδιαστικών αλυσίδων είναι: η integrated make-to-stock, η οποία βασίζεται στην ζήτηση των καταναλωτών σε πραγματικό χρόνο, η build-to-order, στην οποία πρώτα λαμβάνεται η παραγγελία και στη συνέχεια παράγονται τα προϊόντα, ανάλογα και με τις εκάστοτε πελατειακές απαιτήσεις, η continuous replenishment, που βασίζεται στο συνεχή ανεφοδιασμό των αποθεμάτων και η channel assembly, η οποία μοιάζει αρκετά με την buildto-order. Αυτά τα είδη εφοδιαστικής αλυσίδας αναλύονται παρακάτω:

- *Integrated make-to-stock*: Αυτό το μοντέλο εφοδιαστικής αλυσίδας επικεντρώνεται στην παρακολούθηση της ζήτησης των πελατών σε πραγματικό χρόνο, έτσι ώστε η διαδικασία παραγωγής να μπορεί να ανανεώνει αναλόγως το τελικό απόθεμα εμπορευμάτων. Η ολοκλήρωση αυτής της διαδικασίας, συνήθως, επιτυγχάνεται μέσω της χρήσης ενός, πλήρους ενσωματωμένου στην επιχείρηση, συστήματος πληροφοριών. Με τη χρήση μιας τέτοιας εφαρμογής πληροφοριών, ο οργανισμός μπορεί να λαμβάνει πληροφορίες για τη ζήτηση σε πραγματικό χρόνο και ανάλογα να αναπτύσσει νέα ή να αλλάζει τα ήδη υπάρχουσα σχέδια παραγωγής. Αυτά τα συστήματα πληροφοριών είναι ενσωματωμένα και στα υπόλοιπα στάδια της εφοδιαστικής αλυσίδας, έτσι ώστε τα όποια τροποποιημένα σχέδια παραγωγής να μπορούν να υποστηρίζονται και από τη διαθεσιμότητα των πρώτων υλών.
- *Build to orde*r: Αυτό το μοντέλο εφοδιαστικής αλυσίδας χρησιμοποιείται από εταιρείες για να δημιουργήσουν προϊόντα ή υπηρεσίες βασισμένα στις απαιτήσεις του εκάστοτε πελάτη. Η διαδικασία παραγωγής ξεκινά αφού πρώτα ληφθεί η παραγγελία. Οι ιδιαιτερότητες του κάθε προϊόντος ή υπηρεσίας το καθιστούν ικανό να ικανοποιήσει πλήρως τις απαιτήσεις του πελάτη. Αυτό έχει και σαν αποτέλεσμα τη μη ύπαρξη μη αναγκαίων αποθεμάτων που δεν πρόκειται να πωληθούν. Από την άλλη πλευρά, το ότι δεν υπάρχουν διαθέσιμα αποθέματα, έτοιμα για πώληση, αυξάνει το χρόνο παραγωγής του προϊόντος/υπηρεσίας και άρα το χρόνο αναμονής του πελάτη. Το μοντέλο εφοδιαστικής αλυσίδας Build To Order με τη συγκεκριμένη προσέγγιση παραγωγής, είναι περισσότερο συμφέρον για έναν κατασκευαστή που παράγει προϊόντα υψηλής αξίας σε μικρές ποσότητες (high value – low volume).
- *Continuous Replenishment:* Η ιδέα αυτού του μοντέλου της εφοδιαστικής αλυσίδας είναι ο συνεχής ανεφοδιασμός των αποθεμάτων, που προκύπτει από τη στενή συνεργασία αγοραστών και προμηθευτών. Είναι ένα αυτοματοποιημένο σύστημα αναπλήρωσης αποθέματος με βάση τις πωλήσεις. Υπάρχουν τρεις τρόποι να μοιραστεί η ευθύνη της τροφοδοσίας:
	- *Vendor Managed Inventory (VMI)*: ο προμηθευτής έχει τη βασική επιρροή στην αποθήκη του
	- *Co-Managed Inventory (CMI)*: η ευθύνη είναι μοιρασμένη σε αγοραστή και προμηθευτή
	- *Buyer Managed Inventory (BMI)*: ο αγοραστής έχει τη βασική επιρροή στην αποθήκη του

Αυτό το μοντέλο είναι πιο ισχύουν για περιβάλλοντα με σταθερά πρότυπα ζήτησης, όπως συμβαίνει συνήθως με τη διανομή των ιατρικών συνταγών.

- *Channel Assembly:* Αυτό το μοντέλο εφοδιαστικής αλυσίδας αποτελεί μία μικρή τροποποίηση του μοντέλου build-to-order. Σε αυτό το μοντέλο τα επιμέρους τμήματα του προϊόντος συγκεντρώνονται και συναρμολογούνται, καθώς το προϊόν κινείται μέσα στο

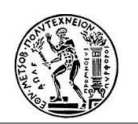

κανάλι διανομής. Αυτό συνήθως επιτυγχάνεται μέσω συνεργασιών με τρίτες εταιρείες που αναλαμβάνουν την εκτέλεση κάποιων λειτουργιών της εφοδιαστικής αλυσίδας (thirdparty logistics, 3PL). Αυτές οι υπηρεσίες περιλαμβάνουν είτε τη φυσική συναρμολόγηση ενός προϊόντος σε μια εγκατάσταση 3PL, είτε τη συλλογή των τελικών επιμέρους κομματιών για την παράδοση στον πελάτη.

Το διαθέσιμο απόθεμα, η χωρητικότητα των μεταφορών και ο χρόνος παράδοσης είναι οι βασικότεροι συντελεστές στην επιλογή του τύπου της εφοδιαστικής αλυσίδας. Αναξιόπιστοι προμηθευτές, μη προγραμματισμένες παραγγελίες και για διάφορες αιτίες απροσδόκητη ζήτηση είναι κάποιοι από τους λόγους για τους οποίους το προϊόν μπορεί να μην βρίσκεται στο κατάλληλο μέρος, την κατάλληλη στιγμή, στη σωστή ποσότητα. Κάθε επιχείρηση, επομένως, ανάλογα με τη φύση της, πρέπει να εξετάζει όλους τους παράγοντες που μπορούν να επηρεάσουν αρνητικά τη σωστή λειτουργία της εφοδιαστικής αλυσίδας της και να επιλέξει το κατάλληλο μοντέλο που την εξυπηρετεί καλύτερα.

## <span id="page-21-1"></span><span id="page-21-0"></span>**2.3 Το φαινόμενο του μαστιγίου (bullwhip effect)**

#### **2.3.1 Ορισμός**

Σύμφωνα με τους νόμους της φυσικής, προσδίδοντας μία αρχική ταχύτητα στη λαβή του μαστιγίου, η διατήρηση της ορμής έχει ως αποτέλεσμα την αύξηση της ταχύτητας αυτής κατά μήκος της διαρκώς μειούμενης διατομής του.

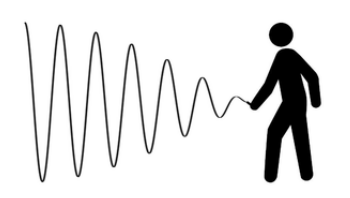

*Εικόνα 3: Το μαστίγιο (Πηγή:Supply Chain Management Encyclopedia, [http://scm.gsom.spbu.ru/Bullwhip\\_effect\)](http://scm.gsom.spbu.ru/Bullwhip_effect)*

Ανάλογο φαινόμενο με το παραπάνω, παρατηρήθηκε από τον Jay Wright Forrester το 1958- 1961 στα δυναμικά επιχειρησιακά συστήματα, όπως είναι αυτό της εφοδιαστικής αλυσίδας. Το φαινόμενο Forrester ή φαινόμενο μαστιγίου (bullwhip effect όπως ονομάστηκε το 1997 από τους Lee et al., ή Whiplash effect, ή whipsaw effect), περιγράφει την ενίσχυση της μεταβλητότητας της ζήτησης καθώς κινούμαστε από τα κατάντη (downstream) επίπεδα της εφοδιαστικής αλυσίδας, εκεί όπου ανήκουν οι πελάτες και ξεκινάει η ζήτηση, στα ανάντη (upstream), δηλαδή τους προμηθευτές.

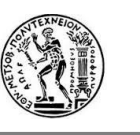

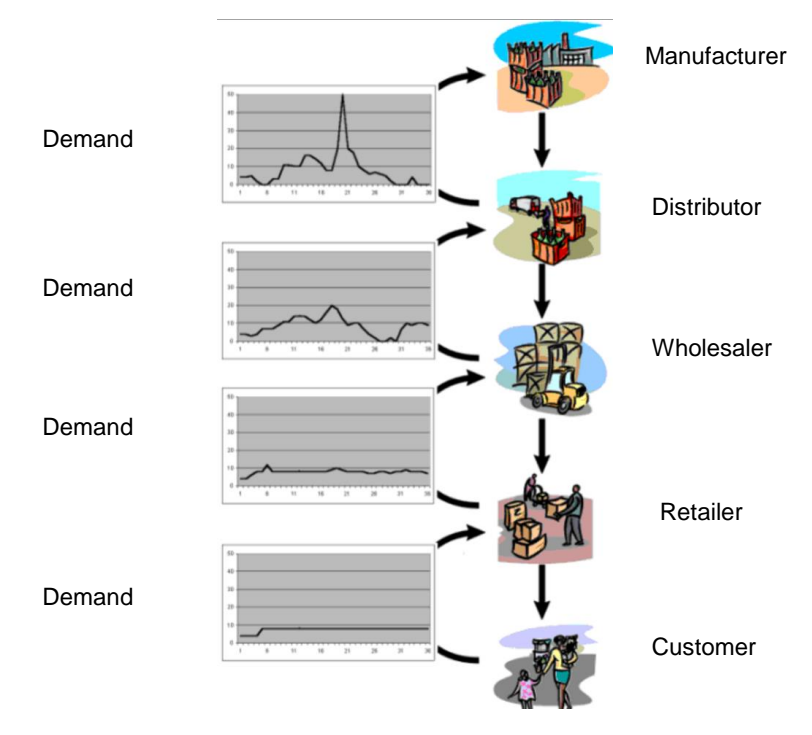

*Εικόνα 4: Η μεταβλητότητα της ζήτησης ανά επίπεδο της Εφοδιαστικής Αλυσίδας (Πηγή: [http://beergame.uni-klu.ac.at/bullwhip.htm\)](http://beergame.uni-klu.ac.at/bullwhip.htm)*

Τρανό παράδειγμα του παραπάνω φαινομένου αποτελεί η περίπτωση της εταιρείας Procter & Gamble (P&G), η οποία και καθιέρωσε τον όρο Bullwhip Effect (Lee et al. 1997), με τις πάνες μωρών της γνωστής επονομασίας Pampers. Παρατηρήθηκε , λοιπόν, ότι παρ' όλο που η ζήτηση για πάνες ήταν σχεδόν σταθερή, η ζήτηση των πελατών της P&G παρουσίαζε πολύ μεγάλη διακύμανση. Παρατηρήθηκε επίσης ότι οι παραγγελίες για πρώτες ύλες από τους προμηθευτές είχαν ακόμη μεγαλύτερη διακύμανση από τις παραγγελίες των πελατών. Την ύπαρξη του φαινομένου διαπίστωσαν κι άλλες επιχειρήσεις όπως οι: Hewlett-Packard, 3M, Eli-Lilly, DRAM.

Εντύπωση προκαλεί επίσης το παράδειγμα της Volvo, όπου στα μέσα της δεκαετίας του '90 διατηρούσε ένα πολύ μεγάλο απόθεμα πράσινων αυτοκινήτων. Με σκοπό, λοιπόν, την πώληση όλου αυτού του αποθέματος, έλαβαν χώρα διάφορες προωθητικές ενέργειες οργανωμένες από τα τμήματα πωλήσεων και Marketing της επιχείρησης. Με αυτό τον τρόπο, το επιπλέον απόθεμα άρχισε να κινείται στην αγορά. Η έλλειψη πληροφόρησης του τμήματος παραγωγής είχε σαν αποτέλεσμα τη διαστρέβλωση της ερμηνείας αυτής της αυξημένης ζήτησης πράσινων αυτοκινήτων και ως εκ τούτου την παραγωγή ακόμα περισσότερων πράσινων αυτοκινήτων.

Συνεπώς, γίνεται αντιληπτό ότι η ροή της πληροφορίας και η άμεση συνεργασία μεταξύ των μελών μια εφοδιαστικής αλυσίδας είναι απαραίτητη.

#### <span id="page-22-0"></span>**2.3.2 Τα αίτια του φαινομένου**

Οι Lee et al. αναγνώρισαν τέσσερα βασικά αίτια που μπορούν να προκαλέσουν το φαινόμενο του μαστιγίου σε μια επιχείρηση. Αυτά είναι:

- *Η λαθεμένη πρόγνωση της ζήτησης:* Ο προγραμματισμός και η πρόγνωση της ζήτησης είναι βασικές λειτουργίες της αποτελεσματικής λειτουργίας μιας εφοδιαστικής αλυσίδας. Όπως θα δούμε και παρακάτω, για τη σωστή πρόγνωση της ζήτησης απαιτούνται ανανεωμένα και επίκαιρα ιστορικά στοιχεία για να επιδείξουν το βασικό μοτίβο της ζήτησης, αλλά και επίγνωση της αγοράς για την πρόβλεψη μη προσδοκώμενων καταστάσεων. Σε περίπτωση που δεν υπάρχουν τα κατάλληλα συστήματα αποθήκευσης ιστορικών στοιχείων ή δεν υπάρχει η απαραίτητη ροή πληροφοριών μεταξύ των μελών της εφοδιαστικής αλυσίδας, ενδέχεται να προκύψουν λάθη που θα κοστίσουν τη λαθεμένη πρόγνωση της ζήτησης.

- *Ομαδοποίηση παραγγελιών (order batching):* Πολλές φορές οι επιχειρήσεις επιλέγουν να πραγματοποιούν τις παραγγελίες τους κατά ομάδες: χρόνου (ημερησίως, εβδομαδιαίως, μηνιαίως) ή ποσότητας για να πετύχουν μείωση του κόστους παραγγελίας, παραγωγής και μεταφοράς ανά μονάδα προϊόντος. Αυτό έχει ως αποτέλεσμα τη διασπορά της ζήτησης και τη δημιουργία του φαινομένου του μαστιγίου.
- *Διακυμάνσεις τιμών:* Ένας άλλος λόγος που συχνά παρατηρείται διασπορά της ζήτησης και ως αποτέλεσμα ανάπτυξη του φαινομένου του μαστιγίου είναι οι αυξομειώσεις των τιμών των προϊόντων που προέρχονται από προωθητικές ενέργειες ή εμπορικές συμφωνίες μεταξύ των εταιρειών μια εφοδιαστικής αλυσίδας. Σε περιόδους εκπτώσεων, οι καταναλωτές αγοράζουν μεγαλύτερες ποσότητες από αυτές που χρειάζονται με αποτέλεσμα να δημιουργούν απόθεμα και η ζήτηση να μειώνεται αργότερα.
- *Rationing and Shortage Gaming:* Σε περιόδους που η παραγωγή δεν είναι ικανή να καλύψει μεγάλες ποσότητες ζήτησης και αυτό είναι γνωστό, για παράδειγμα στους λιανέμπορους, τότε εκείνοι παραγγέλνουν μεγαλύτερες ποσότητες από αυτές που χρειάζονται για να προμηθευτούν τελικά την επιθυμητή ποσότητα. Αυτό συμβαίνει συνήθως σε περιόδους που φημολογείται ή υπάρχει μικρή μελλοντική διαθεσιμότητα κάποιου προϊόντος.

Βέβαια οι αιτίες εμφάνισης του φαινομένου δεν είναι μόνο αυτές. Απαιτείται μία συνολική κατανόηση και προσπάθεια βελτιστοποίησης των λειτουργιών από όλα τα μέλη της εφοδιαστικής αλυσίδας.

#### <span id="page-23-0"></span>**2.3.3 Οι συνέπειες του φαινομένου**

Τα αποτελέσματα του φαινομένου είναι αρνητικά για την εφοδιαστική αλυσίδα μιας επιχείρησης, καθώς επιδρά στην ομαλή διοίκηση αυτής και πολλά από τα προβλήματα του δεν είναι εύκολο να ξεπεραστούν ούτε σήμερα, παρά την ύπαρξη γνώσης και εμπειρίας σε τέτοια ζητήματα και την ανάπτυξη πολλών πληροφοριακών συστημάτων μέχρι σήμερα.

Βασικές συνέπειες του φαινομένου είναι οι εξής:

- *Αναποτελεσματική διαχείριση αποθέματος*: Η μεγάλη διακύμανση στη ζήτηση προκαλεί μεγάλη διακύμανση στα επίπεδα αποθέματος. Αυτό έχει και ως αποτέλεσμα η αύξηση τους αποθέματος να οδηγεί σε αύξηση του κόστους τήρησής του.
- *Δημιουργία πολλών back orders και μείωση του επιπέδου εξυπηρέτησης πελατών*: Η αυξημένη διακύμανση της ζήτησης μπορεί να οδηγήσει σε μεγάλα αποθέματα ασφαλείας, που παρ' όλα αυτά δεν είναι πάντα αρκετά για να ικανοποιήσουν την υπερβολικά

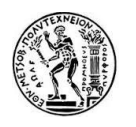

αυξημένη ζήτηση κι έτσι δημιουργείται ανικανοποίητη ζήτηση και δυσαρέσκεια στους πελάτες.

- *Μείωση της ευελιξίας και της γρήγορης ανταπόκρισης της εφοδιαστικής αλυσίδας*: Η συχνή και απότομη μεταβολή της ζήτησης δεν δίνει τα χρονικά περιθώρια στην εφοδιαστική αλυσίδα να δράσει αποτελεσματικά. Γι' αυτό και η πρόγνωση της ζήτησης σε εύλογο, για την επιχείρηση, χρονικό διάστημα είναι αναγκαία.
- *Απρόβλεπτες αλλαγές στα προγράμματα παραγωγής:* Η διακύμανση της ζήτησης οδηγεί σε αναδιοργάνωση των προγραμμάτων παραγωγής και δημιουργεί την ανάγκη για την αγορά επιπλέον πρώτων υλών, την αύξηση ή μείωση των εργατοωρών που δημιουργούν επιπλέον κόστος.
- *Μειωμένη ποιότητα των παραγόμενων προϊόντων εξαιτίας των συνεχών αλλαγών στα προγράμματα παραγωγής.*
- *Αύξηση του κόστους μεταφοράς και διανομής* με επιπλέον ταχύτερες μεταφορές (π.χ. αερομεταφορές) προκειμένου να τηρηθούν τα χρονοδιαγράμματα παραδόσεων.
- *Αύξηση του χρόνου παράδοσης* που δημιουργεί δυσαρέσκεια στους πελάτες και προβλήματα στη συνεργασία μεταξύ των μελών της εφοδιαστικής αλυσίδας.

### <span id="page-24-0"></span>**2.4 Διοίκηση Εφοδιαστικής Αλυσίδας (Supply Chain Management)**

Εκτός από τον τύπο της εφοδιαστικής αλυσίδας, που πρέπει να επιλεχθεί αναλόγως για την κάθε επιχείρηση, αναγκαίο είναι να αποσαφηνιστούν και οι ακριβείς διαδικασίες και ενέργειες που κάθε μέλος της εφοδιαστικής αλυσίδας είναι υπεύθυνο να εκτελεί, προκειμένου να διατίθενται προϊόντα, υπηρεσίες και πληροφορίες που ικανοποιούν τις απαιτήσεις της αγοράς, σε ποσότητα, τιμή, χρόνο και τοποθεσία . Όλες αυτές οι επιχειρηματικές διαδικασίες κι ενέργειες, ο τρόπος ενσωμάτωσής τους στην εκάστοτε εταιρεία, η εφαρμογή, ο συντονισμός και ο έλεγχός τους καθορίζονται από τη Διοίκηση της Εφοδιαστικής Αλυσίδας.

Ο τρόπος διοίκησης της εφοδιαστικής αλυσίδας πρέπει να αποφασίζεται εφόσον ληφθούν υπόψη παράγοντες όπως η πολυπλοκότητα των παραγόμενων προϊόντων ή υπηρεσιών, ο αριθμός των διαθέσιμων προμηθευτών και ο αριθμός των διαθέσιμων πρώτων υλών. Για την αποφυγή της πολυπλοκότητας της διοίκησης, επίσης, χρειάζεται να επιλέγεται ο κατάλληλος τύπος σχέσεων κυρίως μεταξύ των μελών της εφοδιαστικής αλυσίδας που απαιτούν διοικητική προσοχή και έλεγχο.

#### <span id="page-24-1"></span>**2.4.1 Σκοπός**

Σκοπός της διοίκησης της εφοδιαστικής αλυσίδας είναι αφενός να διασφαλιστεί ότι αυτή λειτουργεί αποτελεσματικά, πετυχαίνοντας τη μέγιστη ικανοποίηση των καταναλωτών και πελατών με το ελάχιστο δυνατό κόστος κι αφετέρου να βελτιωθούν οι συνεργασίες μεταξύ των εταίρων της εφοδιαστικής αλυσίδας, πετυχαίνοντας έτσι και τη βελτίωση της ροής των πληροφοριών και των επιμέρους λειτουργιών που συμβάλλουν στην αύξηση των επενδύσεων (Return of Investments – ROI) και άρα την ικανοποίηση των μετόχων, και στη μείωση του συνολικού κόστους ιδιοκτησίας (Total Cost of Ownership – TOC). Βέβαια, από

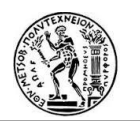

τους στόχους μιας αποτελεσματικής διοίκησης εφοδιαστικής αλυσίδας δεν λείπει η αρμονία με τα εξωτερικά ενδιαφερόμενα μέλη όπως είναι η κοινωνία στο σύνολό της, το περιβάλλον καθώς και η επίτευξη βιώσιμων ανταγωνιστικών πλεονεκτημάτων.

#### <span id="page-25-0"></span>**2.4.2 Λειτουργίες**

Για την επίτευξη του παραπάνω σκοπού, λοιπόν, η Διοίκηση της Εφοδιαστικής Αλυσίδας περιλαμβάνει κάποιες δραστηριότητες, στις οποίες επικεντρώνονται τα διάφορα μέλη αυτής. Αυτές οι λειτουργίες μπορούν να κατηγοριοποιηθούν σε τρία διαφορετικά επίπεδα, το στρατηγικό επίπεδο, το επίπεδο τακτικής και το λειτουργικό επίπεδο, τα οποία αναλύονται παρακάτω:

- *Στρατηγικό επίπεδο:* Σε αυτό το επίπεδο παίρνονται αποφάσεις που αφορούν ολόκληρη την επιχείρηση σχετικά με το μέγεθος και την τοποθεσία της παραγωγής, τις συνεργασίες με τους προμηθευτές και τα προϊόντα που παράγονται. Τέτοιες διαδικασίες μπορεί να αποτελούν η βελτιστοποίηση του στρατηγικού δικτύου συμπεριλαμβανομένων των κέντρων διανομής , των εγκαταστάσεων, του μεγέθους της αποθήκης και της τοποθεσίας, η δημιουργία καναλιών επικοινωνίας και διακίνησης πληροφοριών μέσα από στρατηγικές συμφωνίες με προμηθευτές, διανομείς και πελάτες. Επίσης, συμπεριλαμβάνονται δραστηριότητες όπως ο έλεγχος διαχείρισης του κύκλου ζωής των προϊόντων και η ενσωμάτωση τεχνολογιών πληροφόρησης.
- *Επίπεδο τακτικής:* Οι βασικές αποφάσεις στο επίπεδο τακτικής έχουν στόχο την επίτευξη του χαμηλότερου δυνατού κόστους λειτουργίας της εφοδιαστικής αλυσίδας. Τέτοιες δραστηριότητες αποτελούν, κατά κύριο λόγο, η δημιουργία αγοραστικών πλάνων και συμφωνιών με τους καλύτερους προμηθευτές, η ανάπτυξη στρατηγικών αποθήκευσης με σκοπό τη μείωση του κόστους αποθήκευσης αποθεμάτων και η συνεργασία με μεταφορικές εταιρείες που προσφέρουν συμφέρουσες επιλογές μεταφοράς των προϊόντων.
- *Λειτουργικό επίπεδο*: Στο λειτουργικό επίπεδο της διοίκησης της εφοδιαστικής αλυσίδας παίρνονται αποφάσεις σε καθημερινή βάση που αφορούν τον τρόπο μετακίνησης των προϊόντων κατά μήκος της εφοδιαστικής αλυσίδας. Οι δραστηριότητες που δομούν τέτοιες αποφάσεις είναι κυρίως διαδικασίες προγραμματισμού παραγωγής, προγραμματισμού και πρόγνωσης της ζήτησης, σχεδιασμού των προμηθειών, της μεταφοράς και απογραφής τους, εξερχόμενες εργασίες που αφορούν παραγγελίες, προμηθευτές και πελάτες.

#### <span id="page-25-1"></span>**2.5 Συμπεράσματα**

Μια αποδοτική διοίκηση της εφοδιαστικής αλυσίδας συμβάλλει στη σωστή λειτουργία των επιμέρους διαδικασιών κατά μήκος όλης της εφοδιαστικής αλυσίδας, θέτοντας την επιχείρηση σε ανταγωνιστική θέση σε σχέση με άλλες επιχειρήσεις. Με το σωστό προγραμματισμό και τη λογική πρόγνωση της ζήτησης, της απογραφής και της αποθήκευσης των αποθεμάτων, ελαχιστοποιείται η οποιαδήποτε λειτουργική καθυστέρηση θα μπορούσε να στοιχίσει την αναποτελεσματική λειτουργία και κακοφημία της επιχείρησης.

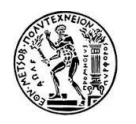

Επίσης, ενισχύεται ιδιαίτερα η σωστή και αποτελεσματική συνεργασία μεταξύ των μελών της εφοδιαστικής αλυσίδας, ενώ μειώνονται σημαντικά τα εργασιακά κόστη.

Συμπεραίνουμε, επομένως, τη σημασία της ύπαρξης της εφοδιαστικής αλυσίδας σε κάθε επιχείρηση, αλλά και της σωστής διοίκησης αυτής με μια σειρά από διαδικασίες που τα διάφορα μέλη της ακολουθούν.

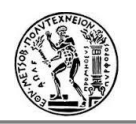

## <span id="page-27-0"></span>**3. Προγραμματισμός της ζήτησης (Demand Planning)**

### <span id="page-27-1"></span>**3.1 Εισαγωγή**

Σε αυτό το κεφάλαιο εισάγεται η έννοια του Προγραμματισμού της Ζήτησης ως επιμέρους λειτουργία της εφοδιαστικής αλυσίδας , αλλά και ως συνδυαστική και αναγκαία λειτουργία στα πλαίσια διάφορων τμημάτων της επιχείρησης. Αναλύονται οι λειτουργίες για έναν ολοκληρωμένο προγραμματισμό της ζήτησης, αλλά και οι προκλήσεις που χρειάζεται να αντιμετωπιστούν ώστε αυτός να είναι αποτελεσματικός και να οδηγεί την επιχείρηση στην κερδοφορία.

## <span id="page-27-2"></span>**3.2 Ορισμός**

Όπως έχει ήδη επισημανθεί παραπάνω, οι δραστηριότητες των μελών μιας εφοδιαστικής αλυσίδας επηρεάζονται άμεσα μεταξύ τους και η ροή πληροφοριών από το ένα μέλος στο άλλο είναι πάρα πολύ σημαντική. Στις περισσότερες επιχειρήσεις από αυτό που κυρίως εξαρτώνται όλες οι δραστηριότητες της εφοδιαστικής αλυσίδας, είναι η ζήτηση. Επομένως, ο προγραμματισμός της ζήτησης είναι αναγκαία διαδικασία της εφοδιαστικής αλυσίδας, άμεσα συσχετιζόμενη και αλληλοεξαρτώμενη με τον προγραμματισμό των πωλήσεων. Αποτελεί έναν ολοκληρωμένο επιχειρηματικό προγραμματισμό που βρίσκεται στο επίκεντρο των δραστηριοτήτων της επιχείρησης και την οδηγεί στην επικερδή κάλυψη της πελατειακής ζήτησης. Ένας αποτελεσματικός προγραμματισμός της ζήτησης έχει τη δυνατότητα να ρυθμίσει τα επίπεδα αποθέματος σύμφωνα με τη διακύμανση της ζήτησης και να αυξήσει την κερδοφορία για δεδομένα προϊόντα ή υπηρεσίες.

Οι αγοραστές κατά τη διάρκεια των διαπραγματεύσεων με τους προμηθευτές χρειάζεται να γνωρίζουν τις ποσότητες των απαιτούμενων ειδών και τα χρονοδιαγράμματα παραδόσεων τους. Επίσης, η παραγωγή και οι διαδικασίες που είναι σχετικές με τη μεταφορά και διανομή των προϊόντων απαιτούν έγκαιρο προγραμματισμό και είναι άμεσα εξαρτώμενες από τις πληροφορίες των απαιτούμενων ποσοτήτων και χρόνων παράδοσης. Οι αποφάσεις για τη διαχείριση και τον έλεγχο των αποθεμάτων (π.χ. αποθέματα ασφαλείας) βασίζονται και αυτές στον προγραμματισμό της ζήτησης. Βέβαια, η υπερεκτίμηση της ζήτησης μπορεί να οδηγήσει στη διατήρηση υψηλών αποθεμάτων για μεγάλα χρονικά διαστήματα και στην αναποτελεσματική διαχείριση των ταμειακών ροών, ενώ αντίθετα η υποεκτίμηση της ζήτησης μπορεί να προκαλέσει ελλείψεις, κακή εξυπηρέτηση των πελατών και ίσως χαμένες πωλήσεις. Για την ικανοποίηση της πραγματικής ζήτησης απαιτείται πραγματοποίηση αποφάσεων και ενεργειών πριν αυτή γίνει γνωστή. Συμπεραίνουμε, λοιπόν, ότι ο προγραμματισμός της ζήτησης περιλαμβάνει κυρίως δραστηριότητες που συμβάλλουν σε λογικές μελλοντικές προβλέψεις της ζήτησης των τελικών προϊόντων που ικανοποιούν τις ανάγκες της αγοράς, και βέβαια επηρεάζουν και επηρεάζονται από τα προγράμματα παραγωγής, εφοδιασμού και διαχείρισης αποθεμάτων.

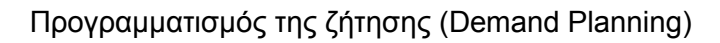

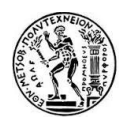

#### <span id="page-28-0"></span>**3.2.1 Η διαδικασία**

Η διαδικασία του προγραμματισμού της ζήτησης αποτελείται από επιμέρους στάδια, όπως φαίνεται και στο Σχήμα 1 και είναι βασισμένη στο σενάριο ότι το τελικό ομόφωνο σχέδιο εμπεριέχει δύο συνιστώσες: i) τη βάση της ζήτησης και ii) τις ενέργειες και «περιστάσεις».

Η βάση της ζήτησης είναι η προσδοκώμενη ποσότητα ενός προϊόντος αν δεν υπάρχουν προωθητικές ενέργειες ή άλλες κατ' εξαίρεση περιστάσεις που να επηρεάζουν τι πωλήσεις. Οι ενέργειες δημιουργούνται εσωτερικά στην επιχείρηση μέσω του Marketing ή των πωλήσεων, ενώ οι «περιστάσεις» δημιουργούνται είτε μέσα είτε έξω από την επιχείρηση και αφορά ανταγωνιστικά προϊόντα, σπάνια καιρικά φαινόμενα, νέα προϊόντα ή κατάργηση άλλων κ.α.

Μελετώντας τα στάδια της διαδικασίας του προγραμματισμού της ζήτησης, στο πρώτο στάδιο, συλλέγονται τα απαραίτητα στοιχεία για την ανανέωση της δομής του προγράμματος ζήτησης. Στη συνέχεια, με διάφορες στατιστικές τεχνικές πρόβλεψης δημιουργούνται οι πρώτες προβλέψεις. Έπειτα, με στόχο την μέγιστη δυνατή αξιοπιστία των προβλέψεων συγκεντρώνονται όλες οι επιμέρους προβλέψεις των διάφορων στελεχών της επιχείρησης που διαθέτουν επιπλέον πληροφόρηση. Οι πληροφορίες των προβλέψεων αυτές διατίθενται για την κατάρτιση και υλοποίηση και άλλων προγραμμάτων, όπως αυτό του εφοδιασμού, της παραγωγής και τα προγράμματα κατανομής επιχειρησιακών πόρων. Απώτερος στόχος είναι η εξισορρόπηση των διαφορετικών τάσεων και η δημιουργία ενός ή περισσοτέρων εναλλακτικών προγραμμάτων ζήτησης, ένα εκ των οποίων τελικά θα εγκριθεί και θα υλοποιηθεί στην τρέχουσα περίοδο προγραμματισμού.

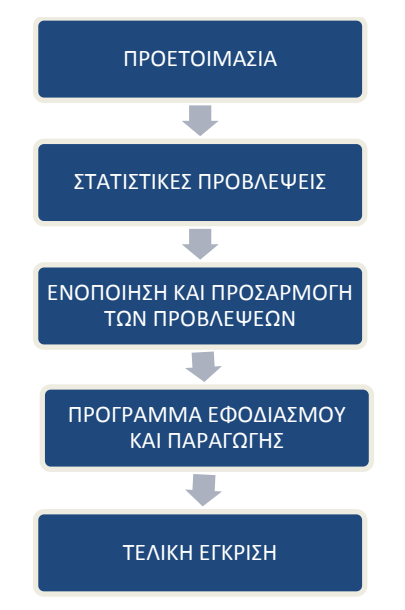

**Σχήμα 1: Τα επιμέρους στάδια της διαδικασίας προγραμματισμού της ζήτησης**

Τα επιμέρους στάδια του προγραμματισμού της ζήτησης αναλύονται παρακάτω:

- *Προετοιμασία:* Στο πρώτο στάδιο της προετοιμασίας, αρχικά ενημερώνεται η δομή του προγράμματος της ζήτησης με τα νέα στοιχεία που αφορούν, για παράδειγμα, την εισαγωγή νέων προϊόντων, την κατάργηση άλλων, την επέκταση σε νέες αγορές κ.α. Έπειτα, λαμβάνονται υπόψη και τα ιστορικά στοιχεία ζήτησης, όπως είναι οι παραγγελίες

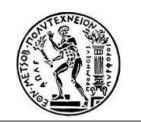

πελατών, οι αποστολές προϊόντων, οι εξαντλήσεις αποθεμάτων κ.α., τα οποία σημαντικό είναι να ανανεώνονται σε συνεχή βάση, για να επιτευχθεί μεγαλύτερη ακρίβεια και αξιοπιστία των προβλέψεων. Δεδομένου ότι χρησιμοποιούνται στοιχεία χωρίς παραποιήσεις, η αξιοπιστία της πρόβλεψης αυξάνει με την αύξηση του όγκου των δεδομένων.

- *Στατιστικές Προβλέψεις:* Ανάλογα με τον επιθυμητό χρονικό ορίζοντα και το επίπεδο λειτουργίας επιλέγεται η κατάλληλη μέθοδος πρόβλεψης της ζήτησης. Όλες αυτές οι μέθοδοι πρόβλεψης χρησιμοποιούν ως δεδομένα ιστορικά στοιχεία. Επομένως, είναι σημαντικό αρχικά να επιλεχθούν τα κατάλληλα εκείνα στοιχεία που αντιπροσωπεύουν και αποτυπώνουν την παρελθοντική ζήτηση με μεγαλύτερη διαφάνεια. Λαμβάνοντας υπόψη το προφίλ και τα χαρακτηριστικά της ζήτησης, παράγεται μια προκαταρκτική στατιστική πρόβλεψη αυτής (base statistical forecast) μέσω της κατάλληλης μεθόδου που επιλέχθηκε.
- *Ενοποίηση και Προσαρμογή των Προβλέψεων*: Οι τεχνικές στατιστικών προβλέψεων της ζήτησης παρέχουν ένα μεγάλο ποσοστό αξιοπιστίας σε σύγκριση με εμπειρικές μεθόδους πρόβλεψης, καθώς βασίζονται σε πραγματικά ιστορικά δεδομένα. Βέβαια, η παρούσα ή η μελλοντική κατάσταση της αγοράς είναι λογικό να διαφέρει από το παρελθόν κατά ποικίλους τρόπους και για διάφορους λόγους. Έτσι, απαραίτητες είναι και όλες οι πληροφορίες που αφορούν την κατάσταση της αγοράς, σε δεδομένο χρόνο και τόπο, όπως είναι οι προωθητικές ενέργειες, η επέκταση ή μείωση της αγοράς, η εμφάνιση ενός νέου ανταγωνιστικού προϊόντος, οι οποίες καθώς μπορούν να επηρεάσουν ποσοτικά ή χρονικά το προφίλ της πρόβλεψης της ζήτησης, συνυπολογίζονται στην ολοκληρωμένη εκτίμησή του.Οι εμπειρικές εκτιμήσεις, λοιπόν, των στελεχών της επιχείρησης, που προκύπτουν από την παρατήρηση και ανάλυση των νέων, εξωτερικών και εσωτερικών της επιχείρησης δεδομένων, λειτουργούν ως διορθωτικός παράγοντας στις προκαταρκτικές στατιστικές προβλέψεις, οι οποίες, βέβαια, είναι ικανές να αναδείξουν τις γενικές τάσεις της ζήτησης, όπως είναι η εποχιακή ζήτηση. Για την προσαρμογή και ενοποίηση όλων των παραγόντων που επηρεάζουν τη ζήτηση δεν υπάρχουν κανόνες, ωστόσο κάθε εφοδιαστική αλυσίδα κάθε επιχείρησης θέτει τις δικές της διαδικασίες, βασισμένες στη συνεργασία των μελών της, που σκοπό έχουν την μέγιστη δυνατή αξιοπιστία της πρόβλεψης.
- *Πρόγραμμα Εφοδιασμού και Παραγωγής:* Οι τελικές προβλέψεις της ζήτησης, που προέκυψαν, αφορούν τελικά προϊόντα ή ομάδες τελικών προϊόντων, η ζήτηση των οποίων είναι ανεξάρτητη. Όμως, η ζήτηση των επιμέρους υλικών που συνθέτουν το κάθε προϊόν, καθορίζεται από την τελική πρόβλεψη της ζήτησης του προϊόντος αυτού. Έτσι, με βάση τις τελικές προβλέψεις για την ανεξάρτητη και την εξαρτημένη ζήτηση κάθε αγοραζόμενου ή παραγόμενου είδους και τον αντίστοιχο χρονικό ορίζοντα προγραμματισμού, καταρτίζονται τα προγράμματα εφοδιασμού, όπως είναι η διαχείριση των αποθεμάτων και η μελλοντική ροή των αγοραζομένων εισροών από τους προμηθευτές, και τα προγράμματα παραγωγής, όπως είναι ο χρονοπρογραμματισμός των παραγωγικών διαδικασιών και μονάδων. Έπειτα, εξετάζεται η συμβατότητα της τελικής πρόβλεψης της ζήτησης με το πρόγραμμα εφοδιασμού, για παράδειγμα η δυναμικότητα παραγωγής, η διαθεσιμότητα των υλικών. Σε περίπτωση που το πρόγραμμα εφοδιασμού δεν συμβαδίζει με την τελική πρόβλεψη της ζήτησης και κριθεί

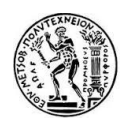

ότι δεν είναι ικανό να ανταπεξέλθει στη δεδομένη παραγωγή για το δεδομένο χρόνο και τόπο, προτείνονται εναλλακτικά σενάρια αναθεώρησης της ζήτησης με σκοπό την ισορροπία του συστήματος: παραγωγή, εφοδιασμός, ζήτηση.

- *Τελική έγκριση:* Όλα τα τελικά σενάρια πρόβλεψης της ζήτησης χρειάζεται να εγκριθούν και από τις οικονομικές υπηρεσίες της επιχείρησης, ύστερα από οικονομικές αναλύσεις. Ακολουθεί σύσκεψη της διοίκησης με τα υψηλόβαθμα στελέχη της επιχείρησης, όπου εγκρίνονται και κοινοποιούνται τα τελικά προγράμματα ζήτησης, παραγωγής και εφοδιασμού, καθώς και τα αντίστοιχα προγράμματα χρηματοδότησής του.

Λόγω της μεγάλης μεταβλητότητας της αγοράς και της φύσης της πρόβλεψης, η οποία δεν μπορεί να είναι απόλυτα ακριβής, απαιτείται συνεχής αξιολόγηση των επιδόσεων του προγράμματος ζήτησης. Στις περισσότερες επιχειρήσεις ο χρονικός ορίζοντας προγραμματισμού της ζήτησης εκτείνεται από 12 έως 36 μήνες, με, βέβαια, συνεχείς διαδικασίες αναθεωρήσεων και εκσυγχρονισμού των δεδομένων, δίνοντας, έτσι, στη διοίκηση το περιθώριο αντίδρασης, ανταπόκρισης και προσαρμογής σε σημαντικές αλλαγές.

## <span id="page-30-0"></span>**3.3 Προκλήσεις**

Ο αποτελεσματικός προγραμματισμός της ζήτησης απαιτεί προσπάθεια και οργάνωση από τα μέλη της εφοδιαστικής αλυσίδας της επιχείρησης. Μπορεί να συνδέεται άμεσα με τη χωρίς σφάλματα πρόγνωση της ζήτησης, αλλά τα θετικά αποτελέσματα είναι πολλά για την επιχείρηση και αφορούν εξίσου τον έλεγχο της παραγωγής και των αποθεμάτων, τη μείωση του κόστους και γενικότερα τη βελτίωση της ευελιξίας ανταπόκρισης της εφοδιαστικής αλυσίδας και την καλύτερη εξυπηρέτηση των πελατών. Αδιαμφισβήτητα, ο ολοκληρωμένος και σωστός προγραμματισμός της ζήτησης δεν είναι καθόλου εύκολη υπόθεση και οι προκλήσεις που αντιμετωπίζονται εύκολα οδηγούν στην απομάκρυνση από την επίτευξη του επιθυμητού αποτελέσματος. Οι πιο κρίσιμες από αυτές θα μπορούσαν να χαρακτηρισθούν οι εξής:

- *Σωστή κατανόηση των πλαισίων της διαδικασίας:* Ο προγραμματισμός της ζήτησης είναι μια διαδικασία της εφοδιαστικής αλυσίδας που λειτουργεί αποτελεσματικά σε συνδυασμό με άλλα τμήματα της επιχείρησης όπως είναι το τμήμα των πωλήσεων και το marketing. Είναι σημαντικό να υπάρχει συνεργασία των τμημάτων και των διαδικασιών και να δημιουργούνται επιχειρηματικά πλάνα στα πλαίσια όλων αυτών των συνεργαζόμενων μελών ικανοποιώντας τελικά τη ζήτηση των πελατών.
- *Διαθεσιμότητα και ανανέωση ιστορικών δεδομένων πωλήσεων:* Ένα μέρος της πρόγνωσης της ζήτησης βασίζεται στα δεδομένα που προκύπτουν από παρελθοντικές πωλήσεις, τα οποία είναι ικανά να σχηματίσουν το βασικό προφίλ της ζήτησης και τις μεγάλες διακυμάνσεις αυτού κυρίως λόγω εποχιακών αιτιών. Σε περίπτωση που αυτά τα δεδομένα δεν είναι επίκαιρα ή διαθέσιμα, δυσκολεύει η διαδικασία προσέγγισης και επίτευξης ακριβής πρόγνωσης της ζήτησης,
- *Διάθεση και χρήση συνολικής γνώσης κι όχι μόνο στατιστικών δεδομένων:* Τα στατιστικά δεδομένα προσφέρουν μία βάση και μία πρώτη προσέγγιση για την πρόγνωση της ζήτησης. Ωστόσο, η τελική αξία της ακρίβειας της πρόγνωσης κρίνεται στην ορθή χρήση όλων των δεδομένων της τρέχουσας κατάστασης της αγοράς και της επιχείρησης.

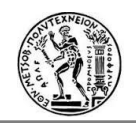

Αναγκαίο κρίνεται και πάλι η συνεργασία και με άλλα τμήματα της επιχείρησης και η ανταλλαγή πληροφοριών που θα οδηγήσουν σε μια πιο ολοκληρωμένη άποψη για την προβλεπόμενη μελλοντική ζήτηση,

- *Ο προγραμματισμός της ζήτησης δεν είναι μόνο η πρόγνωση αυτής:* Η πρόγνωση της ζήτησης είναι μία συνιστώσα του προγραμματισμού αυτής, αλλά οι επιχειρήσεις χρειάζεται να αναζητούν ευκαιρίες να επηρεάσουν τη ζήτηση μέσα από άλλες δραστηριότητες, όπως είναι οι προσφορές, για να καταφέρουν να τη συγχρονίσουν με τα πλαίσια των επιχειρηματικών πλάνων,
- *Σωστός υπολογισμός των χρόνων παράδοσης:* Αυτό περιλαμβάνει και τους χρόνους παράδοσης πρώτων υλών από τους προμηθευτές αλλά και τους χρόνους παράδοσης των τελικών προϊόντων στους εμπόρους λιανικής πώλησης. Οι προγραμματιστές της ζήτησης χρειάζεται να διαθέτουν τα κατάλληλα πληροφοριακά συστήματα που λαμβάνουν υπόψη τους απαιτούμενους χρόνους παραδόσεων,
- *ό,τι δεν μετριέται δεν μπορεί να ελεγχθεί*: Είναι σημαντικό η κάθε επιχείρηση να διαθέτει και να εφαρμόζει τα κατάλληλα για εκείνη μεγέθη και να υπολογίζει τους δείκτες μετρήσεων της ακρίβειας των προγραμματισμών και της αποτελεσματικότητας των σχεδίων και πλάνων, που την αντιπροσωπεύουν.

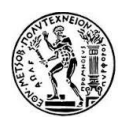

# <span id="page-32-0"></span>**4. Πρόγνωση της ζήτησης (Demand Forecasting)**

## <span id="page-32-1"></span>**4.1 Εισαγωγή**

Στο παρόν κεφάλαιο αναλύεται αρχικά ο ορισμός γενικότερα της πρόγνωσης. Στη συνέχεια, παρουσιάζεται ειδικότερα η Πρόγνωση της Ζήτησης, που όπως έχει προαναφερθεί αποτελεί τη βασικότερη λειτουργία του προγραμματισμού της ζήτησης, η διαδικασία αυτής ως επιχειρηματική επαναλαμβανόμενη λειτουργία και οι τεχνικές της. Μέσα από τους παράγοντες που επηρεάζουν γενικά τη ζήτηση θα γίνουν κατανοητοί οι λόγοι για τους οποίους αυτή η διαδικασία παρουσιάζει ιδιαίτερες δυσκολίες και γιατί ποτέ δεν μπορεί να είναι απόλυτη σωστή. Ωστόσο, υπάρχουν διάφορα μεγέθη με τα οποία είναι δυνατόν να αναγνωριστεί ο βαθμός ακρίβειας της πρόγνωσης και να διασφαλιστεί ότι βρίσκεται στα πλαίσια που ορίζει το επιχειρηματικό πλάνο της εκάστοτε επιχείρησης.

### <span id="page-32-2"></span>**4.2 Γενικά για την πρόγνωση**

Σε διάφορες περιπτώσεις της καθημερινότητας των ανθρώπων όταν είναι γνωστό ότι κάτι πρόκειται να συμβεί, χρειάζεται να είναι γνωστές και οι συνθήκες που θα επικρατούν τότε ώστε να μπορούν να παρθούν και οι ανάλογες αποφάσεις σχεδιασμού και προγραμματισμού, με βασικό στόχο τη μείωση των μελλοντικών κινδύνων. Όσο πιο ακριβείς είναι οι προβλέψεις που πραγματοποιούνται, τόσο καλύτερες θα είναι οι αποφάσεις για τα σχέδια που πρόκειται να υλοποιηθούν. Για παράδειγμα, σε έναν οργανισμό ή επιχείρηση, ο σχεδιασμός νέων προϊόντων, ο όγκος της παραγωγής, ο έλεγχος του κόστους και των αποθεμάτων ρυθμίζονται κι εξαρτώνται από την έννοια της πρόγνωσης της ζήτησης.

Ο χρονικός ορίζοντας στον οποίο αναφέρεται η κάθε πρόγνωση ποικίλει κι έτσι αυτή θα μπορούσε να χαρακτηρισθεί ως βραχυπρόθεσμη, μεσοπρόθεσμη ή μακροπρόθεσμη. Βέβαια, όσο πιο κοντά στο παρόν βρίσκεται ο χρονικός ορίζοντας της πρόγνωσης τόσο ακριβέστερη μπορεί να είναι αυτή. Ένα χαρακτηριστικό παράδειγμα αυτής της περίπτωσης αποτελεί η πρόγνωση του καιρού. Οι πιθανότητες που έχει η πρόβλεψη του καιρού για την επόμενη ημέρα να είναι κοντά στην πραγματικότητα είναι πολύ περισσότερες από τις πιθανότητες που έχει η πρόβλεψη για τον επόμενο μήνα. Απαραίτητο είναι να τονισθεί εδώ, ότι καμία πρόγνωση δεν μπορεί να είναι απολύτως ακριβής και πάντα περιέχει κάποιο σφάλμα. Στόχος, λοιπόν, όσων πραγματοποιούν προγνώσεις, που τους είναι αναγκαίες και ιδιαίτερα χρήσιμες για το σχεδιασμό, προγραμματισμό και την υλοποίηση έργων, είναι η όσο το δυνατόν μεγαλύτερη ελαχιστοποίηση αυτού του σφάλματος και η επίτευξη μιας ακριβέστερης πρόγνωσης. Κάτι άλλο που έχει παρατηρηθεί, και ίσως θα μπορούσε να αναφερθεί εδώ ως άτυπος νόμος, είναι ότι όταν η πρόγνωση αφορά ομάδες προϊόντων της ίδιας οικογένειας είναι ακριβέστερη από ότι στην περίπτωση που αφορά μεμονωμένα στοιχεία, λόγω της αλληλεξουδετέρωσης μεγίστων κι ελαχίστων τιμών των διαφόρων αυτών στοιχείων.

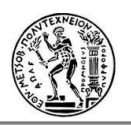

## <span id="page-33-1"></span><span id="page-33-0"></span>**4.3 Η πρόγνωση της ζήτησης**

#### **4.3.1 Ορισμός**

Η πρόγνωση της ζήτησης, πιο συγκεκριμένα, είναι μια εκτίμηση της διακύμανσης της ζήτησης στο μέλλον, δηλαδή ο καθορισμός του τι προϊόντα χρειάζονται, σε ποια ποσότητα, σε ποιο χρόνο και σε ποιο μέρος. Όπως έχει ήδη αναφερθεί σε μία επιχείρηση τα περισσότερα επιχειρηματικά πλάνα κι ο προγραμματισμός της δράσης της επιχείρησης βασίζονται στην μελλοντική ζήτηση των προϊόντων ή υπηρεσιών της, η οποία συνήθως είναι αβέβαιη. Λόγω της επέκτασης και παγκοσμιοποίησης των επιχειρήσεων, των συνεχών κοινωνικοοικονομικών και άλλων μεταβολών, δεν είναι εφικτό πλέον πρώτα να λαμβάνει χώρα η ζήτηση και στη συνέχεια να ανταποκρίνεται η επιχείρηση παρέχοντας στους πελάτες της τα κατάλληλα προϊόντα, στην κατάλληλη ποσότητα, την κατάλληλη στιγμή και στο κατάλληλο μέρος. Αντιθέτως, χρειάζεται ένας σχεδιασμός, έχοντας μια πρώτη εικόνα της πρόβλεψης της μελλοντικής ζήτησης και των προσδοκιών των πελατών εγκαίρως, έτσι ώστε η επιχείρηση να είναι σε θέση να ανταποκρίνεται αποτελεσματικά σε αυτές.

Επομένως, η πρόγνωση της ζήτησης αποτελεί αναπόφευκτη και αναγκαία διαδικασία μιας επιχείρησης, η οποία εξαρτάται σημαντικά από τις παραγγελίες των πελατών, και η ακρίβεια αυτής επηρεάζει την απόδοση των συστημάτων της. Η υποεκτίμηση της ζήτησης μπορεί να προκαλέσει ελλείψεις, χαμηλά επίπεδα εξυπηρέτησης πελατών και ενδεχομένως χαμένες πωλήσεις ή ακόμα και πελάτες. Αντίθετα, η υπερεκτίμηση της ζήτησης είναι ικανή να επιφέρει υψηλά κόστη διατήρησης του πλεονάζοντος αποθέματος για μεγάλα χρονικά διαστήματα.

Σε μια επιχείρηση η πρόγνωση της ζήτησης μπορεί να πραγματοποιείται ανά περιοχή, ανά προϊόν ή κατηγορία προϊόντος, ανά πελάτη (χονδρέμπορος ή λιανοπωλητής), ανά κοινωνική συμπεριφορά καταναλωτή, ανά τιμή πώλησης κ.α.

#### <span id="page-33-2"></span>**4.3.2 Κατηγορίες**

Η πρόγνωση της ζήτησης εκτός από **βραχυπρόθεσμη**, όταν αφορά τις επόμενες ώρες, μέρες και μέχρι τους επόμενους τρεις μήνες, **μεσοπρόθεσμη**, όταν αναφέρεται στους επόμενους έξι μήνες και μέχρι τα επόμενα δύο χρόνια και **μακροπρόθεσμη**¸ όταν ο χρονικός ορίζοντας είναι μεγαλύτερος από δύο χρόνια, μπορεί να διακριθεί και σε κατηγορίες ανάλογα με το επίπεδο που πραγματοποιείται σχετικά με τα προϊόντα. Κατατάσσεται δηλαδή σε **επιχειρησιακό επίπεδο (micro)**, όταν η πρόγνωση πραγματοποιείται από την επιχείρηση ξεχωριστά για τη ζήτηση συγκεκριμένου προϊόντος, συγκεκριμένης μάρκας και χαρακτηριστικών, σε **βιομηχανικό επίπεδο**, όταν η εκτίμηση της ζήτησης αφορά μια οικογένεια προϊόντων της βιομηχανίας και σε **επίπεδο αγοράς (macro)** όταν η πρόγνωση της ζήτησης είναι συγκεντρωτική για όλα τα προϊόντα ίδιου τύπου σε εθνικό επίπεδο. Τέλος μπορεί να είναι ενεργητική ή παθητική. **Παθητική** χαρακτηρίζεται εκείνη η πρόγνωση στην οποία οι εκτιμώμενοι παράγοντες παραμένουν σταθεροί για κάποιο ορισμένο χρονικό διάστημα και οποιαδήποτε μεταβολή τους δεν λαμβάνεται υπόψη. Αντίθετα, στην **ενεργητική** πρόγνωση οι εκτιμώμενοι παράγοντες είναι ελαστικοί σε μεταβολές και οποιαδήποτε αλλαγή τους επηρεάζει την τελική πρόγνωση.

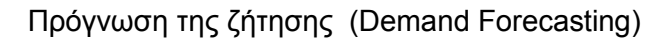

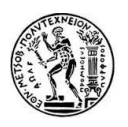

#### <span id="page-34-0"></span>**4.3.3 Η διαδικασία**

Ανεξάρτητα από τη μέθοδο της πρόγνωσης της ζήτησης που θα επιλεχθεί να χρησιμοποιηθεί στην εκάστοτε περίπτωση, ακολουθείται κάποια διαδικασία που χωρίς βλάβη της γενικότητας, θα μπορούσε να αναφερθεί ως συγκεκριμένη.

- Αρχικά είναι απαραίτητη η κατανόηση του σκοπού της πρόγνωσης που πρόκειται να πραγματοποιηθεί και των δεδομένων που την αφορούν. Χρειάζεται, δηλαδή, να κατανοηθεί τι ακριβώς πρόκειται να εκτιμηθεί πριν ακόμα αποφασιστεί το γιατί και το πώς. Επίσης, απαραίτητες είναι οι πληροφορίες που δηλώνουν το επίπεδο της πρόγνωσης της ζήτησης σχετικά με το περιβάλλον της επιχείρησης ( επιχειρησιακό, βιομηχανικό ή επίπεδο αγοράς), το χρονικό ορίζοντα αυτής καθώς και το επίπεδο πρόβλεψης σχετικά με το προϊόν (μεμονωμένο στοιχείο, ομαδοποιημένα προϊόντα κλπ.).
- Στη συνέχεια, σαφώς, επιλέγεται η μέθοδος της πρόγνωσης που ικανοποίει καλύτερα τις παρούσες ανάγκες.
- Έπειτα, συγκεντρώνονται όλες οι απαραίτητες πληροφορίες και τα εκείνα δεδομένα από τις κατάλληλες πηγές που αντικατοπτρίζουν τη δυναμική της επιχείρησης και είναι ικανά να παρέχουν όσο το δυνατόν πιο αξιόπιστη και ακριβή πρόγνωση. Σε αυτή τη φάση ανήκουν, για παράδειγμα, τα ιστορικά δεδομένα που σχετίζονται άμεσα ή έμμεσα με τη ζήτηση. Αυτά τα συγκεντρωμένα στοιχεία, στη συνέχεια, αναλύονται και εξετάζονται με τρόπο ώστε τελικά να ληφθούν υπόψη μόνο όσα είναι περισσότερο σχετικά με τη ζήτηση και αποτυπώνουν καλύτερα αντίστοιχα προφίλ στο παρελθόν.
- Εν συνεχεία, παράγεται μια προκαταρκτική στατιστική πρόγνωση της ζήτησης με την τεχνική πρόβλεψης που έχει επιλεγεί για το χρονικό ορίζοντα που έχει αποφασιστεί.
- Όπως έχει ήδη αναφερθεί, η στατιστική πρόγνωση παρέχει ένα προκαταρκτικό προφίλ της μελλοντικής ζήτησης βασιζόμενη σε υπάρχοντα ιστορικά στοιχεία. Ωστόσο, υπάρχουν εσωτερικοί και εξωτερικοί παράγοντες που επηρεάζουν τη ζήτηση και δεν καλύπτονται από αυτή τη στατιστική πρόγνωση. Επομένως, σε αυτή τη φάση είναι απαραίτητη η επιπλέον επεξεργασία της πρόγνωσης, βασισμένη στην ανθρώπινη κρίση κι εμπειρία, ώστε να ενσωματωθούν και τα όποια επιπλέον χαρακτηριστικά. Τα στοιχεία που λαμβάνονται υπόψη σε αυτό το σημείο είναι τα καινοτόμα προϊόντα στην αγορά, για τα οποία δεν υπάρχουν ιστορικά δεδομένα, οι προωθητικές και υποστηρικτές ενέργειες που σκοπό έχουν να αυξήσουν τις μελλοντικές πωλήσεις συγκεκριμένων προϊόντων, αλλαγές τιμών, ο ανταγωνισμός στην αγορά που οφείλεται για το φαινόμενο του κανιβαλισμού και έχει ως αποτέλεσμα τη μείωση ζήτησης ορισμένων προϊόντων λόγω της στροφής των καταναλωτών σε άλλα παρόμοια προϊόντα ή υποκατάστατα αυτών.
- Ακολουθεί η φάση της αξιολόγησης της πλέον υπάρχουσας πρόγνωσης της ζήτησης. Κρίνεται αναγκαίο η παρακολούθηση, αξιολόγηση και επεξεργασίας της πρόγνωσης να είναι συνεχείς διαδικασίες βασισμένες στη σύγκριση της πρόγνωσης με την πραγματική διακύμανση της ζήτησης. Η αξιοπιστία και ακρίβεια της πρόγνωσης της ζήτησης των προϊόντων μιας επιχείρησης είναι από α σημαντικότερα ζητήματά της και η βελτίωση αυτής της διαδικασίας καθίσταται αναγκαία. Επίσης, μέσα από τη συνεχή παρακολούθηση της διακύμανσης της πραγματικής ζήτησης, η επιχείρηση είναι σε θέση να ανταποκριθεί γρηγορότερα και αποτελεσματικότερα σε όποιες υπάρχουσες αλλαγές.

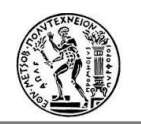

- Η τελική πρόγνωση χρειάζεται να παρέχεται σε τέτοια μορφή ώστε να είναι κατανοητή και εύκολα χρησιμοποιήσιμη από όλα τα τμήματα μια επιχείρησης. Η γνωστοποίηση της πρόγνωσης σε όλα τα τμήματα της επιχείρησης είναι αναγκαία καθώς χρησιμοποιείται, για παράδειγμα, από τους προγραμματιστές τους εφοδιασμού για θέματα διανομής, εφοδιασμού, χωρητικότητας και διαθεσιμότητας πρώτων υλών, από το τμήμα οικονομικών για το σχεδιασμό του κέρδους της επιχείρησης κα. Επομένως, είναι απαραίτητη και η ύπαρξη συστημάτων διατήρησης και γνωστοποίησης των προβλέψεων της ζήτησης.

## <span id="page-35-0"></span>**4.4 Παράγοντες που επηρεάζουν τη ζήτηση**

Με τον όρο ζήτηση εννοείται η ποσότητα ενός προϊόντος ή μιας υπηρεσίας που είναι διατεθειμένος ο καταναλωτής να αγοράσει σε διάφορες τιμές σε μια συγκεκριμένη χρονική περίοδο. Ο νόμος της ζήτησης εκφράζει την αντιστρόφως ανάλογη σχέση της ζητούμενη ποσότητας ενός αγαθού με την τιμή του. Ωστόσο, υπάρχουν και άλλοι προσδιοριστικοί παράγοντες της ζήτησης, οι οποίοι την επηρεάζουν σημαντικά και ως αποτέλεσμα δυσχεραίνουν τη διαδικασία της πρόγνωσής της. Επομένως, είναι σημαντικό να αναφερθούν οι σημαντικότεροι από αυτούς:

- *Η τιμή του αγαθού:* Όπως προαναφέρθηκε, ο βασικότερος προσδιοριστικός παράγοντας της ζήτησης ενός αγαθού είναι η τιμή του. Ο νόμος της ζήτησης εκφράζει την αντίθετη σχέση μεταξύ της τιμής και της ποσότητας που είναι διατεθειμένοι να αγοράσουν οι καταναλωτές. Όσο μεγαλύτερη είναι η τιμή ενός προϊόντος ή μιας υπηρεσίας, τόσο μικρότερη θα είναι η ζητούμενη ποσότητά του και το αντίστροφο.
- *Το εισόδημα των καταναλωτών:* Εξίσου σημαντικό παράγοντα επίδρασης της ζήτησης αποτελεί το εισόδημα των καταναλωτών. Όσο υψηλότερο είναι το εισόδημά τους τόσο μεγαλύτερη αγοραστική δύναμη έχουν. Στα περισσότερα αγαθά η σχέση μεταξύ εισοδήματος και ζήτησης είναι ευθέως ανάλογη, καθώς η ζητούμενη ποσότητα ενός αγαθού αυξάνεται με τη μεγαλύτερη διάθεση χρήματος, κι αυτά ονομάζονται «κανονικά» αγαθά. Υπάρχουν αγαθά τα οποία καλούνται «κατώτερα» ή «αγαθά του φτωχού», διότι με την αύξηση του εισοδήματος, η ζητούμενη ποσότητα μειώνεται, οπότε η σχέση εισοδήματος ζήτησης είναι αντιστρόφως ανάλογη. Τέτοια αγαθά αποτελούν, για παράδειγμα, χαμηλής ποιότητα προϊόντα που η επιλογή για αγορά γινόταν μόνο λόγω ίσως χαμηλότερης τιμής. Επομένως, σε αυτή την περίπτωση μία αύξηση του εισοδήματος ενδεχομένως να οδηγήσει τη στροφή των καταναλωτών από τα «κατώτερα» αγαθά στα «κανονικά».
- *Οι τιμές των άλλων αγαθών:* Υπάρχουν αγαθά στα οποία η τιμή του ενός είναι ικανή να επηρεάσει τη ζήτηση του άλλου και διακρίνονται σε δύο κατηγορίες: τα υποκατάστατα και τα συμπληρωματικά *Υποκατάστατα*: υποκατάστατα ονομάζονται δύο ή περισσότερα αγαθά όταν το ένα μπορεί να χρησιμοποιηθεί στη θέση του άλλου/άλλων για την ικανοποίηση της ίδια ανάγκης. Η μεταβολή της τιμής ενός προϊόντος μεταβάλλει τη ζήτηση του υποκατάστατου αγαθού προς την ίδια κατεύθυνση. Αν για παράδειγμα, αυξηθεί η τιμή του μοσχαρίσιου κρέατος, τότε οι καταναλωτές θα στραφούν προς την κατανάλωση χοιρινού, αυξάνοντας έτσι τη ζήτησή του.
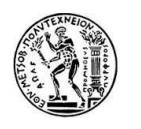

*Συμπληρωματικά*: συμπληρωματικά ονομάζονται δύο ή περισσότερα αγαθά όταν η κατανάλωση του ενός απαιτεί την κατανάλωση και του άλλου/άλλων για την ικανοποίηση μιας ανάγκης. Αυτό σημαίνει ότι η μεταβολή της τιμής ενός προϊόντος μεταβάλλει τη ζήτηση του συμπληρωματικού του προς την αντίθετη κατεύθυνση. Αν για παράδειγμα αυξηθεί η τιμή του γάλατος και οι καταναλωτές μειώσουν τη ζητούμενη ποσότητα του, τότε θα μειώσουν και τη ζήτηση των δημητριακών.

- *Οι προτιμήσεις των καταναλωτών:* Οι προτιμήσεις των καταναλωτών αλλάζουν για λόγους κοινωνικούς, ψυχολογικούς, εποχιακούς κ.α. με αποτέλεσμα να επιδρούν στη μεταβολή της ζήτησης ορισμένων προϊόντων ή υπηρεσιών. Τα κοινωνικά πρότυπα αλλάζουν, επιδεικνύοντας άλλους τρόπους ζωής, διασκέδασης, ντυσίματος. Ορισμένα παραδείγματα είναι οι νέες έρευνες που πραγματοποιούνται υποδεικνύοντας υγιεινές ή ανθυγιεινές επιλογές, η νυχτερινή διασκέδαση που είναι αυξημένη κατά τη διάρκεια του Σαββατοκύριακου ή των διακοπών κι η ενασχόληση με αθλήματα ή είδη γυμναστικής η οποία αυξάνεται πριν την καλοκαιρινή περίοδο.
- *Οι προσδοκίες των καταναλωτών:* Οι προσδοκίες των καταναλωτών σχετικά με το μέλλον μπορούν να επηρεάσουν την παρούσα ζήτηση προϊόντων και υπηρεσιών. Οι προσδοκίες αυτές μπορεί να αφορούν την τιμή ενός αγαθού που γνωρίζουν ότι θα αλλάξει. Για παράδειγμα, οι καταναλωτές μειώνουν τη σημερινή ζήτηση προϊόντων περιμένοντας να κάνουν τις αγορές τους την περίοδο των εκπτώσεων ή προσφορών. Αντίθετα, αν προβλέπεται αύξηση την τιμή ενός αγαθού, ενδεχομένως να αυξηθεί η σημερινή ζήτηση, όπως είναι για παράδειγμα η τιμή της βενζίνης. Ένα άλλο χαρακτηριστικό τέτοιων προβλέψεων και προσδοκιών αποτελεί το εισόδημα των καταναλωτών και η προώθηση καινούριων προϊόντων, όπως για παράδειγμα το νέο μοντέλο κινητού τηλεφώνου.
- *Το πλήθος των καταναλωτών:* Η συνολική ζήτηση ενός αγαθού αποτελείται από τις επιμέρους ποσότητες ζήτησης των καταναλωτών. Επομένως, ο αριθμός των καταναλωτών επηρεάζει τη ζήτηση, καθώς αύξηση του πλήθους των καταναλωτών σημαίνει και αύξηση της ζήτησης ενός αγαθού και το αντίθετο. Για παράδειγμα, η αύξηση των παραθεριστών σε κάποιο μέρος κατά την καλοκαιρινή περίοδο αυξάνει τη ζήτηση κάποιων αγαθών, ενώ η ζήτηση στα καταστήματα στο κέντρο της πόλης μειώνεται καθώς οι κάτοικοι έχουν μειωθεί.
- *Προωθητικές ενέργειες:* Οι προωθητικές ενέργειες που εφαρμόζει μια επιχείρηση, όπως η διαφήμιση ή η δωρεάν διάθεση προϊόντων για δοκιμή επηρεάζουν τη μεταβολή της ζήτησης. Με αυτούς τους τρόπους τα προϊόντα γίνονται περισσότερο γνωστά και οικεία στους καταναλωτές με αποτέλεσμα να τα προτιμούν.
- *Άλλοι παράγοντες:* Άλλοι παράγοντες όπως οι καιρικές συνθήκες, η κυβερνητική πολιτική, τα συστήματα καταναλωτικής πίστης (δάνεια τραπεζών) επηρεάζουν εξίσου τη ζήτηση είτε θετικά, είτε αρνητικά.

Επομένως, γίνεται αισθητή η δυσκολία που έγκειται στον προσδιορισμό της μελλοντικής πρόγνωσης της ζήτησης, καθώς είναι ένα μεταβαλλόμενο μέγεθος και εξαρτώμενο από ποικίλους παράγοντες. Χρειάζεται, λοιπόν, να επιλέγεται ο καταλληλότερος τρόπος

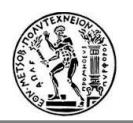

υπολογισμού της κάθε φορά, λαμβάνοντας υπόψη την επιχείρηση, το είδος των προϊόντων, την αγορά, άλλα παρόμοια καταναλωτικά αγαθά, τις καιρικές συνθήκες κλπ.

# **4.5 Μέθοδοι Πρόγνωσης**

Η μέθοδος της πρόγνωσης της ζήτησης που θα επιλεγεί να χρησιμοποιηθεί εξαρτάται από ποικίλους παράγοντες όπως έχει ήδη προαναφερθεί. Το είδος των αποφάσεων που θα ληφθεί αποτελεί το βασικό παράγοντα επιλογής της κατάλληλης μεθόδου πρόγνωσης. Σημαντικοί, επίσης, παράγοντες είναι ο χρονικός ορίζοντας στον οποίο απευθύνεται η πρόγνωση, οι απαιτήσεις ακρίβειας που υπάρχουν, το κόστος, η απλότητα εφαρμογής της και τα διαθέσιμα δεδομένα.

Οι μέθοδοι της πρόγνωσης μπορούν, γενικότερα, να διακριθούν σε δύο μεγάλες κατηγορίες, τις **ποιοτικές** (qualitative/judgmental) και τις **ποσοτικές** (quantitative).

*Ποιοτικές μέθοδοι:* Οι ποιοτικές μέθοδοι ή μέθοδοι κρίσης χρησιμοποιούνται περισσότερο σε στρατηγικής φύσεως αποφάσεις όπως είναι η θέση εγκατάστασης, η τεχνολογία παραγωγής, η επιλογή ενός προϊόντος, ή στην πρόγνωση της ζήτησης προϊόντων για τα οποία δεν είναι διαθέσιμα ιστορικά στοιχεία όπως στην προώθηση καινοτόμων αγαθών. Οι προσεγγίσεις αυτών των μεθόδων ποικίλουν από διεξαγόμενες επιστημονικές έρευνες μέχρι και προσωπική διαίσθηση για τα μελλοντικά γεγονότα. Θα μπορούσαν αυτές οι τεχνικές, λοιπόν, να διακριθούν σε δύο υποκατηγορίες, στις μεθόδους που ακολουθείται *κριτική προσέγγιση* και σ' εκείνες που εφαρμόζονται *πειραματικές προσεγγίσεις*.

Στην πρώτη υποκατηγορία, η πρόγνωση πραγματοποιείται με βασικό γνώμονα την εμπειρία, την ανθρώπινη κρίση και γνώση. Τέτοιες μέθοδοι είναι: η μέθοδος «Πάνελ» και η μέθοδος «Delphi».

- Στη μέθοδο «Πάνελ» οργανώνονται συναντήσεις ατόμων από τα διαφορετικά τμήματα μιας επιχείρησης με σκοπό την ανταλλαγή απόψεων και την ομόφωνη απόφαση για το ποια είναι η καλύτερη πρόγνωση με βάση δείκτες, ποσοτικά μεγέθη κα. Η τεχνική πρόγνωσης αυτή βασίζεται, δηλαδή, στις υποκειμενικές εκτιμήσεις που εκφράζουν άτομα ειδικά με το χώρο, ομόφωνα, κάνοντας την πρόγνωση πιο αξιόπιστη συγκριτικά με αυτή που θα προέκυπτε από ένα μεμονωμένο άτομο. Κάτι επιπλέον θετικό που προκύπτει από την εφαρμογή της συγκεκριμένης μεθόδου είναι το μικρό χρονικό διάστημα και η αμεσότητα που χρειάζεται για να παραχθεί η πρόγνωση, ειδικότερα στην περίπτωση που δεν είναι διαθέσιμα ιστορικά δεδομένα ή τα φαινόμενα στα οποία αφορά η πρόγνωση μεταβάλλονται ραγδαία. Ωστόσο, μειονέκτημα της μεθόδου αυτής είναι το γεγονός ότι η βαρύτητα της γνώμης ενός στελέχους στο τελικό αποτέλεσμα είναι συνάρτηση της θέσης του στελέχους αυτού μέσα στην επιχείρηση και της προσωπικότητας του και όχι των πληροφοριών που διαθέτει ή της ικανότητας του να προβλέπει το μέλλον.
- Η μέθοδος «Delphi» μοιάζει αρκετά με τη μέθοδο Πάνελ στη λογική που ακολουθείται. Η πρόγνωση και πάλι προκύπτει από την ομόφωνη απόφαση των στελεχών των διαφόρων τμημάτων της επιχείρησης, αλλά σ' αυτή την περίπτωση διατηρείται ανωνυμία μεταξύ των ατόμων, προκειμένου να αποφευχθεί η περίπτωση της υπερίσχυσης κάποιας άποψης με μη αντικειμενικά κριτήρια. Σε πρώτη φάση συλλέγονται οι απόψεις για την

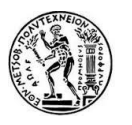

πρόγνωση και οι αντίστοιχες επιχειρηματολογίες που κατατέθηκαν απ' όλους μέσα από ειδικές φόρμες ή ερωτηματολόγια. Στη συνέχεια, παρουσιάζεται στους συμμετέχοντες μια περίληψη των προβλέψεων, διατηρώντας την ανωνυμία, και τους ζητείται να επαναλάβουν τη διαδικασία της κατάθεσης της προσωπικής τους άποψης συνοδευόμενης από κάποια αιτιολογία. Αυτό το βήμα της τεχνικής επαναλαμβάνεται μέχρι να ολοκληρωθεί η διαδικασία, σύμφωνα με κάποιο κριτήριο διακοπής που έχει επιλεγεί εξ' αρχής. Για παράδειγμα, αν υπάρξει ομόφωνη απόφαση μετά από ορισμένες επαναλήψεις της διαδικασίας, τότε η πρόγνωση έχει οριστεί και συμφωνηθεί. Σε περίπτωση που το κριτήριο διακοπής είναι ένας ορισμένος αριθμός επαναλήψεων της διαδικασίας, ο οποίος έχει επιτευχθεί πριν υπάρξει ομόφωνη απόφαση, αποφασίζεται κάποια ενδιάμεση κατάσταση των μέχρι εκείνη τη στιγμή αποτελεσμάτων. Σε αυτή την περίπτωση, όπως και στη μέθοδο Πάνελ, εξαλείφεται η αναξιοπιστία της υποκειμενικής πρόγνωσης μεμονωμένων ατόμων. Ωστόσο, η μέθοδος «Delphi» προσδίδει ίδια βαρύτητα σε όλες τις απόψεις, έχει επαναληπτικό χαρακτήρα και στο πέρας της παράγεται ομόφωνη απόφαση ή στατιστική σύνοψη. Επομένως, τα αποτελέσματα της κρίνονται πιο αξιόπιστα, αλλά η ίδια η μέθοδος περισσότερο χρονοβόρα λόγω της επαναληπτικής της φύσης.

Στις ποιοτικές μεθόδους πρόγνωσης με πειραματική προσέγγιση ανήκουν τεχνικές που απευθύνονται πιο άμεσα στους καταναλωτές. Τέτοιες είναι η έρευνα αγοράς (Survey) και ο προκαταρκτικός έλεγχος στην αγορά.

- Η έρευνα αγοράς (Consumer Survey**)** είναι η πιο άμεση εκτίμηση της ζήτησης για βραχυπρόθεσμο χρονικό ορίζοντα. Αποτελεί μια τεχνική που μέσω των δημοσκοπήσεων, των ερωτηματολογίων και των συνεντεύξεων, είτε σε προσωπικό επίπεδο είτε μέσω διαδικτύου, έχει στόχο τη γνωστοποίηση των προτιμήσεων, αναγκών και επιλογών των καταναλωτών και συνήθως χρησιμοποιείται για τη πρόγνωση της ζήτησης νέων ή βελτιωμένων προϊόντων. Βέβαια, μέσω αυτής της μεθόδου υπάρχει πάντα η πιθανότητα της υπερβολής στις απαιτήσεις των καταναλωτών και η ύπαρξη βλάβης της γενικότητας, καθώς η ομάδα στόχου είναι πολυπληθής και η διαδικασία γίνεται μη πρακτική και ιδιαίτερα ακριβή για να καλυφθεί επαρκές ποσοστό απαντήσεων.
- Ο προκαταρκτικός έλεγχος στην αγορά πραγματοποιείται μετά την ανάπτυξη νέων προϊόντων αλλά πριν την προώθηση τους στην ευρεία αγορά. Επιλέγεται μια μικρή αντιπροσωπευτική ομάδα καταναλωτών (ανάλογα με τις προτιμήσεις ή τη γεωγραφική τους θέση) η οποία χρησιμοποιεί το εκάστοτε αγαθό, ώστε να αναγνωρισθούν τυχόν προβλήματα πριν επεκταθεί η προώθηση στην υπόλοιπη αγορά.

*Ποσοτικές Μέθοδοι:* Οι Ποσοτικές μέθοδοι πρόβλεψης αποτελούν μαθηματικές μοντελοποιήσεις με δεδομένα τα ιστορικά στοιχεία των ενδιαφερόμενων μεταβλητών, σε περίπτωση που αυτά είναι διαθέσιμα. Εδώ διακρίνονται δύο υποκατηγορίες ποσοτικών μεθόδων πρόγνωσης: μέθοδοι που βασίζονται σε μοντέλα χρονοσειρών (time series models) και μέθοδοι που βασίζονται σε αιτιοκρατικά μοντέλα (causal models).

- Τα μοντέλα χρονοσειρών (time series models) μελετάνε τη διακύμανση συγκεκριμένων μεταβλητών στο παρελθόν σε συγκεκριμένα χρονικά διαστήματα. Πρόκειται δηλαδή για μοντέλα πρόβλεψης που βασίζονται στις τάσεις και τα μοτίβα των ιστορικών δεδομένων που διατίθενται. Τα μοτίβα αυτά των δεδομένων μπορεί να είναι:

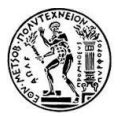

 *Συστηματικό / τάση (trend):* σε αυτή την περίπτωση τα δεδομένα παρουσιάζουν μια ανοδική, πτωτική ή σταθερή τάση, αλλά πάντα σταθερή. Αυτό μπορεί να συμβαίνει εξαιτίας του πληθυσμού, της τεχνολογίας κ.α. Τέτοια μοτίβα φαίνονται στο παρακάτω σχήματα, όπου αναπαριστάται ως δεδομένο η ζήτηση συναρτήσει του χρόνου (στο παρελθόν).

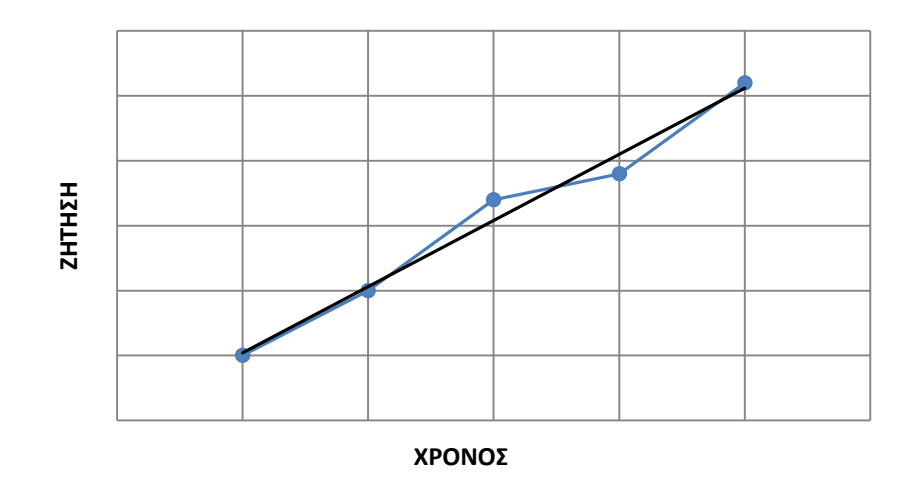

*Σχήμα 2: Προφίλ Συστηματικής Ζήτησης με ανοδική τάση*

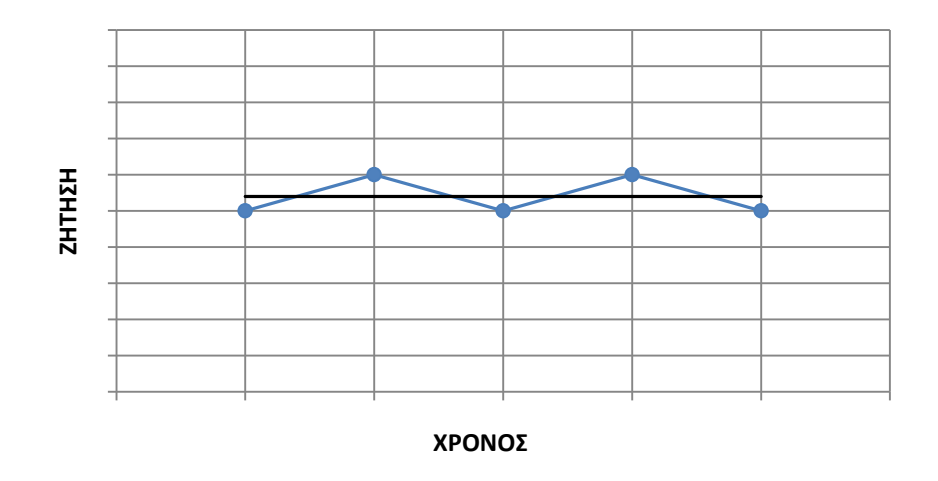

*Σχήμα 3: Προφίλ Συστηματικής Ζήτησης με επίπεδη τάση*

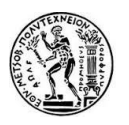

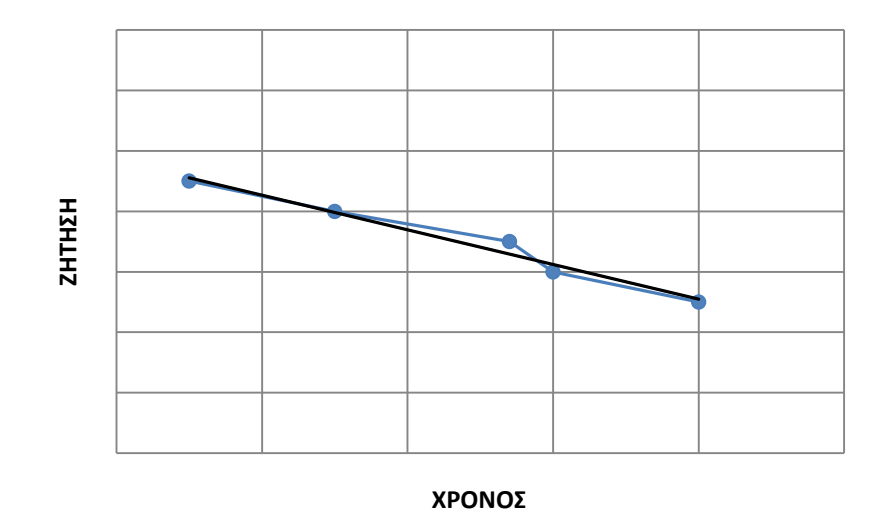

*Σχήμα 4: Προφίλ Συστηματικής Ζήτησης με πτωτική τάση*

 *Εποχικό (Seasonal)*: Εποχικό χαρακτηρίζεται το μοτίβο όταν η διακύμανση των δεδομένων του παρουσιάζει μια συγκεκριμένη αυξομειωτική συμπεριφορά η οποία επαναλαμβάνεται σε συγκεκριμένες μικρές χρονικές περιόδους. Χαρακτηριστικά παραδείγματα αποτελούν η ζήτηση των καλοκαιρινών ειδών θαλάσσης που παρουσιάζουν αυξημένη ζήτηση τους καλοκαιρινούς μήνες συγκριτικά με τους υπόλοιπους μήνες του χρόνου, ή η ζήτηση για ξενοδοχεία, καύσιμα για θέρμανση ή συγκεκριμένα είδη ρουχισμού που επηρεάζονται από την εποχή και την κατάσταση του καιρού. Στο παρακάτω διάγραμμα φαίνεται ένα παράδειγμα εποχικής ζήτησης συναρτήσει του χρόνου.

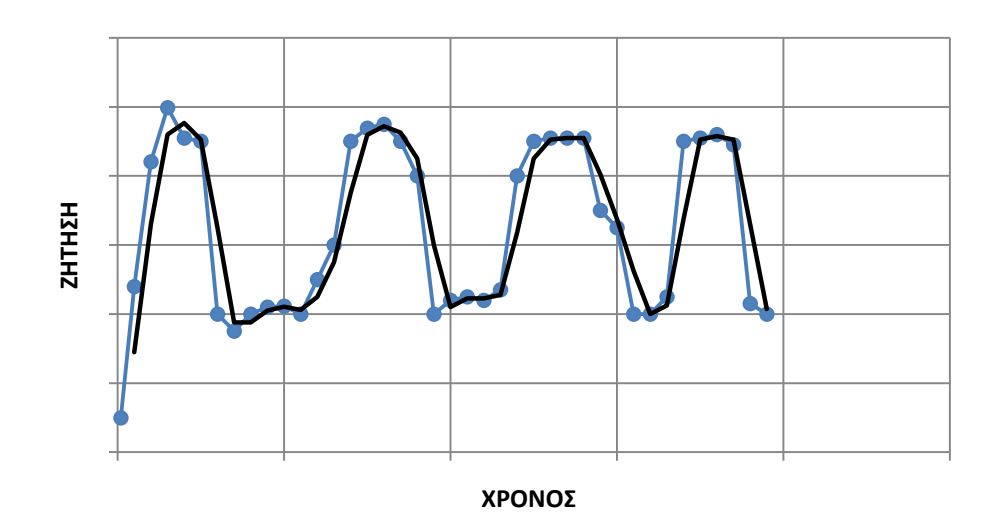

*Σχήμα 5: Προφίλ Εποχικής Ζήτησης*

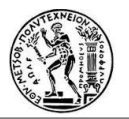

 *Τυχαίο (Random)*: Τυχαίο ονομάζεται το μοτίβο όταν η διακύμανση των δεδομένων δεν παρουσιάζει κάποια κανονικότητα, δεν είναι ποτέ ίδιο και επομένως δεν μπορεί να εκφραστεί και από κάποιο μαθηματικό μοντέλο. Αυτό συμβαίνει εξαιτίας μη προβλέψιμων παραγόντων. Στο παρακάτω διάγραμμα αναπαριστάται μια τυχαία ζήτηση συναρτήσει του χρόνου.

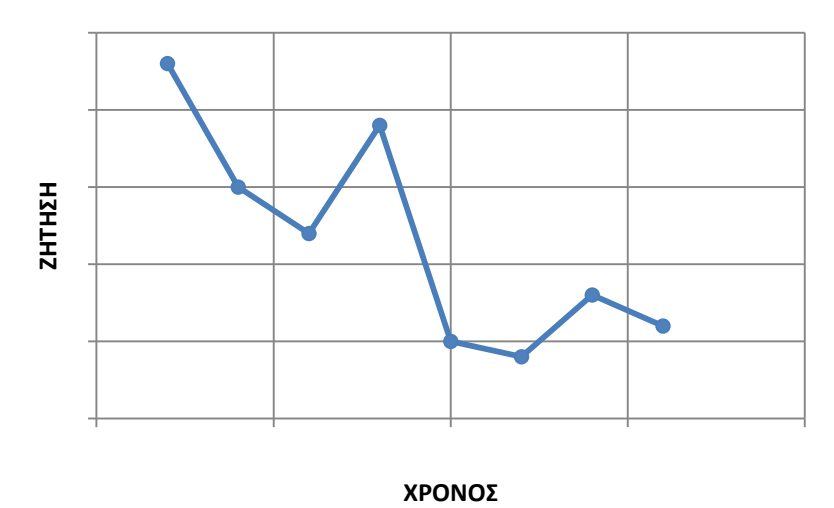

*Σχήμα 6: Προφίλ Τυχαίας Ζήτησης*

 *Κυκλικό (Cyclical)*: Είναι το μοτίβο στο οποίο η αυξομείωση της διακύμανσης των δεδομένων επαναλαμβάνεται όπως και στην περίπτωση του εποχικού, με τη διαφορά του χρονικού ορίζοντα που εδώ κυμαίνεται στα 5-10 χρόνια. Αυτές οι μεταβολές συνάδουν συνήθως με τις μεταβολές της συνολικής οικονομίας ή της συγκεκριμένης επιχείρησης. Το εποχικό προφίλ θα μπορούσε να αποτελεί και υποκατηγορία του κυκλικού. Στο παρακάτω διάγραμμα φαίνεται ένα παράδειγμα κυκλικής ζήτησης συναρτήσει του χρόνου.

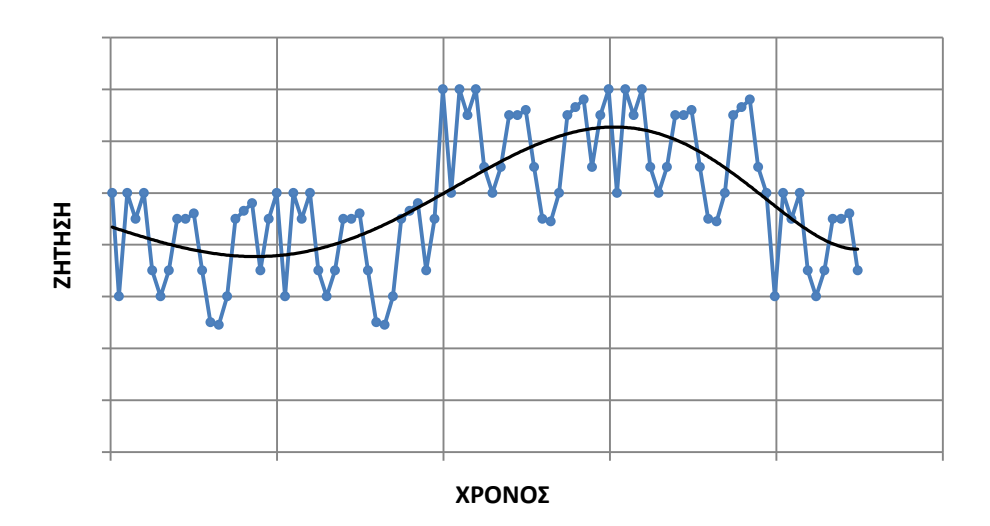

*Σχήμα 7: Προφίλ Κυκλικής Ζήτησης*

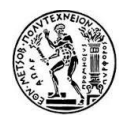

Μία χρονοσειρά μπορεί να αποτελεί συνδυασμό ενός ή περισσοτέρων από τα παραπάνω μοτίβα.

Κατά την ανάλυση χρονοσειρών δεν επιχειρείται η αναζήτηση εκτιμήσεων, ούτε σχέσεων αιτίου και αιτιατού, αλλά η αναζήτηση επαναλαμβανόμενων μοτίβων (patterns) στην ίδια χρονοσειρά καθώς θεωρείται πως τα συγκεκριμένα δεδομένα θα συνεχίσουν να έχουν το ίδιο προφίλ και στο μέλλον.

Στην ανάλυση χρονοσειρών χρησιμοποιούνται ορισμένες τεχνικές, κάποιες από τις οποίες παρουσιάζονται παρακάτω:

- *Απλός Μέσος Όρος (Simple Mean):* Η πολύ απλή αυτή μέθοδος παρέχει την πρόβλεψη υπολογίζοντας τη μέση τιμή των ιστορικών δεδομένων που διατίθενται. Κυρίως αυτό εφαρμόζεται σε περιπτώσεις που παρατηρείται επίπεδη τάση στα διαθέσιμα στοιχεία.

Η σχέση που χρησιμοποιείται είναι:

$$
F_{t+1} = \frac{\sum A_{t_i}}{n} \tag{4.1}
$$

Όπου:

 $F_{t+1}$  : η πρόγνωση για το επόμενο επιθυμητό διάστημα

 $A_{t_{\bm{i}}}$  : οι διαθέσιμες τιμές της μεταβλητής (actuals)

 $n$ : το πλήθος των διαθέσιμων τιμών των μεταβλητών

- *Απλός Κινούμενος Μέσος Όρος (Simple Moving Average):* Η συγκεκριμένη μέθοδος μοιάζει αρκετά στην προηγούμενη, μιας και πάλι υπολογίζεται ο μέσος όρος των διαθέσιμων τιμών, αλλά αυτή τη φορά για τις *η* πιο πρόσφατες περιόδους. Αρχικά, λοιπόν, απαιτείται η επιλογή της τιμής *η* που αντιπροσωπεύει τον αριθμό των περιόδων για τις οποίες θα υπολογιστεί ο κινούμενος μέσος. Όσο μεγαλύτερος επιλεγεί αυτός ο αριθμός, τόσο μικρότερη θα είναι η επίδραση των ακραίων τιμών και άρα τόσο μεγαλύτερη η ύπαρξη εξομάλυνσης. Η σχέση που την εκφράζει είναι:

$$
F_{t+1} = \frac{A_t + A_{t-1} + A_{t-2} + \dots + A_{t-n+1}}{n} \tag{4.2}
$$

Όπου:

 $n$ : το πλήθος των πιο πρόσφατων επιλεγμένων περιόδων  $A_t$ ,  $A_{t-1}$ ,  $A_{t-2}$ , ... ,  $A_{t-n+1}$  : τα πιο πρόσφατα στοιχεία

Έτσι η πρόγνωση για κάθε επόμενη περίοδο πρέπει να γίνεται με την πρόσθεση της πιο πρόσφατης τιμής της μεταβλητής στη χρονοσειρά και την αφαίρεση της παλαιότερης. Η επιλογή των περιόδων *η* είναι ιδιαίτερα κρίσιμη, καθώς δεδομένα πριν από τις *η* τελευταίες περιόδους δεν λαμβάνονται καθόλου υπόψη. Η μέθοδος του κινούμενου μέσου δίνει την ίδια βαρύτητα σε όλα τα διαθέσιμα στοιχεία, δεν παρέχει αξιόπιστα αποτελέσματα σε περιπτώσεις εποχικότητας ή κυκλικότητας και δεν είναι δυνατή η αξιοποίηση της γνώσης σε μια τέτοια περίπτωση. Αυτή τη δυνατότητα παρέχουν άλλες μέθοδοι, όπως είναι αυτή της εκθετικής εξομάλυνσης.

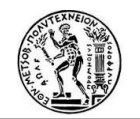

- *Εκθετική εξομάλυνση:* Η εκθετική εξομάλυνση αποτελεί μία μέθοδο πρόγνωσης που βασίζεται στην εκθετική μείωση της βαρύτητας που δίνεται στα στοιχεία των προηγούμενων περιόδων, χρησιμοποιώντας πολύ λίγα δεδομένα.

Τα δεδομένα που απαιτούνται είναι: η σταθερά εξομάλυνσης (α, 0≤α≤1), η πρόγνωση της προηγούμενης περιόδου και η πραγματική τιμή της προηγούμενης περιόδου και απεικονίζονται στην παρακάτω σχέση:

$$
F_{t+1} = aA_t + (1 - a)F_t
$$
\n(4.3)

Όπου:

 $F_{t+1}$  : η πρόγνωση της επόμενης περιόδου

- α : η σταθερά εξομάλυνσης
- $A_t$   $\;$  : η πραγματική τιμή της προηγούμενης περιόδου
- $F_t$ : η πρόγνωση της προηγούμενης περιόδου

Από την παραπάνω σχέση παρατηρείται ότι η σταθερά εξομάλυνσης αποτελεί ένα μέτρο της βαρύτητας της πραγματικής τιμής της προηγούμενης περιόδου σχετικά με την τιμή της πρόγνωσης της προηγούμενης περιόδου. Επομένως η επιλογή αυτής της σταθεράς, εξαρτώμενη από τα χαρακτηριστικά του εκάστοτε προϊόντος, είναι το κρισιμότερο στάδιο και πρέπει να αποφασίζεται από έμπειρους στην πρόγνωση ειδικούς. Τα δεδομένα που απαιτούνται για την εφαρμογή αυτής της μεθόδου είναι ελάχιστα κι έτσι κι ο αναγκαίος υπολογιστικός χρόνος και ο χώρος αποθήκευσής δεδομένων είναι μικρός. Χρησιμοποιείται συνήθως για βραχυπρόθεσμες προβλέψεις και κυρίως όταν δεν διατίθενται πληροφορίες για την αιτιοκρατική σχέση που συνδέει την προς πρόβλεψη μεταβλητή και τους ανεξάρτητους παράγοντες που την επηρεάζουν.

Υπάρχουν και άλλα μοντέλα εκθετικής εξομάλυνσης ικανά να λαμβάνουν υπόψη τους την επίδραση στοιχείων τάσης και εποχικότητας και όχι μόνο του οριζόντιου στοιχείου για το οποίο αρκεί η απλή μέθοδος εξομάλυνσης, όπως είναι η εκθετική εξομάλυνση με γραμμική τάση και η εκθετική εξομάλυνση με εποχικότητα.

Στα **αιτιοκρατικά μοντέλα (casual models)** η μέθοδος δημιουργίας πρόγνωσης βασίζεται σε αιτιοκρατικές μεταβλητές, εξαρτημένες, δηλαδή, από μία ή περισσότερες παραμέτρους. Για παράδειγμα, η ζήτηση για μητρικές πλακέτες μπορεί να εξαρτάται από τν παραγωγή νέων υπολογιστών, αντικατάσταση παλιών κλπ. Είναι αναγκαίο να αποσαφηνιστούν οι εξαρτημένες και μη εξαρτημένες μεταβλητές αλλά και ο τρόπος εξάρτησης μέσω της εύρεσης μιας μαθηματικής σχέσης που εκφράζει αυτή τη σχέση. Για τη θέσπιση της κατάλληλης σχέσης μεταξύ των δύο μεταβλητών χρησιμοποιείται η Γραμμική Παλινδρόμηση.

- *Η Γραμμική Παλινδρόμηση* είναι ικανή να εκφράσει την εξαρτημένη μεταβλητή συναρτήσει των ανεξάρτητων. Στην περίπτωση που η ανεξάρτητη μεταβλητή είναι μία εφαρμόζεται απλή γραμμική παλινδρόμηση, ενώ σε περίπτωση που είναι περισσότερες χρησιμοποιείται πολλαπλή παλινδρόμηση.

Στην απλή παλινδρόμηση, λοιπόν, η σχέση μεταξύ εξαρτημένης και ανεξάρτητης μεταβλητής είναι γραμμική και μπορεί να παραστεί από την εξίσωση ευθείας, για ένα σύνολο ζευγών (xi, Fi(x),x), ως εξής:

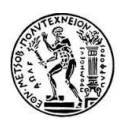

$$
y = a + bx \tag{4.4}
$$

Όπου:

 : η εξαρτημένη μεταβλητή (τιμή πρόγνωσης)  $x: \eta$  ανεξάρτητη μεταβλητή (δεδομένο)  $a, b$ : παράμετροι

Οι παράμετροι αυτοί πρέπει να υπολογιστούν κι αυτό γίνεται με τη μέθοδο των ελαχίστων τετραγώνων σύμφωνα με τις παρακάτω σχέσεις:

$$
b = \frac{n \sum (xy) - (\sum x \sum y)}{n \sum (x^2) - (\sum x)^2} \tag{4.5}
$$

$$
a = \bar{y} - b\bar{x} \tag{4.6}
$$

Όπου:

 $\sum x = \sum_{i=1}^n x_i\;$  ,και ούτω κάθε εξής  $\bar{y}$ ,  $\bar{x}$  : οι μέσες τιμές των δεδομένων  $x, y$  αντίστοιχα, που διατίθενται

Αντικαθιστώντας τις τιμές των παραμέτρων που υπολογίστηκαν στη γραμμική εξίσωση για τη δεδομένη τιμή της ανεξάρτητης μεταβλητής, υπολογίζεται η τιμή της πρόγνωσης.

Η γραμμική παλινδρόμηση μπορεί να χρησιμοποιηθεί και στην ανάλυση χρονοσειρών όταν σε αυτές υπάρχουν γραμμικές τάσεις, για να υπολογιστεί η πρόγνωση αναλόγως. Ανεξάρτητη μεταβλητή θα μπορούσε να θεωρηθεί ο χρόνος.

Για την πολλαπλή παλινδρόμηση περιλαμβάνει πολύπλοκη στατιστική, η οποία, για λόγους απλότητας, δεν θα αναλυθεί στην παρούσα εργασία. Για την πρακτική χρήση της έχουν αναπτυχθεί διάφορα εργαλεία υποστήριξης μέσω του MS Excel, του SPSS και άλλων διαθέσιμων λογισμικών.

## **4.6 Αξιολόγηση πρόγνωσης**

Όπως έχει ήδη προαναφερθεί η ζήτηση είναι ένα μεταβαλλόμενο μέγεθος και η πρόγνωση της μελλοντικής της τιμής αποτελεί μεν αναγκαία διαδικασία, δύσκολη δε από άποψη ακρίβειας. Η πρόγνωση της ζήτησης, όπως και κάθε πρόβλεψη που πραγματοποιείται έχει πάντα κάποια απόκλιση από την πραγματική τιμή, γι' αυτό και η όσο το δυνατόν μεγαλύτερη μείωση αυτής της διαφοράς τιμών, αποτελεί τον κυριότερο στόχο. Τα σφάλματα των προβλέψεων μπορεί να είναι τυχαία που οφείλονται σε απρόβλεπτους παράγοντες, ή στατιστικά που οφείλονται κυρίως στην κακή εκτίμηση και παράλειψη των παραγόντων που επηρεάζουν τη ζήτηση. Επομένως, κρίνεται αναγκαία η μέτρηση των μεγεθών των σφαλμάτων που παρουσιάζονται από κάθε μέθοδο πρόγνωσης και ύστερα η αξιολόγηση της ακρίβειας των μεθόδων με βάση τα σφάλματα αυτά.

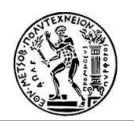

### **4.6.1 Σφάλμα Πρόγνωσης**

Ως σφάλμα ορίζεται η διαφορά της τιμής της πρόγνωσης από την πραγματική τιμή μια συγκεκριμένη χρονική περίοδο. Αν θεωρήσουμε στη χρονική στιγμή t την πραγματική τιμή ως A<sub>t</sub> και την τιμή της πρόγνωσης ως F<sub>t</sub>, τότε το σφάλμα e<sub>t</sub> εκφράζεται από την παρακάτω σχέση:

$$
e_t = A_t - F_t \tag{4.7}
$$

Η θετική τιμή του σφάλματος υποδηλώνει υπερεκτίμηση της ζήτησης ενώ η αρνητική υποεκτίμηση της ζήτησης. Σε περίπτωση που είναι επιθυμητός η μέτρηση της συνολικής επίδοσης του μοντέλου της πρόβλεψης σε έναν χρονικό ορίζοντα πολλαπλών περιόδων N, υπολογίζεται το άθροισμα των σφαλμάτων πρόβλεψης των επιμέρους περιόδων.

Παρακάτω παρατίθενται μερικά από τα σφάλματα πρόγνωσης που υπολογίζονται για την αξιολόγηση της μεθόδου που χρησιμοποιείται:

- *Μέση Απόκλιση (Mean Deviation – MD)*

$$
\mathsf{Ex} \varphi \varphi \alpha \zeta \varepsilon \tau \alpha \iota \alpha \tau \varphi \tau \eta \tau \alpha \gamma \zeta \sigma \eta \colon \qquad (MD) = \frac{1}{N} \sum_{t=1}^{N} e_t \tag{4.8}
$$

Προκύπτει ουσιαστικά ως ο μέσος όρος των σφαλμάτων. Το αρνητικό σε αυτόν τον υπολογισμό είναι ότι οι θετικές και οι αρνητικές αποκλίσεις αλληλοεξουδετερώνονται και ακόμα και στην περίπτωση που αυτές είναι σημαντικές, το αποτέλεσμα του σφάλματος είναι μικρό και επομένως στα επιθυμητά πλαίσια.

- *Μέση Απόλυτη Απόκλιση (Mean Absolute Deviation – MAD)* 

Δίνεται από τη σχέση: 
$$
(MAD) = \frac{1}{N} \sum_{t=1}^{N} |e_t|
$$
 (4.9)

Με αυτόν τον υπολογισμό της Μέσης Απόλυτης Απόκλισης εξαλείφεται το μειονέκτημα της Μέσης Απόκλισης. Υπολογίζεται το μέγεθος της απόκλισης αλλά δεν δίδεται το πρόσημο αυτής.

- *Μέσο Τετραγωνικό Σφάλμα (Mean Squared Error – MSE)*

Εκφράζεται από τη σχέση:

$$
(MSE) = \frac{1}{N} \sum_{t=1}^{N} e_t^2
$$
\n(4.10)

Το Μέσο Τετραγωνικό Σφάλμα μετρά τη διασπορά της κατανομής των σφαλμάτων πρόγνωσης. Χρησιμοποιείται κυρίως όταν οι αποκλίσεις κρίνονται μικρές, διότι λόγω του τετραγώνου μεγεθύνει ακόμα περισσότερο τις μεγάλες.

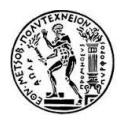

- *Τετραγωνική Ρίζα του Μέσου Τετραγωνικού Σφάλματος ( Root Mean Squared Error – RMSE)*

Υπολογίζεται από τη σχέση:

$$
(RMSE) = \sqrt{\frac{1}{N} \sum_{t=1}^{N} e_t^2}
$$
 (4.11)

Έχοντας τις ίδιες ιδιότητες με το Μέσο Τετραγωνικό Σφάλμα, χρησιμοποιείται προκειμένου να εκφραστεί το σφάλμα στις μονάδες της χρονοσειράς.

- *Μέσο Ποσοστιαίο Σφάλμα (Mean Percentage Error – MPE)*

Υπολογίζεται ως εξής:

$$
(MPE) = \frac{1}{N} \sum_{t=1}^{N} \frac{e_t}{A_t} 100\%
$$
\n(4.12)

- *Μέσο Απόλυτο Ποσοστιαίο Σφάλμα (Mean Absolute Percentage Error – MAPE)*

Το οποίο εκφράζεται από τη σχέση:

$$
(MAPE) = \frac{1}{N} \sum_{t=1}^{N} \frac{|e_t|}{A_t} 100\%
$$
\n(4.13)

Τα ποσοστιαία σφάλματα δεν φέρουν μονάδες μέτρησης κι αυτό έχει το πλεονέκτημα να μπορούν να χρησιμοποιηθούν στις αξιολογήσεις μεθόδων όταν αυτές εφαρμόζονται σε δεδομένα διαφορετικών μονάδων. Μειονέκτημα βέβαια αποτελεί το γεγονός της απροσδιοριστίας στην περίπτωση που η τιμή της πραγματικής τιμής (A) είναι μηδενική.

Κάθε οργανισμός ή επιχείρηση ανάλογα με το μέγεθός της, τα προϊόντα που παράγει και διαθέτει στην αγορά επιλέγει τις μεθόδους πρόγνωσης της ζήτησης. Χρειάζεται να διαλέγει, λοιπόν, και το σωστό τρόπο αξιολόγησης αυτών των μεθόδων ώστε να επιτυγχάνεται όσο το δυνατόν περισσότερο η ακρίβεια της πρόγνωσης.

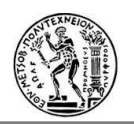

# **5. Περιγραφή της επιχείρησης Procter & Gamble (P&G)**

# **5.1 Εισαγωγή**

Σε αυτό το κεφάλαιο περιγράφεται η επιχείρηση Procter & Gamble (P&G) ξεκινώντας με κάποιες ιστορικές πληροφορίες αφενός γιατί προκαλούν το ενδιαφέρον και αφετέρου για να κατανοηθεί το μέγεθός της και η σημασία της. Ειδικότερα, αναλύεται ο τρόπος λειτουργίας διαδικασιών, όπως είναι ο Προγραμματισμός της Ζήτησης και η Πρόγνωση αυτής, στη συγκεκριμένη επιχείρηση. Τέλος, αναφέρονται οι στόχοι βελτίωσης τέτοιων λειτουργιών σε συγκεκριμένο τμήμα της και τα συστήματα που παρέχονται για την επίτευξη αυτών.

## **5.2 Ιστορικά Στοιχεία**

Η ιστορία της Procter & Gamble ξεκινάει από τη συμφωνία δύο ανθρώπων, του William Procter από την Αγγλία, ο οποίος δούλευε κατασκευάζοντας κεριά και του James Gamble από την Ιρλανδία, που ήταν σαπωνοποιός. Ο λόγος της γνωριμίας τους ήταν ότι παντρεύτηκαν δύο αδερφές στην πόλη Σινσινάτι του Οχάιο. Ο πατέρας των γυναικών τους, Alexander Norris, το 1837 πρόσεξε ότι οι δύο γαμπροί του ήταν ανταγωνιστές ως προς τις πρώτες ύλες που χρησιμοποιούσαν κι έτσι πρότεινε την ιδέα να γίνουν επιχειρηματικοί συνεργάτες.

Το 1830 το Σινσινάτι ήταν μία πόλη με μεγάλες δυνατότητες ανάπτυξης καθώς η θέση της δίπλα στο ποτάμι του Οχάιο, ευνοούσε τη μεταφορά εμπορευμάτων στις άλλες πόλεις ανάντη και κατάντη του ποταμού. Μάλιστα, είχε ονομαστεί «Porkopolis» (Pork=χοιρινό, Polis >πόλις >πόλη) από τις πολλές επιχειρήσεις συσκευασίας κρέατος που υπήρχαν εκεί. Η πόλη διέθετε, έτσι, πολύ λίπος και λάδι για την παραγωγή σαπουνιού και κεριών. Παρ' όλο που η αγορά αυτής της πόλης ήταν αναπτυσσόμενη, γύρω στο 1837, οι τράπεζες στις Ηνωμένες Πολιτείες άρχισαν να κλείνουν η μία μετά την άλλη, δημιουργώντας την εντύπωση ότι η χώρα θα κήρυττε πτώχευση.

Αυτή η κατάσταση δεν εμπόδισε τους Procter και Gamble από το να δεσμεύσουν τα πρώτα κεφάλαια ώστε να ξεκινήσουν τη δική τους επιχείρηση σαπουνιού και κεριού, με την επωνυμία Procter & Gamble. Η συμφωνία τους υπογράφηκε στις 31 Οκτωβρίου του 1837, παρ' όλο που ήταν μια δύσκολη περίοδος ίδρυσης μιας τέτοιας επιχείρησης, καθώς μόνο στο Σινσινάτι υπήρχαν άλλες 14 τέτοιες εταιρείες.

Ήταν αρκετά μεγάλη πρόκληση να παράγουν της καλύτερης ποιότητας κεριά στο Σινσινάτι λόγω του μεγάλου ανταγωνισμού. Έτσι αποφάσισαν να πουλήσουν μέρος της ακίνητης περιουσίας τους προκειμένου να χρηματοδοτήσουν την έρευνα για την ανάπτυξη μιας νέας μεθόδου παραγωγής κεριών. Το πρώτο τους εργοστάσιο ιδρύεται στην Κεντρική Λεωφόρο (Central Avenue) παρέχοντάς τους μερικά πλεονεκτήματα, όπως η εγγύτητα στις αποθήκες με εύκολη πρόσβαση στις πρώτες ύλες και οι φθηνές μεταφορές εμπορευμάτων μέσω του ποταμού σε άλλες πόλεις. Άρχισαν να αναπτύσσονται στην επόμενη δεκαετία, κερδίζοντας χρήματα και προσλαμβάνοντας εργατικό δυναμικό.

Γύρω στο 1850, μια εικόνα αστεριών και στη συνέχεια ενός άνδρα στο φεγγάρι κοιτάζοντας αστέρια άρχισε να χρησιμοποιείται πάνω σε κουτιά για να ξεχωρίζουν αυτά με το εμπόρευμα των κεριών αστεριών, όπως τα ονόμαζαν εξαιτίας του τρόπου παρασκευής τους και όχι του σχήματός τους. Αργότερα, φαίνεται να εμφανίζεται σε όλα τα προϊόντα και γύρω στο 1860

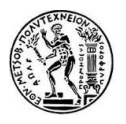

γίνεται το πρώτο ανεπίσημο λογότυπο της εταιρείας. Στη συνέχεια, λέγεται ότι τα αστέρια έγιναν δεκατρία απεικονίζοντας τις αποικίες στις Ηνωμένες Πολιτείες.

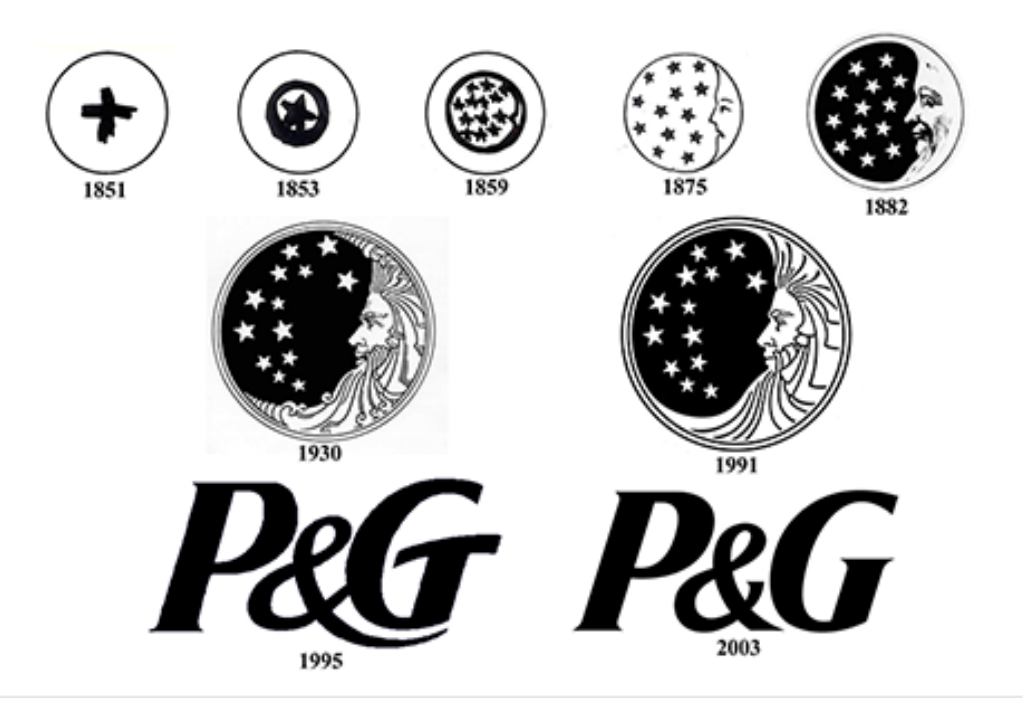

*Εικόνα 5: Η ιστορία του λογοτύπου της P&G (Πηγή[: http://us.pg.com/\)](http://us.pg.com/)*

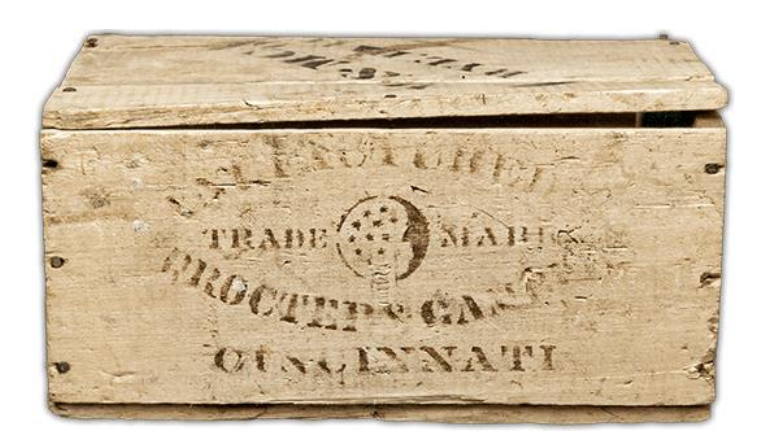

*Εικόνα 6: Το πρώτο λογότυπο της P&G σε κουτί με εμπόρευμα ((Πηγή: [http://us.pg.com/\)](http://us.pg.com/)*

Το 1862, κατά τον Αμερικάνικο εμφύλιο πόλεμο η εταιρεία Procter & Gamble κάνει πολλές συμφωνίες να προμηθεύει το στρατό με σαπούνι και κεριά, χτίζοντας έτσι μεγάλη φήμη για τα προϊόντα της καθώς τα χρησιμοποιούσαν οι στρατιώτες κι όταν ακόμα γύριζαν σπίτι τους.

Αργότερα εργάζονται για την εταιρεία και οι γιοι των ιδρυτών, ακολουθούν έρευνες και μελέτες καθώς υπήρχε η ανάγκη για εξέλιξη . Μεγάλη σημασία δίνεται στους εργαζόμενους, οι οποίοι ήταν δυσαρεστημένοι δουλεύοντας 6 ημέρες την εβδομάδα κι έτσι καθιερώνεται το

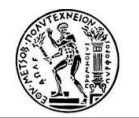

Σάββατο ως μισή μέρα εργασίας. Αυτό ήταν ραγδαία αλλαγή για εκείνη την εποχή (1885) και αργότερα επηρέασε τις προτάσεις για τα ωράρια εργασίας, όπως τη σημερινή ισχύουσα πρόταση εργασίας 40 ώρες την εβδομάδα.

Από πολύ νωρίς γίνεται αντιληπτό ότι οι στόχοι της εταιρείας είναι οι ίδιοι με αυτούς των εργαζομένων και μοιράζοντας μαζί τους τις πληροφορίες σχετικά με τα κέρδη και τους στόχους θα έχει θετικά αποτελέσματα για την εταιρεία (1887). Τέτοια αποτελέσματα είναι ότι αυτή η τακτική θα λειτουργήσει ως κίνητρο για τους εργαζομένους, δημιουργώντας τους μεγαλύτερη δέσμευση για την εταιρεία, θα δώσει την ευκαιρία να διατηρηθεί σταθερή η απασχόληση και οι μισθοί σε ανάλογα δίκαια επίπεδα, θα χτίσει την ιδέα της αποταμίευσης και της μελλοντικής επένδυσης ξεκινώντας από προσωπικό επίπεδο.

Το 1924 ήταν η πρώτη επιχείρηση που διεξάγει έρευνα αγοράς, προσλαμβάνοντας τελειόφοιτες οι οποίες επισκέπτονται τα νοικοκυριά και κάνουν ερωτήσεις για να κατανοήσουν τις ανάγκες των καταναλωτών και τελικά να δημιουργήσουν προϊόντα που θα βελτιώσουν την καθημερινότητά τους. Το 1941, επίσης, η P&G ήταν από τις πρώτες επιχειρήσεις που επίσημα απαντούν στην αλληλογραφία των καταναλωτών με την ίδρυση του τμήματος Καταναλωτικών Σχέσεων. Η καθιέρωση των τηλεφωνικών κέντρων με αριθμού χωρίς χρέωση το 1973 και η ηλεκτρονική αλληλογραφία (e-mail) το 1980 αυξάνει τη δυνατότητα των καταναλωτών να επικοινωνήσουν με την εταιρεία και διατηρούνται στο επίκεντρο των δράσεων της.

Οι πρώτες καινοτόμες ανακαλύψεις δεν αργούν να έρθουν, όπως το «σαπούνι που επιπλέει», Ivory, καθώς αργότερα και οι εξαγορές σημαντικών επώνυμων προϊόντων, η ενσωμάτωση νέων κατηγοριών στη λίστα των αγαθών τους, όπως είναι τα απορρυπαντικά, τα γυναικεία καλλυντικά, οι πάνες μωρών, που οδήγησαν στη μεγάλη ανάπτυξη της επιχείρησης. Πολύ σύντομα έχουν κερδίσει έδαφος στο χώρο των διαφημίσεων ξεκινώντας από τις απλές εφημερίδες, προωθώντας κουπόνια με δώρα και προσφορές και φτάνοντας ως τη ψηφιακή διαφήμιση μετά την άφιξη της πρώτης τηλεόρασης στην Αμερική. Μεγάλη βαρύτητα δόθηκε στις διεθνείς σχέσεις που τους επέτρεψαν επέκταση σε πολλές χώρες, ξεκινώντας από το Μεξικό, ύστερα την Ευρώπη και την Ιαπωνία. Το 1980, η P&G δρούσε επιχειρηματικά σε 23 χώρες σε όλο τον κόσμο με πωλήσεις σχεδόν στα 11 δισεκατομμύρια, αριθμό 35 φορές μεγαλύτερος από εκείνον που καταγραφόταν το 1945.

Χρηματοδοτώντας την ίδρυση νοσοκομείων, κέντρων ιατρικής έρευνας και με την απόκτηση σημαντικών εταιρειών με προϊόντα φαρμακευτικά, όπως η Vicks, και άλλων με καλλυντικά προϊόντα, όπως η Max-Factor, η επιχείρηση ετοιμάζεται για τη δραματικότερη ανάπτυξης της την εικοσαετία του 1980-1999. Σε αυτό, βέβαια, είχε μεγάλη συνεισφορά και η παγκοσμιοποίηση της σε επίπεδο έρευνας, διατηρώντας ερευνητικά κέντρα στις Ηνωμένες Πολιτείες, την Ευρώπη, την Ιαπωνία και τη Λατινική Αμερική.

Την άνοιξη και το καλοκαίρι του 2000, η P&G έρχεται αντιμέτωπη με μία από τις πιο απαιτητικές προκλήσεις στην ιστορία της. Χάνοντας κερδοφόρες δεσμεύσεις, οι μετοχές της μειώνονται δραματικά με αποτέλεσμα να χάσει κοντά στα 50 δισεκατομμύρια στην κεφαλαιοποίηση της αγοράς. Επαναπροσδιόρισε, όμως, το σκοπό και τις προτεραιότητες της με την καθοδήγηση του καινούριου τότε Προέδρου και Γενικού Διευθυντή A.G. Lafley, αναπτύσσοντας τα περισσότερα κερδοφόρα προϊόντα και διατηρώντας τη συνεργασία με τους μεγαλύτερους πελάτες στις καλύτερες γεωγραφικά αγορές. Μέσα στα 5 επόμενα χρόνια, οι πωλήσεις αυξήθηκαν 40% κα τα κέρδη διπλασιάστηκαν.

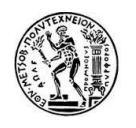

Το 2005 ενσωματώνεται με την εταιρεία Gillette, ενώ νωρίτερα είχε ήδη αποκτήσει στην κατοχή της και άλλες εταιρείες. Έχοντας πλέον επώνυμα προϊόντα αξίας 22 δισεκατομμυρίων δολαρίων και με αξία των μετοχών της στα 200 δισεκατομμύρια δολάρια, η P&G εδραιώνεται ως μία από τις 10 πολυτιμότερες επιχειρήσεις, σεβόμενη τον καταναλωτή ως «αφεντικό» και εκπληρώνοντας τον σκοπό της: να βελτιώνει τη ζωή των καταναλωτών καθημερινά ( "touching lives and improving life everyday'').

# **5.3 Η P&G σήμερα**

### **5.3.1 Η Δομή της**

Η Procter & Gamble, σήμερα, είναι μία πολυεθνική Αμερικάνικη εταιρεία καταναλωτικών αγαθών με την έδρα της στο Σινσινάτι του Οχάιο, των Ηνωμένων Πολιτειών. Πρόεδρος και Γενικός της διευθυντής από την 1<sup>η</sup> Νοεμβρίου 2015 είναι ο David Scott Taylor.

Στην P&G υπάρχουν διάφοροι εργασιακοί τομείς με διαφορετικό αντικείμενο εργασίας ο καθένας. Τέτοιοι είναι, για παράδειγμα, το Marketing, το τμήμα οικονομικών Finance & Accounting (F&A), το τμήμα που ασχολείται με τις έρευνες για τις ανάγκες των καταναλωτών Consumer Market Knowledge (CMK), το τμήμα των πωλήσεων Sales, το τμήμα Resource & Development (R&S), το Product Supply (PS) στο οποίο και ανήκει η έννοια της εφοδιαστικής αλυσίδας, το τμήμα πρόσληψης προσωπικού Human Resources (HR) και άλλα τμήματα που ασχολούνται με νομικά ζητήματα, υπηρεσίες και επισκευές, πληροφοριακά θέματα κλπ.

Σύμφωνα με το ετήσιο έγγραφο αναφοράς του 2014 και 2015, το οποίο δημοσιεύεται στην ιστοσελίδα της εταιρείας κάθε χρόνο, η δομή της χωρίζεται σε τέσσερις κατηγορίες (Business Units – BU) με βάση το είδος των προϊόντων. Αυτές με τις υποκατηγορίες τους είναι οι εξής:

- *Baby, Feminine and Family Care (Φροντίδα μωρού, γυναίκας και οικογένειας)*
	- Baby Care: Diapers and Pants, Baby Wipes *(Πάνες, Μωρομάντιλα)*
	- Feminine Care: Adult Incontinence, Feminine Care *(Ακράτεια ενηλίκων, Γυναικεία φροντίδα)*
	- Family Care: Paper Towels, Tissues, Toilet Paper *(Χαρτοπετσέτες, Χαρτομάντιλα, χαρτί υγείας)*
- *Beauty (Ομορφιά)*
	- Beauty Care: Antiperspirant and Deodorant, Cosmetics, Personal Cleansing, Skin Care *(Αντιιδρωτικά και αποσμητικά, Καλλυντικά, Προσωπική καθαριότητα, Φροντίδα Δέρματος)*
	- Hair Care: Hair Care
	- *Prestige: Prestige (fragrances and cosmetics) (αρώματα και καλλυντικά)*
	- *Salon Professional: Salon Professional (Wella)*
- *Fabric and Home Care (Φροντίδα Σπιτιού)*
	- Fabric Care: Fabric Enhancers, Laundry Additives, Laundry Detergents *(ενίσχυση ινών για υφάσματα, προσθετικά πλυντηρίου, απορρυπαντικά πλυντηρίου)*

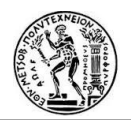

- Home Care: Air Care, Dish Care, Surface Care, P&G Professional *(αρωματικά χώρου, φροντίδα για τα πιάτα, φροντίδα επιφανειών)*
- *Health and Grooming (Υγεία και Ξύρισμα)*
	- Personal Health Care: Gastrointestinal, Rapid Diagnostics, Respiratory, Vitamins/Minerals/Supplements, Other Personal Health Care *(γαστρεντερικού, αναπνευστικού,Βιταμίνες/Μέταλλα/Συμπληρώματα,άλλα)*
	- Shave Care: Electronic Hair Removal, Female Blades & Razors, Male Blades & Razors, Pre- and Post- Shave Products, Other Shave Care *(αποτριχωτικά, γυναικεία ξυράφια, αντρικά ξυράφια, πριν και μετά το ξύρισμα προϊόντα, άλλα)*
	- Oral Care: Toothbrush, Toothpaste, Other Oral Care *(οδοντόβουρτσες, οδοντόκρεμες, άλλα)*

Κάθε Business Unit έχει τα δικά της τμήματα PS, Marketing, Sales κλπ. για την καλύτερη οργάνωση και δόμηση των λειτουργιών. Επίσης κάθε χώρα έχει τις δικές της Business Units, οι οποίες ονομάζονται Regional Business Units (RBU).

Επίσης, τα προϊόντα της πωλούνται σε πολλές χώρες που όμως είναι ομαδοποιημένες 6 διαφορετικά γεωγραφικά τμήματα (Selling and Market Organisations – SMO), τα οποία είναι:

- Asia Pacific (Ασία)
- Europe (Ευρώπη)
- Greater China (Κίνα)
- India, Middle East and Africa (IMEA), (Ινδία, Μέση Ανατολή και Αφρική)
- Latin America (Λατινική Αμερική)
- North America (Βόρεια Αμερική)

Σύμφωνα με την ετήσια αναφορά του 2015, οι πωλήσεις κυμάνθηκαν ως εξής :

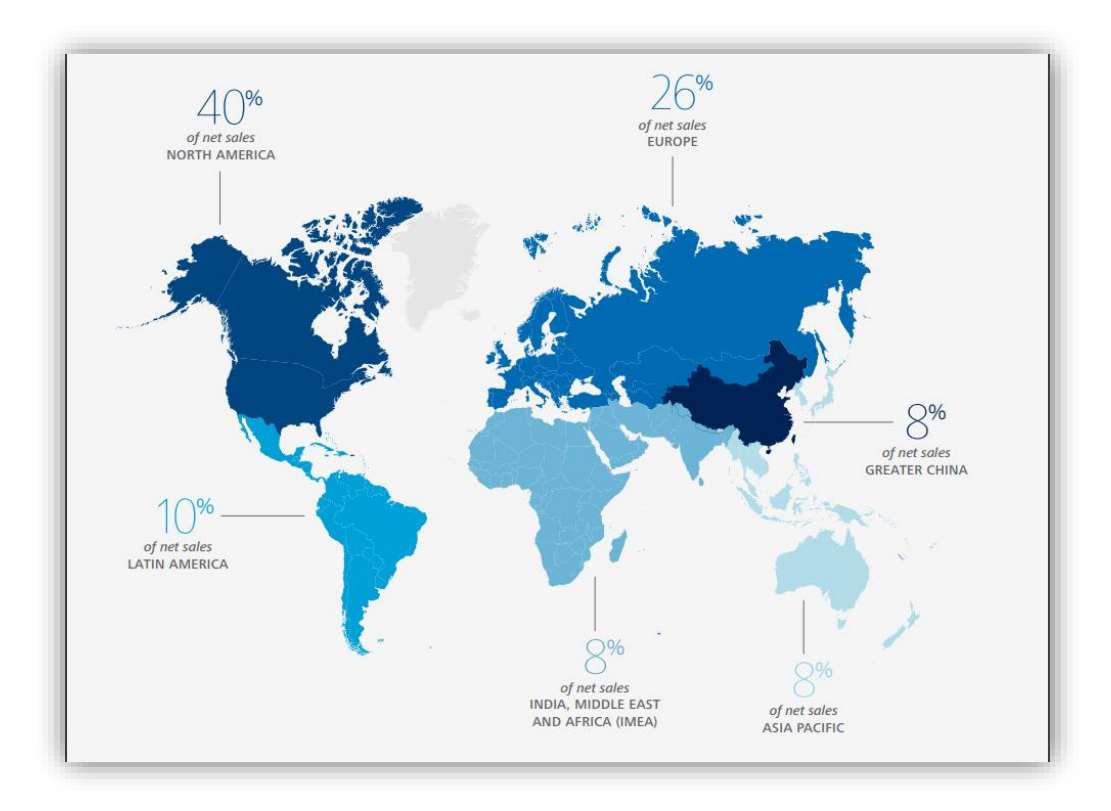

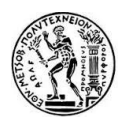

#### *Εικόνα 7: Κατανομή ποσοστιαίων πωλήσεων 2015 σε όλες τις χώρες (Πηγή: [http://us.pg.com/\)](http://us.pg.com/)*

H P&G έχει στην κατοχή της, περίπου, 100 διαφορετικές μάρκες (brands). Σύμφωνα με το ίδιο έγγραφο (2015) επικεντρώνεται στις 10 κατηγορίας (εκτός του Prestige και του Salon Professional) που περιλαμβάνουν 65 μάρκες. Αυτές οι 10 κατηγορίες αναπτύσσονται γρηγορότερα και τα οικονομικά περιθώρια κέρδους τους είναι μεγαλύτερα από αυτά ολόκληρης της επιχείρησης. Η P&G κυριαρχεί στην αγορά στις 7 από τις 10 κατηγορίες, και οι 2 από τις 3 υπολειπόμενες έχουν τεράστια δυναμική ανάπτυξης.

Ανάμεσα στις 10 αυτές κατηγορίες, η P&G έχει 21 μάρκες με ετήσιες πωλήσεις από 1 δισεκατομμύριο δολάρια έως 10 δισεκατομμύρια και 11 μάρκες με πωλήσεις από 500 εκατομμύρια έως 1 δισεκατομμύριο, με πολλές από αυτές με τη δυναμική δισεκατομμυρίων.

#### **5.3.2 Η Φιλοσοφία της**

Η Procter & Gamble δίνει τεράστια σημασία και προτεραιότητα στη φιλοσοφία που έχει αναπτυχθεί στην εταιρεία από πολύ νωρίς. Είναι σημαντικό κι εκείνη ως οργανισμός να δρα με βάση αυτή αλλά και όλοι οι άνθρωποι που αποτελούν το προσωπικό δυναμικό της να εργάζονται καθημερινά με βάση τις ίδιες αξίες και να τις μεταλαμπαδεύουν στις επόμενες γενιές εργαζομένων.

Η βάση της ξεχωριστής κουλτούρας της P&G είναι ο Σκοπός, οι Αξίες και οι Αρχές της. (Purpose, Values, Principles – PVPs):

- *Σκοπός (Purpose):* Ο σκοπός της επιχείρησης ενώνει όλους τους ανθρώπους της σε μια κοινή στρατηγική ανάπτυξης και ένα κοινό λόγο για να βελτιώνουν τη ζωή των καταναλωτών καθημερινά, με απλούς αλλά σημαντικούς τρόπους. Τους εμπνέει έτσι ώστε η συνεισφορά του καθενός να είναι επί καθημερινής βάσεως.

Βασικός σκοπός είναι η διάθεση επώνυμων προϊόντων στους καταναλωτές, άριστης ποιότητας και αξίας, τα οποία θα βελτιώσουν τη ζωή των καταναλωτών σε παγκόσμιο επίπεδο, τώρα και για τις επόμενες γενιές. Αυτό θα έχει σαν αποτέλεσμα να ανταμειφθεί η εταιρεία από τους καταναλωτές, όντας πρώτη σε πωλήσεις, αυξάνοντας το κέρδος της και τη δημιουργία επιπρόσθετης αξίας.

- *Αξίες (Values):*
	- *Ακεραιότητα*: Από τις βασικές αξίες της εταιρείας που ο καθένας πρέπει να ακολουθεί είναι ότι πάντα γίνεται το σωστό, ακολουθώντας τα γεγραμμένα στα πλαίσια του νόμου, ο καθένας είναι ειλικρινής και ευθύς με τον συνάδελφό του, σε κάθε περίπτωση απόφασης ή ενέργειας στηρίζονται οι αρχές και οι αξίες της εταιρείας, όλοι βασίζονται σε δεδομένα, όντας ειλικρινείς απέναντι στην προάσπιση προτάσεων ακόμα κι όταν αυτό συμπεριλαμβάνει αναγνώριση κινδύνων.
	- *Ηγεσία*: Ο καθένας είναι ηγέτης σε οτιδήποτε είναι υπό την ευθύνη του, με τη δέσμευση να παραδίδει και αποτελέσματα αντάξια ηγέτη, έχοντας ξεκάθαρη εικόνα για τα μελλοντικά σχέδια, αξιοποιώντας όλες τις πηγές για να πετύχει ηγετικές στρατηγικές, τις οποίες και χρειάζεται να μπορεί να εφαρμόζει περιορίζοντας κάθε οργανωτικό εμπόδιο.
	- *Ιδιοκτησία*: Ο καθένας δέχεται την προσωπική ευθύνη που έχει για να καλύψει τις ανάγκες της επιχείρησης, να βελτιώσει τα συστήματα και να βοηθήσει τους άλλους να βελτιώσουν την αποτελεσματικότητα τους. Ο καθένας δρα σαν ιδιοκτήτης της

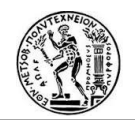

επιχείρησης, συμπεριφέρεται στην ακίνητη περιουσία της εταιρείας σαν να είναι τη δική του και δρα έχοντας στο μυαλό του τη μακροπρόθεσμη επιτυχία της εταιρείας.

- *Πάθος για νίκη*: Ο καθένας είναι αποφασισμένος να κάνει το καλύτερο δυνατό, έχει υγιή δυσαρέσκεια ως προς το status quo, έχει τη βαθιά επιθυμία να βελτιωθεί και να βελτιώνει την επιχείρηση προκειμένου αυτή να «νικά» στην αγορά.
- *Εμπιστοσύνη*: Ο καθένας σέβεται τους συναδέλφους τους, τους πελάτες και καταναλωτές, δείχνει εμπιστοσύνη στις ικανότητες και τις προθέσεις των άλλων.
- *Αρχές (Principles):*
	- *Σεβασμό στο άτομο*: Υπάρχει σεβασμός στον καθένα ξεχωριστά, πιστεύοντας ότι ο καθένας θέλει να συνεισφέρει το περισσότερο που μπορεί, σε όλους δίνεται η δυνατότητα να ανταποκριθούν σε υψηλές απαιτήσεις και στόχους πρόκληση κι υπάρχει ειλικρίνεια απέναντι στα άτομα, σχετικά με την απόδοσή τους.
	- *Τα ενδιαφέροντα της εταιρείας είναι αδιαχώριστα από τα ατομικά*: Κάνοντας αυτό που είναι σωστό για την επιχείρηση με ακεραιότητα θα οδηγήσει σε αμοιβαία επιτυχία τόσο για την εταιρεία όσο και ατομικά, ενθαρρύνεται η συμπεριφορά της κυριότητας/ιδιοκτησίας.
	- *Στρατηγικά επικέντρωση στο κομμάτι εργασίας*: Υπάρχουν σαφώς καθορισμένοι στόχοι και στρατηγικές υπό τις οποίες λειτουργεί ο καθένας, όλοι εργάζονται μόνο για θέματα που προσθέτουν αξία στην επιχείρηση, απλοποιώντας την τρέχουσα εργασία.
	- *Η καινοτομία είναι ο ακρογωνιαίος λίθος της επιτυχίας της επιχείρησης*: Στην P&G δίνεται μεγάλη αξία στις μεγάλες καινοτομίες και υπάρχει συνεχώς η πρόκληση για την εύρεση καλύτερου τρόπου επιχειρηματικής δράσης, ώστε η εταιρεία να «νικάει» στην αγορά.
	- *Εκτιμάται η «μαεστρία»*: Είναι ευθύνη όλων των ατόμων να αναπτύσσουν συνεχώς τον εαυτό τους και τους άλλους, ενθαρρύνεται αλλά και αναμένεται εξαιρετική τεχνική μαεστρία και εξαιρετική απόδοση.
	- *Επιδίωξη του καλύτερου*: Ο καθένας επιδιώκει να είναι ο καλύτερος στους τομείς στρατηγικής σημασίας για την εταιρεία, οι επιδόσεις αξιολογούνται με βάση το καλύτερο εσωτερικά και εξωτερικά της επιχείρησης και όλοι μαθαίνουν και από τις επιτυχίες και από τις αποτυχίες τους.
	- *Εξωτερική εστίαση*: Αναπτύσσεται η καλύτερη κατανόηση των καταναλωτών και των αναγκών τους, δημιουργούνται και παραδίδονται εξαιρετικά προϊόντα και συσκευασίες που φέρνουν τη «νίκη» στην εταιρεία, αναπτύσσεται στενή και παραγωγική σχέση με τους πελάτες και προμηθευτές, προβλέπεται η βιωσιμότητα των προϊόντων, συσκευασιών και λειτουργιών, προωθείται η ύπαρξη καλής εταιρικής πολιτικής.
	- *Αμοιβαία αλληλεξάρτηση ως τρόπος ζωής*: Όλοι δουλεύουν μαζί με αυτοπεποίθηση και εμπιστοσύνη σε όλες τις επιχειρηματικές μονάδες (business units), τις λειτουργίες, τις κατηγορίες και τις γεωγραφικές περιοχές, είναι περήφανοι για τα αποτελέσματα που επιφέρουν οι ιδέες των άλλων, χτίζουν ανώτατες σχέσεις με όλα τα μέλη που συμβάλλουν την εκπλήρωση του εταιρικού σκοπού, συμπεριλαμβανομένων των πελατών, των προμηθευτών, των πανεπιστημίων, των κυβερνήσεων.

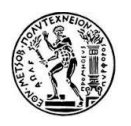

### **5.3.3 Επιπλέον Δράση**

Όπως έχει ήδη ειπωθεί, η P&G είναι μία επιχείρηση που δημιουργήθηκε από δύο άντρες που κατασκεύαζαν σαπούνι και κερί, γρήγορα αναπτύχθηκε διευρύνοντας τη γκάμα των προϊόντων της, προσλαμβάνοντας υπαλλήλους, επεκτείνοντας τη γεωγραφική της δράση και αυξάνοντας δραματικά τα κέρδη της. Σήμερα, όντας μία από τις μεγαλύτερες πολυεθνικές εταιρείες σε παγκόσμιο επίπεδο, της αναγνωρίζεται επιπλέον δράση, πέρα από τα δικά της πεδία.

Η P&G χρηματοδότησε την παραγωγή πολλών καθημερινών σειρών αλλά και άλλων προγραμμάτων. Ξεκινώντας το 1930 με την παραγωγή της πρώτης ραδιοφωνικής σαπουνόπερας, στην οποία οφείλεται και το χαρακτηρισμός αυτός (διαφημίζοντας τα σαπούνια της μέσα από τις σειρές αυτές, επικράτησε ο όρος σαπουνόπερα). Κι όταν το 1950, 1960 η τηλεόραση άρχισε να αντικαθιστά εν μέρει το ραδιόφωνο, οι περισσότερες σειρές παρήχθησαν και χρηματοδοτήθηκαν από την P&G. Επίσης, ήταν η πρώτη επιχείρηση που έκανε την παραγωγή τηλεοπτικών προγραμμάτων με υψηλή θεαματικότητα, όπως το Shirley.

Επεκτάθηκε ακόμα στις χορηγίες της μουσικής βιομηχανίας και τηλεπαιχνιδιών, προσφέροντας χρηματικά έπαθλα στους νικητές. Χρηματοδότησε 150 αθλητές στους Ολυμπιακούς Αγώνες του 2012 στο Λονδίνο, όντας βασικός χορηγός τους, όπως επίσης ήταν και στους Χειμερινούς Ολυμπιακούς Αγώνες το 2014 στο Σότσι της Ρωσίας και το 2016 στο Ρίο. Αναμένεται να είναι μεγάλος χορηγός και των Χειμερινών Ολυμπιακών Αγώνων το 2018 στη Νότια Κορέα.

Ακόμη, έχει χρηματοδοτήσει πολλές διαδικτυακές κοινότητες, όπως το BeingGirl.com, το Women.com υποστηρίζοντας έτσι τις γυναίκες.

## **5.4 Ο προγραμματισμός και η πρόγνωση της ζήτησης στην P&G**

Η όλη έννοια της εφοδιαστικής αλυσίδας όπως έχει αναλυθεί μέχρι τώρα συναντάται στο τμήμα Product Supply (PS) της Procter & Gamble. Το PS διαχωρίζεται σε μικρότερα τμήματα και αυτά με τη σειρά τους σε ακόμα μικρότερες κατηγορίες. Ειδικότερα, ένα από τα τμήματα του Product Supply αποτελεί το Supply Network Operations (SNO – λειτουργίες του εφοδιαστικού δικτύου), το οποίο περιλαμβάνει μεταξύ άλλων το τμήμα Demand Planning (DP - Προγραμματισμός της Ζήτησης).

Ο ρόλος ενός Προγραμματιστή της Ζήτησης (Demand Planner), όπως σε κάθε επιχείρηση, έτσι και στην P&G, είναι να συμβάλλει στη δημιουργία αμερόληπτων (unbiased), αξιόπιστων και ανά προϊόν, προγνώσεων της ζήτησης, ώστε να ενισχυθεί η διαδικασία λήψης αποφάσεων και να καταστεί εφικτή η εξαιρετική απόδοση του εφοδιαστικού δικτύου, συνεισφέροντας παράλληλα στην κερδοφόρα ανάπτυξη της επιχείρησης.

Για να γίνουν όλα αυτά στα πλαίσια της επιχείρησης, υπάρχει μια συγκεκριμένη διαδικασία, BOP (Business Operational Planning – Λειτουργίες Επιχειρησιακού Σχεδιασμού), καθιερωμένη σε παγκόσμιο επίπεδο, που ορίζει τον τρόπο με τον οποίο η κάθε RBU (Regional Business Unit – Τοπική Κατηγορία Προϊόντων, πχ Baby Care ενός SMO) και ο κάθε MDO (Manager Distribution Operations – Διαχειριστής Λειτουργιών Διανομής) της επιχειρηματικής ηγεσίας θα αξιολογήσουν την επιχειρηματική επάρκεια και θα επιταχύνουν την διαδικασία λήψης επιχειρηματικών αποφάσεων. Ενσωματώνεται στην μηνιαία διαδικασία

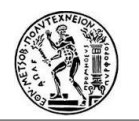

σχεδιασμού των επιχειρηματικών λειτουργιών (BPE - Business Process Engineering) η παραγωγή πρόγνωσης (forecast) του καθαρού λειτουργικού εισοδήματος από τις πωλήσεις (NOS – Net Operating Sales) και του κέρδους (Profit), βασισμένη σε ένα κοινό σύνολο παραδοχών επιχειρηματικού σχεδιασμού και επιχειρηματικής ευφυΐας, με την παράλληλη αποφυγή μη αναγκαίων προσπαθειών και ανασκοπήσεων.

Υπάρχουν τρία βασικά αντικείμενα της μηνιαίας διαδικασίας BOP:

- *Επικέντρωση στην κερδοφόρα ανάπτυξη:* το 90% του χρόνου συναντήσεων προτιμάται να επενδύεται στην οικοδόμηση της επιχείρησης (μελέτη του «πώς» και του «γιατί») και 10% στη δημιουργία της πρόγνωσης της ζήτησης (μελέτη του «τι»).
- *30% μείωση του χρόνου δημιουργίας πρόγνωσης της ζήτησης και προγραμματισμού (forecast/planning):* μείωση ανασκοπήσεων, συμβιβασμών και διαπραγματεύσεων
- *70% μείωση του κύκλου της πρόγνωσης (forecast cycle):* πραγματοποίηση της δημιουργίας πρόγνωσης του κέρδους σε 4 εβδομάδες, δημιουργία πρόγνωσης NOS σε 2 μέρες.

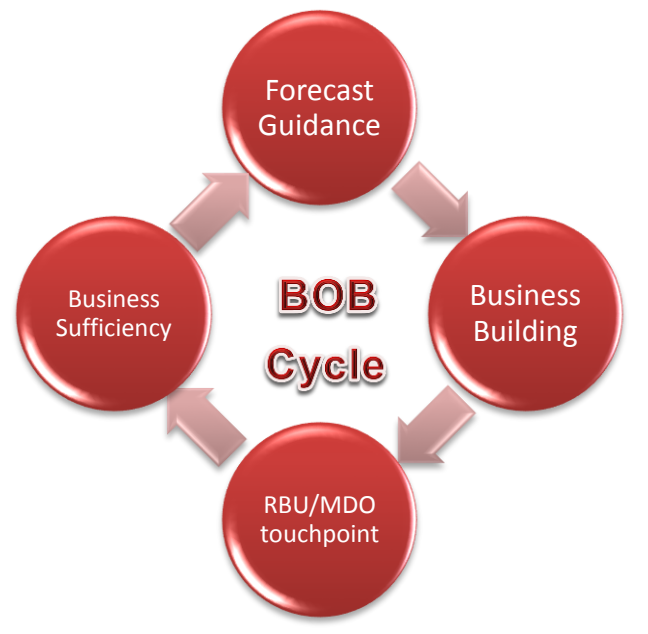

*Σχήμα 8: Ο μηνιαίος κύκλος της διαδικασίας BOP*

Βασική αρχή της διαδικασίας BOP είναι ότι η απόδοση της επιχείρησης βασίζεται στη σύγκριση των πραγματικών τιμών (actuals) με τους στόχους (targets). Οι προβλέψεις χρησιμοποιούνται ως την καλύτερη απόδοση της πραγματικότητας μελλοντικά, παρέχοντας ξεκάθαρα την αποτελεσματικότητα των σχεδίων συγκριτικά με τους στόχους που είχαν τεθεί και δεν αποτελούν κάποιο είδος δεσμεύσεων. Είναι σημαντικό να αναφερθεί ότι σαν επίσημη πρόγνωση κάθε μήνα λαμβάνεται αυτή που ορίστηκε κατά τη BOP διαδικασία, δηλαδή τη δεύτερη βδομάδα του μήνα και ότι στον προγραμματισμό της ζήτησης οποιαδήποτε πρόγνωση δημιουργείται σε αυτά τα πλαίσια αφορά μόνο ποσότητες προϊόντων. Αλλαγές και εκ νέου υποβολές νέων προγνώσεων, φυσικά, υπάρχουν σε εβδομαδιαία βάση. Σαν σημείο αναφοράς κάποιου μήνα, ωστόσο, λαμβάνεται η επίσημη υποβολή πρόγνωσης κατά τη BOP διαδικασία.

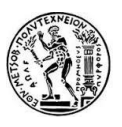

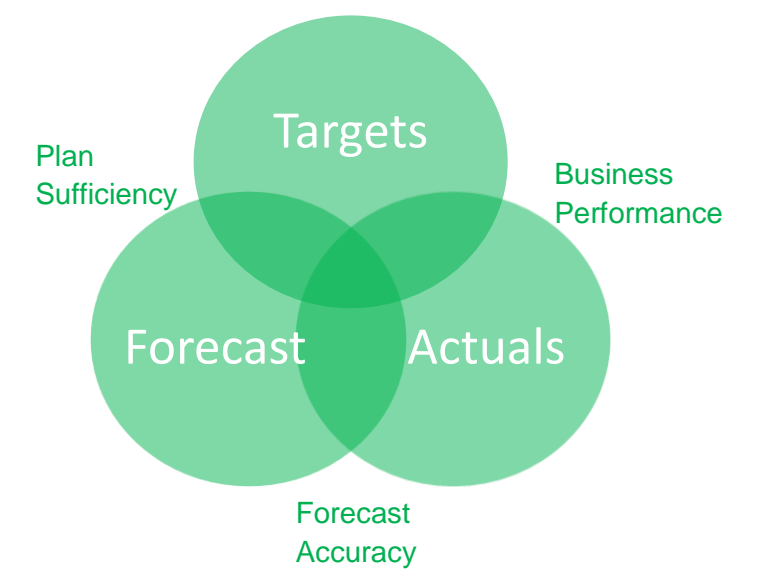

### *Σχήμα 9: Απόδοση σχέσης πρόγνωσης, στόχων και πραγματικών τιμών*

Η P&G χρησιμοποιεί, ακόμα, τη διαδικασία MRP-II (Manufacturing & Resource Planning) ώστε να επιβλέπει τον προγραμματισμό, τον έλεγχο και την απόδοση των κατασκευαστικών δραστηριοτήτων. Αποτελεί μια περιεκτική διαδικασία που χρησιμοποιείται για τον προγραμματισμό όχι μόνο των προϊόντων που πρόκειται να παραχθούν, αλλά και του τρόπου που πρόκειται να διανεμηθούν οι διαθέσιμοι πόροι για να καλύψουν την παραγωγή.

Η διαδικασία MRP-II περιλαμβάνει τις συγκεκριμένες ενέργειες μέσω ερωτημάτων:

- Τι πρόκειται να παραχθεί; (η σχετική ομάδα business team αποφασίζει τα προϊόντα)
- Τι χρειάζεται για αυτή την παραγωγή; (πόροι, υλικά)
- Τι υπάρχει διαθέσιμο; (Πρώτες ύλες, υλικά, απόθεμα έτοιμων προϊόντων)
- Τι χρειάζεται να αγοραστεί επιπλέον; (ομάδα αγοραστών purchasing)

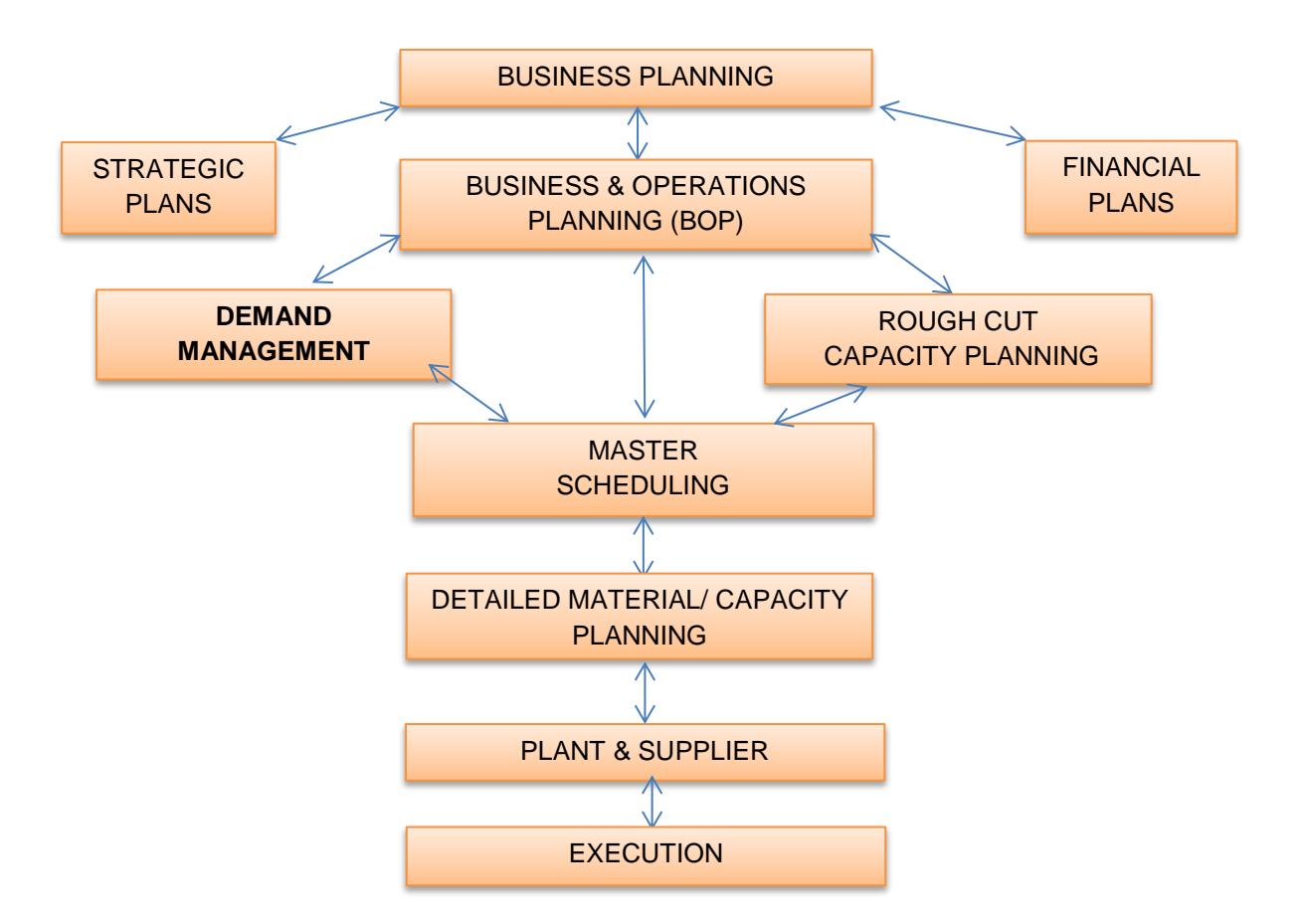

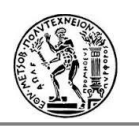

#### *Σχήμα 10: Διαδικασία MRP-II*

Σύμφωνα και με το σχήμα, το πρώτο βήμα είναι τα στρατηγικά μακροπρόθεσμα σχέδια για την επιχείρηση. Η BOP διαδικασία που βρίσκεται του MRP-II συστήματος είναι μηνιαία και παρέχει εκτιμήσεις για τον αν αυτοί οι στόχοι της επιχείρησης μπορούν να επιτευχθούν.

### **5.4.1 Κατανόηση Αρχών και Δεδομένων**

Είναι σημαντικό ο κάθε Προγραμματιστής της Ζήτησης στην P&G να γνωρίζει τις αρχές που εφαρμόζονται σχετικά με την πρόγνωση και τα δεδομένα που διατίθενται.

Ένα έτοιμο, από θέμα παραγωγής, προϊόν ονομάζεται FP (Finished Product) ή SKU (Stock Keeping Unit) και είναι ένα μοναδικό προϊόν το οποίο πωλείται από την P&G. Κάθε τέτοιο προϊόν έχει το δικό του μοναδικό **FPC** (Finished Product Code), (ή SKU code), κωδικό, ο οποίος αποτελείται από έναν μοναδικό συνδυασμό εννέα γνωρισμάτων (attributes), τα οποία μπορεί να είναι η μάρκα, η κατηγορία, το μέγεθος, κλπ, σύμφωνα με συγκεκριμένη ιεραρχία καταχωρημένη στις βάσεις δεδομένων της εταιρείας σε παγκόσμιο επίπεδο.

Η προώθηση ενός καινούριου προϊόντος στην αγορά γεννά την ανάγκη για έναν νέο κωδικό. Αυτή η διαδικασία πραγματοποιείται από έναν αρμόδιο του προγραμματισμού του εφοδιασμού (supply planner) και επικυρώνεται από έναν προγραμματιστή ζήτησης (demand planner) μέσω της διαχείρισης ενός κοινού συστήματος δεδομένων.

Η δημιουργία της πρόγνωσης της ζήτησης, στην P&G, για κάθε προϊόν, πραγματοποιείται σε επίπεδο **DFU** (Demand Forecast Unit), από άποψη κωδικών, το οποίο και πάλι αποτελεί έναν αναγνωριστικό κωδικό για το προϊόν. Σε αυτό το σημείο, χρειάζεται να κατανοηθεί η διαφορά μεταξύ DFU και FPC. Κατά αρχάς, ο FPC χρησιμοποιείται από όλη την εφοδιαστική αλυσίδα ( αρμόδιους σχεδιασμού διανομής πόρων (DRP-Distribution Resource Planner), προγραμματιστές εφοδιασμού (supply planners), αρμόδιους για τον προγραμματισμό της αγοράς της χώρας (country market planners)). Ο DFU, από την άλλη, κωδικός χρησιμοποιείται από τους αρμόδιους για τον κεντρικό προγραμματισμό της αγοράς.

Ένας κωδικός DFU μπορεί να αποτελείται από έναν η περισσότερους κωδικούς FPC με τα ίδια εννέα γνωρίσματα. Για παράδειγμα, έστω ότι υπάρχει ένα προϊόν της P&G, το οποίο είναι συγκεκριμένη μάρκας (π.χ. Oral-B), σωληνάριο 75ml με κωδικό FPC: 82200133. Κατά τη διάρκεια των Ολυμπιακών Αγώνων, η P&G, ως χορηγός, αποφασίζει να προσθέσει σε όλα τα προϊόντα της ένα αυτοκόλλητο σχετικό με τους Ολυμπιακούς Αγώνες. Ο νέος κωδικός του ίδιου προϊόντος με πριν με το αυτοκόλλητο είναι 82200145 και ονομάζεται προσαρμοσμένος κωδικός, ενώ ο προηγούμενος, βασικός κωδικός. Η ζήτηση του καινούριο κωδικό εκτιμάται η ίδια με τον παλιό. Ωστόσο, για τη δημιουργία της πρόγνωσης αυτής χρειάζεται να χρησιμοποιηθούν ως βάση τα ιστορικά δεδομένα του παλιού κωδικού.

Σε περίπτωση, δηλαδή, που η δημιουργία της πρόγνωσης πραγματοποιείτο σε FPC επίπεδο, θα έπρεπε να εισαχθούν τα ιστορικά δεδομένα του παλιού κωδικού στον καινούριο. Στο παραπάνω παράδειγμα, οι δύο κωδικοί FPC ανήκουν στον ίδιο κωδικό DFU, καθώς πρόκειται ακριβώς για το ίδιο προϊόν με τα ίδια γνωρίσματα (attributes). Έτσι, με την πρόγνωση της ζήτησης να πραγματοποιείται σε επίπεδο DFU, μειώνεται ο χρόνος που θα απαιτείτο για τη σωστή μεταφορά δεδομένων από τον έναν κωδικό στον άλλον.

Ακόμα και ένα γνώρισμα να ήταν διαφορετικό (π.χ. στο παραπάνω παράδειγμα 100ml αντί για 75ml), τότε οι δύο κωδικοί FPC θα κατηγοριοποιούνταν σε δύο διαφορετικούς κωδικούς DFU.

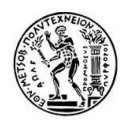

Εκτός από τη γνωστοποίηση των FPC/DFU είναι σημαντικό να σημειωθεί, επίσης, το πότε, το πώς και το πού το προϊόν πωλείται. Στις περισσότερες κατηγορίες προϊόντων, η πρόγνωση της ζήτησης πραγματοποιείται για έναν **χρονικό ορίζοντα** 18 μηνών, για κάθε DFU. Αυτό γίνεται προκειμένου να βοηθηθεί η αρμόδια ομάδα ανθρώπων (Business team) στην εκτίμηση της επιχειρηματικής επάρκειας και ανάπτυξης για τον επόμενο ενάμιση χρόνο. Επίσης, έτσι, δίνεται επαρκές χρονικό περιθώριο στους προμηθευτές και το εργοστάσιο να ανταποκριθούν στην εύρεση πρώτων υλών και στον προγραμματισμό της παραγωγής για τους επόμενους 18 μήνες.

Η δημιουργία πρόγνωσης της ζήτησης για ένα προϊόν, όπως έχει ειπωθεί παραπάνω, γίνεται σε επίπεδο DFU σε ό,τι αφορά στους κωδικούς. Ωστόσο, αυτό δεν είναι το μοναδικό επίπεδο διαχώρισης της πρόγνωσης. Η πρόγνωση διαμορφώνεται σε έναν συνδυασμό επιπέδων διαφορετικών χαρακτηριστικών. Αυτά είναι τα εξής: η χώρα στην οποία αφορά η αποστολή προϊόντων (Shipment), η ομάδα των πελατών (**Customer Group**) και ο κωδικός DFU (level: Country-Customer Group-DFU). Η ευθύνη της δημιουργίας της πρόγνωσης των διαφορετικών προϊόντων κατανέμεται στους αρμόδιους προγραμματισμού της ζήτησης (Demand Planners) είτε με βάση τον παραπάνω συνδυασμό επιπέδων, είτε ανά μάρκα, χώρα κλπ.

Στις αναπτυγμένες χώρες όπου ο πελάτης διαδραματίζει σημαντικό ρόλο στην επίδραση της δυναμικής των αποστολών (Shipments), είναι αναγκαίο να απεικονίζεται η ομαδοποίηση των πελατών στην πρόγνωση. Για παράδειγμα, η Αυστραλία διαχωρίζεται σε τρεις ομάδες πελατών, τους Woolworths, Colesmeyer και τους «All Others», το οποίο αποτελεί συνδυασμό όλων των υπολοίπων μικρότερων πελατών.

Στην P&G η τελική πρόγνωση της ζήτησης αποτελείται από το συνδυασμό της στατιστικής πρόγνωσης (statistical - από ιστορικά δεδομένα) και της αιτιοκρατικής (causal - λόγω εσωτερικών και εξωτερικών δραστηριοτήτων που επηρεάζουν τη ζήτηση).

Η σημασία της στατιστικής πρόγνωσης, εκτός από ό,τι έχει αναφερθεί μέχρι τώρα, είναι η εξοικονόμηση χρόνου. Σύμφωνα με την αρχή του Pareto (80/20 rule), οι κορυφαίοι 20% κωδικοί DFUs σε έναν συνδυασμό χώρας και κατηγορίας, τυπικά συμβάλλουν στο 80% του συνολικού όγκου (volume) ή του καθαρού λειτουργικού εισοδήματος (NOS - Net Operating Sales). Επομένως, για την καλύτερη ακρίβεια της πρόγνωσης χρειάζεται η ανασκόπηση των σημαντικότερων DFUs, δεδομένου του περιορισμένου χρόνου. Αυτό που μπορεί να επιτευχθεί με τη χρήση της στατιστικής πρόγνωσης, καθώς επιτρέπει την συγκέντρωση όλης της προσοχής στο 20% των DFUs (ανταγωνιστική συμπεριφορά, προωθητικές ενέργειες κλπ), που αποτελούν τους σημαντικότερους κωδικούς και το υπόλοιπο 80% το αναλαμβάνει ο «αυτόματος πιλότος» του συστήματος, καθώς απαιτείται μόνο ελάχιστος χρόνος αρχικά για την επιλογή του κατάλληλου στατιστικού μοντέλου. Διαλέγοντας το καταλληλότερο στατιστικό μοντέλο στο σύστημα, προκύπτει αυτόματα το στατιστικό προφίλ πρόγνωσης. Στο 20% που χρειάζεται περισσότερη ανασκόπηση, κατά βάση, προστίθεται η αιτιοκρατική πρόγνωση, η οποία προκύπτει από την επιχειρηματική ευφυΐα συμπερίληψης φαινομένων όπως προωθήσεις προϊόντων, καινοτομίες, κανιβαλισμός είτε από ανταγωνιστές, είτε από παρόμοια προϊόντα της ίδιας εταιρείας, αλλαγή τιμών.

Λόγω της ανισοτιμίας των προϊόντων σε αξία και χρήση (ένα προϊόν καθημερινής χρήσης θα έχει μεγαλύτερη ζήτηση από ένα προϊόν συμπληρωματικό ή πολυτελείας-π.χ. ακριβό άρωμα) προκειμένου να είναι εφικτή η σύγκριση των αποτελεσμάτων και η συνολική εκτίμηση της πορείας της επιχείρησης, γίνεται μετατροπή των μονάδων προϊόντων σε στατιστικές

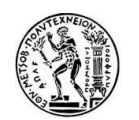

μονάδες. (Statistical Units – **SU** – με MSU=1000SU). Αυτή η μετατροπή προκύπτει αν πολλαπλασιαστούν οι απλές μονάδες (units) με έναν ειδικό συντελεστή, άλλο για κάθε προϊόν (SU factor). Η τιμή αυτού του συντελεστή καθορίζεται από ειδικούς ανάλογα με την αξία του προϊόντος.

Ζωτικής σημασίας είναι, βέβαια, κάθε δραστηριότητα έγγραφης διατήρησης δεδομένων, ανανέωσης συστημάτων με τα καινούρια δεδομένα ή με αλλαγές σε παλιά, καθώς επίσης και της λεπτομερής καταγραφής των προτάσεων της δημιουργίας πρόγνωσης, για την εύκολη ανασκόπηση στους λόγους που οδήγησαν σε κάποια απόφαση.

Αναγκαίο να αναφερθεί, επίσης, σε αυτό το σημείο είναι οι όροι Phase In και Phase Out (PIPO), οι οποίοι διατίθενται στο σύστημα και σαν επιλογή συνάρτησης. Ορίζουν την χειρισμό του προφίλ της στατιστικής πρόγνωσης ξεκινώντας ή λήγοντας σε μια συγκεκριμένη ημερομηνία, αντίστοιχα. Πιο συγκεκριμένα, ο όρος Phase In δηλώνει την έναρξη του κύκλου ζωής ενός προϊόντος, από την οποία αρχίζει και η εφαρμογή του προφίλ στατιστικής πρόγνωσης, ενώ ο όρος Phase Out τη λήξη του κύκλου ζωής ενός προϊόντος, στην οποία σταματάει το προφίλ στατιστικής πρόγνωσης.

### **5.4.2 Μέτρηση Απόδοσης**

Ορισμένα από τα βασικά μέτρα υπολογισμού της απόδοσης της πρόγνωσης που δημιουργείται στην P&G είναι:

- SPP1 ( Sales Plan Performance 1)
- SPP3 (Sales Plan Performance 3)
- MAPEx (Mean Absolute Percentage Error)

Πριν αναλυθούν περαιτέρω τα παραπάνω μέτρα, χρειάζεται να αποσαφηνιστεί η έννοια της ανοχής. Πρόκειται, ουσιαστικά, για το περιθώριο αποδεκτού λάθους, το οποίο και είναι προκαθορισμένο για κάθε συνδυασμό χώρας, πελάτη, κατηγορία ή/και κωδικό. Αυτή η ανοχή βασίζεται σε ιστορικές αποστολές (shipments) και στατιστικούς υπολογισμούς. Για παράδειγμα , μία χώρα με μεγάλο όγκο αποστολών και καλή απόδοση της πρόγνωσης, θα έχει μικρότερες ανοχές λάθους, και το αντίθετο.

- *SPP1/SP1 (Απόδοση του σχεδιασμού πωλήσεων 1):* Αυτό είναι ένα μέτρου υπολογισμού των πραγματικών αποστολών (actual shipments) έναντι των ποσοτήτων της πρόγνωσης (forecast) που πραγματοποιήθηκε ένα (1) μήνα πριν.

$$
SPP1 = \frac{SH}{FC}100\% \tag{5.1}
$$

Όπου:

: Shipments (πραγματικές αποστολές)

 $FC$ : forecast (πρόγνωση) που δημιουργήθηκε ένα μήνα πριν κατά τη διαδικασία BOP

Σε περίπτωση, βέβαια, που το μέγεθος SPP1 > 100% τότε αποστάλθηκαν περισσότερα προϊόντα από ότι είχαν υπολογιστεί κατά τα δημιουργία πρόγνωσης (over-shipments). Ενώ, όταν SPP1 < 100% οι αποστολές ήταν λιγότερες σε σχέση με την πρόγνωση (under-shipments).

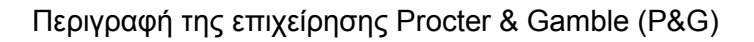

Το SPP1 είναι ένα βραχυπρόθεσμο μέγεθος, καθώς υπολογίζει την απόδοση της πρόβλεψης που έγινε ένα μήνα πριν, και ίσως να μην έχει νόημα για κατηγορίες προϊόντων με χρόνους παράδοσης παραγγελιών μεγαλύτερους από ένα μήνα.

- *SPP3/SP3 (Απόδοση του σχεδιασμού πωλήσεων 3):* Το μέτρο SPP3 είναι, ουσιαστικά, ένας δείκτης των αθροιστικών πραγματικών αποστολών των τελευταίων τριών μηνών έναντι των αθροιστικών προγνώσεων που πραγματοποιήθηκαν τρεις (3) μήνες πριν κατά τη BOP διαδικασία (για τους τελευταίους αυτούς 3 μήνες).

$$
SPP3 = \frac{\sum_{i}^{3} SH}{\sum_{i}^{3} FC} 100\%
$$
\n(5.2)

Για παράδειγμα, για την BOP διαδικασία του Μαΐου:

Μ0=Μάιος (τωρινός μήνας), Μ1=Ιούνιος, Μ2=Ιούλιος, Μ3=Αύγουστος

Επομένως, ο υπολογισμός του μεγέθους SPP3 θα αναφέρεται ως μέγεθος μέτρησης απόδοσης του μήνα Αυγούστους και θα περιλαμβάνει τα δεδομένα αποστολών και πρόγνωσης των τριών τελευταίων μηνών, συμπεριλαμβανομένου του Αυγούστου.

Όταν το μέγεθος είναι μεγαλύτερο ή μικρότερο από 100%, οι περιπτώσεις είναι ίδιες με το SPP1 μέγεθος, οι αποστολές ήταν περισσότερες ή λιγότερες από τις προβλεπόμενες, αντιστοίχως.

Εδώ φαίνεται ξεκάθαρα και οι χρονικές στιγμές λήψης δεδομένων. Για να καταγραφούν οι αποστολές (shipments) ενός μήνα, ή του τριμήνου, πρέπει να έχει περάσει και η τελευταία μέρα του μήνα αυτού. Ενώ, για την καταγραφή της πρόγνωσης λαμβάνεται υπόψη εκείνη που δημιουργήθηκε κατά τη διαδικασία BOP ενός μήνα πριν από τον (πρώτο - σε περίπτωση τριμήνου) μήνα των αποτελεσμάτων.

*SP3 Bias*

Το Bias είναι ένα μέγεθος που δείχνει την τάση να οι αποστολές να είναι μεγαλύτερες από την πρόγνωση (over-ship) ή μικρότερες (under-ship), συνήθως για το χρονικό διάστημα των 12 μηνών. Για τον υπολογισμό αυτόν θεωρείται ότι τα αποτελέσματα του μεγέθους μέτρησης της πρόγνωσης (SP3) ακολουθεί κανονική κατανομή με:

Μέση τιμή: πού βρίσκεται το κέντρο της καμπύλης Τυπική απόκλιση: πόσο πλατιά είναι η καμπύλη

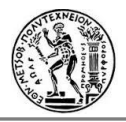

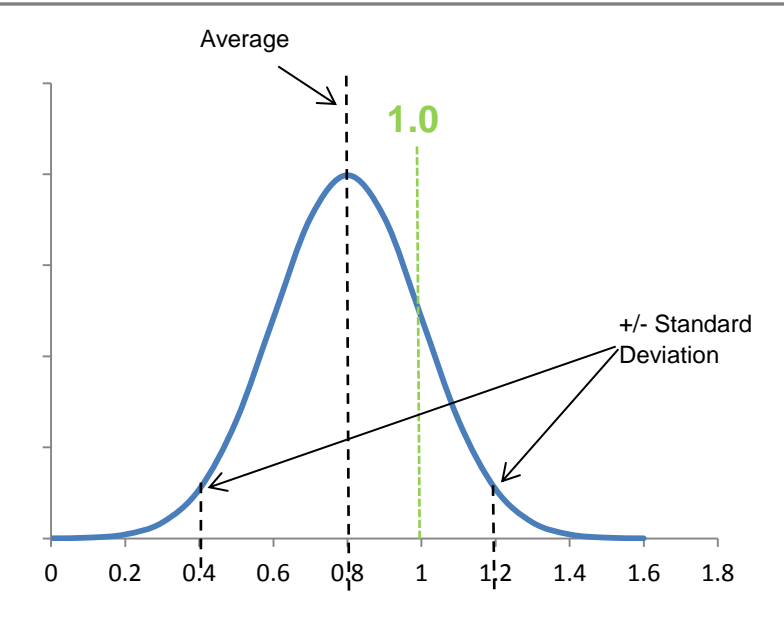

*Σχήμα 11: Κανονική κατανομή*

Ιδανικά η πρόγνωση πρέπει να είναι 50:50, με ίσες πιθανότητες δηλαδή για over-ship (50) και under-ship (50). Αν η καμπύλη είναι μετατοπισμένη προς τη μία πλευρά περισσότερο, τότε υπάρχουν περισσότερες πιθανότητες είτε για τη μία περίπτωση, είτε για την άλλη, αναλόγως. Για παράδειγμα 20/80 bias σημαίνει 20% πιθανότητες οι αποστολές να είναι μικρότερες της πρόγνωσης (Under), 80% πιθανότητες να είναι μεγαλύτερες (over).

SP3 Reliability

Η SP3 αξιοπιστία είναι ένα μέγεθος που δείχνει πόσες φορές το SPP3 μέγεθος βρίσκεται εντός ανοχών. Εκφράζεται ως ποσοστό των μηνών στα πλαίσια των ανοχών και υπολογίζεται για τους τελευταίους 12 μήνες. Για παράδειγμα, αν το μέγεθος SPP3 βρίσκεται εντός ανοχών για τους 9 από τους 12 μήνες, τότε η αξιοπιστία/reliability υπολογίζεται ως **9/12=75%**.

- *MAPEx (Μέσο Απόλυτο Ποσοστιαίο Σφάλμα):* Το συγκεκριμένο μέγεθος έχει ήδη αναλυθεί προηγουμένως, ωστόσο εδώ παρέχεται η προσέγγιση που αφοράς την P&G. Το MAPEx είναι ένα μέγεθος μέτρησης της ακρίβειας της πρόγνωσης σε FPC επίπεδο συνδυασμένο και πάλι με τη χώρα και τον πελάτη. Είναι το απόλυτο ποσοστιαίο σφάλμα για τις «x» μέρες. Ο υπολογισμός τους, προσαρμόζεται ανάλογα για την κάθε κατηγορία προϊόντων και είναι σημαντικός καθώς ορίζει τα επίπεδα αποθέματος και τις υπηρεσίες παράδοσης της επιχείρησης. Περισσότερη ανάλυση επί του υπολογισμού του μεγέθους θα δοθεί παρακάτω.

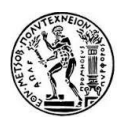

## **5.5 Το «Prestige» και η ομάδα Global Demand Planning**

Το «Prestige» ανήκει στην κατηγορία προϊόντων (business unit) "Beauty" της P&G και περιλαμβάνει αρώματα, συνοδευτικά αυτών (αποσμητικά, κρέμες σώματος, αφρόλουτρα, κρέμες για μετά το ξύρισμα) και καλλυντικά μεγάλων οίκων όπως είναι η Dolce Gabbana, Gucci, Hugo Boss, Escada κλπ. Εκτός από τις RBU (Regional Business Units) κάθε χώρας υπάρχει και η GBU (Global Business Unit), η οποία ουσιαστικά συντονίζει και ελέγχεις τις διαδικασίες των τοπικών κατηγοριών, και με αντίστοιχο τρόπο κατηγοριοποιούνται και οι μικρότερες ομάδες που ανήκουν σε κάθε BU. Η «παγκόσμια» κατηγορία προϊόντων ομορφιάς (GBU) βρίσκεται στη Γενεύη της Ελβετίας.

Ως προς τις διαδικασίες που αφορούν την αγορά, η κάθε χώρα δεν αποτελεί ένα αυτοτελές μέρος, αλλά είναι ομαδοποιημένες σε γεωγραφικά τμήματα, όπως προαναφέρθηκε, στα SMO (Selling and Market Organizations). Στο Prestige υπάρχουν 14 διαφορετικά SMO που αντιπροσωπεύουν τις διάφορες ομάδες χωρών και ένα επιπλέον, το οποίο αντιπροσωπεύει το εταιρικό κατάστημα ή άλλους άγνωστους οργανισμούς. Κάθε SMO μπορεί να έχει μία ή περισσότερες ομάδες πελατών (Customer Groups). Η ευθύνη δημιουργίας πρόγνωσης της ζήτησης (forecasting) για κάθε συνδυασμό SMO – πελάτη - προϊόν αναθέτεται σε ανθρώπινο δυναμικό του τμήματος Demand Planning, συνήθως, των ίδιων χωρών με αυτών που περιλαμβάνονται στον ομαδοποιημένο γεωγραφικό τμήμα, SMO.

Η Global Demand Planning Team (Ομάδα Προγραμματισμού της Παγκόσμια Ζήτησης) του «Prestige» είναι εκείνη που θέτει τους συνολικούς στόχους για την κατηγορία σε παγκόσμιο επίπεδο, τα επιμέρους όρια ανοχών και σφαλμάτων για το κάθε SMO, τις βασικότερες ανανεώσεις των συστημάτων που χρησιμοποιούνται από τους Demand Planners, τα μηνιαία αποτελέσματα συγκεντρωμένα σε ανάλογους πίνακες (Scorecards) και βέβαια είναι εκείνη που ελέγχει τις αποδόσεις και παρατηρεί την προσωπική ανάπτυξη ικανοτήτων (Capability Growth). Στα μέσα του κάθε μήνα πραγματοποιείται η μηνιαία συνάντηση μέσω δικτύου, της ομάδας παγκόσμιας ζήτησης με όλα τα SMOs, όπου παρέχεται η σωστή καθοδήγηση, θέτονται νέοι στόχοι ή όρια και χτίζεται η διαδρομή για την προσωπική ανάπτυξη του καθενός.

Για να είναι όλα τα παραπάνω εφικτά χρειάζονται αυτές οι αρμοδιότητες να ανατίθενται σε ξεχωριστά μέλη της ομάδας, ώστε να είναι πιο αποδοτική η οργάνωση και η επίβλεψη. Τα μέλη της, λοιπόν, είναι ο **Global Demand Planning Leader** (ο γενικός αρχηγός όλης της ομάδας και ουσιαστικά αυτός που επιβλέπει όλες τις διαδικασίες, ο **Global Demand Planning Capability Leader** (υπεύθυνος να παρακολουθεί και να οργανώνει σεμινάρια και εκπαιδευτικά προγράμματα για νέους υπαλλήλους ή νέα συστήματα και να ελέγχει αν όλο το ανθρώπινο δυναμικό του Demand Planning σε παγκόσμιο επίπεδο λαμβάνει και αξιοποιεί τις γνώσεις που παρέχονται, ακολουθεί σωστά όλες τις καθιερωμένες διαδικασίες και τελικά παραδίδει αξιόπιστα αποτελέσματα), ο **Global Demand Planning Business Expert** (υπεύθυνος για όλα τα συστήματα, την μεταλαμπάδευση τεχνικών γνώσεων στους χρήστες, την ανανέωση, βελτίωση ή δημιουργία νέων συστημάτων που θα διευκολύνουν τις εργασίες), ο **Global Demand Planning Initiative leader** (υπεύθυνος για τα καινοτόμα προϊόντα που προωθούνται, να παρέχει τη σωστή καθοδήγηση σε όλους τους Demand Planners και να επιβλέπει τα αποτελέσματα σχετικά με αυτά τα προϊόντα), **ο Global Demand Planning Giftset Leader** (υπεύθυνος για όλες τις διαδικασίες σχετικές με τα προϊόντα που αποτελούν συσκευασία δώρου – π.χ. ένα κουτί με το μπουκάλι αρώματος και την κρέμα σώματος) και τέλος δύο **Demand Planners** (υπεύθυνοι για τις διαδικασίες δημιουργίας πρόγνωσης ειδικών προϊόντων σε παγκόσμιο επίπεδο-για όλες τις αγορές).

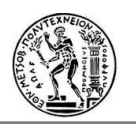

### **5.5.1 Στόχοι βελτίωσης**

Στόχος, γενικότερα, της εταιρείας, σύμφωνα με τη φιλοσοφία της, είναι η συνεχής ανάπτυξή της και η βελτίωση των συστημάτων της. Στην αρχή κάθε Fiscal Year (FY- ορίζεται ο χρόνος από Ιούλιο έως Ιούνιο), κάθε ομάδα, του κάθε τομέα, της κάθε κατηγορίας προϊόντων, ορίζει τους στόχους της και όσα πρέπει να επιτευχθούν κατά τη διάρκεια του επόμενου χρόνου.

Έτσι, παρουσιάστηκε η ανάγκη και στη Global Demand Planning Team να βελτιώσουν κάποια από τα συστήματα τους που είναι σχετικά με την αξιολόγηση της πρόγνωσης, τον τρόπο ανασκόπησης και ελέγχου αυτής και τον τρόπο συλλογής αποτελεσμάτων με τη δημιουργία νέων εργαλείων, προκειμένου να βελτιωθούν τελικά και τα αποτελέσματα αποδόσεων.

Το πρώτο εργαλείο αφορά το μέγεθος MAPEx, όπου στο «Prestige» είναι πιο συγκεκριμένα **MAPE90,** καθώς υπολογίζεται από για το χρονικό διάστημα των 90 ημερών. Η ανάγκη δημιουργίας αυτού του εργαλείου προέκυψε για δύο βασικούς λόγους. Ο πρώτος είναι ότι προκειμένου η Global Demand Planning ομάδα να παρέχει τα αποτελέσματα για κάθε SMO και κάθε μάρκα (brand), συγκεντρωμένα, μετά το πέρας κάθε μήνα, απαιτείτο πολλοί υπολογισμοί και αρκετές εργατοώρες. Ο δεύτερος λόγος είναι ότι πολύ λίγες από τις τοπικές ομάδες (SMOs) δημιουργούσαν προγνώσεις (forecast) που επέφεραν αποτελέσματα για το MAPE90 εντός αποδεκτών ορίων. Επομένως, χρειαζόταν αφενός να βρεθεί ένας αυτοματοποιημένος τρόπος υπολογισμού και συλλογής των αποτελεσμάτων κι αφετέρου να παρέχονται στους προγραμματιστές της ζήτησης (Demand Planners-DP) περισσότερα στοιχεία συγκεντρωμένα για κάθε κωδικό και σχετικά με το μέγεθος MAPE90, ώστε να αποκτούν τη δυνατότητα ανασκόπησης των εκτός ορίων αποτελεσμάτων βαθύτερα με σκοπό τη διόρθωσή τους, μέσα από τη διόρθωση της πρόγνωσης.

Το δεύτερο εργαλείο, το **DFU Classification**, αφορά, επίσης, στον καλύτερο έλεγχο που αποκτούν οι προγραμματιστές της ζήτησης. Το συγκεκριμένο εργαλείο ήταν ήδη υπάρχον και σκοπός του ήταν να συγκεντρώνει όλα τα δεδομένα και αποτελέσματα που χρειάζονται οι προγραμματιστές της ζήτησης για κάθε DFU κωδικό, προκειμένου να αναλύουν ευκολότερα τα ιστορικά στοιχεία και να πραγματοποιούν αλλαγές στην μελλοντική πρόγνωση, όπου αυτό χρειάζεται. Ωστόσο, για την εισαγωγή των απαιτούμενων δεδομένων, το υπάρχον εργαλείο, χρησιμοποιούσε μία βάση δεδομένων, η οποία ήταν διαθέσιμη υπό πληρωμή. Με σκοπό τη μείωση αυτού του κόστους αλλά και την ανανέωση των υπολογιζόμενων μεγεθών, αποφασίστηκε η εκ νέου δημιουργία αυτού του εργαλείου.

Το τρίτο εργαλείο, **Month Close Out Report (MCR)**, αφορά περισσότερο στη συγκέντρωση αποτελεσμάτων με το πέρας κάθε μήνα, ή επίσημου τριμήνου, για χρήση και μελέτη από τον γενικό αρχηγό της ομάδας (Global Demand Planning Leader). Όπως και στην παραπάνω περίπτωση, αποτελούσε ήδη ένα υπάρχων εργαλείο βασισμένο σε μια βάση δεδομένων της οποίας η συνδρομή επιλέχθηκε να μην ανανεωθεί.

## **5.6 Διαθέσιμα συστήματα και δυνατότητες επίτευξης των στόχων**

Προτού αναλυθεί ο τρόπος δημιουργίας των παραπάνω εργαλείων, στο παρόν σημείο θα αναφερθούν τα διαθέσιμα συστήματα που επιτρέπουν τη δημιουργία αυτή.

Βασικό σύστημα καταγραφής, αποθήκευσης και ροής των δεδομένων από το ένα τμήμα στο άλλο, είναι το SAP. Το **SAP** αποτελεί ένα επιχειρηματικό λογισμικό που καλύπτει πολλές

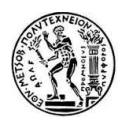

λειτουργίες, όπως είναι και αυτές της εφοδιαστικής αλυσίδας. Στο SAP, εμπεριέχονται πολλές βάσεις δεδομένων, η κάθε μία για τη λειτουργία της, με την ικανότητα οι πληροφορίες να ρέουν από τη μία βάση δεδομένων στην άλλη. Το σύστημα (υποσύστημα του SAP) δημιουργίας πρόγνωσης της ζήτησης ονομάζεται **GDF**. Σε αυτό όμως ρέουν και δεδομένα των αποστολών (Shipments) από άλλες μονάδες (CDW/ADW-Data Warehouse) για να χρησιμοποιηθούν από τους προγραμματιστές της ζήτησης (Demand Planners) ως ιστορικά δεδομένα για τη δημιουργία στατιστικής πρόγνωσης. Επίσης, στο SAP διατηρούνται όλες οι απαραίτητες πληροφορίες και γίνονται όλες οι αναγκαίες μετατροπές δεδομένων (όπως η αντιστοίχηση της πρόγνωσης σε άλλο επίπεδο – από DFU σε FPC ή σε επίπεδο «εργοστασίου/ διανομέα») για να μπορούν να ερμηνευτούν από όλα τα μέλη που συμμετέχουν στην εφοδιαστική αλυσίδα.

Ένα άλλο υποσύστημα αποθήκευσης και ανάκτησης δεδομένων, που προσφέρεται από το SAP, είναι το **BW** (Business Warehouse), το οποίο είναι ενσωματωμένο στο Microsoft Excel μέσω του **Business Explorer Analyzer**.

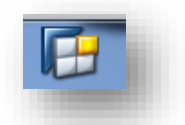

*Εικόνα 8: Εικονίδιο του Analyzer*

Αυτό χρησιμοποιείται κυρίως για την έκδοση αρχείων (TD -Total Demand- Reports) που δείχνουν την ολική πρόγνωση (forecast), τις αποστολές (shipments), ή σχέσεις μεταξύ τέτοιων μεγεθών για κάθε χώρα/πελάτη/μάρκα/κωδικό, μηνιαίως ή εβδομαδιαίως, λαμβάνοντας στοιχεία από τα υπόλοιπα υποσυστήματα, σε οποιοδήποτε επίπεδο, ή συνδυασμό επιπέδων, επιλεγεί. Η σειρά εμφάνισης των δεδομένων (π.χ. χώρα –πελάτης – μάρκα , ή μάρκα-χώρα-πελάτης) αποτελεί επιλογή του χρήστη και επηρεάζει τον τρόπο ιεράρχησης των δεδομένων με το πρώτο στοιχείο να είναι το ευρύτερο και ούτω κάθε εξής. Ακόμη, υπάρχει η δυνατότητα επιλογής της "έκδοσης" των επιθυμητών δεδομένων. Για παράδειγμα, υπάρχει η επιλογή εκδοχής (000) που παρέχει πληροφορίες με το τι βρίσκεται τη δεδομένη στιγμή στο σύστημα, όπως είναι οι μέχρι τώρα αποστολές που έχουν καταγραφεί ή πρόγνωση της ζήτησης κλπ. Από την άλλη, μπορεί να επιλεγεί η εκδοχή (SOP) που τότε τα δεδομένα που παρέχονται είναι αυτά της τελευταίας επίσημης διαδικασίας υποβολής(BOP).

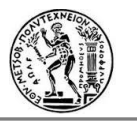

| <b>XH</b> |                | $\mathbb{E}[\mathbf{y}]\sim\mathbb{E}[\mathbf{y}]\sim\mathbb{E}[\mathbf{y}]\mathbb{E}[\mathbf{y}]\sim\mathbb{E}[\mathbf{y}]\mathbb{E}[\mathbf{y}]\mathbb{E}[\mathbf{y}]\mathbb{E}[\mathbf{y}]\mathbb{E}[\mathbf{y}]\mathbb{E}[\mathbf{y}]\mathbb{E}[\mathbf{y}]\mathbb{E}[\mathbf{y}]\mathbb{E}[\mathbf{y}]\mathbb{E}[\mathbf{y}]\mathbb{E}[\mathbf{y}]\mathbb{E}[\mathbf{y}]\mathbb{E}[\mathbf{y}]\mathbb{E}[\mathbf{$ |                          |                                    |                                            |                          |                                  | 02 - Feb2016 - TD Report - Forecast Nov2015 BOP - manual excl TAOS SKII [Compatibility Mode] - Microsoft Excel |                                 |                                                           |                         |                 |                 |                                                               |                                |
|-----------|----------------|----------------------------------------------------------------------------------------------------|--------------------------|------------------------------------|--------------------------------------------|--------------------------|----------------------------------|----------------------------------------------------------------------------------------------------|---------------------------------|-----------------------------------------------------------|-------------------------|-----------------|-----------------|---------------------------------------------------------------|--------------------------------|
| File      |                | Home                                                                                                    | Insert                   | Page Layout                        | Formulas                                   | Data                     | Review<br>View                   | Developer                                                                                                    | Add-Ins                         |                                                           |                         |                 |                 |                                                               |                                |
| Ê         | ¥              | Cut<br><b>Ea</b> Copy *                                                                                                    | Arial                    | $-16$                              | $A^{\dagger} A^{\dagger}$<br>$\mathcal{L}$ | ≡<br>$\equiv$            | $\mathcal{D}_{\mathcal{F}}$<br>≡ | Wrap Text                                                                                                    | General                         | $\frac{1}{2}$                                             |                         | ŧ<br>P          | Ø               | $\Sigma$ AutoSum $\sim$<br>$\overline{3}$ Fill $\overline{4}$ | $A -$<br>A                     |
| Paste     |                | Format Painter                                                                                                    | $\mathbf{B}$             | U<br>H +<br>$\mathbf{v}$           | ◇                                          | 目目<br>$A \cdot$          | $\equiv$<br>使短                   | Merge & Center *                                                                                               | $*30.00$<br>$$ - \%$<br>$\cdot$ | Format<br>Conditional<br>Formatting * as Table * Styles * | Cell                    | Insert          | Delete Format   | Clear -                                                       | Sort & Find<br>Filter v Select |
|           |                | Clipboard                                                                                                    | $\overline{u}$           | Font                               |                                            | 反                        | Alignment                        | <b>150</b>                                                                                                    | Number                          | $\overline{u}$<br><b>Styles</b>                           |                         | Cells           |                 | Editing                                                       |                                |
|           |                | A1                                                                                                    | $\mathbf{v}$ (m)         | fx                                 | 'TD Report (M) - WE                        |                          |                                  |                                                                                                    |                                 |                                                           |                         |                 |                 |                                                               |                                |
|           |                |                                                                                                    |                          |                                    |                                            |                          |                                  |                                                                                                    |                                 |                                                           |                         |                 |                 |                                                               |                                |
|           |                |                                                                                                    |                          |                                    |                                            |                          |                                  |                                                                                                    |                                 |                                                           |                         |                 |                 |                                                               |                                |
|           | $\frac{1}{2}$  |                                                                                                    |                          |                                    |                                            | $\blacksquare$           |                                  |                                                                                                    |                                 |                                                           |                         |                 |                 |                                                               |                                |
| 12        |                | А                                                                                                    | B                        | С                                  | D                                          |                          | M                                | N                                                                                                    |                                 | $\Box$                                                    | P                       | O.              | R               | s                                                             | T                              |
|           |                |                                                                                                    | ort (M) - WE             |                                    |                                            |                          |                                  |                                                                                                    |                                 |                                                           |                         |                 |                 |                                                               |                                |
|           | $\overline{2}$ |                                                                                                    |                          |                                    |                                            |                          |                                  |                                                                                                    |                                 |                                                           |                         |                 |                 |                                                               |                                |
| F         | 41             | Country                                                                                                    | Customer Group           | Category                           | Brand                                      | <b>DFU</b> Key           | Material                         |                                                                                                    |                                 | Calendar Year/Month                                       | 12.2015                 | 01.2016         | 02.2016         | <b>Overall Result</b>                                         |                                |
|           | 42             | <b>B1</b>                                                                                                    | ALL OTHERS               | <b>FASHFRAG</b>                    | <b>ESCADA</b>                              | 5500632243               | 82416971                         | ESCADA ABSOLUTELY ME EDP 75ML TESTER                                                                           |                                 | Final Fost Qty                                            | 1SU                     | 2SU             | 1S <sub>U</sub> | 4 <sub>SL</sub>                                               |                                |
|           | 43             | B1                                                                                                    | ALL OTHERS               | <b>FASHFRAG</b>                    | ESCADA                                     | 5500646609               | 82455916                         | ESCADA AGUA DEL SOL EDT100ML TESTER                                                                            |                                 | Final Fost Qty                                            | 140 SU                  | 242 SU          | <b>50 SU</b>    | 432 SL                                                        |                                |
|           | 44             | B1                                                                                                    | ALL OTHERS               | <b>FASHFRAG</b>                    | ESCADA                                     | 5500646605               | 82455910                         | ESCADA AGUA DEL SOL EDT 100ML                                                                                  |                                 | Final Fost Qty                                            | 341SU                   | 726 SU          | 216 SU          | 1,283 SL                                                      |                                |
|           | 45             | B1                                                                                                    | ALL OTHERS               | <b>FASHFRAG</b>                    | ESCADA                                     | 5500646603               | 82455908                         | ESCADA AGUA DEL SOL EDT 30ML                                                                                   |                                 | Final Fost Qty                                            | 143 SU                  | <b>115 SU</b>   | 138 SU          | 396 SL                                                        |                                |
|           | 46             | B1                                                                                                    | ALL OTHERS               | <b>FASHFRAG</b>                    | ESCADA                                     | 5500646604               | 82455909                         | ESCADA AGUA DEL SOL EDT 50ML                                                                                   |                                 | Final Fost Qty                                            | 264 SU                  | 567 SU          | <b>117 SU</b>   | <b>948 SU</b>                                                 |                                |
|           | 47             | B1                                                                                                    | ALL OTHERS               | <b>FASHFRAG</b>                    | ESCADA                                     | 5500647957               | 82456940                         | ESCADA AGUA DEL SOL GS EDT30 GWP                                                                               |                                 | Final Fost Otu                                            |                         | 149 SU          |                 | <b>149 SL</b>                                                 |                                |
|           | 48             | B1                                                                                                    | ALL OTHERS               | <b>FASHFRAG</b>                    | ESCADA                                     | 5500646607               | 82455914                         | ESCADA AGUA DEL SOL BL 150ML                                                                                   |                                 | Final Fost Otu                                            | <b>12 SU</b>            | 30 SU           |                 | 42 SL                                                         |                                |
|           | 49             | B1                                                                                                    | ALL OTHERS               | <b>FASHFRAG</b>                    | ESCADA                                     | 5500653714               | 82455915                         | ESCADA AGUA DEL SOL BL 50ML PWP                                                                                |                                 | Final Fost Qty                                            |                         |                 | <b>125 SU</b>   | <b>125 SU</b>                                                 |                                |
|           | 50             | B1                                                                                                    | ALL OTHERS               | <b>FASHFRAG</b>                    | <b>ESCADA</b>                              | 5500647453               | 82455918                         | ESCADA AGUA DEL SOL EDT 1,5ML VIAL                                                                             |                                 | Final Fost Qty                                            | 330 SU                  |                 | 563 SU          | 893 SL                                                        |                                |
|           | 51             | B1                                                                                                    | ALL OTHERS               | <b>FASHFRAG</b>                    | <b>ESCADA</b>                              | 5500633536               | 82430001                         | ESCADA ESP DEL NOTES EDT VAPO 75ML TEST                                                                        |                                 | Final Fost Qty                                            | 3SU                     | 3SU             | 3SU             | 9SU                                                           |                                |
|           | 52             | B1                                                                                                    | ALL OTHERS               | <b>FASHFRAG</b>                    | ESCADA                                     | 5500632212               | 81139317                         | ESCADA DESIRE ME EDP 75ML TEST                                                                                 |                                 | Final Fost Qty                                            | 1S <sub>U</sub>         | 1SU             |                 | 2SL                                                           |                                |
|           | 53             | B1                                                                                                    | ALL OTHERS               | <b>FASHFRAG</b>                    | ESCADA                                     | 5500633027               | 82437006                         | ESCADA ESPECIALLY ELIXIR EDP VAPO 30ML                                                                         |                                 | Final Fost Qty                                            | <b>5 SU</b>             | 9SU             | 5SU             | 19SU                                                          |                                |
|           | 54             | B1                                                                                                    | ALL OTHERS               | <b>FASHFRAG</b>                    | ESCADA                                     | 5500633028               | 82437008                         | ESCADA ESPECIALLY ELIXIR EDP VAPO 50ML                                                                         |                                 | Final Fost Qty                                            | 18 SU                   | 33 SU           | <b>16 SU</b>    | 67SU                                                          |                                |
|           | 55             | B1                                                                                                    | ALL OTHERS               | <b>FASHFRAG</b>                    | ESCADA                                     | 5500633029               | 82437009                         | ESCADA ESPECIALLY ELIXIR EDP VAPO 75ML                                                                         |                                 | Final Fost Otv                                            | 7SU                     | $12$ SU         | 6 <sub>SU</sub> | 25SL                                                          |                                |
|           | 56             | B1                                                                                                    | ALL OTHERS               | <b>FASHFRAG</b>                    | ESCADA                                     | 5500633031               | 82437011                         | ESCADA ESPECIALLY ELIXIR EDP 75ML TESTER                                                                       |                                 | Final Fost Oty                                            | 23 SU                   | 10SU            | 10S             | 43 SU                                                         |                                |
|           | 57             | B1                                                                                                    | ALL OTHERS               | <b>FASHFRAG</b>                    | ESCADA                                     | 5500628620               | 82450942                         | ESCADA ESPECIALLY ESCADA EDP 30ML RW6                                                                          |                                 | Final Fost Oty                                            | 3SU                     | 6 <sub>SU</sub> | 3SU             | 12SL                                                          |                                |
|           | 58             | B1                                                                                                    | ALL OTHERS               | <b>FASHFRAG</b>                    | ESCADA                                     | 5500628621               | 82450943                         | ESCADA ESPECIALLY ESCADA EDP 50ML RW6                                                                          |                                 | Final Fost Oty                                            | 33 SU                   | 54 SL           | 23SU            | <b>110 SU</b>                                                 |                                |
|           | 59             | <b>B1</b>                                                                                                    | ALL OTHERS               | <b>FASHFRAG</b>                    | ESCADA                                     | 5500628622               | 82420730                         | ESCADA ESPECIALLY ESCADA EDP 75ML                                                                              |                                 | Final Fost Oty                                            | 23 SU                   | 37 SU           | 21SU            | <b>81SU</b>                                                   |                                |
|           | 60             | B1                                                                                                    | ALL OTHERS               | <b>FASHFRAG</b>                    | ESCADA                                     | 5500628629               | 82450946                         | ESCADA ESP ESCADA EDP 75ML TEST RW6                                                                            |                                 | Final Fost Qty                                            | 37 SU                   | <b>17 SU</b>    | 16S             | 70 SL                                                         |                                |
|           | 61             | B1                                                                                                    | ALL OTHERS               | <b>FASHFRAG</b>                    | ESCADA                                     | 5500628623               | 82420731                         | ESCADA ESPECIALLY ESCADA BL 150ML                                                                              |                                 | Final Fost Qty                                            | 2SU                     | 4SU             | 2SU             | 8SU                                                           |                                |
|           | 62             | $\overline{B1}$                                                                                                    | ALL OTHERS               | <b>FASHFRAG</b>                    | ESCADA                                     | 5500634241               | 82442749                         | ESCADA JOYFUL EDP 30ML                                                                                         |                                 | Final Fost Qty                                            | 4SU                     | 2SU             | 51SU            | 57SU                                                          |                                |
|           | 63             | B1                                                                                                    | ALL OTHERS               | <b>FASHFRAG</b><br><b>FASHFRAG</b> | <b>ESCADA</b><br><b>ESCADA</b>             | 5500634242<br>5500634243 | 82442750<br>82442751             | ESCADA JOYFUL EDP 50ML<br>ESCADA JOYFUL EDP 75ML                                                               |                                 | Final Fost Qty                                            | 14 SU                   | 7SU<br>2SU      | 53 SU<br>51SU   | <b>74 SU</b><br><b>58 SU</b>                                  |                                |
|           | 64<br>65       | <b>B1</b><br>$\overline{B1}$                                                                                                    | ALL OTHERS<br>ALL OTHERS | <b>FASHFRAG</b>                    | ESCADA                                     | 5500634244               | 82442752                         |                                                                                                    |                                 | Final Fost Qty                                            | 5 SU<br>8 <sub>SU</sub> | 8SU             | 8SU             | <b>24 SU</b>                                                  |                                |
|           | 66             | $\overline{B1}$                                                                                                    | ALL OTHERS               | <b>FASHFRAG</b>                    |                                            |                          | 82451316                         | ESCADA JOYFUL EDP 75ML TESTER<br>ESCADA MAGNETISM 50ML EDP RW6                                                 |                                 | Final Fost Qty                                            | 29 SU                   | 49 SU           | 20S             |                                                               |                                |
|           | 67             | B1                                                                                                    | ALL OTHERS               | <b>FASHFRAG</b>                    | ESCADA<br>ESCADA                           | 5500626479<br>5500626478 | 82451315                         | ESCADA MAGNETISM 75ML EDP RW6                                                                                  |                                 | Final Fost Qty<br>Final Fost Qty                          | 34 SU                   | 59 SU           | 24 SU           | <b>98 SU</b><br><b>117 SU</b>                                 |                                |
|           | 68             | $\overline{B1}$                                                                                                    | ALL OTHERS               | <b>FASHFRAG</b>                    | <b>ESCADA</b>                              | 5500632269               | 82451318                         | ESCADA MAGNETISM 75ML EDP TESTER RW6                                                                           |                                 | Final Fost Otv                                            | 11SU                    | $12$ SU         | 11SU            | 34SU                                                          |                                |
|           | 69             | $\overline{B1}$                                                                                                    | ALL OTHERS               | <b>FASHFRAG</b>                    | ESCADA                                     | 5500635060               | 82446138                         | ESCADA TURQUOISE SUMMER EDT100ML TESTER                                                                        |                                 | Final Fost Qty                                            | 5SU                     |                 |                 | 5SU                                                           |                                |
|           | 70             | $\overline{B1}$                                                                                                    | ALL OTHERS               | <b>FASHFRAG</b>                    | ESCADA                                     | 5500635056               | 82446132                         | ESCADA TURQUOISE SUMMER EDT 100ML                                                                              |                                 | Final Fost Qty                                            | 12 SU                   |                 |                 | 12SU                                                          |                                |
|           | 71             | B1                                                                                                    | ALL OTHERS               | <b>FASHFRAG</b>                    | <b>ESCADA</b>                              | 5500635054               | 82446130                         | ESCADA TURQUOISE SUMMER EDT 30ML                                                                               |                                 | Final Fost Qty                                            | 2SU                     |                 |                 | 2SU                                                           |                                |
|           | 72             | B1                                                                                                    | ALL OTHERS               | <b>FASHFRAG</b>                    | ESCADA                                     | 5500635055               | 82446131                         | ESCADA TURQUOISE SUMMER EDT 50ML                                                                               |                                 | Final Fost Qty                                            | 3 SU                    |                 |                 | 3SU                                                           |                                |
|           | 73             | B1                                                                                                    | ALL OTHERS               | <b>FASHFRAG</b>                    | GUCCI                                      | 5500636298 82450680      |                                  | GUCCI BAMBOO BL 200ML                                                                                          |                                 | Final Fost Qty                                            | $25S$ U                 | 32 SU           | 9SU             | 66 SU                                                         |                                |

*Εικόνα 9: Παράδειγμα TD Report*

Τέλος, σημαντικότατο διαθέσιμο σύστημα είναι το Microsoft Excel, καθώς αυτό αποτέλεσε το περιβάλλον στο οποίο «χτίστηκαν» τα παραπάνω εργαλεία. Η γλώσσα προγραμματισμού στο συγκεκριμένο περιβάλλον ονομάζεται VBA (Visual Basics for Applications). Όντας σε αρχείο excel και πατώντας τη συντόμευση Alt+F11 εμφανίζεται το πρώτο παράθυρο της VBA.

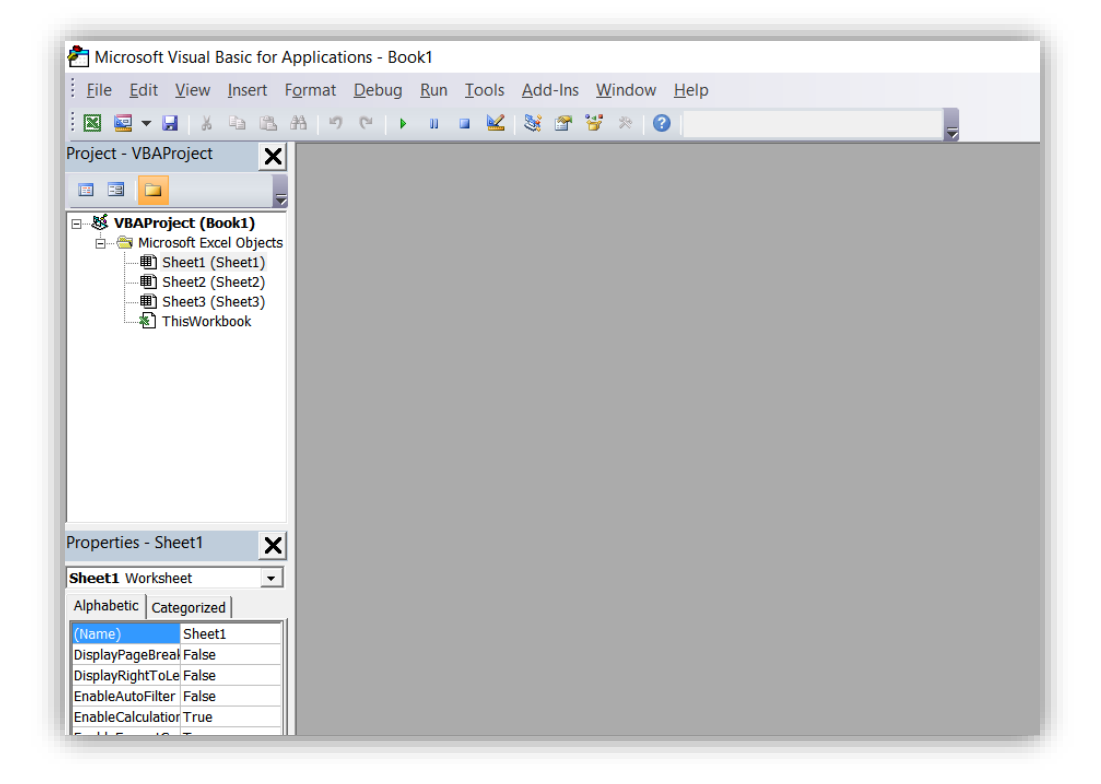

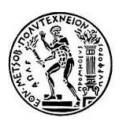

*Εικόνα 10: VBA*

Επιλέγοντας ''This Workbook'' στην αριστερή στήλη εμφανίζεται και το περιβάλλον συγγραφής του κώδικα.

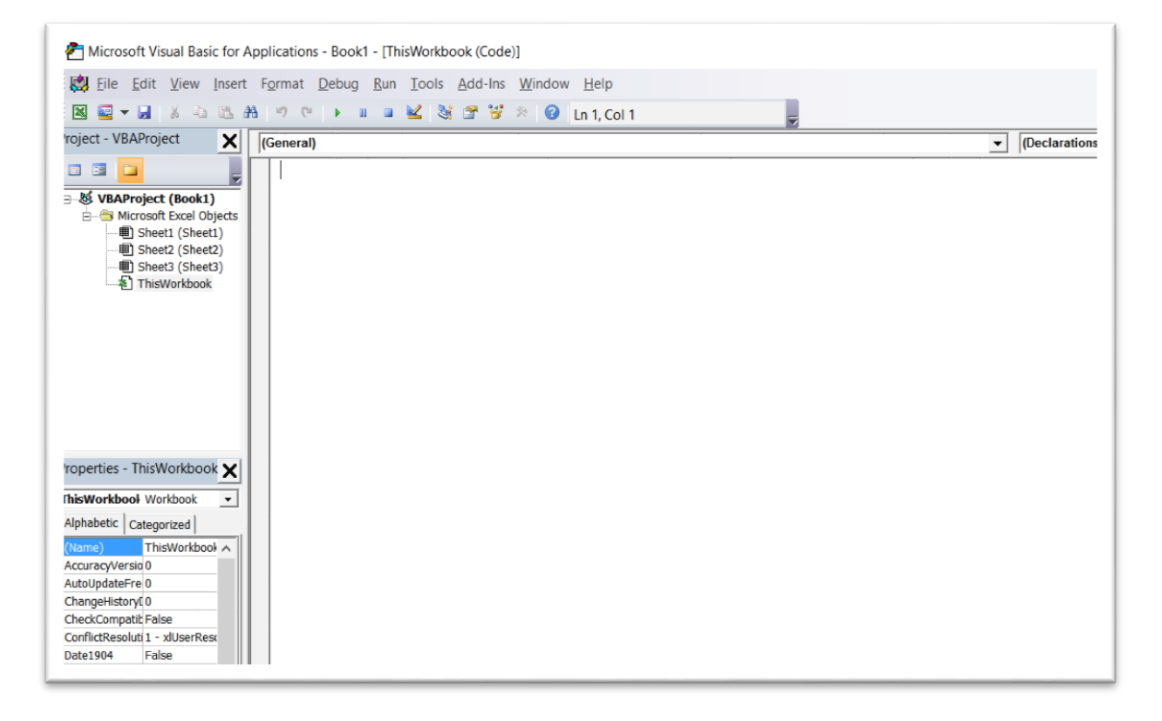

*Εικόνα 11: Παράθυρο Συγγραφής Κώδικα VBA*

Η VBA προσφέρει τη δυνατότητα δημιουργίας συναρτήσεων και λειτουργιών, ορισμένες από το χρήστη , οι οποίες δρουν σε περιβάλλον excel, μέσω βιβλιοθηκών δυναμικής σύνδεσης. Μπορεί να χρησιμοποιηθεί για τον έλεγχο πολλών πτυχών της εφαρμογής υποδοχής, συμπεριλαμβανομένων χειρισμών των χαρακτηριστικών που μπορεί να επηρεάζει ο χρήστης, όπως το μενού και οι γραμμές εργαλείων, σε συνδυασμό με προσαρμοσμένες φόρμες και παράθυρα διαλόγου.

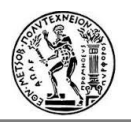

# **6. Εργαλεία που αναπτύχθηκαν για την επίτευξη των στόχων**

## **6.1 Εισαγωγή**

Σε αυτό το κεφάλαιο αναλύονται τα τρία διαφορετικά εργαλεία που δημιουργήθηκαν λόγω αναγκών βελτίωσης του τρόπου ελέγχου και ανασκόπησης της πρόγνωσης, μείωσης του απαιτούμενου χρόνου, αυτοματοποίησης των υπολογισμών και αύξησης της αποδοτικότητας των συστημάτων και των ανθρώπινων προσπαθειών σύμφωνα με το νόμο του Pareto 80/20 (το 20% της προσπάθειας μπορεί να συμβάλλει στο 80% των αποτελεσμάτων). Αναλύονται οι αρχικοί στόχοι, η υλοποίηση αυτών μέσω της επεξεργασίας δεδομένων και παραθέτονται τα αποτελέσματα για τους χειριστές, τους χρήστες και την εταιρεία.

# **6.2 Εργαλείο Mape90**

### **6.2.1 Περιγραφή**

Το MAPE90 είναι ένα μέγεθος αξιολόγησης της πρόγνωσης και υπολογίζεται στο «Prestige» της P&G από την Κεντρική ομάδα του προγραμματισμού της ζήτησης (Global Demand Planning team) στο τέλος κάθε μήνα, για το χρονικό διάστημα των 90 ημερών και για όλα τα SMO. Τα επιτρεπόμενα όρια των αποτελεσμάτων ορίζονται και αυτά από την Κεντρική ομάδα του προγραμματισμού της ζήτησης (Global DP team) και διαφέρουν μεταξύ των γεωγραφικών τμημάτων (SMO), δεδομένου του διαφορετικού όγκου των προϊόντων πώλησης και της μέχρι τώρα απόδοσής τους.

Η ανακοίνωση των αποτελεσμάτων, ωστόσο, γίνεται σε συνολικό επίπεδο. Δηλαδή, υπολογίζεται το συνολικό αποτέλεσμα σε παγκόσμιο επίπεδο και στη συνέχεια το αποτέλεσμα του κάθε SMO. Το μόνο που γίνεται αντιληπτό από τους Προγραμματιστές της Ζήτησης που έχουν δημιουργήσει την πρόγνωση, είναι αν βρίσκονται εντός επιτρεπόμενων ορίων ή όχι. Δεν γνωρίζουν παραπάνω λεπτομέρειες και, έτσι, σε περίπτωση που το αποτέλεσμα απέχει από το στόχο, χρειάζεται να αναζητήσουν τους κωδικούς εκείνους που δημιουργούν αυτή την απόκλιση, προκειμένου να αλλάξουν την πρόγνωση μελλοντικά. Αυτή η διαδικασία αναζήτησης απαιτεί συγκέντρωση στοιχείων και χρονοβόρους υπολογισμούς από τους Προγραμματιστές της Ζήτησης (Demand Planners), καθυστερώντας τους από το βασικό έργο, δηλαδή τη διόρθωση της πρόγνωσης.

Έτσι εμφανίζεται η ανάγκη δημιουργίας μιας πλατφόρμας με όλα τα απαραίτητα δεδομένα, ώστε αφενός και τα αποτελέσματα να παράγονται κι αφετέρου να μπορούν να χρησιμοποιηθούν από τους Προγραμματιστές της Ζήτησης. Η αρχική βασική ιδέα υλοποίησης και εκπλήρωσης αυτή της ανάγκης, περιλαμβάνει:

- Παροχή δεδομένων σε FPC επίπεδο (κωδικοί, χαρακτηριστικά, πρόγνωση , αποστολές, σφάλμα, MAPE90 ανά κωδικό κλπ)
- Παροχή δεδομένων σε DFU επίπεδο (κωδικοί, χαρακτηριστικά, πρόγνωση , αποστολές, σφάλμα, MAPE90 ανά κωδικό κλπ)
- Παροχή αποτελεσμάτων ανά μάρκα για το συνολικό (παγκόσμιο) «Prestige»

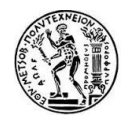

- Παροχή αποτελεσμάτων ανά SMO και είδος προϊόντος και στα δύο επίπεδα υπολογισμού.

Το περιβάλλον ανάπτυξης αυτού του εργαλείου είναι η VBA και το περιβάλλον του μετέπειτα χρήστη ένα συνηθισμένο αρχείο Excel.

## **6.2.2 Εισαγωγή δεδομένων**

Η σχέση υπολογισμού του μέσου απόλυτου ποσοστιαίου σφάλματος είναι η εξής:

$$
MAPE90 = \frac{\sum |SH - FC|}{\sum SH} 100\%
$$
 (6.1)

Όπου: *SH*: Shipments (πραγματική τιμή) *FC*: Forecast (πρόγνωση) Και τα αθροίσματα αναφέρονται σε όλους τους διαθέσιμους κωδικούς.

Σε αυτό το σημείο χρειάζεται να αναφερθεί ότι οι τιμές για την πρόγνωση και τις μεταφορές που χρησιμοποιούνται στην παραπάνω σχέση είναι σε επίπεδο **FPC**, καθώς το επίσημο επίπεδο υπολογισμού του MAPE90 είναι αυτό. Επίσης, το επίσημο συνολικό αποτέλεσμα του MAPE90 για όλο το «Prestige» αλλά και για το κάθε SMO δεν συμπεριλαμβάνει όλα τα είδη προϊόντων (αποκλείει για παράδειγμα τα δείγματα, τα Giftsets, τα καλλυντικά).

Επομένως είναι ανάγκη να εισαχθούν, στο αρχείο του εργαλείου, τα δεδομένα των αποστολών και προγνώσεων των 90 ημερών (τριών μηνών), προκειμένου να είναι εφικτός ο υπολογισμός του μεγέθους MAPE90. Αυτά τα δεδομένα προκύπτουν από TD Reports, ένα για την πρόγνωση της ζήτησης κι ένα για τις αποστολές, τα οποία παράγονται μέσω του BW Analyzer ορίζοντας όλα τα απαραίτητα και επιθυμητά στοιχεία. Η μηνιαία ανανέωση αυτών των εγγράφων θα αποτελεί ευθύνη του μέλους της ομάδας προγραμματισμού παγκόσμιας ζήτησης που είναι αρμόδιο για την παραγωγή και ανακοίνωση των αποτελεσμάτων του MAPE90. Τα αρχεία αυτά χρειάζεται, αφού ανανεωθούν, να αποθηκεύονται στον σκληρό δίσκο του υπολογιστή, στον οποίο θα χρησιμοποιηθεί το εργαλείο.

Η υποβολή πρόγνωσης που χρησιμοποιείται σε αυτόν τον υπολογισμό, είναι η τελευταία επίσημη διαδικασία BOP που πραγματοποιήθηκε πριν το διάστημα των 90 ημερών για το οποίο υπολογίζεται το μέγεθος MAPE90. Για παράδειγμα, στην περίπτωση που το αποτελέσματα του MAPE90 υπολογίζονται για το μήνα Δεκέμβριο, η πρόγνωση που θα χρησιμοποιηθεί είναι η BOP υποβολή που έγινε τον μήνα Σεπτέμβρη και αφορά στους μήνες Οκτώβρη, Νοέμβρη και Δεκέμβρη.

Δηλαδή,

ΜΒΟΡ=Σεπτέμβρης, Μ1=Οκτώβρης, Μ2=Νοέμβρης, Μ3=Δεκέμβρης Μήνας αποτελεσμάτων = Μ3.

Η μεγάλη πρόκληση για τον χρήστη είναι η ημερομηνία ανανέωσης αυτού του εγγράφου, καθώς μπορεί να εκδώσει, μέσω του Analyzer, στο παρόν, αρχείο με δεδομένα έως και δύο επίσημες ΒΟΡ διαδικασίες από το παρελθόν. Δηλαδή, στο παραπάνω παράδειγμα, μετά το

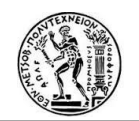

πέρας του τρίτου μήνα (Δεκέμβρης) είναι δυνατή η παροχή δεδομένων πρόγνωσης (forecast) επίσημων διαδικασιών ΒΟΡ μόνο του Δεκεμβρίου και του Νοεμβρίου.

Αντίθετα, τα δεδομένα των αποστολών (Shipments) για το ίδιο χρονικό διάστημα, λαμβάνονται μετά το πέρας αυτού. Δηλαδή, πρέπει να έχει τελειώσει και ο τρίτος μήνας (Μ3), ώστε τα αποτελέσματα να είναι ολοκληρωμένα.

Τα TD reports που θα χρησιμοποιούνται από το εργαλείο αυτό χρειάζεται να περιλαμβάνουν όλα τα απαραίτητα στοιχεία, ώστε αφενός οι καρτέλες δεδομένων που θα δημιουργηθούν να περιλαμβάνουν όλα τα αναγκαία δεδομένα για την εύκολη και γρήγορη ανασκόπηση των Προγραμματιστών της Ζήτησης, κι αφετέρου για να είναι εφικτοί όλοι οι ενδιάμεσοι υπολογισμοί.

|     |           | B                  | C.              | D             |                | M        | N                                        | 0.                 | P            | Q.              | <b>B</b>      | s                     |
|-----|-----------|--------------------|-----------------|---------------|----------------|----------|------------------------------------------|--------------------|--------------|-----------------|---------------|-----------------------|
|     |           | 'D Report (M) - WE |                 |               |                |          |                                          |                    |              |                 |               |                       |
|     |           |                    |                 |               |                |          |                                          |                    |              |                 |               |                       |
|     | Country   | Customer Group     | Category        | Brand         | <b>DFU</b> Keu | Material | Description                              | Calendar YearMonth | 12.2015      | 01.2016         | 02.2016       | <b>Overall Result</b> |
| 42  | <b>B1</b> | ALL OTHERS         | <b>FASHFRAG</b> | ESCADA        | 5500632243     | 82416971 | ESCADA ABSOLUTELY ME EDP 75ML TESTER     | Final Fest Div     | 151          | 2 <sub>SU</sub> | 15U           | $4$ SU                |
| 43. | <b>B1</b> | ALL OTHERS         | <b>FASHFRAG</b> | ESCADA        | 5500646609     | 82455916 | ESCADA AGUA DEL SOL EDT100ML TESTER      | Final Fest Div     | 140 SU       | 242 SU          | 50 SU         | 432 SU                |
| 44  | <b>B1</b> | ALL OTHERS         | <b>FASHFRAG</b> | ESCADA        | 5500646605     | 82455910 | ESCADA AGUA DEL SOL EDT 100ML            | Final Fest Div     | 341511       | 726 SU          | 216 SU        | <b>1283 SU</b>        |
| 45  | <b>B1</b> | ALL OTHERS         | <b>FASHFRAG</b> | ESCADA        | 5500646603     | 82455908 | ESCADA AGUA DEL SOL EDT 30ML             | Final Fest Div     | 143 S11      | <b>115 SU</b>   | 138 SL        | 396 SU                |
| 46  | <b>B1</b> | ALL OTHERS         | <b>FASHFRAG</b> | ESCADA        | 5500646604     | 82455909 | ESCADA AGUA DEL SOL EDT 50ML             | Final Fest Div     | 264 SLI      | 567 SLI         | $117$ SU      | <b>948 SU</b>         |
| 47  | <b>B1</b> | ALL OTHERS         | <b>FASHFRAG</b> | ESCADA        | 5500647957     | 82456940 | ESCADA AGUA DEL SOL GS EDT30 GWP         | Final Fest Dru     |              | 149 SU          |               | 149 SU                |
| 48  | <b>B1</b> | ALL OTHERS         | <b>FASHFRAG</b> | ESCADA        | 5500646607     | 82455914 | ESCADA AGUA DEL SOL BL 150ML             | Final Fest Div     | 12S1         | 30 SU           |               | 42 SU                 |
| 49  | <b>B1</b> | ALL OTHERS         | <b>FASHFRAG</b> | ESCADA        | 5500653714     | 82455915 | ESCADA AGUA DEL SOL BL 50ML PWP          | Final Fest Dtv     |              |                 | <b>125 SU</b> | 125 SU                |
| 50  | <b>B1</b> | ALL OTHERS         | <b>FASHFRAG</b> | <b>ESCADA</b> | 5500647453     | 82455918 | ESCADA AGUA DEL SOL EDT 15ML VIAL        | Final Fest Dtv     | 330.511      |                 | 563 SU        | 893 SU                |
| 51  | <b>B1</b> | ALL OTHERS         | <b>FASHFRAG</b> | <b>ESCADA</b> | 5500633536     | 82430001 | ESCADA ESP DEL NOTES EDT VAPO 75ML TEST  | Final Fest Dtv     | 351          | 3 SU            | 3SU           | 9 <sub>SU</sub>       |
| 52  | <b>B1</b> | ALL OTHERS         | <b>FASHFRAG</b> | ESCADA        | 5500632212     | 81139317 | ESCADA DESIRE ME EDP 75ML TEST           | Final Fest Dtv     | 151          | 1S1             |               | 2SU                   |
| 53  | <b>B1</b> | ALL OTHERS         | <b>FASHFRAG</b> | ESCADA        | 5500633027     | 82437006 | ESCADA ESPECIALLY ELIXIB EDP VAPO 30ML   | Final Fest Dtu     | 5S1          | 9SU             | 5S1           | <b>19 SU</b>          |
| 54  | <b>B1</b> | ALL OTHERS         | <b>FASHFRAG</b> | ESCADA        | 5500633028     | 82437008 | ESCADA ESPECIALLY ELIXIB EDP VAPO 50ML   | Final Fest Dtv     | 18.54        | 33 SLI          | 16 SU         | 67 SU                 |
| 55  | <b>B1</b> | ALL OTHERS         | <b>FASHFRAG</b> | <b>ESCADA</b> | 5500633029     | 82437009 | ESCADA ESPECIALLY ELIXIB EDP VAPO 75ML   | Final Fest Dru     | 7.91         | $12$ SLI        | 6 SLI         | 25 SU                 |
| 56  | <b>B1</b> | ALL OTHERS         | <b>FASHFRAG</b> | <b>ESCADA</b> | 5500633031     | 82437011 | ESCADA ESPECIALLY ELIXIB EDP 75ML TESTER | Final Fest Dtv     | 23 SU        | 10 S1           | 10 S11        | 43 SU                 |
| 57  | <b>B1</b> | ALL OTHERS         | <b>FASHFRAG</b> | <b>ESCADA</b> | 5500628620     | 82450942 | ESCADA ESPECIALLY ESCADA EDP 30ML RWG    | Final Fest Dtv     | 3 SU         | 6 <sub>SU</sub> | 3 SU          | <b>12 SU</b>          |
| 58  | <b>B1</b> | ALL OTHERS         | <b>FASHFRAG</b> | <b>ESCADA</b> | 5500628621     | 82450943 | ESCADA ESPECIALLY ESCADA EDP 50ML RWG    | Final Fest Dtv     | 33.511       | 54.511          | $23$ SU       | 110 SU                |
| 59  | <b>B1</b> | ALL OTHERS         | <b>FASHFRAG</b> | <b>ESCADA</b> | 5500628622     | 82420730 | ESCADA ESPECIALLY ESCADA EDP 75ML        | Final Fest Dtv     | 23.511       | 37.5LL          | $21$ SU       | 81 SU                 |
| 60  | <b>B1</b> | ALL OTHERS         | <b>FASHFRAG</b> | <b>ESCADA</b> | 5500628629     | 82450946 | ESCADA ESP ESCADA EDP 75ML TEST RW6      | Final Fest Dtv     | 37 SU        | 17 SU           | 16 SU         | 70 SU                 |
| 61  | R1        | ALL OTHERS         | <b>FASHFRAG</b> | <b>ESCADA</b> | 5500628623     | 82420731 | ESCADA ESPECIALLY ESCADA BL 150ML        | Final Fest Dru     | 2.91         | 4.511           | 2.511         | 8 <sub>SU</sub>       |
| 62  | <b>B1</b> | ALL OTHERS         | <b>FASHFRAG</b> | <b>ESCADA</b> | 5500634241     | 82442749 | ESCADA JOYFUL EDP 30ML                   | Final Fest Dtv     | 4 SU         | 2SU             | 51 SL         | 57 SU                 |
| 63  | R1        | ALL OTHERS         | <b>FASHFRAG</b> | <b>FSCADA</b> | 5500634242     | 82442750 | ESCADA JOYELL EDP 50ML                   | Final Fost Dtu     | <b>14 SH</b> | 7.511           | 53 SU         | 74 SU                 |
| 64  | R1        | ALL OTHERS         | <b>FASHFRAG</b> | <b>FSCADA</b> | 5500634243     | 82442751 | ESCADA JOYELL EDP 75ML                   | Final Fost Dtv     | 5.91         | 2.5H            | 51.511        | 58 SU                 |
| 65  | B1        | ALL OTHERS         | <b>FASHFRAG</b> | <b>ESCADA</b> | 5500634244     | 82442752 | ESCADA JOYFUL EDP 75ML TESTER            | Final Fost Dtv     | 8 SU         | 8SU             | 8 SU          | 24 SU                 |
|     |           |                    |                 |               |                |          |                                          |                    |              |                 |               |                       |

*Εικόνα 12: TD report πρόγνωσης (Final Forecast Quantity)*

Αντίστοιχο έγγραφο είναι και αυτό των αποστολών με το χαρακτηριστικό, βέβαια, των Shipments.

Τα δεδομένα που παρέχονται βέβαια σε αυτό το έγγραφο αφορούν όλες τις αγορές (SMOs) με τους αντίστοιχους πελάτες τους (Customer Groups).

Οι πληροφορίες που κανείς μπορεί να έχει από ένα τέτοιο έγγραφο είναι ουσιαστικά όλα τα ιδιαίτερα χαρακτηριστικά ενός κωδικού-προϊόντος. Οι ομαδοποιημένες στήλες φαίνονται στην παρακάτω εικόνα και περιλαμβάνουν ακόμα περισσότερες πληροφορίες (attributes).

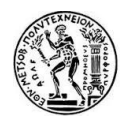

| D             | E                 | F             | G                 | H            |                | J                 | К.                   |            | м        |
|---------------|-------------------|---------------|-------------------|--------------|----------------|-------------------|----------------------|------------|----------|
|               |                   |               |                   |              |                |                   |                      |            |          |
| Brand         | Attribute 1       | Attribute 2   | Attribute 3       | Attribute 4  | Attribute 5    | Attribute 6       | <b>CSU</b> Indicator | DFU Key    | Material |
| ESCADA        | <b>ABSOLUTME</b>  | <b>WOMENS</b> | <b>GLASS</b>      | 75ML         | <b>EDPFU</b>   | <b>TESTERS</b>    | <b>NSCP</b>          | 5500632243 | 82416971 |
| ESCADA        | <b>AGUADELSOL</b> | <b>WOMENS</b> | <b>BTL</b>        | 100ML        | <b>EDTT</b>    | <b>TESTERS</b>    | <b>NSCP</b>          | 5500646609 | 82455916 |
| <b>ESCADA</b> | <b>AGUADELSOL</b> | <b>WOMENS</b> | <b>BTL</b>        | 100ML        | <b>EDTV</b>    | <b>ALCOHOLS</b>   | <b>SFP</b>           | 5500646605 | 82455910 |
| <b>ESCADA</b> | AGUADELSOL        | <b>WOMENS</b> | <b>BTL</b>        | 30ML         | EDTV           | <b>ALCOHOLS</b>   | <b>SFP</b>           | 5500646603 | 82455908 |
| <b>ESCADA</b> | AGUADELSOL        | <b>WOMENS</b> | <b>BTL</b>        | 50ML         | EDTV           | <b>ALCOHOLS</b>   | <b>SFP</b>           | 5500646604 | 82455909 |
| <b>ESCADA</b> | <b>AGUADELSOL</b> | <b>WOMENS</b> | <b>GIFTSET</b>    | 30ML         | <b>MIX</b>     | <b>GIFTSET</b>    | <b>SFP</b>           | 5500647957 | 82456940 |
| <b>ESCADA</b> | <b>AGUADELSOL</b> | <b>WOMENS</b> | <b>UNCARTTUBE</b> | <b>150ML</b> | <b>BDY LTN</b> | <b>ANCLLARIES</b> | <b>SFP</b>           | 5500646607 | 82455914 |
| <b>ESCADA</b> | AGUADELSOL        | <b>WOMENS</b> | <b>UNCARTTUBE</b> | <b>50ML</b>  | <b>BDY LTN</b> | SAMPLES           | <b>NSCP</b>          | 5500653714 | 82455915 |
| ESCADA        | <b>AGUADELSOL</b> | <b>WOMENS</b> | VIAL              | <b>1.5ML</b> | <b>EDTS</b>    | SAMPLES           | <b>NSCP</b>          | 5500647453 | 82455918 |
| ESCADA        | <b>DELICNOTES</b> | <b>WOMENS</b> | <b>BTL</b>        | 75ML         | EDTV           | <b>TESTERS</b>    | <b>NSCP</b>          | 5500633536 | 82430001 |
| <b>ESCADA</b> | <b>DESIREME</b>   | <b>WOMENS</b> | <b>GLASS</b>      | 75ML         | <b>EDPFU</b>   | <b>TESTERS</b>    | <b>NSCP</b>          | 5500632212 | 81139317 |
| <b>ESCADA</b> | <b>ESPCIALELX</b> | <b>WOMENS</b> | <b>BTL</b>        | 30ML         | EDPFU          | <b>ALCOHOLS</b>   | <b>SFP</b>           | 5500633027 | 82437006 |
| <b>ESCADA</b> | <b>ESPCIALELX</b> | <b>WOMENS</b> | <b>BTL</b>        | 50ML         | <b>EDPFU</b>   | <b>ALCOHOLS</b>   | <b>SFP</b>           | 5500633028 | 82437008 |
| <b>ESCADA</b> | <b>ESPCIALELX</b> | <b>WOMENS</b> | <b>BTL</b>        | 75ML         | <b>EDPFU</b>   | <b>ALCOHOLS</b>   | SFP                  | 5500633029 | 82437009 |
| ESCADA        | <b>ESPCIALELX</b> | <b>WOMENS</b> | <b>BTL</b>        | <b>75ML</b>  | EDTT           | <b>TESTERS</b>    | <b>NSCP</b>          | 5500633031 | 82437011 |
| <b>ESCADA</b> | ESPECIALLY        | <b>WOMENS</b> | <b>GLASS</b>      | 30ML         | <b>EDPFU</b>   | <b>ALCOHOLS</b>   | <b>SFP</b>           | 5500628620 | 82450942 |
| ESCADA        | ESPECIALLY        | <b>WOMENS</b> | GLASS             | 50ML         | <b>EDPFU</b>   | <b>ALCOHOLS</b>   | <b>SFP</b>           | 5500628621 | 82450943 |
| <b>ESCADA</b> | ESPECIALLY        | <b>WOMENS</b> | <b>GLASS</b>      | 75ML         | EDPFU          | <b>ALCOHOLS</b>   | <b>SFP</b>           | 5500628622 | 82420730 |
| <b>ESCADA</b> | ESPECIALLY        | <b>WOMENS</b> | <b>GLASS</b>      | 75ML         | EDPT           | <b>TESTERS</b>    | <b>NSCP</b>          | 5500628629 | 82450946 |
| <b>ESCADA</b> | ESPECIALLY        | <b>WOMENS</b> | <b>TBE</b>        | <b>150ML</b> | <b>BDY LTN</b> | <b>ANCLLARIES</b> | <b>SFP</b>           | 5500628623 | 82420731 |
| ESCADA        | <b>JOYFUL</b>     | <b>WOMENS</b> | <b>GLASS</b>      | 30ML         | EDP            | <b>ALCOHOLS</b>   | SFP                  | 5500634241 | 82442749 |
| ESCADA        | <b>JOYFUL</b>     | <b>WOMENS</b> | <b>GLASS</b>      | 50ML         | <b>EDP</b>     | <b>ALCOHOLS</b>   | <b>SFP</b>           | 5500634242 | 82442750 |
| ESCADA        | <b>JOYFUL</b>     | <b>WOMENS</b> | <b>GLASS</b>      | 75ML         | <b>FDP</b>     | <b>ALCOHOLS</b>   | <b>SFP</b>           | 5500634243 | 82442751 |
| ESCADA        | <b>JOYFUL</b>     | <b>WOMENS</b> | <b>GLASS</b>      | 75ML         | EDPT           | <b>TESTERS</b>    | <b>NSCP</b>          | 5500634244 | 82442752 |
| <b>ESCADA</b> | <b>MAGNETISM</b>  | <b>WOMENS</b> | <b>GLASS</b>      | 50ML         | EDPFU          | <b>ALCOHOLS</b>   | <b>SFP</b>           | 5500626479 | 82451316 |
| <b>ESCADA</b> | MAGNETISM         | <b>WOMENS</b> | <b>GLASS</b>      | 75ML         | <b>EDPFU</b>   | <b>ALCOHOLS</b>   | <b>SFP</b>           | 5500626478 | 82451315 |
| <b>ESCADA</b> | MAGNETISM         | <b>WOMENS</b> | <b>GLASS</b>      | 75ML         | MIX            | <b>TESTERS</b>    | <b>NSCP</b>          | 5500632269 | 82451318 |
| ESCADA        | <b>TURQUSUMMR</b> | <b>WOMENS</b> | <b>GLASS</b>      | 100ML        | <b>EDTT</b>    | <b>TESTERS</b>    | <b>NSCP</b>          | 5500635060 | 82446138 |
| ESCADA        | <b>TURQUSUMMR</b> | <b>WOMENS</b> | GLASS.            | 100ML        | EDTV           | ALCOHOLS          | <b>SFP</b>           | 5500635056 | 82446132 |
| ESCADA        | <b>TURQUSUMMR</b> | <b>WOMENS</b> | <b>GLASS</b>      | 30ML         | EDTV           | <b>ALCOHOLS</b>   | <b>SFP</b>           | 5500635054 | 82446130 |

*Εικόνα 13: Ομαδοποιημένες πληροφορίες στα TD reports*

Το επόμενο αρχείο που δίνει δεδομένα στο εργαλείο είναι το επονομαζόμενο "DFU List", το οποίο παράγεται σε τακτά χρονικά διαστήματα από τον Global Demand Planning Business Expert και υπάρχει διαθέσιμο στο διαδικτυακό «πιλοτήριο» (cockpit) του «Prestige», όπου βρίσκονται όλα τα αρχεία που χρησιμοποιούν περισσότερα από ένα άτομα, και αρκεί μια απλή αποθήκευση στον σκληρό δίσκο του υπολογιστή στον οποίο θα χρησιμοποιηθεί το εργαλείο.

Το "DFU List" είναι ένα αρχείο Excel, το οποίο παρέχει πληροφορίες σχετικά με το αν ένας DFU κωδικός είναι ενεργός (**Active**), ή όχι (**Dead**: έχει ήδη σταματήσει η διαδικασία αποστολών του συγκεκριμένου κωδικού, **Discontinue**: πρόκειται να σταματήσει η διαδικασία αποστολών του συγκεκριμένου κωδικού κάποια μελλοντική ημερομηνία) και είναι της παρακάτω μορφής.

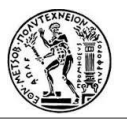

| $\frac{1}{2}$ |   |                                                         |                        |   |                 |               | $\overline{+}$                  |                            |         |                      |                                 |               |               |
|---------------|---|---------------------------------------------------------|------------------------|---|-----------------|---------------|---------------------------------|----------------------------|---------|----------------------|---------------------------------|---------------|---------------|
|               | A | $\overline{B}$                                          |                        | D | F               |               |                                 | M                          | N       | $\Omega$             | p                               | $\Omega$      | $\mathsf{R}$  |
|               |   | Materia * Material Description                          | * DFU Key   * Category |   | <b>Brand</b>    | * Attribute 1 | $\leq$ CSU Ind.<br>$\mathbf{v}$ | <b>FAN</b><br>$\mathbf{v}$ | SU Fact | $LO($ $\overline{)}$ | FPC Stop Ship Dat * FPC Statu * |               | DFU Statu     |
|               |   | 6000512 BOSS HUGO DEODORANTS SPR 5500525343 FASHERAG    |                        |   | <b>HUGOBOSS</b> | <b>HUGO</b>   | <b>SFP</b>                      | 737052320397               | 0.0771  | к                    | $1$ -Jul-13                     | <b>DEAD</b>   | <b>ACTIVE</b> |
|               |   | 81114685 HUGO DEODORANT SPRAY 150 5500525343 FASHERAG   |                        |   | <b>HUGOBOSS</b> | <b>HUGO</b>   | <b>SFP</b>                      | 737052320397               | 0.0771  | к                    | $1 - Dec-12$                    | <b>DEAD</b>   | <b>ACTIVE</b> |
|               |   | 81187736 BOSS HUGO DEODORANT SPRA 5500525343 FASHFRAG   |                        |   | <b>HUGOBOSS</b> | <b>HUGO</b>   | <b>SFP</b>                      | blank                      | 0.0771  | к                    | $1$ -Jan-11                     | <b>DEAD</b>   | <b>ACTIVE</b> |
|               |   | 82421780 BOSS HUGO DEODORANT SPRA 5500525343 FASHERAG   |                        |   | <b>HUGOBOSS</b> | <b>HUGO</b>   | SFP                             | 737052320397               | 0.0771  | ĸ                    | $1 - Dec-12$                    | <b>DEAD</b>   | <b>ACTIVE</b> |
| 6             |   | 82423108 HUGO MAN DEODORANT SPRA 5500525343 FASHFRAG    |                        |   | <b>HUGOBOSS</b> | <b>HUGO</b>   | <b>SFP</b>                      | 737052320397               | 0.0771  | к                    | $1 - Dec-13$                    | <b>DEAD</b>   | <b>ACTIVE</b> |
|               |   | 82425238 BOSS HUGO DEODORANT SPRA 5500525343 FASHERAG   |                        |   | <b>HUGOBOSS</b> | <b>HUGO</b>   | <b>SFP</b>                      | 737052320397               | 0.0771  | к                    |                                 | <b>ACTIVE</b> | <b>ACTIVE</b> |
| 8             |   | 82452193 BOSS HUGO DEODORANT SPRA 5500525343 FASHFRAG   |                        |   | <b>HUGOBOSS</b> | <b>HUGO</b>   | <b>SFP</b>                      | 4015400896630              | 0.0771  |                      |                                 | <b>ACTIVE</b> | <b>ACTIVE</b> |
| 9             |   | 82460289 BOSS HUGO DEO SPRAY 150ML 5500525343 FASHERAG  |                        |   | <b>HUGOBOSS</b> | <b>HUGO</b>   | <b>SFP</b>                      |                            |         |                      |                                 | <b>ACTIVE</b> | <b>ACTIVE</b> |
| 10            |   | 6000953 BOSS HUGO EDT 150 ML USA C 5500525344 FASHFRAG  |                        |   | <b>HUGOBOSS</b> | <b>HUGO</b>   | <b>SFP</b>                      | 737052320090               | 1.5     | ĸ                    | $1 - Dec-12$                    | <b>DEAD</b>   | <b>DEAD</b>   |
| 11            |   | 6032009 HUGO EDT 150 ML VAPO                            | 5500525344 FASHERAG    |   | <b>HUGOBOSS</b> | <b>HUGO</b>   | <b>SFP</b>                      | 737052320090               | 1.5     | к                    | $1$ -Jul-13                     | <b>DFAD</b>   | <b>DEAD</b>   |
| 12            |   | 81051009 HUGO EDT 150ML WITH BAG                        | 5500525344 FASHFRAG    |   | <b>HUGOBOSS</b> | <b>HUGO</b>   | <b>SFP</b>                      | 737052060866               | 1.5     | ĸ                    | $1-Mar-10$                      | <b>DEAD</b>   | <b>DEAD</b>   |
| 13            |   | 81113351 HUGO EDT 150ML VAPO                            | 5500525344 FASHFRAG    |   | <b>HUGOBOSS</b> | <b>HUGO</b>   | <b>SFP</b>                      | 737052320090               | 1.5     | ĸ                    | $1 - Dec-13$                    | <b>DEAD</b>   | <b>DEAD</b>   |
| 14            |   | 82422977 HUGO MAN EDT VAPO 150ML                        | 5500525344 FASHERAG    |   | <b>HUGOBOSS</b> | <b>HUGO</b>   | <b>SFP</b>                      | 737052320090               | 1.5     | к                    | $1-Feb-14$                      | <b>DEAD</b>   | <b>DEAD</b>   |
| 15            |   | 82424065 HUGO EDT VAPO 150ML 2010 5 5500525344 FASHERAG |                        |   | <b>HUGOBOSS</b> | <b>HUGO</b>   | <b>SFP</b>                      | 737052320090               | 1.5     | Κ                    | $1 - Dec-12$                    | <b>DEAD</b>   | <b>DEAD</b>   |
|               |   | 16 82425296 HUGO EDT 150ML VAPO RW3 5500525344 FASHFRAG |                        |   | <b>HUGOBOSS</b> | <b>HUGO</b>   | <b>SFP</b>                      | 737052320090               | 1.5     | к                    | $1-Dec-13$                      | <b>DEAD</b>   | <b>DEAD</b>   |

*Εικόνα 14: Αρχείο Excel ''DFU list''*

Τα τελευταία δεδομένα που χρειάζονται ανανέωση (με την αρχή κάθε νέου Fiscal Year-FY) είναι η λίστα με τα προϊόντα (δίνονται σε συνδυασμό Brand, Brandline -μάρκα και υποκατηγορία αυτής- από αρχεία που παρέχει ο Global Demand planning Initiative Leader) που αποτελούν καινοτομίες και είναι ενσωματωμένη στο εργαλείο στην κρυμμένη καρτέλα ''Initiatives\_list''.

| Home<br>Insert Page Layout<br>& Cut<br>$+11$<br>Calibri | $\overline{A}$ $\overline{A}$<br>≡                                                                         |
|---------------------------------------------------------|----------------------------------------------------------------------------------------------------|
| <sup>a</sup> Copy -                                     |                                                                                                    |
| Paste<br>B<br>I<br>Format Painter                       | $\underline{\mathbf{u}} \cdot \mathbf{v} = \mathbf{v} \cdot \mathbf{v} + \mathbf{v} \cdot \mathbf{A}$<br>E |
| Clipboard<br>Font<br>$\overline{12}$                    | $\overline{12}$                                                                                            |
| (m<br>fx.<br>A52                                        | 'Mexx   LIFEISNOW                                                                                          |
| 4<br>Δ                                                  | R                                                                                                    |
| <b>Aggregation of Brand &amp; Brandline</b>             | FY 16/17                                                                                                   |
|                                                         | <b>Building Block</b>                                                                                      |
| <b>BrunoBanan   NOLIMITS</b>                            | <b>Y1 Innovations</b>                                                                                      |
| <b>BrunoBanan   WOMANSBEST</b>                          | <b>Y1 Innovations</b>                                                                                      |
| <b>ChrisAguil GLAMX</b>                                 | <b>Y1 Innovations</b>                                                                                      |
| <b>ChrisAguil</b>                                       | <b>Y1 Innovations</b>                                                                                      |
| ChrisAguil   TOUCHSEDUC                                 | <b>Y2 Innovations</b>                                                                                      |
| DolceGabbn   within 'VELVETCOLL'                        | <b>Y1 Innovations</b>                                                                                      |
| DolceGabbn   within 'VELVETCOLL'                        | <b>Y1 Innovations</b>                                                                                      |
| DolceGabbn   within 'VELVETCOLL'                        | <b>Y1 Innovations</b>                                                                                      |
| DolceGabbn                                              | <b>Y1 Innovations</b>                                                                                      |
| <b>DolceGabbn</b>                                       | <b>Y1 Innovations</b>                                                                                      |
| 12 DolceGabbn                                           | <b>Y1 Innovations</b>                                                                                      |
| DolceGabbn   DOLROSEXCL                                 | <b>Y2 Innovations</b>                                                                                      |
| 14 DolceGabbn   THEONEEDP                               | <b>Y2 Innovations</b>                                                                                      |
| 15 DolceGabbn   THEONEESSE                              | <b>Y2 Innovations</b>                                                                                      |
| DolceGabbn   THEONEOUD                                  | <b>Y2 Innovations</b>                                                                                      |
| <b>Escada   FIESTCARIO</b>                              | <b>Y1 Innovations</b>                                                                                      |
| 18 GabSabatin   HAPPYLIFE                               | <b>Y2 Innovations</b>                                                                                      |
| 19 Gucci GLTYPLTEDT                                     | <b>Y1 Innovations</b>                                                                                      |
| 20 Gucci                                                | <b>Y1 Innovations</b>                                                                                      |
| 21 Gucci                                                | <b>Y1 Innovations</b>                                                                                      |
| 22 Guccil                                               | <b>Y1 Innovations</b>                                                                                      |
| 23 Gucci                                                | <b>Y1 Innovations</b>                                                                                      |
| 24 Gucci BAMBOO                                         | <b>Y2 Innovations</b>                                                                                      |
| <b>Gucci GUILTEAUPH</b>                                 | <b>Y2 Innovations</b>                                                                                      |
| 26 Gucci GUILTYEAU                                      | <b>Y2 Innovations</b>                                                                                      |
| 27 HUGOBOSS   THSCENTFHR                                | <b>Y1 Innovations</b>                                                                                      |
| 28 HUGOBOSS                                             | <b>Y1 Innovations</b>                                                                                      |
| <b>HUGOBOSS</b>                                         | <b>Y1 Innovations</b>                                                                                      |

*Εικόνα 15: Λίστα καινοτομιών (Initiatives list)*
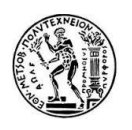

Όπου:

Υ1 Innovations (Year1): πρώτη χρονιά προώθησης καινοτομίας Υ2 Innovations (Year2): δεύτερη χρονιά προώθησης προϊόντος ως καινοτομία.

### **6.2.3 Επεξεργασία δεδομένων**

- *Από το χρήστη*

Αφού, λοιπόν, ο εκάστοτε χρήστης ανανεώσει όλες τα αρχεία που αποτελούν τις πηγές δεδομένων για το εργαλείο και τα αποθηκεύσει στο σκληρό δίσκο του υπολογιστή του, το μόνο που χρειάζεται να κάνει, αφού πρώτα το ανοίξει, είναι να πατήσει το κουμπί ''MAPE90'' στη ''MAIN'' καρτέλα του εργαλείου, για να αρχίσει η επεξεργασία των δεδομένων και να απαντάει σε όλα τα παράθυρα διαλόγου που εμφανίζονται αναλόγως.

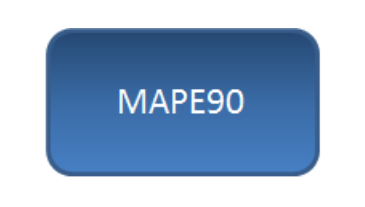

*Εικόνα 16: Κουμπί έναρξης εργαλείου*

Αρχικά τίθεται μία ερώτηση στο χρήστη για το εάν έχει ανανεώσει τη λίστα με τις καινοτομίες, περισσότερο σαν έλεγχος και σαν υπενθύμιση. Σε περίπτωση αρνητικής απάντησης ζητείται από το χρήση να ανανεώσει την αντίστοιχη καρτέλα και το πρόγραμμα τερματίζεται εκεί. Στη συνέχεια του ζητείται να ανοίξει τα τρία απαραίτητα αρχεία, που αναφέρθηκαν νωρίτερα, για τη λήψη δεδομένων. Με την επιλογή ''ΟΚ'' ο χρήστης μεταφέρεται στην αναζήτηση αρχείων στον σκληρό του δίσκο. Μέχρι να εμφανιστεί το μήνυμα ότι τα αποτελέσματα είναι έτοιμα.

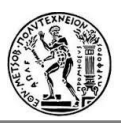

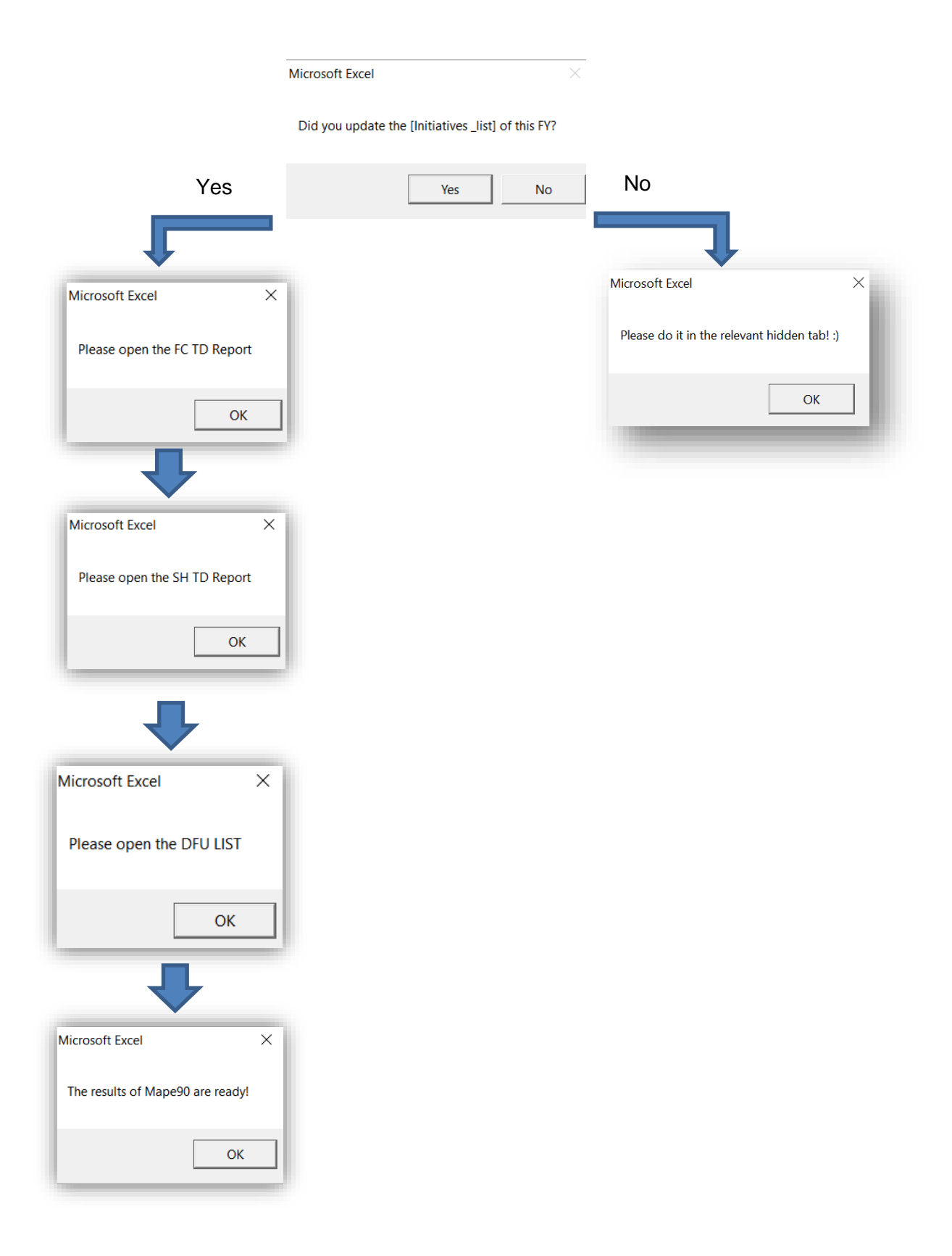

*Σχήμα 12: Διάγραμμα ροής εκτέλεσης εργαλείου "MAPE90"*

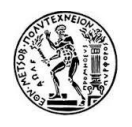

#### - *Από πλευράς εργαλείου*

Τι γίνεται όμως στην πραγματικότητα όσο ο χρήστης περιμένει;

Με το πάτημα ενός κουμπιού και το άνοιγμα των απαραίτητων αρχείων, το εργαλείο ενσωματώνει και συνδυάζει όλα τα δεδομένα για να παράγει αυτόματα μία σειρά αποτελεσμάτων.

Αρχικά, συνδυάζονται, με τι κατάλληλες πράξεις, τα δεδομένα των δυο TD Reports στην **"MAIN**" καρτέλα.

|           | Country Customer Group Category |                 |                                   |               |                                              |              |                |                   | Brand Attribute 1 Attribute 2 Attribute 3 Attribute 4 Attribute 5 Attribute 6 CSU Indicator | <b>DFU KEY</b> | <b>Material Description</b> | <b>FC</b>      | <b>SH</b> |
|-----------|---------------------------------|-----------------|-----------------------------------|---------------|----------------------------------------------|--------------|----------------|-------------------|---------------------------------------------------------------------------------------------|----------------|-----------------------------|----------------|-----------|
| <b>B1</b> | ALL OTHERS                      |                 | FASHERAG ESCADA ABSOLUTME         | <b>WOMENS</b> | <b>GLASS</b>                                 | <b>75MI</b>  | <b>FDPFU</b>   | <b>TESTERS</b>    | <b>NSCP</b>                                                                                 | 5500632243     | 82416971 ESCADA ABSO        | $\mathbf{a}$   | $\Omega$  |
| <b>B1</b> | ALL OTHERS                      |                 | FASHERAG ESCADA AGUADELSOL WOMENS |               | <b>BTI</b>                                   | 100ML        | <b>FDTT</b>    | <b>TESTERS</b>    | <b>NSCP</b>                                                                                 | 5500646609     | 82455916 ESCADA AGU/        | 432            | 1316      |
| <b>B1</b> | ALL OTHERS                      |                 | FASHERAG ESCADA AGUADELSOL WOMENS |               | <b>BTI</b>                                   | <b>100MI</b> | <b>FDTV</b>    | ALCOHOLS          | <b>SFP</b>                                                                                  | 5500646605     | 82455910 ESCADA AGU/        | 1283           | 1293      |
| <b>B1</b> | ALL OTHERS                      |                 | FASHERAG ESCADA AGUADELSOL WOMENS |               | <b>BTI</b>                                   | 30MI         | <b>EDTV</b>    | ALCOHOLS          | <b>SFP</b>                                                                                  | 5500646603     | 82455908 ESCADA AGU/        | 396            | 857.7     |
| <b>B1</b> | <b>ALL OTHERS</b>               |                 | FASHERAG ESCADA AGUADELSOL WOMENS |               | <b>BTI</b>                                   | <b>50MI</b>  | <b>FDTV</b>    | ALCOHOLS          | <b>SFP</b>                                                                                  | 5500646604     | 82455909 ESCADA AGU/        | 948            | 1092      |
| <b>B1</b> | ALL OTHERS                      |                 | FASHERAG ESCADA AGUADELSOL WOMENS |               | <b>GIFTSFT</b>                               | 30MI         | <b>MIX</b>     | <b>GIFTSET</b>    | <b>SFP</b>                                                                                  | 5500647957     | 82456940 ESCADA AGU/        | 149.4          | $\Omega$  |
| <b>B1</b> | ALL OTHERS                      |                 |                                   |               | EASHERAG ESCADA AGUADELSOL WOMENS UNCARTTURE | <b>150ML</b> | <b>BDY LTN</b> | <b>ANCLIARIES</b> | <b>SFP</b>                                                                                  | 5500646607     | 82455914 ESCADA AGU/        | 42             | 42.565    |
| Β1        | ALL OTHERS                      |                 |                                   |               | EASHERAG ESCADA AGUADELSOL WOMENS UNCARTTURE | 50ML         | <b>BDY LTN</b> | <b>SAMPLES</b>    | <b>NSCP</b>                                                                                 | 5500653714     | 82455915 ESCADA AGU/        | 125            | $\Omega$  |
| Β1        | <b>ALL OTHERS</b>               |                 | FASHFRAG ESCADA AGUADELSOL        | <b>WOMENS</b> | <b>VIAL</b>                                  | 1.5ML        | <b>EDTS</b>    | <b>SAMPLES</b>    | <b>NSCP</b>                                                                                 | 5500647453     | 82455918 ESCADA AGU/        | 892.5          | 355.35    |
| Β1        | <b>ALL OTHERS</b>               |                 | FASHFRAG ESCADA DELICNOTES        | <b>WOMENS</b> | <b>RTI</b>                                   | 75ML         | <b>EDTV</b>    | <b>TESTERS</b>    | <b>NSCP</b>                                                                                 | 5500633536     | 82430001 ESCADA ESP D       | q              | $\Omega$  |
| Β1        | <b>ALL OTHERS</b>               | FASHFRAG ESCADA | <b>DESIREME</b>                   | <b>WOMENS</b> | <b>GLASS</b>                                 | <b>75ML</b>  | <b>EDPFU</b>   | <b>TESTERS</b>    | <b>NSCP</b>                                                                                 | 5500632212     | 81139317 ESCADA DESIF       | $\overline{2}$ | 0         |
| Β1        | <b>ALL OTHERS</b>               |                 | FASHERAG ESCADA ESPCIALELX        | <b>WOMENS</b> | <b>BTL</b>                                   | 30ML         | <b>EDPFU</b>   | <b>ALCOHOLS</b>   | <b>SFP</b>                                                                                  | 5500633027     | 82437006 ESCADA ESPEL       | 19             | 82.8      |

*Εικόνα 17: Τα πρώτα δεδομένα στην καρτέλα "MAIN" του εργαλείου MAPE90*

Όπου FC:Forecast/ Πρόγνωση και SH: Shipments/ Αποστολές τα συνολικά αποτελέσματα του τριμήνου (Overall Result) σε FPC επίπεδο, όπως ακριβώς προκύπτουν από τα έγγραφα.

Στη συνέχεια, στην ίδια καρτέλα, υπολογίζεται το απόλυτο και το κανονικό σφάλμα (ABS ERROR , ERROR αντίστοιχα) κάθε κωδικού και τους προσδιορίζονται επιπλέον ιδιότητες όπως το αν αποτελούν ενεργό κωδικό, καινοτομία, προϊόν που συμπεριλαμβάνεται στο επίσημο αποτέλεσμα και γίνεται κατηγοριοποίηση τους με βάση το είδος του προϊόντος (π.χ. δοκιμαστικά, καινοτομίες που οι αποστολές είναι μεγαλύτερες από την πρόγνωση και το αντίθετο, βασικά προϊόντα που οι αποστολές είναι μεγαλύτερες από την πρόγνωση και το αντίθετο κλπ).

Όπου ισχύει:

ABS ERROR=|ERROR|= |SH-FC| (6.2)

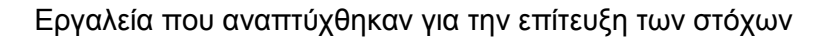

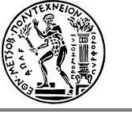

| Classification          | <b>ABS</b><br><b>ERROR</b> | Dead/Disc     | <b>Initiatives</b> | OFFICIAL/<br><b>NOT</b><br><b>OFFICIAL</b> | <b>ERROR</b> |
|-------------------------|----------------------------|---------------|--------------------|--------------------------------------------|--------------|
| <b>TESTERS</b>          | 4                          | <b>NO</b>     | <b>NO</b>          | <b>NOT OFFICI</b>                          | $-4$         |
| <b>TESTERS</b>          | 884                        | <b>NO</b>     | <b>NO</b>          | <b>NOT OFFICL</b>                          | 884          |
| Base/Promo.Overshipping | 10                         | <b>DISC</b>   | NΟ                 | <b>OFFICIAL</b>                            | 10           |
| Base/Promo.Overshipping | 461.7                      | <b>DISC</b>   | NΟ                 | <b>OFFICIAL</b>                            | 461.7        |
| Base/Promo.Overshipping | 144                        | <b>DISC</b>   | <b>NO</b>          | <b>OFFICIAL</b>                            | 144          |
| <b>GIFTSET</b>          | 149.4                      | <b>NO</b>     | <b>NO</b>          | <b>NOT OFFICI.</b>                         | $-149.4$     |
| Base/Promo.Overshipping | 0.565                      | <b>DISC</b>   | <b>NO</b>          | <b>OFFICIAL</b>                            | 0.565        |
| <b>MSA</b>              | 125                        | <b>NO</b>     | <b>NO</b>          | <b>NOT OFFICI</b>                          | $-125$       |
| <b>MSA</b>              | 537.15                     | <b>NO</b>     | <b>NO</b>          | <b>NOT OFFICI</b>                          | $-537.15$    |
| <b>TESTERS</b>          | 9                          | <b>NO</b>     | NΟ                 | <b>NOT OFFICI</b>                          | -9           |
| <b>TESTERS</b>          | 2                          | <b>NO</b>     | <b>NO</b>          | <b>NOT OFFICL</b>                          | $-2$         |
| Base/Promo.Overshipping | 63.8                       | <b>ACTIVE</b> | <b>NO</b>          | <b>OFFICIAL</b>                            | 63.8         |
| Base/Promo.Overshipping | 5                          | <b>ACTIVE</b> | NO.                | <b>OFFICIAL</b>                            | 5            |

*Εικόνα 18: Υπολογισμός σφαλμάτων και απόδοση επιπλέον χαρακτηριστικών στο FPC επίπεδο*

Από το πρόσημο του ERROR αποφαίνεται τελικά στην κατηγοριοποίηση (στήλη Α) αν οι αποστολές είναι περισσότερες από την πρόγνωση (Overshipping) ή το αντίθετο (Undershipping).

Στη συνέχεια για να αποτυπωθούν οι ίδιες πληροφορίες σε επίπεδο DFU σχηματίζεται μία καινούρια καρτέλα, **"DFU\_LEVEL"**. Ακολουθεί έλεγχος εύρεσης ίδιων συνδυασμών Country - Customer Group – DFU, ώστε να συνδυαστούν τα δεδομένα της πρόγνωσης και των αποστολών.

Αυτό σημαίνει ότι αν βρεθεί διπλός τέτοιος συνδυασμός, αθροίζονται τα δεδομένα τους ανά είδος μεγέθους, για παράδειγμα:

#### *FPC επίπεδο:*

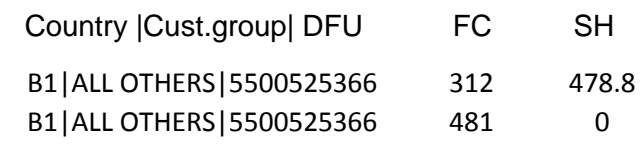

*DFU επίπεδο:* 

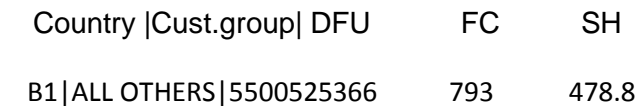

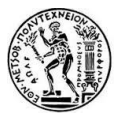

| OFFICIAL/<br><b>NOT</b><br><b>OFFICIAL</b> |           | <b>Country Customer Group</b> | <b>DFU</b>                 | Category | Brand |                          |               |                        |              |                 |                       | Attribute 1 Attribute 2 Attribute 3 Attribute 4 Attribute 5 Attribute 6 CSU Indicator | <b>Description</b>                | FC             | <b>SH</b>      |
|--------------------------------------------|-----------|-------------------------------|----------------------------|----------|-------|--------------------------|---------------|------------------------|--------------|-----------------|-----------------------|---------------------------------------------------------------------------------------|-----------------------------------|----------------|----------------|
| NOT OFFICIAL B1                            |           | <b>ALL OTHERS</b>             | 5500632243 FASHERAG ESCADA |          |       | <b>ABSOLUTME WOMENS</b>  |               | <b>GLASS</b>           | <b>75MI</b>  | <b>FDPFU</b>    | <b>TESTERS</b>        | <b>NSCP</b>                                                                           | <b>FSCADA ABSOLUTELY ME FL</b>    | $\overline{4}$ | $\Omega$       |
| NOT OFFICIAL B1                            |           | <b>ALL OTHERS</b>             | 5500646609 FASHERAG ESCADA |          |       | <b>AGUADELSOL WOMENS</b> |               | <b>BTL</b>             | <b>100ML</b> | <b>EDTT</b>     | <b>TESTERS</b>        | <b>NSCP</b>                                                                           | <b>ESCADA AGUA DEL SOL EDT</b>    | 432            | 1316           |
| OFFICIAL                                   | <b>B1</b> | <b>ALL OTHERS</b>             | 5500646605 FASHFRAG ESCADA |          |       | <b>AGUADELSOL WOMENS</b> |               | <b>BTL</b>             | <b>100ML</b> | <b>EDTV</b>     | <b>ALCOHOLS</b>       | <b>SEP</b>                                                                            | <b>ESCADA AGUA DEL SOL EDT</b>    | 1283           | 1293           |
| OFFICIAL                                   | <b>B1</b> | <b>ALL OTHERS</b>             | 5500646603 FASHERAG ESCADA |          |       | <b>AGUADELSOL WOMENS</b> |               | <b>BTI</b>             | 30ML         | <b>FDTV</b>     | <b>ALCOHOLS</b>       | <b>SEP</b>                                                                            | <b>ESCADA AGUA DEL SOL EDT</b>    | 396            | 858            |
| <b>OFFICIAL</b>                            | <b>B1</b> | <b>ALL OTHERS</b>             | 5500646604 FASHFRAG ESCADA |          |       | <b>AGUADELSOL WOMENS</b> |               | <b>BTI</b>             | 50ML         | <b>EDTV</b>     | <b>ALCOHOLS</b>       | <b>SEP</b>                                                                            | <b>ESCADA AGUA DEL SOL EDT</b>    | 948            | 1092           |
| NOT OFFICIAL B1                            |           | <b>ALL OTHERS</b>             | 5500647957 FASHFRAG ESCADA |          |       | <b>AGUADELSOL WOMENS</b> |               | <b>GIFTSET</b>         | 30ML         | <b>MIX</b>      | <b>GIFTSET</b>        | <b>SFP</b>                                                                            | <b>ESCADA AGUA DEL SOL GS E</b>   | 149            | $\Omega$       |
| OFFICIAL                                   | <b>B1</b> | <b>ALL OTHERS</b>             | 5500646607 FASHERAG ESCADA |          |       | <b>AGUADELSOL WOMENS</b> |               | <b>UNCARTTUB 150ML</b> |              | <b>BDY LTN</b>  | <b>ANCLLARIES SFP</b> |                                                                                       | <b>ESCADA AGUA DEL SOL BL1</b>    | 42             | 43             |
| <b>NOT OFFICIAL B1</b>                     |           | <b>ALL OTHERS</b>             | 5500653714 FASHFRAG ESCADA |          |       | <b>AGUADELSOL WOMENS</b> |               | <b>UNCARTTUB 50ML</b>  |              | <b>BDY LTN</b>  | <b>SAMPLES</b>        | <b>NSCP</b>                                                                           | <b>ESCADA AGUA DEL SOL BL 5</b>   | 125            | $\mathbf{0}$   |
| NOT OFFICIAL B1                            |           | <b>ALL OTHERS</b>             | 5500647453 FASHFRAG ESCADA |          |       | <b>AGUADELSOL WOMENS</b> |               | <b>VIAL</b>            | 1.5ML        | <b>EDTS</b>     | <b>SAMPLES</b>        | <b>NSCP</b>                                                                           | <b>ESCADA AGUA DEL SOL EDT</b>    | 893            | 355            |
| <b>NOT OFFICIAL B1</b>                     |           | <b>ALL OTHERS</b>             | 5500633536 FASHERAG ESCADA |          |       | <b>DELICNOTES WOMENS</b> |               | <b>BTI</b>             | <b>75ML</b>  | <b>FDTV</b>     | <b>TESTERS</b>        | <b>NSCP</b>                                                                           | <b>ESCADA ESP DEL NOTES ED1</b>   | 9              | $\Omega$       |
| <b>NOT OFFICIAL B1</b>                     |           | <b>ALL OTHERS</b>             | 5500632212 FASHERAG ESCADA |          |       | <b>DESIREME</b>          | <b>WOMENS</b> | <b>GLASS</b>           | <b>75MI</b>  | <b>FDPFU</b>    | <b>TESTERS</b>        | <b>NSCP</b>                                                                           | <b>ESCADA DESIRE ME EDP 75N</b>   | <sup>2</sup>   | $\Omega$       |
| <b>OFFICIAL</b>                            | <b>B1</b> | <b>ALL OTHERS</b>             | 5500633027 FASHERAG ESCADA |          |       | <b>ESPCIALELX</b>        | <b>WOMENS</b> | <b>BTL</b>             | <b>30ML</b>  | <b>EDPFU</b>    | <b>ALCOHOLS</b>       | <b>SFP</b>                                                                            | <b>ESCADA ESPECIALLY ELIXIR I</b> | 19             | 83             |
| OFFICIAL                                   | <b>B1</b> | <b>ALL OTHERS</b>             | 5500633028 FASHFRAG ESCADA |          |       | <b>ESPCIALELX</b>        | <b>WOMENS</b> | <b>BTL</b>             | 50ML         | <b>EDPFU</b>    | <b>ALCOHOLS</b>       | <b>SFP</b>                                                                            | <b>ESCADA ESPECIALLY ELIXIR</b>   | 67             | 72             |
| OFFICIAL                                   | <b>B1</b> | <b>ALL OTHERS</b>             | 5500633029 FASHERAG ESCADA |          |       | <b>ESPCIALELX</b>        | <b>WOMENS</b> | <b>BTI</b>             | 75ML         | <b>EDPFU</b>    | <b>ALCOHOLS</b>       | <b>SEP</b>                                                                            | <b>ESCADA ESPECIALLY FLIXIR</b>   | 25             | 56             |
| <b>NOT OFFICIAL B1</b>                     |           | <b>ALL OTHERS</b>             | 5500633031 FASHERAG ESCADA |          |       | <b>ESPCIALELX</b>        | <b>WOMENS</b> | <b>BTI</b>             | <b>75MI</b>  | <b>FDTT</b>     | <b>TESTERS</b>        | <b>NSCP</b>                                                                           | <b>ESCADA ESPECIALLY FLIXIR</b>   | 43             | 47             |
| OFFICIAL                                   | <b>B1</b> | ALL OTHERS                    | 5500628620 FASHERAG ESCADA |          |       | <b>FSPECIALLY</b>        | <b>WOMENS</b> | <b>GLASS</b>           | 30MI         | <b>FDPFU</b>    | <b>ALCOHOLS</b>       | <b>SFP</b>                                                                            | <b>ESCADA ESPECIALLY ESCAD/</b>   | 12             | $\overline{7}$ |
| <b>OFFICIAL</b>                            | <b>B1</b> | <b>ALL OTHERS</b>             | 5500628621 FASHFRAG ESCADA |          |       | <b>ESPECIALLY</b>        | <b>WOMENS</b> | <b>GLASS</b>           | <b>50ML</b>  | <b>EDPFU</b>    | <b>ALCOHOLS</b>       | <b>SFP</b>                                                                            | <b>ESCADA ESPECIALLY ESCAD/</b>   | 110            | 132            |
| OFFICIAL                                   | <b>B1</b> | <b>ALL OTHERS</b>             | 5500628622 FASHFRAG ESCADA |          |       | <b>ESPECIALLY</b>        | <b>WOMENS</b> | <b>GLASS</b>           | 75ML         | <b>EDPFU</b>    | <b>ALCOHOLS</b>       | <b>SEP</b>                                                                            | <b>ESCADA ESPECIALLY ESCAD/</b>   | 81             | 126            |
| NOT OFFICIAL                               | <b>B1</b> | <b>ALL OTHERS</b>             | 5500628629 FASHERAG ESCADA |          |       | <b>ESPECIALLY</b>        | <b>WOMENS</b> | <b>GLASS</b>           | 75ML         | <b>FDPT</b>     | <b>TESTERS</b>        | <b>NSCP</b>                                                                           | <b>ESCADA ESP ESCADA EDP 75</b>   | 70             | 90             |
| <b>OFFICIAL</b>                            | <b>B1</b> | <b>ALL OTHERS</b>             | 5500628623 FASHERAG ESCADA |          |       | <b>ESPECIALLY</b>        | <b>WOMENS</b> | <b>TRF</b>             | <b>150ML</b> | <b>BDY I TN</b> | <b>ANCLLARIES SFP</b> |                                                                                       | <b>ESCADA ESPECIALLY ESCADA</b>   | 8              | $\mathbf 0$    |
| <b>OFFICIAL</b>                            | <b>B1</b> | <b>ALL OTHERS</b>             | 5500634241 FASHFRAG ESCADA |          |       | <b>IOYFUL</b>            | <b>WOMENS</b> | <b>GLASS</b>           | 30ML         | <b>EDP</b>      | ALCOHOLS SFP          |                                                                                       | <b>ESCADA JOYFUL EDP 30ML</b>     | 57             | 26             |

*Εικόνα 19: Καρτέλα "DFU\_LEVEL" του εργαλείου MAPE90*

Στη συνέχεια, υπολογίζονται και πάλι το απόλυτο και απλό σφάλμα, σε επίπεδο DFU αυτή τη φορά, καθώς παρέχεται για σύγκριση και το απόλυτο σφάλμα σε επίπεδο FPC.

| Q                          | $\mathsf{R}$                             | S            |
|----------------------------|------------------------------------------|--------------|
| <b>ABS</b><br><b>ERROR</b> | <b>FPC</b><br><b>ABS</b><br><b>ERROR</b> | <b>ERROR</b> |
| 1                          | 1                                        | 1            |
| 84                         | 214                                      | -84          |
| 80                         | 80                                       | $-80$        |
| 41                         | 83                                       | $-41$        |
| 153                        | 153                                      | $-153$       |
|                            |                                          | -7           |

*Εικόνα 20: Απόλυτα σφάλματα σε FPC και DFU επίπεδο και κανονικό σφάλμα σε DFU επίπεδο*

Τέλος, σε αυτή την καρτέλα υπολογίζεται ένα ακόμα μέγεθος, το % of PIPO, το οποίο δεν αποτελεί κάποιο επίσημο μέγεθος για την εταιρεία ή την ομάδα, αλλά εφευρέθηκε στα πλαίσια αυτού του εργαλείου για τη διευκόλυνση της σύγκρισης και ανασκόπησης των αποτελεσμάτων. Το % of PIPO δίνεται από την παρακάτω σχέση:

$$
\% of PIFO = \frac{FPC ABS ERROR - DFU ABS ERROR}{FPC ABS ERROR} 100\%
$$
\n(6.3)

Και ουσιαστικά δείχνει το ποσοστό του σφάλματος που προέρχεται από την επίδραση του PIPO (Phase In Phase Out) και όχι από την απόκλιση της πρόγνωσης από την πραγματική τιμή.

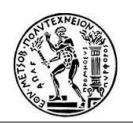

Αυτή η διαφορά στα απόλυτα σφάλματα των δύο επιπέδων οδηγεί στην απόκλιση τους αποτελέσματος του MAPE90 από τον επιθυμητό στόχο, υπάρχει λόγω του PIPO και εμφανίζεται στον υπολογισμό επειδή η πρόγνωση πραγματοποιείται σε επίπεδο DFU ενώ το MAPE90 υπολογίζεται σε επίπεδο FPC. Για την καλύτερη κατανόηση ακολουθεί σχετικό παράδειγμα.

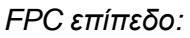

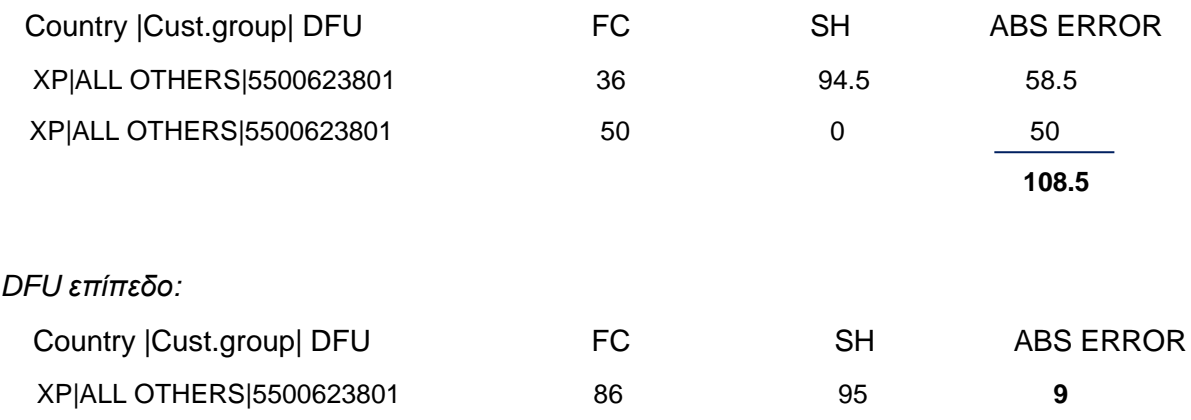

Σύμφωνα με τη σχέση (6.3) το  $%$  *of PIPO* = 92%.

Αυτό συμβαίνει γιατί η πρόγνωση έχει κατανεμηθεί στους δύο κωδικούς FPC του ίδιου προϊόντος, ενώ οι αποστολές πραγματοποιήθηκαν μόνο από τον έναν κωδικό.

## **6.2.4 Αποτελέσματα**

Αυτή η επεξεργασία των δεδομένων με τους πρώτους υπολογισμούς οδηγεί στο χτίσιμο των αποτελεσμάτων.

Κατ' αρχάς οι πρώτες δύο καρτέλες με τα δεδομένα και τους υπολογισμούς αποτελούν και τα πρώτα αποτελέσματα, καθώς μπορούν να χρησιμοποιηθούν από τους Προγραμματιστές της Ζήτησης και να του διευκολύνει στην ανασκόπηση όλων των στοιχείων. Όταν ένα SMO γνωρίζει ότι τα αποτελέσματα είναι εκτός επιτρεπόμενων ορίων, χρειάζεται να εξετάσει τους κωδικούς με τις κύριες αποκλίσεις που δημιουργούν και το τελικό αποτέλεσμα. Αυτές οι καρτέλες, λοιπόν, τους επιτρέπουν τον έλεγχο ανά κωδικό, είτε FPC, είτε DFU (φιλτράροντας βέβαια στην αντίστοιχη στήλη μόνο για τους "επίσημους" (official) κωδικούς που συμμετέχουν στο αποτέλεσμα), ώστε να δουν που υπάρχουν τα μεγαλύτερα σφάλματα, σε ποιου κωδικούς έχουν υπερβεί τις αποστολές με την πρόγνωση που είχαν δημιουργήσει κλπ.

Η ολοκληρωμένη μορφή τους φαίνεται παρακάτω:

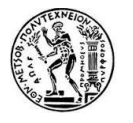

| MAPE90<br>$\overline{7}$<br><b>OFFICIAL/</b><br>ABS<br><b>DFU KEY</b><br><b>SH</b><br>Brand Attribute 1 Attribute 2 Attribute 3 Attribute 4 Attribute 5 Attribute 6 CSU Indicator<br>FC.<br>Initiatives<br><b>Classification Country Customer Group Category</b><br><b>Material Description</b><br>Dead/Disc<br><b>NOT</b><br><b>ERROR</b><br>OFFICIAL<br>13<br><b>NSCP</b><br>14 TESTERS<br><b>B1</b><br><b>ALL OTHERS</b><br>FASHERAG ESCADA ABSOLUTME WOMENS<br><b>GLASS</b><br><b>75ML</b><br><b>EDPFU</b><br><b>TESTERS</b><br>5500632243<br>82416971 ESCADA ABS(<br>$\Omega$<br><b>NO</b><br><b>NOT OFFICI</b><br>4<br>$\Lambda$<br><b>NO</b><br><b>TESTERS</b><br><b>NSCP</b><br>15 TESTERS<br>FASHFRAG ESCADA AGUADELSOL WOMENS<br><b>BTL</b><br>100ML<br><b>EDTT</b><br>82455916 ESCADA AGU<br>432<br>1316<br>884<br><b>NO</b><br><b>NOT OFFICI</b><br><b>B1</b><br><b>ALL OTHERS</b><br>5500646609<br><b>NO</b><br><b>ALCOHOLS</b><br><b>SFP</b><br>1293<br>16 Base/Promo.Ov<br><b>ALL OTHERS</b><br>FASHFRAG ESCADA AGUADELSOL WOMENS<br><b>BTL</b><br><b>100ML</b><br><b>EDTV</b><br>5500646605<br>82455910 ESCADA AGU<br>1283<br>10<br><b>DISC</b><br><b>OFFICIAL</b><br><b>B1</b><br><b>NO</b><br>17 Base/Promo.Ov<br><b>B1</b><br><b>ALL OTHERS</b><br>FASHFRAG ESCADA AGUADELSOL WOMENS<br><b>BTL</b><br>30ML<br><b>ALCOHOLS</b><br><b>SFP</b><br>5500646603<br>82455908 ESCADA AGU<br>396<br>857.7<br>461.7<br><b>DISC</b><br><b>OFFICIAL</b><br><b>EDTV</b><br><b>NO</b><br>18 Base/Promo.Ov<br>FASHFRAG ESCADA AGUADELSOL WOMENS<br><b>ALCOHOLS</b><br>82455909 ESCADA AGU<br><b>B1</b><br><b>ALL OTHERS</b><br><b>BTL</b><br><b>50ML</b><br><b>EDTV</b><br><b>SFP</b><br>5500646604<br>948<br>1092<br>144<br><b>DISC</b><br>OFFICIAL<br><b>NO</b><br>82456940 ESCADA AGU<br>19 GIFTSET<br><b>B1</b><br><b>ALL OTHERS</b><br>FASHFRAG ESCADA AGUADELSOL WOMENS<br><b>GIFTSET</b><br>30ML<br><b>MIX</b><br><b>GIFTSET</b><br><b>SFP</b><br>5500647957<br>149.4<br>149.4<br><b>NO</b><br><b>NOT OFFICI</b><br>$\mathbf 0$<br><b>NO</b><br><b>SFP</b><br>82455914 ESCADA AGU<br>42.565<br>20 Base/Promo.Ov<br><b>ALL OTHERS</b><br>FASHFRAG ESCADA AGUADELSOL WOMENS JNCARTTUB<br>150ML<br><b>BDY LTN</b><br><b>ANCLLARIES</b><br>5500646607<br>42<br>0.565<br><b>OFFICIAL</b><br><b>B1</b><br><b>DISC</b><br><b>NO</b><br><b>SAMPLES</b><br>82455915 ESCADA AGU<br>125<br><b>NOT OFFICI</b><br>21 MSA<br><b>B1</b><br><b>ALL OTHERS</b><br><b>FASHFRAG ESCADA AGUADELSOL</b><br><b>WOMENS JNCARTTUB</b><br><b>SOML</b><br><b>BDY LTN</b><br><b>NSCP</b><br>5500653714<br>125<br>$\Omega$<br><b>NO</b><br><b>NO</b><br>22 MSA<br><b>FASHFRAG ESCADA AGUADELSOL WOMENS</b><br><b>VIAL</b><br><b>EDTS</b><br><b>SAMPLES</b><br><b>NSCP</b><br>82455918 ESCADA AGU<br>355.35<br>537.15<br><b>NOT OFFICI</b><br><b>B1</b><br><b>ALL OTHERS</b><br>1.5ML<br>5500647453<br>892.5<br><b>NO</b><br><b>NO</b><br>FASHFRAG ESCADA DELICNOTES WOMENS<br><b>BTL</b><br><b>TESTERS</b><br>82430001 ESCADA ESP<br><b>NOT OFFICI</b><br>23 TESTERS<br><b>B1</b><br><b>ALL OTHERS</b><br>75ML<br><b>EDTV</b><br><b>NSCP</b><br>5500633536<br>$\Omega$<br>$\circ$<br><b>NO</b><br><b>NO</b><br>$\Omega$<br><b>B1</b><br><b>FASHFRAG ESCADA DESIREME</b><br><b>GLASS</b><br><b>75ML</b><br><b>EDPFU</b><br><b>TESTERS</b><br><b>NSCF</b><br>5500632212<br>81139317 ESCADA DESI<br><b>NO</b><br><b>NOT OFFICI</b><br>24 TESTERS<br><b>ALL OTHERS</b><br><b>WOMENS</b><br>$\mathbf{o}$<br>$\overline{2}$<br><b>NO</b><br>63.8<br>25 Base/Promo.Ov<br><b>B1</b><br><b>FASHFRAG ESCADA ESPCIALELX</b><br><b>BTL</b><br><b>ALCOHOLS</b><br><b>SFP</b><br>82437006 ESCADA ESPE<br>19<br>82.8<br><b>ACTIVE</b><br><b>OFFICIAL</b><br><b>ALL OTHERS</b><br><b>WOMENS</b><br>30ML<br><b>EDPFU</b><br>5500633027<br><b>NO</b><br><b>SFP</b><br>$\overline{\mathbf{S}}$<br>26 Base/Promo.Ov<br><b>FASHFRAG ESCADA ESPCIALELX</b><br><b>WOMENS</b><br><b>BTL</b><br><b>EDPFU</b><br><b>ALCOHOLS</b><br>5500633028<br>82437008 ESCADA ESPE<br>72<br><b>ACTIVE</b><br><b>OFFICIAL</b><br><b>B1</b><br><b>ALL OTHERS</b><br><b>50ML</b><br>67<br><b>NO</b><br>27 Base/Promo.Ov<br>FASHFRAG ESCADA ESPCIALELX<br><b>BTL</b><br><b>ALCOHOLS</b><br><b>SFP</b><br>82437009 ESCADA ESPE<br>25<br>56.25<br>31.25<br><b>OFFICIAL</b><br><b>B1</b><br><b>ALL OTHERS</b><br><b>WOMENS</b><br>75ML<br><b>FDPFU</b><br>5500633029<br><b>ACTIVE</b><br><b>NO</b><br><b>TESTERS</b><br>4.25<br>28 TESTERS<br><b>B1</b><br><b>ALL OTHERS</b><br><b>FASHFRAG ESCADA ESPCIALELX</b><br><b>WOMENS</b><br><b>BTL</b><br>75ML<br><b>EDTT</b><br><b>NSCF</b><br>82437011 ESCADA ESPE<br>43<br>47.25<br><b>NO</b><br><b>NO</b><br><b>NOT OFFICI</b><br>5500633031<br>29 Base/Promo.Un<br><b>SFP</b><br><b>B1</b><br><b>ALL OTHERS</b><br><b>FASHFRAG ESCADA ESPECIALLY</b><br><b>WOMENS</b><br><b>GLASS</b><br><b>EDPFU</b><br><b>ALCOHOLS</b><br>5500628620<br>82450942 ESCADA ESPE<br>12<br>7.2<br>4.8<br><b>ACTIVE</b><br>OFFICIAL<br>30ML<br><b>NO</b><br>30 Base/Promo.Ov<br><b>FASHFRAG ESCADA ESPECIALLY</b><br><b>ALCOHOLS</b><br><b>SFP</b><br>5500628621<br>82450943 ESCADA ESPE<br><b>OFFICIAL</b><br><b>B1</b><br><b>ALL OTHERS</b><br><b>WOMENS</b><br><b>GLASS</b><br><b>50ML</b><br><b>EDPFU</b><br>110<br>132<br>22<br><b>ACTIVE</b><br><b>NO</b><br><b>SFP</b><br>31 Base/Promo.Ov<br>FASHFRAG ESCADA ESPECIALLY<br><b>ALCOHOLS</b><br>82420730 ESCADA ESPE<br>45<br><b>ACTIVE</b><br>OFFICIAL<br><b>B1</b><br><b>ALL OTHERS</b><br><b>WOMENS</b><br><b>GLASS</b><br>75ML<br><b>EDPFU</b><br>5500628622<br>81<br>126<br><b>NO</b><br>FASHFRAG ESCADA ESPECIALLY<br><b>TESTERS</b><br><b>NSCF</b><br>82450946 ESCADA ESP<br><b>NOT OFFICI</b><br>32 TESTERS<br><b>B1</b><br><b>ALL OTHERS</b><br><b>WOMENS</b><br><b>GLASS</b><br><b>75ML</b><br><b>EDPT</b><br>5500628629<br>70<br>40.5<br>29.5<br><b>NO</b><br><b>NO</b><br>33 DEAD<br><b>FASHFRAG ESCADA ESPECIALLY</b><br><b>SFP</b><br>5500628623<br>82420731 ESCADA ESPE<br>$\mathbf{R}$<br><b>B1</b><br><b>ALL OTHERS</b><br><b>WOMENS</b><br><b>TBE</b><br><b>150ML</b><br><b>ANCLLARIES</b><br>$\mathbf 0$<br><b>DEAD</b><br><b>OFFICIAL</b><br><b>BDY LTN</b><br>8<br><b>NO</b><br><b>FASHFRAG ESCADA</b><br><b>ALCOHOLS</b><br><b>SFP</b><br>82442749 ESCADA JOYE<br>30.9<br>34 Base/Promo.Un<br><b>B1</b><br><b>ALL OTHERS</b><br><b>JOYFUL</b><br><b>WOMENS</b><br><b>GLASS</b><br>30ML<br><b>EDP</b><br>5500634241<br>57<br>26.1<br><b>ACTIVE</b><br><b>NO</b><br><b>OFFICIAL</b><br><b>FASHERAG ESCADA</b><br>35 Base/Promo.Un<br><b>ALL OTHERS</b><br><b>JOYFUL</b><br><b>ALCOHOLS</b><br><b>SFP</b><br>82442750 ESCADA JOYF<br>74<br>50.5<br><b>ACTIVE</b><br>OFFICIAL<br><b>B1</b><br><b>WOMENS</b><br><b>GLASS</b><br><b>50MI</b><br><b>FDP</b><br>5500634242<br>23.5<br><b>NO</b><br>36 Base/Promo.Un<br><b>B1</b><br><b>FASHFRAG ESCADA</b><br><b>JOYFUL</b><br><b>WOMENS</b><br><b>GLASS</b><br><b>ALCOHOLS</b><br><b>SFP</b><br>82442751 ESCADA JOYF<br>58<br>42.25<br><b>ACTIVE</b><br><b>OFFICIAL</b><br><b>ALL OTHERS</b><br>75ML<br><b>EDP</b><br>5500634243<br>15.75<br><b>NO</b><br><b>37 TESTERS</b><br><b>B1</b><br><b>ALL OTHERS</b><br><b>FASHFRAG ESCADA</b><br><b>JOYFUL</b><br><b>WOMENS</b><br><b>GLASS</b><br><b>TESTERS</b><br><b>NSCF</b><br>5500634244<br>82442752 ESCADA JOYE<br><b>NOT OFFICI</b><br><b>75ML</b><br><b>EDPT</b><br>24<br>34.5<br>10.5<br><b>NO</b><br><b>NO</b><br>SEP<br><b>ACTIVE</b><br>38 Race/Promo IIn<br><b>EASHERAG ESCADA MAGNETISM MOMENS</b><br><b>GLASS</b><br>SOMI<br><b>EDPELL</b><br><b>ALCOHOLS</b><br><b>QQ</b><br>10 <sub>5</sub><br>875<br>NO.<br><b>ALL OTHERS</b><br>5500626479 82451316 ESCADA MAG<br>OFFICIAL<br><b>RESULTS</b><br>$M \leftarrow P$ | A | $\mathsf{C}$ | D |  | G | н |  |  | M | N | $\circ$              | D | $\Omega$ | R |        | $\cup$ | $\mathbf{v}$ | W |              |
|----------------------------------------------------------------------------------------------------|---|--------------|---|--|---|---|--|--|---|---|----------------------|---|----------|---|--------|--------|--------------|---|--------------|
|                                                                                                    |   |              |   |  |   |   |  |  |   |   |                      |   |          |   |        |        |              |   |              |
|                                                                                                    |   |              |   |  |   |   |  |  |   |   |                      |   |          |   |        |        |              |   | <b>ERROR</b> |
|                                                                                                    |   |              |   |  |   |   |  |  |   |   |                      |   |          |   |        |        |              |   | $-4$         |
|                                                                                                    |   |              |   |  |   |   |  |  |   |   |                      |   |          |   |        |        |              |   | 884          |
|                                                                                                    |   |              |   |  |   |   |  |  |   |   |                      |   |          |   |        |        |              |   | 10           |
|                                                                                                    |   |              |   |  |   |   |  |  |   |   |                      |   |          |   |        |        |              |   | 461.7        |
|                                                                                                    |   |              |   |  |   |   |  |  |   |   |                      |   |          |   |        |        |              |   | 144          |
|                                                                                                    |   |              |   |  |   |   |  |  |   |   |                      |   |          |   |        |        |              |   | $-149.4$     |
|                                                                                                    |   |              |   |  |   |   |  |  |   |   |                      |   |          |   |        |        |              |   | 0.565        |
|                                                                                                    |   |              |   |  |   |   |  |  |   |   |                      |   |          |   |        |        |              |   | $-125$       |
|                                                                                                    |   |              |   |  |   |   |  |  |   |   |                      |   |          |   |        |        |              |   | $-537.15$    |
|                                                                                                    |   |              |   |  |   |   |  |  |   |   |                      |   |          |   |        |        |              |   | -9           |
|                                                                                                    |   |              |   |  |   |   |  |  |   |   |                      |   |          |   |        |        |              |   | $-2$         |
|                                                                                                    |   |              |   |  |   |   |  |  |   |   |                      |   |          |   |        |        |              |   | 63.8         |
|                                                                                                    |   |              |   |  |   |   |  |  |   |   |                      |   |          |   |        |        |              |   | 5            |
|                                                                                                    |   |              |   |  |   |   |  |  |   |   |                      |   |          |   |        |        |              |   | 31.25        |
|                                                                                                    |   |              |   |  |   |   |  |  |   |   |                      |   |          |   |        |        |              |   | 4.25         |
|                                                                                                    |   |              |   |  |   |   |  |  |   |   |                      |   |          |   |        |        |              |   | $-4.8$       |
|                                                                                                    |   |              |   |  |   |   |  |  |   |   |                      |   |          |   |        |        |              |   | 22           |
|                                                                                                    |   |              |   |  |   |   |  |  |   |   |                      |   |          |   |        |        |              |   | 45           |
|                                                                                                    |   |              |   |  |   |   |  |  |   |   |                      |   |          |   |        |        |              |   | $-29.5$      |
|                                                                                                    |   |              |   |  |   |   |  |  |   |   |                      |   |          |   |        |        |              |   | $-8$         |
|                                                                                                    |   |              |   |  |   |   |  |  |   |   |                      |   |          |   |        |        |              |   | $-30.9$      |
|                                                                                                    |   |              |   |  |   |   |  |  |   |   |                      |   |          |   |        |        |              |   | $-50.5$      |
|                                                                                                    |   |              |   |  |   |   |  |  |   |   |                      |   |          |   |        |        |              |   | $-42.25$     |
|                                                                                                    |   |              |   |  |   |   |  |  |   |   |                      |   |          |   |        |        |              |   | 10.5         |
|                                                                                                    |   |              |   |  |   |   |  |  |   |   |                      |   |          |   |        |        |              |   | 875          |
| <b>MAIN DEU LEVEL / MAPE90 BY BRAND</b><br>MAPE90 BY PRODUCT TYPE                                                                                                    |   |              |   |  |   |   |  |  |   |   | $\blacktriangleleft$ |   |          |   | $\sim$ |        |              |   |              |

*Εικόνα 21: Ολοκληρωμένη καρτέλα "MAIN" του εργαλείου MAPE90*

| $\Lambda$                                            | $\mathbf{R}$                            | $\mathsf{C}$                           | D                                     | Е               |                                          | G                                                                                      | H             |                         |              | K                        |                                         | M                                                                                                    | N                                  | $\Omega$                     | D               | $\Omega$                   | R                           |                   |                          |
|------------------------------------------------------|-----------------------------------------|----------------------------------------|---------------------------------------|-----------------|------------------------------------------|----------------------------------------------------------------------------------------|---------------|-------------------------|--------------|--------------------------|-----------------------------------------|----------------------------------------------------------------------------------------------------|------------------------------------|------------------------------|-----------------|----------------------------|-----------------------------|-------------------|--------------------------|
| OFFICIAL<br><b>NOT</b><br>OFFICIAL-                  | ٠.                                      | <b>Country   Customer Group</b><br>I÷. | DEU<br>$\overline{\phantom{a}}$       | Categoryl<br>i. | <b>Brand</b><br>$\overline{\phantom{a}}$ | ı.                                                                                     | ı.            | $\tau$                  | $\tau$       | $\overline{\phantom{a}}$ | $\mathbf{r}$                            | Attribute 1   Attribute 2   Attribute 3   Attribute 4   Attribute 5   Attribute 6   CSU Indicator<br>I÷. | <b>Description</b><br>$\mathbf{r}$ | FC.<br>I.                    | <b>SH</b><br>ŀ. | <b>ABS</b><br><b>ERROR</b> | <b>FPC</b><br>ABS<br>ERRO - | <b>ERROR</b><br>F | % of<br><b>PIPO</b><br>Ŀ |
| OFFICIAL                                             | <b>B1</b>                               | <b>ALL OTHERS</b>                      | 5500633924 FASHFRAC GUCCL             |                 |                                          | <b>PREMIERE</b>                                                                        | <b>WOMENS</b> | <b>GLASS</b>            | <b>75ML</b>  | <b>EDT</b>               | <b>ALCOHOLS</b>                         | <b>SFP</b>                                                                                               | <b>GUCCI BY GUCCI PRI</b>          | 43                           | 5               | 39                         | 39                          | $-39$             | 0%                       |
| <b>NOT OFFICIAL B1</b>                               |                                         | <b>ALL OTHERS</b>                      | 5500634265 FASHFRAC GUCCI             |                 |                                          | <b>PREMIERE</b>                                                                        | <b>WOMENS</b> | <b>GLASS</b>            | 75ML         | <b>EDTT</b>              | <b>TESTERS</b>                          | <b>NSCP</b>                                                                                              | <b>GUCCI BY GUCCI PRI</b>          | 225                          | 95              | 130                        | 130                         | $-130$            | 0%                       |
| OFFICIAL                                             | <b>B1</b>                               | <b>ALL OTHERS</b>                      | 5500623802 FASHFRAC GUCCL             |                 |                                          | <b>RUSH</b>                                                                            | <b>WOMENS</b> | GLASS                   | 30ML         | <b>EDTV</b>              | <b>ALCOHOLS</b>                         | <b>SFP</b>                                                                                               | <b>GUCCI RUSH NEW 3</b>            | 571                          | 220             | 351                        | 510                         | $-351$            | 31%                      |
| <b>OFFICIAL</b>                                      | <b>B1</b>                               | <b>ALL OTHERS</b>                      | 5500623801 FASHFRAC GUCCI             |                 |                                          | <b>RUSH</b>                                                                            | WOMENS        | <b>GLASS</b>            | <b>50ML</b>  | <b>EDTV</b>              | <b>ALCOHOLS</b>                         | <b>SFP</b>                                                                                               | <b>GUCCI RUSH NEW 5</b>            | 845                          | 159             | 686                        | 686                         | $-686$            | 0%                       |
| OFFICIAL                                             | <b>B1</b>                               | <b>ALL OTHERS</b>                      | 5500623800 FASHFRAC GUCCI             |                 |                                          | <b>RUSH</b>                                                                            | <b>WOMENS</b> | <b>GLASS</b>            | <b>75ML</b>  | <b>EDTV</b>              | <b>ALCOHOLS</b>                         | <b>SFP</b>                                                                                               | <b>GUCCI RUSH NEW 7</b>            | 306                          | 357             | 51                         | 51                          | 51                | 0%                       |
| NOT OFFICIAL B1                                      |                                         | <b>ALL OTHERS</b>                      | 5500632196 FASHFRAC GUCCI             |                 |                                          | <b>RUSH</b>                                                                            | <b>WOMENS</b> | <b>GLASS</b>            | 75ML         | <b>EDTV</b>              | <b>TESTERS</b>                          | <b>NSCP</b>                                                                                              | <b>GUCCI RUSH NEW 7</b>            | 320                          | 149             | 172                        | 172                         | $-172$            | 0%                       |
| <b>NOT OFFICIAL B1</b>                               |                                         | <b>ALL OTHERS</b>                      | 5500632197 FASHFRAC GUCCI             |                 |                                          | <b>RUSH2</b>                                                                           | <b>WOMENS</b> | <b>GLASS</b>            | <b>75ML</b>  | <b>EDTV</b>              | <b>TESTERS</b>                          | <b>NSCP</b>                                                                                              | <b>GUCCI RUSH 2 EDT!</b>           | 127                          | 103             | 24                         | 62                          | $-24$             | 61%                      |
| OFFICIAL                                             | <b>B1</b>                               | <b>ALL OTHERS</b>                      | 5500619600 FASHFRAC GUCCL             |                 |                                          | <b>RUSH2</b>                                                                           | <b>WOMENS</b> | <b>NONA</b>             | 30ML         | <b>EDTV</b>              | <b>ALCOHOLS</b>                         | <b>SFP</b>                                                                                               | <b>GUCCI RUSH2 EDT V</b>           | 230                          | 182             | 48                         | 93                          | $-48$             | 48%                      |
| OFFICIAL                                             | <b>B1</b>                               | <b>ALL OTHERS</b>                      | 5500623812 FASHFRAC GUCCI             |                 |                                          | <b>RUSH2</b>                                                                           | <b>WOMENS</b> | <b>NONA</b>             | <b>50ML</b>  | <b>EDTV</b>              | <b>ALCOHOLS</b>                         | <b>SFP</b>                                                                                               | <b>GUCCI RUSH2 EDT S</b>           | 813                          | 341             | 472                        | 472                         | $-472$            | 0%                       |
| OFFICIAL                                             | <b>B1</b>                               | <b>ALL OTHERS</b>                      | 5500620094 FASHFRAC GUCCI             |                 |                                          | <b>SPORT PH</b>                                                                        | <b>MENS</b>   | GLASS                   | <b>50ML</b>  | <b>EDTV</b>              | <b>ALCOHOLS</b>                         | <b>SFP</b>                                                                                               | <b>GUCCI PH SPORT ED</b>           | 80                           | 47              | 34                         | 34                          | $-34$             | 0%                       |
| <b>OFFICIAL</b>                                      | <b>B1</b>                               | <b>ALL OTHERS</b>                      | 5500620088 FASHFRAC GUCCI             |                 |                                          | <b>SPORT PH</b>                                                                        | <b>MENS</b>   | <b>GLASS</b>            | <b>90ML</b>  | <b>EDTV</b>              | <b>ALCOHOLS</b>                         | <b>SFP</b>                                                                                               | <b>GUCCI SPORT EDT9C</b>           | 130                          | 127             | в                          | я                           | -3                | 0%                       |
| NOT OFFICIAL B1                                      |                                         | <b>ALL OTHERS</b>                      | 5500632217 FASHERAC GUCCL             |                 |                                          | <b>SPORT PH</b>                                                                        | <b>MENS</b>   | <b>GLASS</b>            | 90ML         | <b>EDTV</b>              | <b>TESTERS</b>                          | <b>NSCP</b>                                                                                              | <b>GUCCI PH SPORT ED</b>           | 77                           | 77              | $\Omega$                   | $\Omega$                    | $\Omega$          | 0%                       |
| OFFICIAL                                             | <b>B1</b>                               | <b>ALL OTHERS</b>                      | 5500538515 FASHFRAC HUGOBOS BOSS HUBO |                 |                                          |                                                                                        | <b>MENS</b>   | <b>AEROSOL</b>          | <b>150ML</b> |                          | <b>DEODORANT ANCLLARIES SFP</b>         |                                                                                                    | <b>BOSS HUGO BOSS D</b>            | 260                          | 279             | 19                         | 19                          | 19                | 0%                       |
| <b>OFFICIAL</b>                                      | <b>B1</b>                               | <b>ALL OTHERS</b>                      |                                       |                 |                                          | 5500538503 FASHFRAC HUGOBOS BOSS HUBO MENS                                             |               | <b>GLASS</b>            | <b>100ML</b> | <b>ASLTN</b>             | ALCOHOLS                                | <b>SFP</b>                                                                                               | <b>BOSS HUGO BOSS A</b>            | 310                          | 333             | 23                         | 457                         | 23                | 95%                      |
| OFFICIAL                                             | <b>B1</b>                               | <b>ALL OTHERS</b>                      |                                       |                 |                                          | 5500538501 FASHERAC HUGOBOS BOSS HUBO MENS                                             |               | <b>GLASS</b>            | 100MI        | <b>FDTV</b>              | <b>ALCOHOLS</b>                         | <b>SFP</b>                                                                                               | <b>BOSS HUGO BOSS EL</b>           | 4854                         | 4807            | 47                         | 47                          | $-47$             | 0%                       |
| <b>NOT OFFICIAL B1</b>                               |                                         | <b>ALL OTHERS</b>                      |                                       |                 |                                          | 5500557943 FASHFRAC HUGOBOS BOSS HUBO MENS                                             |               | <b>GLASS</b>            | <b>100ML</b> | <b>EDTV</b>              | <b>TESTERS</b>                          | <b>NSCP</b>                                                                                              | <b>BOSS HUGO TESTER</b>            | 825                          | 1041            | 216                        | 216                         | 216               | 0%                       |
| OFFICIAL                                             | <b>B1</b>                               | <b>ALL OTHERS</b>                      |                                       |                 |                                          | 5500538864 FASHFRAC HUGOBOS BOSS HUBO MENS                                             |               | <b>GLASS</b>            | <b>200ML</b> | <b>EDTV</b>              | <b>ALCOHOLS</b>                         | <b>SEP</b>                                                                                               | <b>BOSS BOTTLED EDT:</b>           | 10602                        | 13512           | 2910                       | 3048                        | 2910              | 5%                       |
| <b>OFFICIAL</b>                                      | <b>B1</b>                               | <b>ALL OTHERS</b>                      |                                       |                 |                                          | 5500538499 FASHFRAC HUGOBOS BOSS HUBO MENS                                             |               | <b>GLASS</b>            | 30ML         | <b>EDTV</b>              | <b>ALCOHOLS</b>                         | <b>SFP</b>                                                                                               | <b>BOSS BOTTLED EDT:</b>           | 2522                         | 1411            | 1111                       | 1478                        | $-1111$           | 25%                      |
| OFFICIAL                                             | <b>B1</b>                               | <b>ALL OTHERS</b>                      |                                       |                 |                                          | 5500538502 FASHFRAC HUGOBOS BOSS HUBO MENS                                             |               | <b>GLASS</b>            | 50ML         | <b>ASLTN</b>             | <b>ALCOHOLS</b>                         | <b>SFP</b>                                                                                               | <b>BOSS HUGO BOSS A</b>            | 104                          | 128             | 24                         | 122                         | 24                | 80%                      |
| OFFICIAL                                             | <b>B1</b>                               | <b>ALL OTHERS</b>                      |                                       |                 |                                          | 6500275846 FASHFRAC HUGOBOS BOSS HUBO MENS                                             |               | <b>GLASS</b>            | <b>50ML</b>  | <b>EDTV</b>              | <b>ALCOHOLS</b>                         | FP82444263                                                                                               | <b>BOSS BOTTLED CLCT</b>           | 1500                         | -5              | 1496                       | 1496                        | $-1496$           | 0%                       |
| <b>OFFICIAL</b>                                      | <b>B1</b>                               | <b>ALL OTHERS</b>                      |                                       |                 |                                          | 5500538500 FASHFRAC HUGOBOS BOSS HUBO MENS                                             |               | <b>GLASS</b>            | <b>50ML</b>  | <b>EDTV</b>              | ALCOHOLS SFP                            |                                                                                                    | <b>BOSS BOTTLED EDT!</b>           | 4884                         | 3330            | 1555                       | 5566                        | $-1555$           | 72%                      |
| <b>OFFICIAL</b>                                      | <b>B1</b>                               | <b>ALL OTHERS</b>                      |                                       |                 |                                          | 5500538513 FASHFRAC HUGOBOS BOSS HUBO MENS                                             |               | <b>STK</b>              | 75ML         |                          | <b>DEODORANT ANCLLARIES SFP</b>         |                                                                                                    | <b>BOSS HUGO BOSS D</b>            | 358                          | 363             | -5                         | -5                          | -5                | 0%                       |
| <b>OFFICIAL</b>                                      | <b>B1</b>                               | <b>ALL OTHERS</b>                      |                                       |                 |                                          | 5500538511 FASHFRAC HUGOBOS BOSS HUBO MENS                                             |               | <b>TBE</b>              | 75ML         | <b>ASBLM</b>             | <b>ANCLLARIES SFP</b>                   |                                                                                                    | <b>BOSS HUGO BOSS A</b>            | 118                          | 133             | 15                         | 159                         | 15                | 91%                      |
| OFFICIAL                                             | <b>B1</b>                               | <b>ALL OTHERS</b>                      |                                       |                 |                                          | 5500538473 FASHFRAC HUGOBOS BOSS HUBO MENS                                             |               | <b>UNCARTTUBI 150ML</b> |              | <b>SHGL</b>              | <b>ANCLLARIES SFP</b>                   |                                                                                                    | <b>BOSS HUGO BOSS SL</b>           | 335                          | 219             | 116                        | 116                         | $-116$            | 0%                       |
| OFFICIAL                                             | <b>B1</b>                               | <b>ALL OTHERS</b>                      |                                       |                 |                                          | 5500538475 FASHFRAC HUGOBOS BOSSWOMAI WOMENS                                           |               | <b>GLASS</b>            | <b>50ML</b>  | <b>EDPFU</b>             | ALCOHOLS SFP                            |                                                                                                    | <b>BOSS WOMAN EDP</b>              | 234                          | 719             | 485                        | 485                         | 485               | 0%                       |
| <b>OFFICIAL</b>                                      | <b>B1</b>                               | <b>ALL OTHERS</b>                      |                                       |                 |                                          | 5500538476 FASHFRAC HUGOBOS BOSSWOMAI WOMENS                                           |               | <b>GLASS</b>            | 90ML         | <b>EDPFU</b>             | <b>ALCOHOLS</b>                         | <b>SFP</b>                                                                                               | <b>BOSS WOMAN EDP</b>              | 214                          | 324             | 110                        | 110                         | 110               | 0%                       |
| NOT OFFICIAL B1                                      |                                         | <b>ALL OTHERS</b>                      |                                       |                 |                                          | 5500557942 FASHERAC HUGOBOS BOSSWOMAI WOMENS                                           |               | <b>GLASS</b>            | 90MI         | <b>FDPFU</b>             | <b>TESTERS</b>                          | <b>NSCP</b>                                                                                              | <b>BOSS WOMAN TEST</b>             | 110                          | 441             | 331                        | 331                         | 331               | 0%                       |
| NOT OFFICIAL B1                                      |                                         | <b>ALL OTHERS</b>                      |                                       |                 |                                          | 5500539117 FASHFRAC HUGOBOS BOTTLESPRT MENS                                            |               | <b>GLASS</b>            | <b>100ML</b> | <b>EDT</b>               | <b>TESTERS</b>                          | <b>NSCP</b>                                                                                              | <b>BOSS BOTTLED SPOF</b>           | 264                          | 45              | 219                        | 219                         | $-219$            | 0%                       |
| OFFICIAL                                             | <b>B1</b>                               | <b>ALL OTHERS</b>                      |                                       |                 |                                          | 5500538971 FASHFRAC HUGOBOS BOTTLNIGHT MENS                                            |               | <b>GLASS</b>            | <b>100ML</b> | <b>ASLTN</b>             | <b>ALCOHOLS</b>                         | <b>SFP</b>                                                                                               | <b>BOSS BOTTLED NIGH</b>           | 40                           | 47              | -7                         | 63                          | -7                | 89%                      |
| <b>OEEICIAL</b><br>$\triangleright$ $\triangleright$ | D <sub>1</sub><br><b>MAIN DEU LEVEL</b> | ALL OTLIEDS<br>MAPE90 BY BRAND         |                                       |                 |                                          | <b>EEOOE29073 EACUEDAC ULICOROE ROTTI MICUT MEME</b><br>MAPE90 BY PRODUCT TYPE RESULTS |               | <b>GLACC</b>            | 100541       | EDTV                     | <b>ALCOUDLE</b><br>$\blacktriangleleft$ | <b>CED</b>                                                                                               | <b>BOCC BOTTLED MICL</b>           | <b>E24</b><br>$\mathbb{R}^n$ | 11A0            | <b>G15</b>                 | 615                         | 615               | nad                      |

*Εικόνα 22: Ολοκληρωμένη καρτέλα "DFU\_LEVEL" του εργαλείου MAPE90*

Ειδικότερα στην καρτέλα "DFU\_LEVEL", υπάρχει η δυνατότητα σύγκρισης σφαλμάτων στα δύο επίπεδα αλλά και επικέντρωσης σε όσους κωδικούς η απόκλιση προέρχεται από την λαθεμένη πρόγνωση και όχι από το PIPO. Αυτό γίνεται φιλτράροντας τη στήλη % of PIPO (στήλη Τ) για ποσοστά μικρότερα του 50%. (Αυτός ο αριθμός αποτελεί μία δίκαιη προσωρινή λύση καθώς δεν είχε υπάρξει κάποια συμφωνία με τους προμηθευτές-καθώς παίζουν ρόλο στη διάδοση πληροφορίας για το PIPO). Αυτό μειώνει κατά πολύ τον όγκο των εξεταζόμενων κωδικών και το χρόνο που απαιτείται.

Έπειτα, με τη χρήση των δεδομένων του FPC επιπέδου της καρτέλας "MAIN" υπολογίζονται τα αποτελέσματα του MAPE90 ανά μάρκα, στην αντίστοιχη καρτέλα "MAPE90\_BY\_BRAND",

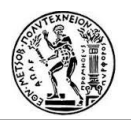

λαμβάνοντας, φυσικά, υπόψη μόνο τα προϊόντα εκείνα που συμπεριλαμβάνονται στο επίσημο αποτέλεσμα.

Επίσης, καθώς οι στόχοι θέτονται ανά SMO εδώ διατηρήθηκε ενδεικτικά σαν στόχος το 50% και το κάθε αποτέλεσμα δεν πρέπει να υπερβαίνει την τιμή αυτή.

| ⊿              | $\overline{A}$                        | B                | $\mathsf{C}$ | D                      | E                      | F                 | G             |
|----------------|---------------------------------------|------------------|--------------|------------------------|------------------------|-------------------|---------------|
| $\overline{2}$ |                                       |                  |              | <b>OFFICIAL RESULT</b> |                        |                   |               |
| $\overline{3}$ |                                       |                  |              |                        |                        |                   |               |
| 4              | <b>BRANDS</b>                         | <b>ERROR</b>     | <b>SH</b>    |                        | <b>BRAND</b>           | MAPE90            | <b>Target</b> |
| 5              | <b>ALEXANDMCQ</b>                     | 0                | $\bf{0}$     |                        | <b>ALEXANDMCQ</b>      | 100%              |               |
| 6              | <b>BRUNOBANAN</b>                     | 315              | 602          |                        | <b>BRUNOBANAN</b>      | 52%               |               |
| $\overline{7}$ | <b>CHRISAGUIL</b>                     | 80               | 177          |                        | <b>CHRISAGUIL</b>      | 45%               |               |
| 8              | <b>DOLCEGABBN</b>                     | 1049             | 2363         |                        | <b>DOLCEGABBN</b>      | 44%               |               |
| 9              | <b>ESCADA</b>                         | 157              | 270          |                        | <b>ESCADA</b>          | 58%               |               |
| 10             | <b>GABSABATIN</b>                     | 53               | 53           |                        | <b>GABSABATIN</b>      | 100%              | 50%           |
| 11             | <b>GUCCI</b>                          | 857              | 1503         |                        | <b>GUCCI</b>           | 57%               |               |
|                | 12 HUGOBOSS                           | 2283             | 3701         |                        | <b>HUGOBOSS</b>        | 62%               |               |
|                | 13 JAMESBOND                          | 193              | 245          |                        | <b>JAMESBOND</b>       | 79%               |               |
| 14             | LACOSTE                               | 663              | 1184         |                        | <b>LACOSTE</b>         | 56%               |               |
| 15             | <b>MEXX</b>                           | 186              | 337          |                        | <b>MEXX</b>            | 55%               |               |
| 16             | <b>STELLAMC</b>                       | 26               | 46           |                        | <b>STELLAMC</b>        | 56%               |               |
| 17             |                                       |                  |              |                        |                        |                   |               |
| 18<br>19       |                                       |                  |              |                        |                        |                   |               |
| 20             |                                       |                  |              |                        |                        |                   |               |
| 21             |                                       |                  |              |                        |                        |                   |               |
| 22             |                                       |                  |              |                        |                        |                   |               |
| 23             |                                       |                  |              |                        |                        |                   |               |
| 24             |                                       |                  |              |                        |                        |                   |               |
| 25             |                                       |                  |              |                        |                        |                   |               |
| 26             |                                       |                  |              |                        |                        |                   |               |
| 27<br>28       |                                       |                  |              |                        |                        |                   |               |
| $\blacksquare$ | $\mathbb{H}$<br>$\blacktriangleright$ | MAIN / DFU LEVEL |              | <b>MAPE90 BY BRAND</b> | MAPE90 BY PRODUCT TYPE | RESULTS <b>OF</b> |               |

*Εικόνα 23: MAPE90 ανά μάρκα προϊόντος (brand)*

Αυτή η καρτέλα αφορά περισσότερο τη κεντρική ομάδα καθώς τα αποτελέσματα είναι σε παγκόσμιο επίπεδο.

Η επόμενη καρτέλα ("MAPE90\_BY\_PRODUCT\_TYPE") διαθέτει συγκεντρωτικούς πίνακες αποτελεσμάτων (FC, SH, ABS ERROR, MAPE90) για όλο το «Prestige», για κάθε SMO, ανά τύπο προϊόντος (και «official» και «not official») και ανά επίπεδο υπολογισμού. Στην τελευταία στήλη του πίνακα παρέχεται και ο στόχος του κάθε SMO, με τον οποίο συγκρίνεται το αποτέλεσμα και τελικά λαμβάνει πράσινο χρώμα αν είναι μικρότερο από το στόχο και κόκκινο χρώμα αν τον ξεπερνάει. Υπάρχουν ακόμα διαγράμματα «πίτας» για τα «επίσημα» αποτελέσματα ανά τύπο προϊόντος που εκφράζουν την ποσοστιαία συμμετοχή της κάθε κατηγορίας στο τελικό αποτέλεσμα.

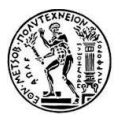

|               |                          |       |           | <b>FPC</b> level |        |           |           | <b>DFU</b> level |        | Targets |
|---------------|--------------------------|-------|-----------|------------------|--------|-----------|-----------|------------------|--------|---------|
|               |                          | FC.   | <b>SH</b> | <b>ABS ERROR</b> | MAPE90 | <b>FC</b> | <b>SH</b> | <b>ABS ERROR</b> | MAPE90 |         |
|               | <b>Dead</b>              | 264   | 163       | 173              | 106%   |           |           |                  |        |         |
|               | Initiatives over         | 907   | 1629      | 722              | 44%    |           |           |                  |        |         |
|               | <b>Initiatives under</b> | 1296  | 847       | 449              | 53%    |           |           |                  |        |         |
|               | <b>Base/Promo over</b>   | 2918  | 5184      | 2266             | 44%    |           |           |                  |        |         |
| <b>GLOBAL</b> | Base/Promo under         | 4911  | 2659      | 2252             | 85%    |           |           |                  |        |         |
|               | <b>OFFICIAL</b>          | 10297 | 10481     | 5861             | 56%    | 10297     | 10481     | 4997             | 48%    | 50%     |
|               | <b>GS</b>                | 1465  | 1281      | 711              | 56%    |           |           |                  |        |         |
|               | <b>Testers</b>           | 1583  | 1414      | 913              | 65%    |           |           |                  |        |         |
|               | <b>MSA</b>               | 346   | 346       | 323              | 94%    |           |           |                  |        |         |
|               | $3 - AXIS$               | 31    | 24        | 19               | 80%    |           |           |                  |        |         |
|               | 3-AXIS NSCP              | 15    | 8         | 12               | 140%   |           |           |                  |        |         |
|               | <b>TOTAL</b>             | 13737 | 13555     | 7840             | 58%    | 13737     | 13555     | 6863             | 51%    | 50%     |

*Εικόνα 24: Πίνακας επίσημου και συνολικών αποτελεσμάτων* 

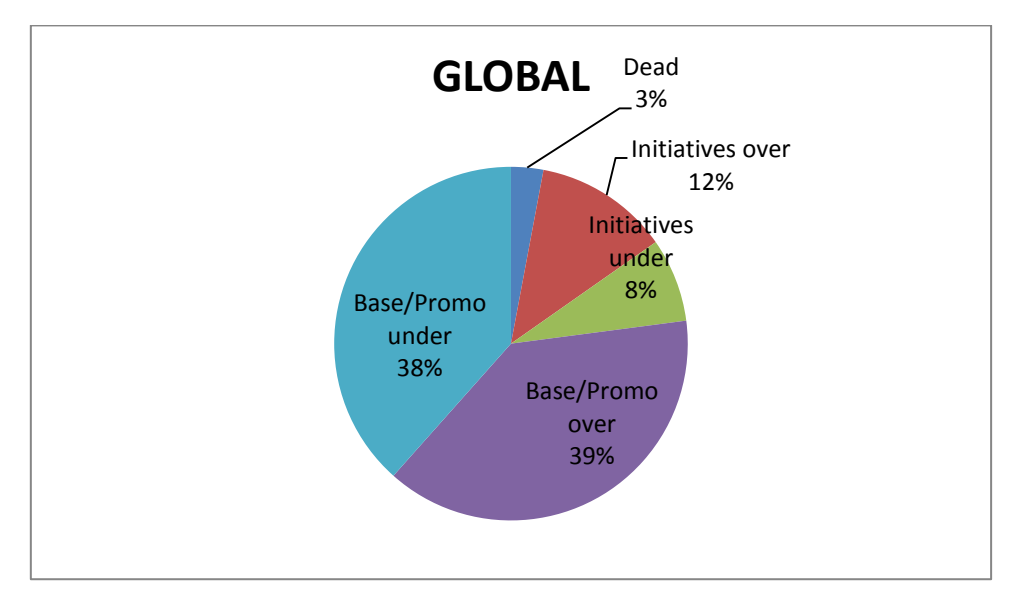

*Εικόνα 25: Διάγραμμα «επίσημων» αποτελεσμάτων σε παγκόσμιο επίπεδο ανά κατηγορία προϊόντος*

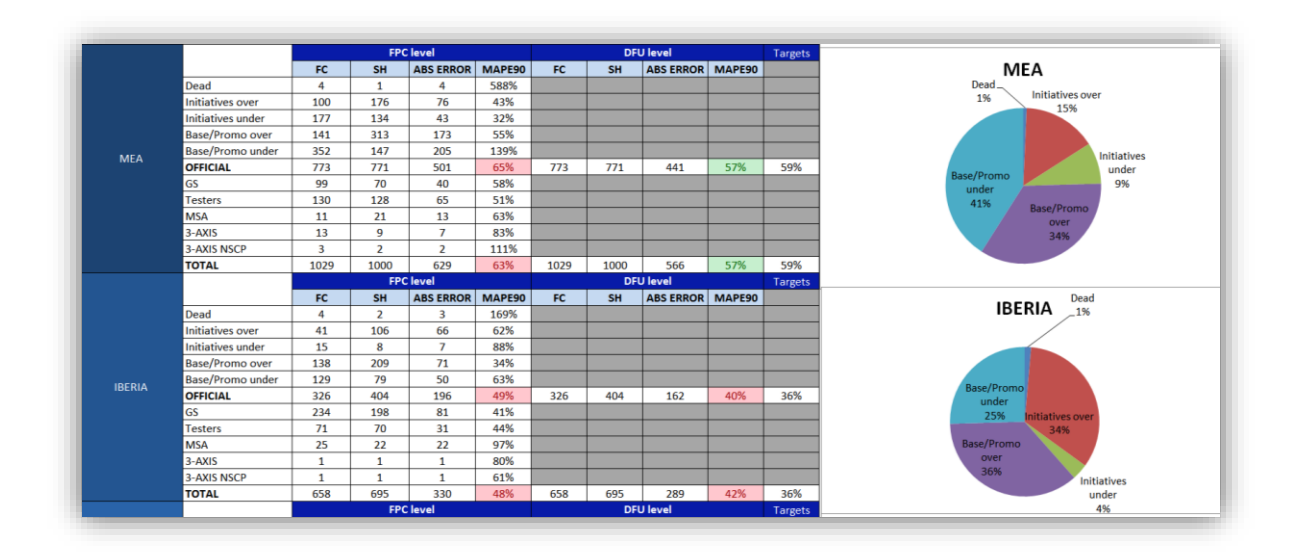

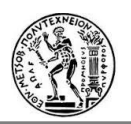

#### *Εικόνα 26: Καρτέλα "MAPE90\_BY\_PRODUCT\_TYPE" του εργαλείου MAPE90*

Διατηρώντας τον ίδιο στόχο και για τα δύο επίπεδα (FPC,DFU) υπολογισμού των αποτελεσμάτων, φαίνεται ξεκάθαρα ότι ενώ το επίσημο αποτέλεσμα σε FPC επίπεδο είναι εκτός στόχου το αντίστοιχο σε DFU επίπεδο είναι εντός ορίων. Αυτό αποδίδεται, όπως προαναφέρθηκε, στους κωδικούς PIPO. Ωστόσο, ακόμα και σε μια τέτοια περίπτωση οι Προγραμματιστές της Ζήτησης δεν πρέπει να επαναπαύονται πιστεύοντας ότι κρίνοντας το αποτέλεσμα στο σημείο που το επηρεάζουν εκείνοι (DFU level) είναι εντός στόχου. Αντίθετα, χρειάζεται να βελτιώνονται συνεχώς κάνοντας το καλύτερο και σ' αυτό συνεισφέρει το μέγεθος που εφευρέθηκε στα πλαίσια αυτού του εργαλείου, % of PIPO. Όπως ειπώθηκε και νωρίτερα μόνοι οι κωδικοί που επηρεάζονται από το PIPO πάνω από 50% δεν χρειάζονται ανασκόπηση, όλοι οι υπόλοιποι πρέπει να επανεξετάζονται.

Η τελευταία καρτέλα αποτελεσμάτων ("RESULTS") που αναπτύσσεται ενδιαφέρει την κεντρική ομάδα Προγραμματισμού της Ζήτησης (Global Demand Planning Team) καθώς συγκεντρώνει τα αποτελέσματα του MAPE90 - ανά επίπεδο υπολογισμού (FPC, DFU), ανά γεωγραφικό τμήμα (SMO) και ανά τύπο προϊόντος – σε συνδυασμό με τους στόχους (targets) σε έναν πίνακα (Scorecard) όπως αυτόν που μοιράζεται με τους Προγραμματιστές της Ζήτησης μηνιαίως για την ανακοίνωση των αποτελεσμάτων.

| $\vert$ 1                        |                                           |                          |             |              | $\blacksquare$       | $\bullet$           | ٠             | $\overline{}$          | ٠         | ٠              | $\blacksquare$ | $\bullet$ | $\bullet$             | E            |                |
|----------------------------------|-------------------------------------------|--------------------------|-------------|--------------|----------------------|---------------------|---------------|------------------------|-----------|----------------|----------------|-----------|-----------------------|--------------|----------------|
| $\overline{2}$<br>⊿              | $\mathsf{C}$                              | D                        | E           | F            | G                    | H                   | т             | J                      | K         | г              | M              | ${\sf N}$ | $\circ$               | P            | $\Omega$       |
| <b>SMO</b><br>$\overline{2}$     |                                           |                          | <b>DEAD</b> | Init<br>Over | Init<br><b>Under</b> | <b>Base</b><br>Over | Base<br>Under | <b>OFFICIAL</b>        | <b>GS</b> | <b>TESTERS</b> | <b>MSA</b>     | 3-AXIS    | 3-AXIS<br><b>NSCP</b> | <b>TOTAL</b> | <b>TARGETS</b> |
| $\overline{4}$<br>$\overline{5}$ | <b>GLOBAL</b>                             | <b>FPC</b><br><b>DFU</b> | 106%        | 44%          | 53%                  | 44%                 | 85%           | 56%<br>48%             | 56%       | 65%            | 94%            | 80%       | 140%                  | 58%<br>51%   | 50%<br>50%     |
| 6<br>$\overline{7}$              | <b>BNL</b>                                | <b>FPC</b><br><b>DFU</b> | 141%        | 60%          | 60%                  | 44%                 | 89%           | 61%<br>50%             | 316%      | 67%            | 164%           | ÷,        | ÷                     | 68%<br>59%   | 49%<br>49%     |
| 8<br>9                           | <b>MEA</b>                                | <b>FPC</b><br><b>DFU</b> | 588%        | 43%          | 32%                  | 55%                 | 139%          | 65%<br>57%             | 58%       | 51%            | 63%            | 83%       | 111%                  | 63%<br>57%   | 59%<br>59%     |
| 10<br>11                         | <b>IBERIA</b>                             | <b>FPC</b><br><b>DFU</b> | 169%        | 62%          | 88%                  | 34%                 | 63%           | 49%<br>40%             | 41%       | 44%            | 97%            | 80%       | 61%                   | 48%<br>42%   | 36%<br>36%     |
| 12<br>13                         | <b>FRANCE</b>                             | <b>FPC</b><br><b>DFU</b> | 274%        | 59%          | 103%                 | 49%                 | 87%           | 61%<br>52%             | 30%       | 76%            | 88%            | 112%      | 123%                  | 58%<br>52%   | 49%<br>49%     |
| 14<br>15                         | <b>ITALY</b>                              | <b>FPC</b><br><b>DFU</b> | 293%        | 34%          | 38%                  | 37%                 | 50%           | 40%<br>36%             | 38%       | 36%            | 74%            | 71%       | 158%                  | 41%<br>38%   | 49%<br>49%     |
| 16<br>17                         | <b>TRGE</b>                               | <b>FPC</b><br><b>DFU</b> | 242%        | 43%          | 91%                  | 48%                 | 103%          | 69%<br>61%             | 74%       | 82%            | 105%           | 213%      | 1127%                 | 71%<br>64%   | 50%<br>50%     |
| 18<br>19                         | <b>DACH</b>                               | <b>FPC</b><br><b>DFU</b> | 64%         | 48%          | 55%                  | 38%                 | 45%           | 43%<br>38%             | 63%       | 52%            | 77%            | $\sim$    | 100%                  | 47%<br>43%   | 42%<br>42%     |
| 20<br>21                         | <b>GED</b>                                | <b>FPC</b><br><b>DFU</b> | 305%        | 59%          | 63%                  | 41%                 | 96%           | 65%<br>60%             | 52%       | 61%            | 39%            | 83%       | 105%                  | 63%<br>58%   | 57%<br>57%     |
| 22<br>23                         | UK                                        | <b>FPC</b><br><b>DFU</b> | 63%         | 35%          | 134%                 | 49%                 | 83%           | 58%<br>52%             | 57%       | 109%           | 576%           | 90%       | 99%                   | 64%<br>58%   | 47%<br>47%     |
| 24<br>25                         | <b>ASIA PASIFIC</b>                       | <b>FPC</b><br><b>DFU</b> | 154%        | 41%          | 61%                  | 49%                 | 96%           | 68%<br>54%             | 119%      | 78%            | 78%            | 59%       | 86%                   | 70%<br>58%   | 51%<br>51%     |
| 26<br>27                         | <b>RUSSIA</b>                             | <b>FPC</b><br><b>DFU</b> | 74%         | 27%          | 31%                  | 39%                 | 59%           | 41%<br>33%             | 437%      | 63%            | 98%            | 66%       | 77%                   | 47%<br>39%   | 42%<br>42%     |
| 28<br>29                         | <b>US</b>                                 | <b>FPC</b><br><b>DFU</b> | 168%        | 30%          | 26%                  | 30%                 | 103%          | 52%<br>45%             | 66%       | 94%            | 93%            | 101%      | 257%                  | 59%<br>53%   | 55%<br>55%     |
| 30<br>31                         | <b>TRASIA</b>                             | <b>FPC</b><br><b>DFU</b> | 131%        | 32%          | 153%                 | 38%                 | 59%           | 49%<br>40%             | 62%       | 74%            | 95%            | ×         | ٠                     | 53%<br>44%   | 55%<br>55%     |
| 32<br>33                         | LATRA                                     | <b>FPC</b><br><b>DFU</b> | 179%        | 42%          | 53%                  | 53%                 | 87%           | 60%<br>46%             | 48%       | 61%            | 110%           | ٠         | ٠                     | 59%<br>47%   | 58%<br>58%     |
| 34<br>35                         | <b>FBNL</b>                               | <b>FPC</b><br><b>DFU</b> | 166%        | 60%          | 72%                  | 47%                 | 88%           | 61%<br>51%             | 39%       | 72%            | 119%           | 112%      | 123%                  | 62%<br>55%   | 49%<br>49%     |
| 36                               |                                           |                          |             |              |                      |                     |               |                        |           |                |                |           |                       |              |                |
| 37<br>38                         |                                           |                          |             |              |                      |                     |               |                        |           |                |                |           |                       |              |                |
| 39<br>40                         |                                           |                          |             |              |                      |                     |               |                        |           |                |                |           |                       |              |                |
| 41                               |                                           |                          |             |              |                      |                     |               |                        |           |                |                |           |                       |              |                |
| 42<br>43                         |                                           |                          |             |              |                      |                     |               |                        |           |                |                |           |                       |              |                |
| $M \rightarrow P$                | MAIN / DFU LEVEL<br>$\blacktriangleright$ |                          |             |              | MAPE90 BY BRAND      |                     |               | MAPE90 BY PRODUCT TYPE |           | <b>RESULTS</b> |                |           |                       |              | П              |
| Ready                            |                                           |                          |             |              |                      |                     |               |                        |           |                |                |           |                       |              |                |

*Εικόνα 27: Καρτέλα "RESULTS" του εργαλείου MAPE90*

Ο ίδιος πίνακας ομαδοποιώντας και κρύβοντας τις ενδιάμεσες στήλες έχει τη μορφή:

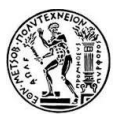

| ⊿              | C                   | D          | J               | P            | Q              |
|----------------|---------------------|------------|-----------------|--------------|----------------|
| $\overline{2}$ | SMO                 |            | <b>OFFICIAL</b> | <b>TOTAL</b> | <b>TARGETS</b> |
| 4              | <b>GLOBAL</b>       | <b>FPC</b> | 56%             | 58%          | 50%            |
| 5              |                     | <b>DFU</b> | 48%             | 51%          | 50%            |
| 6              | <b>BNL</b>          | <b>FPC</b> | 61%             | 68%          | 49%            |
| 7              |                     | <b>DFU</b> | 50%             | 59%          | 49%            |
| 8              | <b>MEA</b>          | <b>FPC</b> | 65%             | 63%          | 59%            |
| 9              |                     | <b>DFU</b> | 57%             | 57%          | 59%            |
| 10             | <b>IBERIA</b>       | <b>FPC</b> | 49%             | 48%          | 36%            |
| 11             |                     | <b>DFU</b> | 40%             | 42%          | 36%            |
| 12             | <b>FRANCE</b>       | <b>FPC</b> | 61%             | 58%          | 49%            |
| 13             |                     | <b>DFU</b> | 52%             | 52%          | 49%            |
| 14             | <b>ITALY</b>        | <b>FPC</b> | 40%             | 41%          | 49%            |
| 15             |                     | <b>DFU</b> | 36%             | 38%          | 49%            |
| 16             | <b>TRGE</b>         | <b>FPC</b> | 69%             | 71%          | 50%            |
| 17             |                     | <b>DFU</b> | 61%             | 64%          | 50%            |
| 18             | <b>DACH</b>         | <b>FPC</b> | 43%             | 47%          | 42%            |
| 19             |                     | <b>DFU</b> | 38%             | 43%          | 42%            |
| 20             | <b>GED</b>          | <b>FPC</b> | 65%             | 63%          | 57%            |
| 21             |                     | <b>DFU</b> | 60%             | 58%          | 57%            |
| 22             | UK                  | <b>FPC</b> | 58%             | 64%          | 47%            |
| 23             |                     | <b>DFU</b> | 52%             | 58%          | 47%            |
| 24             | <b>ASIA PASIFIC</b> | <b>FPC</b> | 68%             | 70%          | 51%            |
| 25             |                     | <b>DFU</b> | 54%             | 58%          | 51%            |
| 26             | <b>RUSSIA</b>       | <b>FPC</b> | 41%             | 47%          | 42%            |
| 27             |                     | <b>DFU</b> | 33%             | 39%          | 42%            |
| 28             | US                  | <b>FPC</b> | 52%             | 59%          | 55%            |
| 29             |                     | <b>DFU</b> | 45%             | 53%          | 55%            |
| 30             | <b>TRASIA</b>       | <b>FPC</b> | 49%             | 53%          | 55%            |
| 31             |                     | <b>DFU</b> | 40%             | 44%          | 55%            |
| 32             | <b>LATRA</b>        | <b>FPC</b> | 60%             | 59%          | 58%            |
| 33             |                     | <b>DFU</b> | 46%             | 47%          | 58%            |
| 34             | <b>FBNL</b>         | <b>FPC</b> | 61%             | 62%          | 49%            |
| 35             |                     | <b>DFU</b> |                 |              |                |
|                |                     |            | 51%             | 55%          | 49%            |

*Εικόνα 28: Καρτέλα "RESULTS" με ομαδοποιημένες στήλες*

Συνεπώς, όλοι οι χειροκίνητοι υπολογισμοί, για την παραγωγή και τη συγκέντρωση των αποτελεσμάτων, γίνονται αυτοματοποιημένοι μειώνοντας τον απαιτούμενο χρόνο, τις πιθανότητες ανθρώπινου λάθους και βελτιώνοντας τη μηνιαία αυτή διαδικασία.

# **6.3 Εργαλείο DFU classification**

## **6.3.1 Περιγραφή**

Το DFU classification tool ήταν ένα ήδη υπάρχον εργαλείο, το οποίο λαμβάνοντας δεδομένα από μια βάση δεδομένων παρήγαγε συγκεντρωμένα αποτελέσματα, ανά DFU κωδικό, χρήσιμα για τον έλεγχο και τη διόρθωση της πρόγνωσης από τους Προγραμματιστές της Ζήτησης.

Οι χρήστες αυτού του εργαλείου είναι οι ίδιοι οι Προγραμματιστές της Ζήτησης και ο κάθε ένας το χρησιμοποιεί για τα δεδομένα της χώρας ή της κατηγορίας προϊόντων για την οποία του έχει ανατεθεί η δημιουργία πρόγνωσης. Το εργαλείο DFU classification αποτελεί ένα διαδραστικό μέσο για τους προγραμματιστές, καθώς πέρα από τις πληροφορίες που λαμβάνουν μπορούν και να αποθηκεύσουν δικά τους σχόλια σχετικά με τις αλλαγές που πραγματοποίησαν και το πότε και ποιους κωδικού έλεγξαν, προκειμένου να υπάρχει μια ομαλή ροή που θα τους εξοικονομεί χρόνο από την επανάληψη των ίδιων ελέγχων.

Η ανάγκη για ανανέωση των συμπεριλαμβανομένων υπολογισμών, δεδομένου των συνεχών αλλαγών και βελτιώσεων των ισχυουσών μεγεθών, και η αναμενόμενη λήξη της εταιρικής

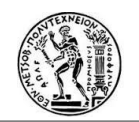

συνδρομής, στη συγκεκριμένη βάση δεδομένων, κατέστησαν την ανάγκη βελτιστοποίησης του εργαλείου αυτού, επιτακτική.

Στόχος ήταν να συμπεριληφθούν όσο το δυνατόν περισσότερα αναγκαία και χρήσιμα μεγέθη ήταν εφικτό και το νέο εργαλείο να μην υστερεί σε τίποτα συγκριτικά με το παλιό, αντίθετα να υπερτερεί. Επίσης, αναγκαία ήταν η μείωση του όγκου των μη αυτοματοποιημένων χειρισμών από τους προγραμματιστές της ζήτησης και του απαιτούμενου χρόνου ολοκλήρωσης της λειτουργίας του εργαλείου.

Το περιβάλλον δημιουργίας του εργαλείου είναι το Microsoft Excel με γλώσσα προγραμματισμού τη Visual Basics for Applications (VBA).

#### **6.3.2 Εισαγωγή δεδομένων**

Μεγάλη πρόκληση αποτέλεσε η αντικατάσταση της βάσης δεδομένων με άλλες πηγές, ικανές να παρέχουν ίδιου είδους δεδομένα, προκειμένου να διατηρηθεί αυτούσια η βασική δομή στο νέο βελτιωμένο εργαλείο.

Βασικά αρχεία λήψης δεδομένων πρόγνωσης (forecast) και αποστολών (shipments) αποτελούν και πάλι τα TD Reports (ή αλλιώς BW Reports), τα οποία παράγονται από τον BW Analyzer.

Το πρώτο αρχείο που χρησιμοποιείται είναι ένα BW report το οποίο βρίσκεται ενσωματωμένο μέσα στο εργαλείο στην καρτέλα "BW". Αναγκαία προϋπόθεση της σωστής λειτουργίας τους εργαλείου είναι η ανανέωση αυτού του εγγράφου. Χρονικός ορίζοντας για τα δεδομένα που απαιτούνται είναι οι 38 μήνες, 14 παρελθοντικοί (ο 14<sup>ος</sup> είναι ο μήνας των αποτελεσμάτων) και 24 μελλοντικοί. Τα δεδομένα που συμπεριλαμβάνονται σε αυτό το χρονικό διάστημα είναι:

- Actuals + Forecast (00), δηλαδή το άθροισμα των αποστολών και της πρόγνωσης στην εκδοχή που δίνει παροντικά δεδομένα.
- Stat. Forecast Diff. (000/SOP), δηλαδή η διαφορά των στατιστικών προγνώσεων της παροντικής έκδοσης κι εκείνης που δίνει τα αποτελέσματα της πιο πρόσφατης διαδικασίας BOP.
- Forecast (SOP), δηλαδή η πρόγνωση της πιο πρόσφατης διαδικασίας BOP.
- Forecast (SOP2), δηλαδή η πρόγνωση της προτελευταίας διαδικασίας ΒΟΡ (η οποία είναι και η πιο παλιά BOP που είναι διαθέσιμη από το σύστημα).

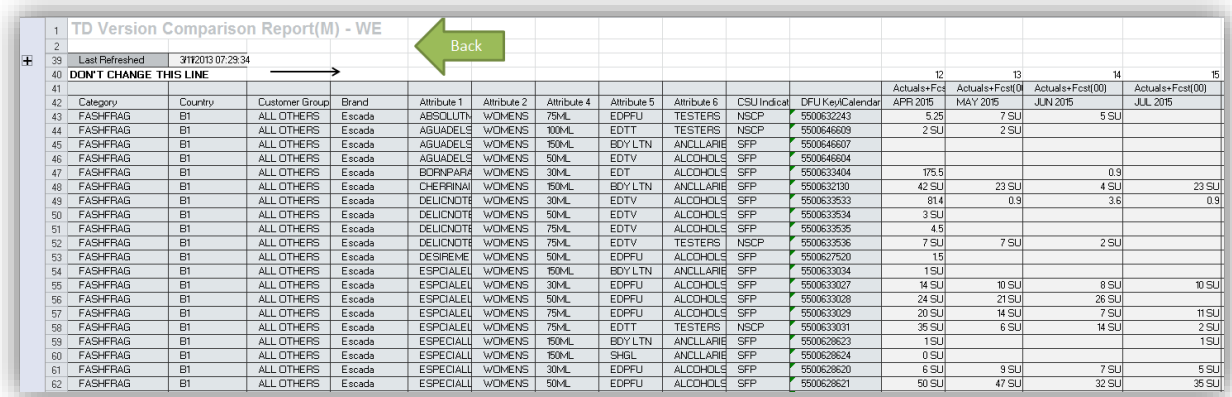

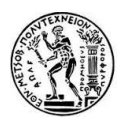

#### *Εικόνα 29: το BW Report ενσωματωμένο στο εργαλείο DFU classification στην καρτέλα "BW"*

Προκειμένου να συμπεριληφθούν τα αποτελέσματα του MAPE90 για κάθε κωδικό DFU, αντί να χρησιμοποιούνται περισσότερα έγγραφα, επαναλαμβάνοντας υπολογισμούς, χρησιμοποιείται απ' ευθείας το MAPE90 εργαλείο και συγκεκριμένα η καρτέλα "DFU\_LEVEL" όπου όλα τα στοιχεία (πρόγνωσης, αποστολών, απόλυτων σφαλμάτων) παρέχονται ανά DFU κωδικό, *(βλ. εικόνα 27)*. Το εργαλείο αυτό στέλνεται κάθε μήνα στους Προγραμματιστές της Ζήτησης από την κεντρική ομάδα.

Ο κύκλος ζωής ενός κωδικού DFU είναι, σε κάθε περίπτωση επανεξέτασης των προγνώσεων που έχουν δημιουργηθεί, αναγκαία πληροφορία. Επομένως, για αυτό το δεδομένο θα χρησιμοποιηθεί το αρχείο excel "DFU list", *(βλ. εικόνα 14)*, το οποίο βρίσκεται διαθέσιμο στη διαδικτυακή σελίδα του Demand Planning (cockpit).

Το επόμενο αρχείο που χρησιμοποιείται για εισαγωγή δεδομένων αναγνωρίζεται με τον όρο "the extract from the dashboard", λαμβάνεται με εξαγωγή δεδομένων από το GDF σύστημα (αυτό στο οποίο δημιουργείται και αποθηκεύεται η πρόγνωση της ζήτησης) του SAP και δίνει πληροφορίες, εκτός των άλλων, για το είδος του στατιστικού προφίλ (Master Profile Assign) που έχει χρησιμοποιηθεί στην στατιστική πρόγνωση και τη διάρκεια της ιστορικής περιόδου (History Period), σε μήνες, από την οποία χρησιμοποιήθηκαν ιστορικά δεδομένα, όπου αυτό είναι διαθέσιμο.

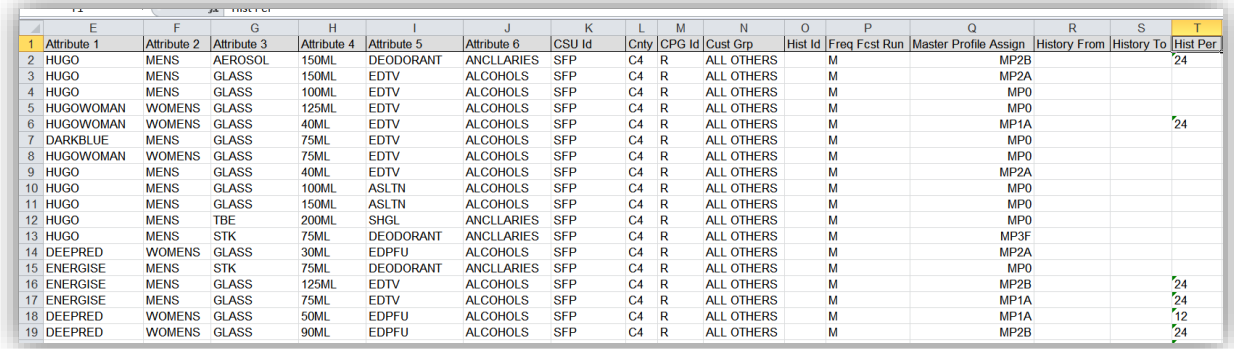

#### *Εικόνα 30: The extract from the dashboard (εξαγωγή δεδομένων από το σύστημα)*

Χρησιμοποιείται ακόμα ένα TD report με στοιχεία πρόγνωσης και αποστολών για τη χρονική διάρκεια ενός μήνα, προκειμένου να υπολογιστεί το μέγεθος SPP1 (Sales Plan Performance).

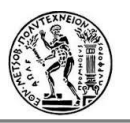

|      |                          |                          |                    |                |        | 田                    | $\overline{+}$ |                                     |                |              |
|------|--------------------------|--------------------------|--------------------|----------------|--------|----------------------|----------------|-------------------------------------|----------------|--------------|
|      | $\frac{1}{2}$            |                          |                    |                |        |                      |                |                                     |                |              |
| 1121 |                          | A                        | B.                 | С              | D      | $\mathsf K$          | N              | P                                   | $\Box$         | R.           |
|      |                          | TD Report (M) - WE       |                    |                |        |                      |                |                                     |                |              |
|      | $\overline{\phantom{a}}$ |                          |                    |                |        |                      |                |                                     |                |              |
| H    | 39                       | Last Refreshed           | 2/27/2014 05:40:44 |                |        |                      |                |                                     |                |              |
|      | 40                       |                          |                    |                |        |                      |                |                                     |                |              |
|      | 41                       |                          |                    |                |        |                      |                | Calendar YearMonth                  | MAY 2016       | MAY 2016     |
|      | 42                       | Category                 | Country            | Customer Group | Brand  | <b>CSU</b> Indicator | DFU Key        |                                     | Final Fest Qtv | Shipments    |
|      | 43                       | Fashion Fragrance        | B1                 | ALL OTHERS     | Escada | <b>NSCP</b>          | 5500646609     | ESCADA AGUA DEL SOL EDT100ML TESTER |                | 50 SU        |
|      | 44                       | <b>Fashion Fragrance</b> | B1                 | ALL OTHERS     | Escada | <b>SFP</b>           | 5500646605     | ESCADA AGUA DEL SOL EDT             | 231 SU         | 594 SU       |
|      | 45                       | Fashion Fragrance        | B1                 | ALL OTHERS     | Escada | <b>SFP</b>           | 5500646603     | ESCADA AGUA DEL SOL EDT             | 259 SU         | 38 SU        |
|      |                          | <b>Fashion Fragrance</b> | B1                 | ALL OTHERS     | Escada | <b>SFP</b>           | 5500646604     | ESCADA AGUA DEL SOL EDT             | 314 SU         | 168 SU       |
|      | 47                       | Fashion Fragrance        | B1                 | ALL OTHERS     | Escada | <b>SFP</b>           | 5500647957     | ESCADA AGUA DEL SOL GS EDT30 GWP    |                | $27$ SU      |
|      | 45                       | <b>Fashion Fragrance</b> | B1                 | ALL OTHERS     | Escada | <b>SFP</b>           | 5500646607     | ESCADA AGUA DEL SOL BL 15           | 9SU            | 5SU          |
|      | 49                       | <b>Fashion Fragrance</b> | B1                 | ALL OTHERS     | Escada | <b>NSCP</b>          | 5500653714     | ESCADA AGUA DEL SOL BL 50ML PWP     |                | $2$ SU       |
|      | 50                       | Fashion Fragrance        | B1                 | ALL OTHERS     | Escada | <b>NSCP</b>          | 5500647453     | ESCADA AGUA DEL SOL EDT 15ML VIAL   |                | 58 SU        |
|      | 51                       | <b>Fashion Fragrance</b> | B1                 | ALL OTHERS     | Escada | <b>SFP</b>           | 5500633027     | ESCADA ESPECIALLY ELIXIB            | <b>19 SU</b>   | $12$ SU      |
|      | 52                       | Fashion Fragrance        | B1                 | ALL OTHERS     | Escada | <b>SFP</b>           | 5500633028     | ESCADA ESPECIALLY ELIXIB            | 30 SU          | <b>14 SU</b> |
|      | 53                       | <b>Fashion Fragrance</b> | <b>B1</b>          | ALL OTHERS     | Escada | <b>SFP</b>           | 5500633029     | ESCADA ESPECIALLY ELIXIB            | <b>15 SU</b>   | 20S          |
|      | 54                       | Fashion Fragrance        | B1                 | ALL OTHERS     | Escada | <b>NSCP</b>          | 5500633031     | ESCADA ESPECIALLY ELIXIB            | $2$ SU         |              |
|      | 55                       | Fashion Fragrance        | B1                 | ALL OTHERS     | Escada | <b>NSCP</b>          | 5500633031     | ESCADA ESPECIALLY ELIXIR            | $10$ SU        | 16 SU        |
|      | 56                       | Fashion Fragrance        | <b>B1</b>          | ALL OTHERS     | Escada | <b>SFP</b>           | 5500628620     | ESCADA ESPECIALLY ESCAD             | 3 SU           | $4$ SU       |
|      | 57                       | <b>Fashion Fragrance</b> | <b>B1</b>          | ALL OTHERS     | Escada | SFP                  | 5500628621     | ESCADA ESPECIALLY ESCAD             | 37 SU          | 20S          |
|      | 58                       | Fashion Fragrance        | B1                 | ALL OTHERS     | Escada | <b>SFP</b>           | 5500628622     | ESCADA ESPECIALLY ESCAD             | 40 SU          |              |
|      | 59                       | <b>Fashion Fragrance</b> | <b>B1</b>          | ALL OTHERS     | Escada | <b>NSCP</b>          | 5500628629     | ESCADA ESP ESCADA EDP 75            | $4$ SU         |              |
|      | 60                       | Fashion Fragrance        | <b>B1</b>          | ALL OTHERS     | Escada | <b>NSCP</b>          | 5500628629     | ESCADA ESP ESCADA EDP 75            | 23 SU          | 17 SU        |
|      | 61                       | Fashion Fragrance        | <b>B1</b>          | ALL OTHERS     | Escada | <b>SFP</b>           | 5500634241     | ESCADA JOYFUL EDP 30ML              | 16 SU          | $2$ SU       |
|      | 62                       | Fashion Fragrance        | <b>B1</b>          | ALL OTHERS     | Escada | SEP                  | 5500634242     | ESCADA JOYELL EDP 50ML              | 26 SU          | 5SU          |

*Εικόνα 31: TD report πρόγνωσης και αποστολών (Final Forecast Quantity, Shipments)*

Μία ακόμη καρτέλα του εργαλείου, "BB", προσφέρει δεδομένα για τα "Building Blocks" του κάθε κωδικού, δηλαδή την κατηγορία προϊόντος, αν είναι, για παράδειγμα, καινοτομία πρώτου χρόνου προώθησης, δεύτερου κλπ. Αυτά τα δεδομένα προσφέρονται από την κεντρική ομάδα προγραμματισμού της ζήτησης.

| A              | A                              | B                 | C                                        | D                                | E                       | F                      |
|----------------|--------------------------------|-------------------|------------------------------------------|----------------------------------|-------------------------|------------------------|
|                | <b>DON'T CHANGE THE FORMAT</b> |                   |                                          |                                  | FY 1516                 | FY 1617                |
| $\overline{2}$ |                                |                   |                                          |                                  | 5                       | 6                      |
| 3              | aggr                           | Category          | <b>Brand</b><br>$\overline{\phantom{a}}$ | <b>Brandline</b><br>$\checkmark$ | FY 15/16 Building Block | FY 16/17Building Block |
| 4              | <b>ALEXANDMCOWOMAN</b>         | <b>FASHFRAG</b>   | ALEXANDMCQ                               | <b>WOMAN</b>                     | Whitespace              | <b>Y1 Innovations</b>  |
| 5.             | <b>ALEXANDMCQ</b>              | <b>FASHFRAG</b>   | <b>ALEXANDMCQ</b>                        |                                  |                         | <b>Y1 Innovations</b>  |
| 6.             | <b>ALEXANDMCQ</b>              | <b>FASHFRAG</b>   | ALEXANDMCQ                               |                                  |                         | <b>Y1</b> Innovations  |
|                | <b>BrunoBananABOUTMEN</b>      | <b>LXLFFRAG</b>   | <b>BrunoBanan</b>                        | <b>ABOUTMEN</b>                  | <b>Base</b>             | <b>Base</b>            |
| 8              | <b>BrunoBananABSOLUTMAN</b>    | <b>LXLFFRAG</b>   | <b>BrunoBanan</b>                        | <b>ABSOLUTMAN</b>                | Base                    | <b>Base</b>            |
| 9              | <b>BrunoBananABSOLUTWMN</b>    | <b>I XI FFRAG</b> | <b>BrunoBanan</b>                        | <b>ABSOLUTWMN</b>                | <b>Y2</b> Innovations   | <b>Base</b>            |
| 10.            | <b>BrunoBananDANGFRMAN</b>     | <b>LXLFFRAG</b>   | <b>BrunoBanan</b>                        | <b>DANGERMAN</b>                 | Base                    | Base                   |
| 11             | <b>BrunoBananDANGFWOMAN</b>    | <b>LXLFFRAG</b>   | <b>BrunoBanan</b>                        | <b>DANGEWOMAN</b>                | <b>Base</b>             | <b>Base</b>            |
|                | 12 BrunoBananMADEFORMEN        | <b>LXLEERAG</b>   | <b>BrunoBanan</b>                        | <b>MADEFORMEN</b>                | Base                    | <b>Base</b>            |

*Εικόνα 32: Καρτέλα "BB" του εργαλείου DFU classification με δεδομένα για τις κατηγορίες προϊόντων (Building Blocks)*

#### **6.3.3 Επεξεργασία δεδομένων**

#### - *Από το χρήστη*

Δεδομένου ότι οι χρήστες αυτού του εργαλείου είναι όλοι οι Προγραμματιστές της Ζήτησης, σε παγκόσμιο επίπεδο, και ότι απαιτούνται κάποια επιπλέον αρχεία για τη λειτουργία του εργαλείου, η διαδικασία που κάθε φορά θα ακολουθείται χρειάζεται να είναι απόλυτα ξεκάθαρη. Για τον λόγο αυτόν η πρώτη βασική καρτέλα του εργαλείου "MAIN" περιλαμβάνει ένα διάγραμμα βημάτων.

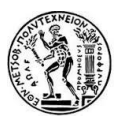

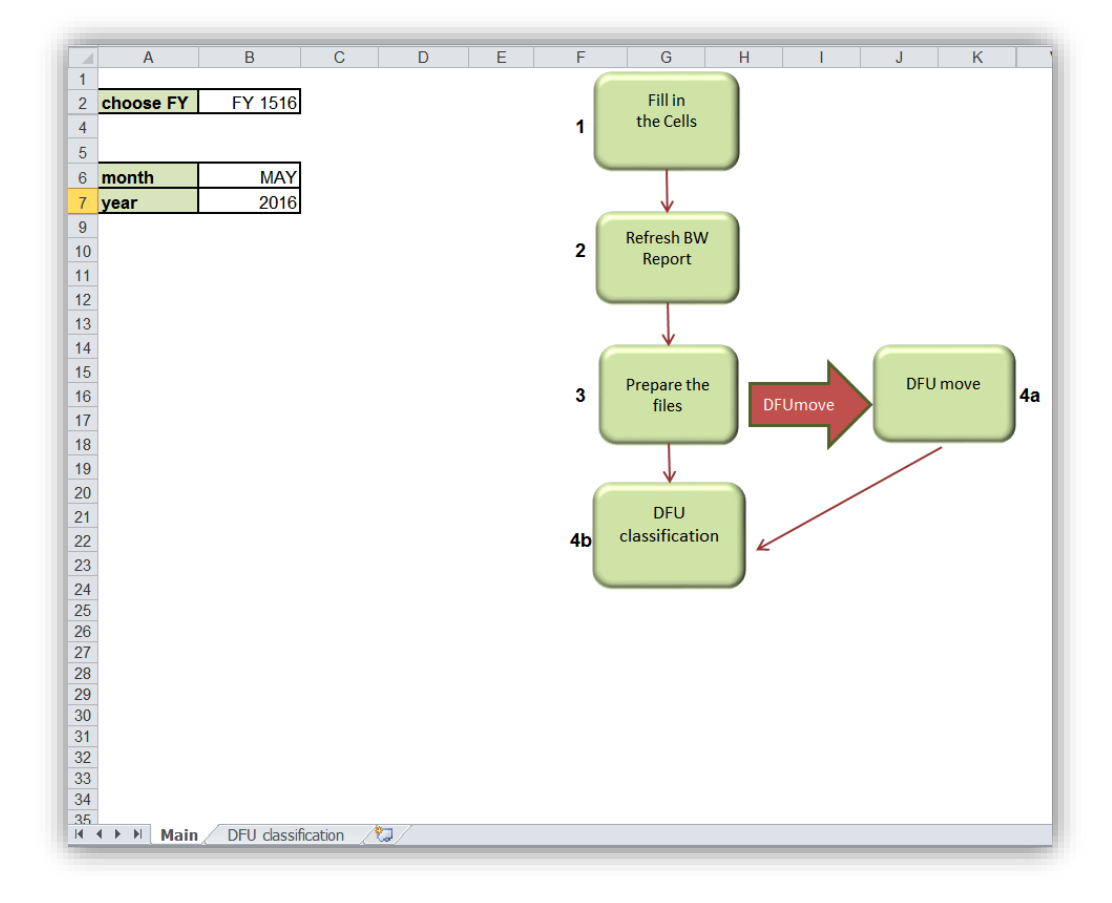

*Εικόνα 33: Καρτέλα "MAIN" με το διάγραμμα βημάτων του εργαλείου DFU classification*

Ακολουθώντας τα βήματα με τη σειρά και πατώντας τα αντίστοιχα κουμπιά, δίνονται λεπτομερής πληροφορίες για όλες τις απαιτούμενες κινήσεις.

Στο βήμα 1 χρειάζεται να συμπληρωθούν τα κελιά στη στήλη Β καταλλήλως. Στο κελί Β2 χρειάζεται να επιλεγεί από μια λίστα που δίνεται ο παρόν Fiscal Year και στα κελιά Β6 και Β7 ο μήνας των αποτελεσμάτων και η παροντική χρονιά, αντιστοίχως.

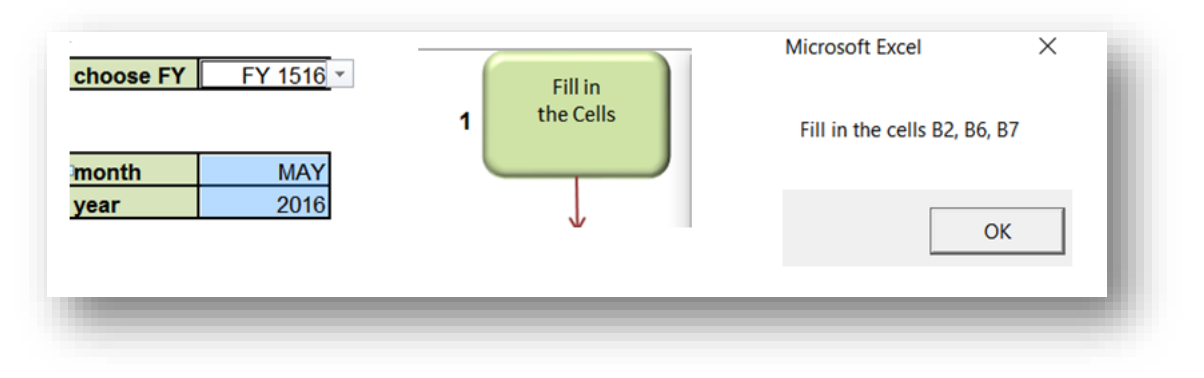

*Εικόνα 34: 1<sup>ο</sup> Βήμα στο εργαλείο DFU classification*

Χρειάζεται να σημειωθεί, σε αυτό το σημείο, ότι ο χρόνος που αυτό το εργαλείο πρέπει να χρησιμοποιείται από τους Προγραμματιστές της Ζήτησης, είναι την τρίτη ή τέταρτη βδομάδα κάθε μήνα. Τα αποτελέσματα όμως δεν μπορούν παρά να αναφέρονται σε ολοκληρωμένο

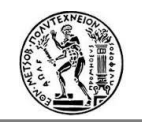

μήνα. Επομένως, χρησιμοποιώντας το εργαλείο την τρίτη εβδομάδα του μήνα Ιούνη, τα αποτελέσματα αφορούν το μήνα Μάη, με εξαίρεση, φυσικά, τα μεγέθη που αναφέρονται στο μέλλον και τις τρέχουσες μετρήσεις. Επομένως, είναι σημαντικό στο κελί Β6 να επιλέγεται ο μήνας των αποτελεσμάτων και όχι ο τρέχων.

Στο 2<sup>ο</sup> βήμα έχει σειρά η ανανέωση του BW report που βρίσκεται ενσωματωμένο στο εργαλείο. Πατώντας το κουμπί εμφανίζεται ένα παράθυρο διαλόγου με τους ακριβείς μήνες για τους οποίους πρέπει να ανανεωθεί το έγγραφο και με την επιλογή "OK" ο χρήστης βρίσκεται στην αντίστοιχη καρτέλα "BW".

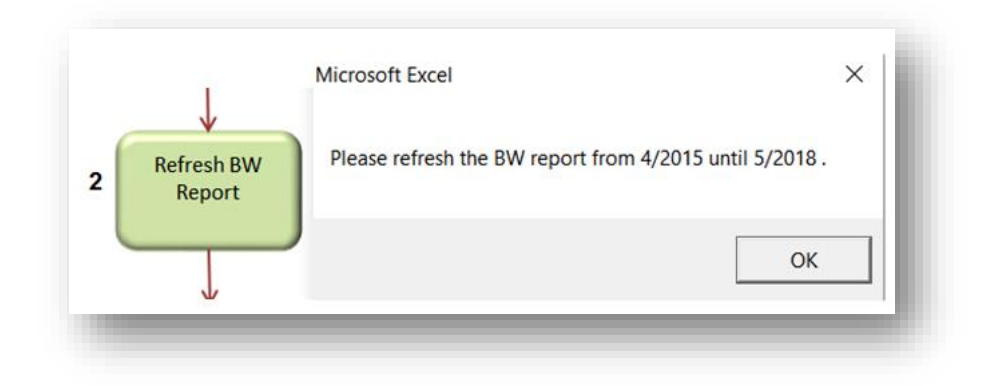

*Εικόνα 35: 2<sup>ο</sup> Βήμα στο εργαλείο DFU classification*

Βέβαια, όπως έχει προαναφερθεί, για να ανανεωθεί ένα BW/TD report χρειάζεται να ανοιχτεί στο περιβάλλον του BW Analyzer. Για τν ευκολία των Προγραμματιστών της Ζήτησης δίνεται ως σύσταση το άνοιγμα του εργαλείου εξ' αρχής μέσω του BW Analyzer και μετά την ολοκλήρωση και του βήματος 2, αποθήκευση και κανονικό άνοιγμα του εργαλείου μέσω του Excel.

Στο βήμα 3, πατώντας το αντίστοιχο κουμπί "Prepare the files", εμφανίζεται ένα παράθυρο διαλόγου με μια υπενθύμιση των αρχείων που χρειάζεται να είναι αποθηκευμένα στον υπολογιστή και της καρτέλας που χρειάζεται να ανανεωθεί πριν τεθεί σε λειτουργία το εργαλείο.

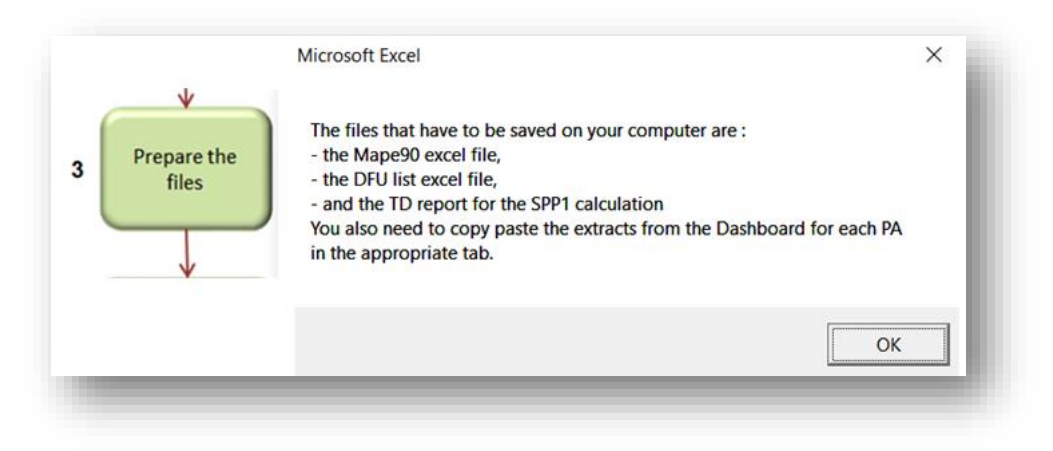

*Εικόνα 36: 3<sup>ο</sup> Βήμα στο εργαλείο DFU classification*

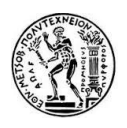

Με την επιλογή "OK" ο χρήστης μεταφέρεται αυτόματα στην καρτέλα "Stat Profile" όπου πρέπει να αντιγράψει τα δεδομένα από το extract, καθώς όλα τα στοιχεία της διαγράφονται κάθε φορά που το εργαλείο ανοίγει, προκειμένου να μην παραληφθεί η συμπλήρωση με τα νέα στοιχεία του μήνα.

| $\mathcal{A}$                                        | $\mathcal{A}$                     | B           | c | D                              | E.                                                                             | F. | G | H | $-1$ | K |      | M                       | N                | $\circ$ | P                                                        | $\Omega$ | R | s |  |
|------------------------------------------------------|-----------------------------------|-------------|---|--------------------------------|--------------------------------------------------------------------------------|----|---|---|------|---|------|-------------------------|------------------|---------|----------------------------------------------------------|----------|---|---|--|
|                                                      |                                   | <b>Back</b> |   |                                |                                                                                |    |   |   |      |   |      |                         |                  |         |                                                          |          |   |   |  |
| $\mathcal{L}$                                        |                                   |             |   |                                |                                                                                |    |   |   |      |   |      |                         |                  |         |                                                          |          |   |   |  |
|                                                      | 3 DFU Key DFU Desc Category Brand |             |   |                                | Attribute 1 Attribute 2 Attribute 3 Attribute 4 Attribute 5 Attribute 6 CSU Id |    |   |   |      |   | Cnty | CPG Id                  | Cust Grp Hist Id |         | Freq Fcst Master ProHistory FroHistory To Hist Per Forec |          |   |   |  |
| 4                                                    |                                   |             |   |                                |                                                                                |    |   |   |      |   |      |                         |                  |         |                                                          |          |   |   |  |
| $\overline{5}$                                       |                                   |             |   |                                |                                                                                |    |   |   |      |   |      |                         |                  |         |                                                          |          |   |   |  |
| $\overline{6}$                                       |                                   |             |   |                                |                                                                                |    |   |   |      |   |      |                         |                  |         |                                                          |          |   |   |  |
| $\rightarrow$                                        |                                   |             |   |                                |                                                                                |    |   |   |      |   |      |                         |                  |         |                                                          |          |   |   |  |
| $\overline{\mathbf{8}}$                              |                                   |             |   |                                |                                                                                |    |   |   |      |   |      |                         |                  |         |                                                          |          |   |   |  |
|                                                      |                                   |             |   |                                |                                                                                |    |   |   |      |   |      |                         |                  |         |                                                          |          |   |   |  |
|                                                      |                                   |             |   |                                |                                                                                |    |   |   |      |   |      |                         |                  |         |                                                          |          |   |   |  |
|                                                      |                                   |             |   |                                |                                                                                |    |   |   |      |   |      |                         |                  |         |                                                          |          |   |   |  |
| $\frac{9}{10}$<br>$\frac{11}{12}$<br>$\frac{12}{13}$ |                                   |             |   |                                |                                                                                |    |   |   |      |   |      |                         |                  |         |                                                          |          |   |   |  |
|                                                      |                                   |             |   |                                |                                                                                |    |   |   |      |   |      |                         |                  |         |                                                          |          |   |   |  |
|                                                      | $H + H$ Man                       |             |   | DFU dassification Stat Profile |                                                                                |    |   |   |      |   |      | $\overline{\mathbb{R}}$ |                  |         |                                                          |          |   |   |  |

*Εικόνα 37: Καρτέλα "Stat Profile" του εργαλείου DFU classification*

Το 4<sup>ο</sup> βήμα χωρίζεται σε δύο μέρη a και b.

Στο 4a βήμα, λοιπόν, "DFU move" εκτελείται η αντικατάσταση των παλιών κωδικών DFU με καινούριους. Αν, δηλαδή, μετά από κάποια χρονική στιγμή άλλαξε ο κωδικός DFU σε ένα προϊόν, τότε στο εργαλείο DFU classification πρέπει τα δεδομένα (πρόγνωσης, αποστολών) των δύο κωδικών να προστίθενται. Για να γίνει αυτό χρειάζεται οι χρήστες να συμπληρώσουν τις αλλαγές αυτές στην καρτέλα "DFU move" για κάθε SMO και Customer Group και μετά να πατήσουν το κουμπί εκτέλεσης του κώδικα "DFU move" . Για να βρεθούν σε αυτή την καρτέλα αρκεί να πατήσουν το κόκκινο βέλος.

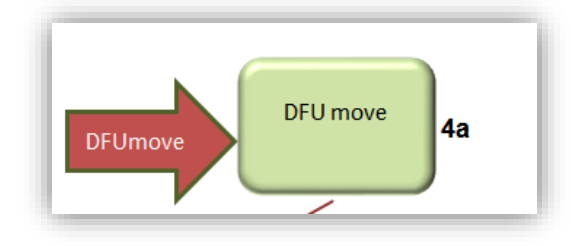

*Εικόνα 38: 4a Βήμα στο εργαλείο DFU classification*

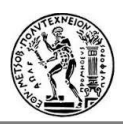

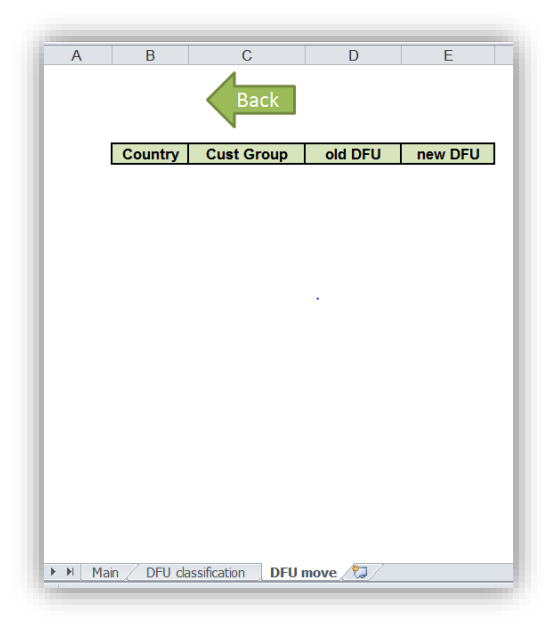

*Εικόνα 39: Καρτέλα "DFU move" του εργαλείου DFU classification*

Τελευταίο βήμα 4b είναι η εκτέλεση του εργαλείου πατώντας το κουμπί "DFU classification".

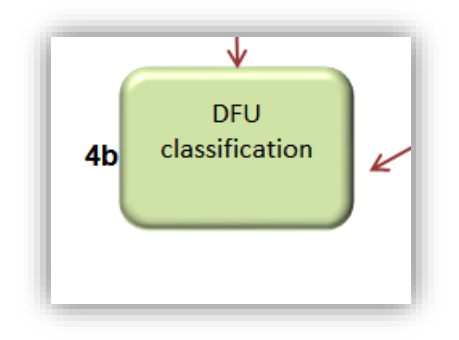

*Εικόνα 40: 4b Βήμα στο εργαλείο DFU classification*

Κατά την εκτέλεση διάφορα παράθυρα διαλόγου εμφανίζονται στο χρήστη, ο οποίος χρειάζεται και να αντιδράει αναλόγως.

Οι πρώτες ερωτήσεις που εμφανίζονται είναι ερωτήσεις ελέγχου. Η πρώτη αφορά στο αν θέλει όντως να εκτελέσει το πρόγραμμα (σε περίπτωση που πάτησε το κουμπί τυχαία). Σε περίπτωση αρνητικής απάντησης από το χρήστη η τρέχουσα εκτέλεση τερματίζεται. Σε περίπτωση θετικής απάντησης ακολουθεί η επόμενη ερώτηση ελέγχου για το αν συμπληρώθηκαν τα απαραίτητα κελιά και καρτέλες. Σε περίπτωση που ο χρήστης απαντήσει αρνητικά εμφανίζεται ένα άλλο μήνυμα που τον οδηγεί στο να πατήσει το κουμπί εκτέλεσης ξανά αφού πρώτα, όμως συμπληρώσει τα απαραίτητα στοιχεία, ενώ η τρέχουσα εκτέλεση τερματίζεται. Να αναφερθεί ενδεικτικά σε αυτό το σημείο ότι ίδια λογική διαλόγων με το χρήστη ακολουθείται και στην εκτέλεση του "DFU move", όπου ο χρήστης χρειάζεται να συμπληρώσει την ομώνυμη καρτέλα με κωδικούς που γνωρίζει ότι άλλαξαν, ώστε να γίνει και η αντίστοιχη μεταφορά των δεδομένων από τον έναν κωδικό στον άλλον.

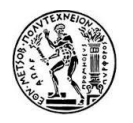

Στη συνέχεια της ροής της εκτέλεσης ζητείται από το χρήστη να ανοίξει τα απαραίτητα αρχεία για τη λήψη δεδομένων.

Στο μήνυμα διαλόγου για άνοιγμα του εργαλείου MAPE90 προσδιορίζεται και ο μήνας προκειμένου να αποφευχθεί η όποια σύγχυση. Στη συνέχεια ακολουθεί ερώτηση για το αν ο χρήστης επιθυμεί να ανοίξει το προηγούμενο αρχείο DFU classification (του προηγούμενου μήνα) που επεξεργάστηκε. Όπως θα φανεί κι από τα αποτελέσματα αυτό γίνεται προκειμένου να αποθηκευτούν στην τρέχουσα έκδοση του εργαλείου τυχόν προσωπικοί χειρισμοί και σχόλια του χρήστη. Σε περίπτωση θετικής απάντησης προσδιορίζεται και πάλι ο μήνας των προηγούμενων αποτελεσμάτων για αποφυγή σύγχυσης των δεδομένων. Σε περίπτωση αρνητικής απάντησης η εκτέλεση συνεχίζει κανονικά στα επόμενα βήματα.

Η ερώτηση που ακολουθεί είναι αν ο χρήστης επιθυμεί να προβεί στον υπολογισμό των αποτελεσμάτων SPP1. Αυτό το κομμάτι υπολογισμών επιλέχθηκε να αποτελεί ανεξάρτητο στοιχείο από το υπόλοιπο εργαλείο και να υπάρχει η δυνατότητα μη εκτέλεσης του. Η αιτία αυτής της επιλογής είναι ότι η χρονική στιγμή που απαιτείται να ανανεωθεί το TD report, από το οποίο θα ληφθούν τα δεδομένα για τον υπολογισμό του μεγέθους SPP1, διαφέρει από τη χρονική στιγμή που τίθεται σε λειτουργία το εργαλείο. Όπως έχει ειπωθεί, το εργαλείο χρησιμοποιείται την τρίτη ή τέταρτη βδομάδα κάθε μήνα, μετά τη διαδικασία BOP και τα αποτελέσματα αφορούν τον προηγούμενο ολοκληρωμένο μήνα. Επομένως το μέγεθος SPP1 θα αναφέρεται στον προηγούμενο μήνα και για το έγγραφο TD θα λαμβάνονται στοιχεία από την επίσημη διαδικασία ΒΟΡ δύο μηνών πριν. Για παράδειγμα, για τα αποτελέσματα του Μαΐου χρειάζεται η υποβολή πρόγνωσης του Απριλίου, η οποία όμως δεν θα είναι πλέον διαθέσιμη μετά την ΒΟΡ διαδικασία του Ιουνίου όπου χρησιμοποιείται το εργαλείο*.* Λόγω της διαφοράς των χρονικών στιγμών αυτών, επιθυμείται η αποφυγή της μη ύπαρξης της δυνατότητας εκτέλεσης και χρήσης ολόκληρου του εργαλείου, σε περίπτωση που σε κάποιον διαφύγει η ανανέωση του εγγράφου όταν χρειάζεται. Επομένως, η εκτέλεση των υπολογισμών του μεγέθους SPP1 είναι αναπόσπαστη και αν το αρχείο για κάποιο λόγο δεν υπάρχει, το εργαλείο δύναται να συνεχίσει τους υπόλοιπους υπολογισμούς.

Σε περίπτωση θετικής απάντησης, λοιπόν, ζητείται από το χρήστη να ανοίξει το κατάλληλο αρχείο, ενώ σε αντίθετη περίπτωση οι συγκεκριμένοι υπολογισμοί παρακάμπτονται και το εργαλείο συνεχίζει στους επόμενους υπολογισμούς.

Τέλος εμφανίζεται το μήνυμα ότι οι υπολογισμοί τελείωσαν και το αρχείο DFU classification είναι έτοιμο.

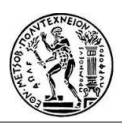

# Εργαλεία που αναπτύχθηκαν για την επίτευξη των στόχων

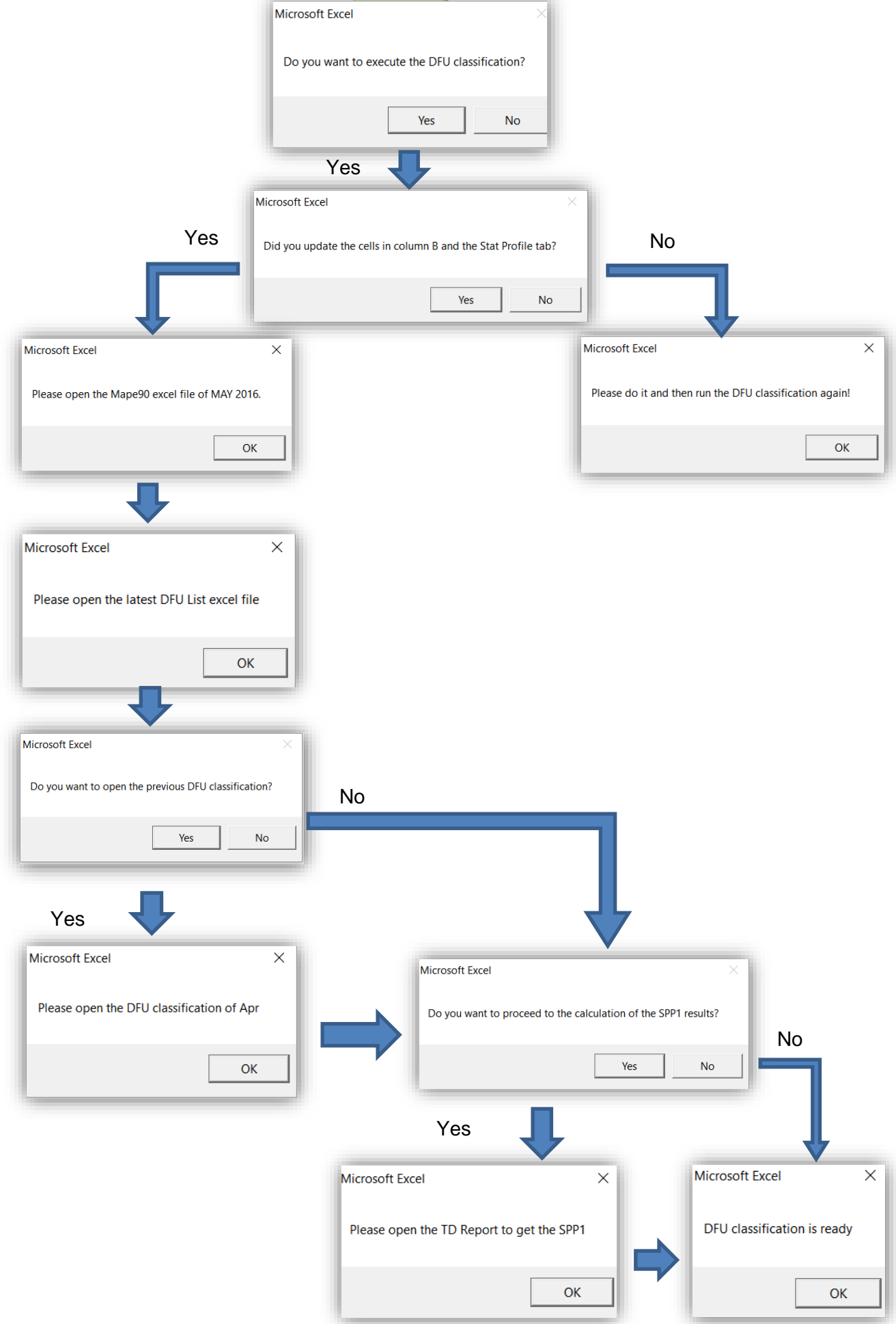

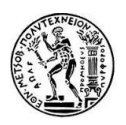

*Σχήμα 13: Διάγραμμα ροής εκτέλεσης του ερ*γ*αλείου "DFU classification"*

Η επεξεργασία των δεδομένων από την πλευρά του εργαλείου θα φανεί στην ανάλυση των αποτελεσμάτων.

#### **6.3.4 Αποτελέσματα**

Το εργαλείο DFU classification διαθέτει μία καρτέλα με όλα τα αποτελέσματα, την "DFU classification".

|    | A                      |           |                   |                       |                              | M                  | N                | $\Omega$         | P                   | $\Omega$       | $\mathsf{R}$ |                       | $\vee$           | W                | $\boldsymbol{\mathsf{x}}$ |                |                                             | AA                                      |                             |
|----|------------------------|-----------|-------------------|-----------------------|------------------------------|--------------------|------------------|------------------|---------------------|----------------|--------------|-----------------------|------------------|------------------|---------------------------|----------------|---------------------------------------------|-----------------------------------------|-----------------------------|
|    |                        |           |                   |                       |                              |                    |                  |                  |                     |                |              |                       |                  |                  |                           |                |                                             |                                         |                             |
| 22 |                        |           |                   |                       |                              |                    |                  |                  |                     |                |              |                       |                  |                  |                           |                |                                             |                                         |                             |
| 23 |                        |           |                   |                       |                              |                    |                  |                  |                     |                |              |                       |                  |                  |                           |                |                                             |                                         |                             |
| 24 |                        |           |                   |                       |                              | <b>PRODUCT</b>     |                  |                  |                     |                |              |                       |                  |                  |                           | <b>RESULTS</b> |                                             |                                         |                             |
| 26 | <b>New DFU Country</b> |           | <b>Cust Group</b> | <b>Brand</b>          | <b>Brandline</b>             | ATT <sub>2</sub>   | ATT <sub>4</sub> | ATT <sub>5</sub> | ATT <sub>6</sub>    | <b>CSU Ind</b> | DFU#         | <b>BB</b>             | SPP <sub>1</sub> | SPP <sub>3</sub> | MAPE90                    | L9M            | <b>Overall</b><br>fcst<br>evolution<br>(SU) | <b>Stat</b><br><b>Evolution</b><br>(SU) | P <sub>3</sub> M<br>average |
| 27 |                        | <b>B1</b> | <b>ALL OTHERS</b> | Gucci                 | <b>RUSH</b>                  | <b>WOMENS 50MI</b> |                  | <b>EDTV</b>      | <b>ALCOHOLS SFP</b> |                | 5500623801   | Base                  | 47%              | 398%             | 75%                       | 90%            | 20.258                                      | $-18.622$                               |                             |
| 28 |                        | <b>B1</b> | <b>ALL OTHERS</b> | <b>HUGOBOSS</b>       | DEEPRED                      | WOMENS 90ML        |                  | <b>EDPFU</b>     | <b>ALCOHOLS SFP</b> |                | 5500525454   | Base                  | 36%              | 279%             | 64%                       | 108%           | $-1.698$                                    | 5.297                                   |                             |
| 29 |                        | <b>B1</b> | <b>ALL OTHERS</b> | <b>HUGOBOSS</b>       | <b>FEMME</b>                 | <b>WOMENS 50ML</b> |                  | <b>EDPFU</b>     | <b>ALCOHOLS SFP</b> |                | 5500538777   | Base                  | 89%              | 262%             | 62%                       | 97%            | 5.212                                       | $-2.561$                                |                             |
| 30 |                        | <b>B1</b> | <b>ALL OTHERS</b> | <b>HUGOBOSS MAVIE</b> |                              | <b>WOMENS 75MI</b> |                  | <b>EDP</b>       | <b>TESTERS NSCP</b> |                | 5500591331   | <b>Y2 Innovations</b> | n/a              | 6184%            | 98%                       | 0%             | $\Omega$                                    | $\Omega$                                |                             |
| 31 |                        | <b>B1</b> | <b>ALL OTHERS</b> | <b>HUGOBOSS</b>       | <b>MAVIFINTS</b>             | <b>WOMENS 50ML</b> |                  | <b>EDP</b>       | <b>ALCOHOLS SFP</b> |                | 5500649503   | <b>Y1 Innovations</b> | 490%             | 1524%            | 93%                       | 105%           | $-23$                                       | 8.675                                   |                             |
| 32 |                        | <b>B1</b> | <b>ALL OTHERS</b> | <b>HUGOBOSS</b>       | <b>ORANGWOM/ WOMENS 50MI</b> |                    |                  | <b>EDTV</b>      | ALCOHOLS SFP        |                | 5500538896   | Base                  | 56%              | 327%             | 69%                       | 88%            | 2.027                                       | $-82$                                   |                             |
| 33 |                        | <b>B1</b> | <b>ALL OTHERS</b> | <b>HUGOBOSS</b>       | <b>MAVIEINTS</b>             | <b>WOMENS 75ML</b> |                  | <b>EDP</b>       | <b>ALCOHOLS SFP</b> |                | 5500649504   | <b>Y1 Innovations</b> | 436%             | 379%             | 74%                       | 98%            | $-34$                                       | 5.811                                   |                             |
| 34 |                        | <b>B1</b> | <b>ALL OTHERS</b> | <b>HUGOBOSS</b>       | <b>MAVIEINTS</b>             | <b>WOMENS 30ML</b> |                  | <b>EDP</b>       | <b>ALCOHOLS SFP</b> |                | 5500649502   | <b>Y1 Innovations</b> | 193%             | 746%             | 87%                       | 98%            | $-14$                                       | 3,619                                   |                             |
| 35 |                        | <b>B1</b> | <b>ALL OTHERS</b> | Gucci                 | <b>GUILTEAUPH MENS</b>       |                    | 90ML             | <b>EDTT</b>      | <b>TESTERS</b>      | <b>NSCP</b>    | 5500649975   | <b>Y1 Innovations</b> | 360%             | 735%             | 86%                       | 90%            | $\Omega$                                    | 1.108                                   |                             |
| 36 |                        | <b>B1</b> | <b>ALL OTHERS</b> | <b>HUGOBOSS</b>       | <b>WOMAN</b>                 | <b>WOMENS 75ML</b> |                  | <b>EDPT</b>      | <b>TESTERS</b>      | <b>NSCP</b>    | 5500609615   | <b>Y2 Innovations</b> | n/a              | 651%             | 85%                       | 0%             | $\Omega$                                    | $\Omega$                                |                             |
| 37 |                        | <b>B1</b> | <b>ALL OTHERS</b> | Lacoste               | <b>CHALLENGE MENS</b>        |                    | <b>90ML</b>      | <b>EDTV</b>      | <b>ALCOHOLS SFP</b> |                | 5500526806   | Base                  | 270%             | 225%             | 56%                       | 0%             | $-2$                                        | $\Omega$                                |                             |
| 38 |                        | <b>B1</b> | <b>ALL OTHERS</b> | Lacoste               | <b>CLUBHOMME MENS</b>        |                    | <b>100MI</b>     | <b>EDTV</b>      | <b>TESTERS</b>      | <b>NSCP</b>    | 5500557964   | <b>Base</b>           | 620%             | 207%             | 52%                       | 74%            | 47                                          | $-16$                                   |                             |
| 39 |                        | <b>B1</b> | <b>ALL OTHERS</b> | Gucci                 | <b>PREMIERE</b>              | <b>WOMENS 30MI</b> |                  | <b>EDT</b>       | <b>ALCOHOLS SFP</b> |                | 5500633922   | Base                  | 135%             | 600%             | 83%                       | 63%            | $-5$                                        | $-14$                                   |                             |
| 40 |                        | <b>B1</b> | <b>ALL OTHERS</b> | Lacoste               | <b>EAULACOSTEWOMENS 90ML</b> |                    |                  | <b>EDPFU</b>     | ALCOHOLS SFP        |                | 5500579522   | Base                  | 54%              | 510%             | 80%                       | 0%             | $-3$                                        | $\mathbf{Q}$                            |                             |
| 41 |                        | <b>B1</b> | <b>ALL OTHERS</b> | <b>HUGOBOSS</b>       | <b>COLSILKJAS MENS</b>       |                    | 50ML             | <b>EDTV</b>      | <b>ALCOHOLS SFP</b> |                | 5500539034   | Base                  | 67%              | 225%             | 56%                       | 0%             | $\Omega$                                    | $\Omega$                                |                             |
| 42 |                        | <b>B1</b> | <b>ALL OTHERS</b> | <b>HUGOBOSS</b>       | <b>COLCASHPA MENS</b>        |                    | 50ML             | <b>EDTV</b>      | ALCOHOLS SFP        |                | 5500539037   | Base                  | 100%             | 225%             | 56%                       | 0%             | $\Omega$                                    | $\mathbf{0}$                            |                             |
| 43 |                        | <b>B1</b> | ALL OTHERS        | Lacoste               | <b>LACCLASSIC MENS</b>       |                    | <b>100MI</b>     | <b>EDTV</b>      | <b>ALCOHOLS SFP</b> |                | 5500526584   | <b>Base</b>           | 41%              | 109%             | 8%                        | 99%            | $-438$                                      | $-118$                                  |                             |
| 44 |                        | <b>B1</b> | <b>ALL OTHERS</b> | <b>HUGOBOSS</b>       | <b>BOSSWOMAN WOMENS 90ML</b> |                    |                  | <b>EDPFU</b>     | ALCOHOLS SFP        |                | 5500538476   | Base                  | 94%              | 159%             | 37%                       | 103%           | $-147$                                      | $-121$                                  |                             |
| 45 |                        | <b>B1</b> | <b>ALL OTHERS</b> | HUGOBOSS NO1          |                              | <b>MENS</b>        | <b>125MI</b>     | <b>EDTV</b>      | <b>ALCOHOLS SFP</b> |                | 5500538518   | Base                  | 82%              | 135%             | 26%                       | 0%             | $-12$                                       | -9                                      |                             |
| 46 |                        | <b>B1</b> | <b>ALL OTHERS</b> | <b>HUGOBOSS</b>       | <b>THESCENT</b>              | <b>MENS</b>        | 100MI            | <b>EDTV</b>      | <b>ALCOHOLS SFP</b> |                | 5500642068   | <b>Y1 Innovations</b> | n/a              | 62%              | 61%                       | 66%            | $-12.160$                                   | $-6.291$                                |                             |
| 47 |                        | <b>B1</b> | <b>ALL OTHERS</b> | <b>HUGOBOSS</b>       | <b>BOTTLNIGHT MENS</b>       |                    | <b>200MI</b>     | <b>EDT</b>       | <b>ALCOHOLS SFP</b> |                | 5500539078   | Base                  | 20%              | 41%              | 147%                      | 99%            | $-7.086$                                    | $-883$                                  |                             |
| 48 |                        | <b>B1</b> | <b>ALL OTHERS</b> | <b>HUGOBOSS</b>       | <b>ORANGEMAN MENS</b>        |                    | <b>60ML</b>      | <b>EDTV</b>      | <b>ALCOHOLS SFP</b> |                | 5500538959   | Base                  | 221%             | 541%             | 82%                       | 104%           | 2.334                                       | 3.169                                   |                             |
| 49 |                        | <b>B1</b> | <b>ALL OTHERS</b> | <b>HUGOBOSS</b>       | <b>THESCENT</b>              | <b>MENS</b>        | <b>100MI</b>     | <b>EDTV</b>      | <b>TESTERS</b>      | <b>NSCP</b>    | 5500642070   | <b>Y1 Innovations</b> | n/a              | 30%              | 229%                      | 97%            | $\Omega$                                    | $-946$                                  |                             |

*Εικόνα 41: Καρτέλα "DFU classification" του εργαλείου DFU classification*

Τα δεδομένα που παρέχονται σε αυτόν τον συγκεντρωτικό πίνακα χωρίζονται σε 4 κατηγορίες. Η πρώτη, "Product" (προϊόν), αφορά στοιχεία των προϊόντων όπως είναι, εκτός από τη χώρα και τον πελάτη, η μάρκα, οι διάφορες ιδιότητες που έχει (Attributes), τα Building Blocks κλπ.

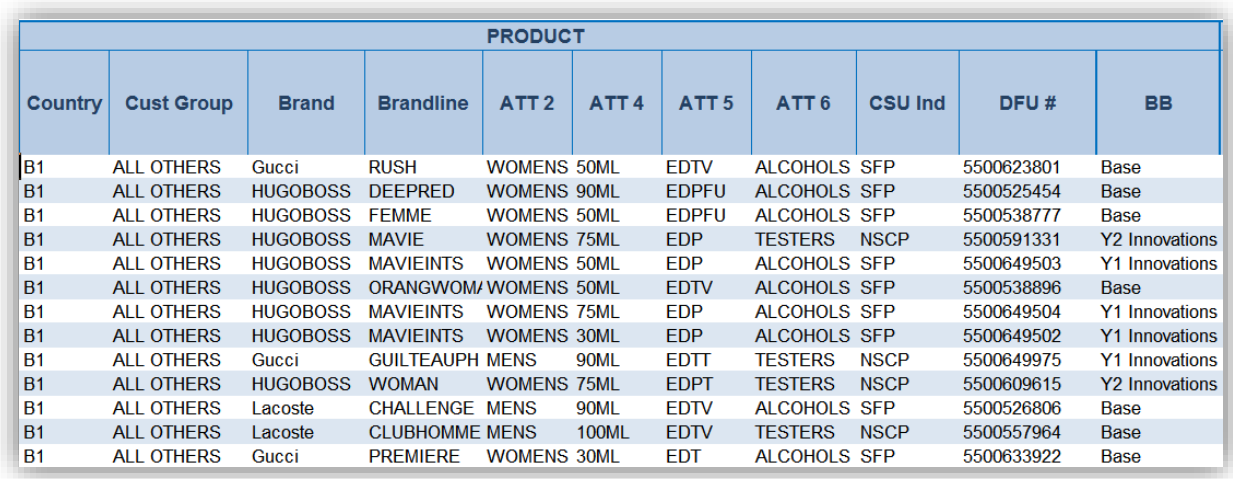

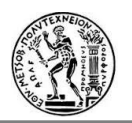

*Εικόνα 42: Δεδομένα κατηγορίας "Product" στην καρτέλα "DFU classification"*

Η επόμενη κατηγορία ονομάζεται "Results" (αποτελέσματα) και εκεί βρίσκονται τα εξής υπολογιζόμενα μεγέθη: **SPP1**, **SPP3**, **MAPE90** (τα οποία είναι γνωστά μέχρι τώρα), **L9M** (Last 9 Months), το οποίο ισούται με το άθροισμα των αποστολών (shipments) των τελευταίων εννιά μηνών, **Overall Forecast Evolution**, όπου ισούται με τη διαφορά των τιμών της πρόγνωσης δύο τελευταίων BOP διαδικασιών (δηλαδή του τρέχοντος μήνα και του προηγούμενου –μήνας αποτελεσμάτων-) για τους 12 επόμενους μήνες, Statistical Forecast Evolution, το οποίο ισούται με τη διαφορά της τρέχουσας στατιστικής πρόγνωσης (εκδοχής 000 - αυτή που υπάρχει τώρα στο σύστημα) από τη τελευταία ΒΟΡ στατιστική πρόγνωση για τους επόμενους 12 μήνες. Όταν ένας από τους κωδικούς δεν βρεθεί στο αρχείο του MAPE90 τότε στην αντίστοιχη στήλη του DFU classification εμφανίζεται "n/a" (not availableμη διαθέσιμο) και ο κωδικός DFU σημαίνεται με κίτρινο χρώμα.

|                  |                  |                    | <b>RESULTS</b> |                                             |                                         |
|------------------|------------------|--------------------|----------------|---------------------------------------------|-----------------------------------------|
| SPP <sub>1</sub> | SPP <sub>3</sub> | MAPE <sub>90</sub> | L9M            | <b>Overall</b><br>fcst<br>evolution<br>(SU) | <b>Stat</b><br><b>Evolution</b><br>(SU) |
| 47%              | 398%             | 75%                | 90%            | 20,258                                      | $-18,622$                               |
| 36%              | 279%             | 64%                | 108%           | $-1,698$                                    | 5,297                                   |
| 89%              | 262%             | 62%                | 97%            | 5,212                                       | $-2,561$                                |
| n/a              | 6184%            | 98%                | 0%             | $\Omega$                                    | $\Omega$                                |
| 490%             | 1524%            | 93%                | 105%           | $-23$                                       | 8,675                                   |
| 56%              | 327%             | 69%                | 88%            | 2,027                                       | $-82$                                   |
| 436%             | 379%             | 74%                | 98%            | $-34$                                       | 5,811                                   |
| 193%             | 746%             | 87%                | 98%            | $-14$                                       | 3,619                                   |
| 360%             | 735%             | 86%                | 90%            | $\Omega$                                    | 1,108                                   |
| n/a              | 651%             | 85%                | 0%             | $\Omega$                                    | $\Omega$                                |
| 270%             | 225%             | 56%                | 0%             | $-2$                                        | $\Omega$                                |
| 620%             | 207%             | 52%                | 74%            | 47                                          | $-16$                                   |

*Εικόνα 43: Δεδομένα κατηγορίας "Results" στην καρτέλα "DFU classification"*

Η τρίτη κατηγορία, "Forecasting Strategy" (στρατηγική πρόγνωσης), η οποία περιλαμβάνει τα εξής μεγέθη: **P3M average**, **P6M average**, **P12M average**, τα οποία είναι ο μέσος όρος των αποστολών (shipments) των τελευταίων 3, 6 και 12 μηνών αντίστοιχα, **P12M**, το οποίο ισούται με το άθροισα των αποστολών των προηγούμενων 12 μηνών, (συμπεριλαμβανομένου σε κάθε τέτοια περίπτωση το μήνα των αποτελεσμάτων), το **N12M**, το οποίο ισούται με το άθροισμα των αποστολών των επόμενων 11 μηνών συν το άθροισμα των αποστολών και της τρέχουσας πρόγνωσης για τον τρέχον μήνα (καθώς ο τρέχον μήνας δεν έχει ολοκληρωθεί λαμβάνεται σαν μέγεθος το Act+Fc – το οποίο για παρελθόν δίνει αποστολές, για μέλλον την τρέχουσα πρόγνωση-). Ακόμη περιλαμβάνεται το **Stat Profile**, και το **History Period**, τα οποία είναι το προφίλ που χρησιμοποιείται στη δημιουργία στατιστικής πρόγνωσης και η περίοδος από την οποία λαμβάνονται τα ιστορικά δεδομένα, αντίστοιχα. Το μέγεθος **Priority Class** κατηγοριοποιεί τα προϊόντα σε 4 κατηγορίες, Α, Β, C, D, λαμβάνοντας υπόψη τον όγκο (volume priority) του κάθε προϊόντος σε συνδυασμό με τη δυσκολία δημιουργίας πρόγνωσης (volume volatility) τους τελευταίους 12 μήνες.

**Trend** ονομάζεται η τάση που έχει η πρόγνωση κάποιου κωδικού να είναι μελλοντικά μεγαλύτερη (Undershipping) ή μικρότερη (Overshipping) από τις αποστολές.

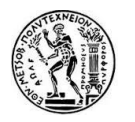

Για να προγνωστεί κάτι τέτοιο, συγκρίνεται η ποσοστιαία μεταβολή της πρόγνωσης της τελευταίας ΒΟΡ (επίσημης υποβολής) από την προτελευταία ΒΟΡ διαδικασία, με το αποτέλεσμα που υποδεικνύει το μέγεθος SPP3. Για παράδειγμα :

Αποτελέσματα Μαΐου:

SPP3=70% Undershipping (αποστολές < πρόγνωση)

Γενικά τα SP μεγέθη έχουν μια ανοχή της τάξης του +/-5%, αλλά ο στόχος είναι κυρίως το 100%.

Αφού το εργαλείο χρησιμοποιείται την Τρίτη εβδομάδα του Ιουνίου για να παράγει τα αποτελέσματα του Μάη, η πιο πρόσφατη ΒΟΡ είναι αυτή του Ιούνη και η αμέσως προηγούμενη του Μαΐου.

Σύμφωνα με το αποτέλεσμα του SPP3 η πρόγνωση πρέπει να μειωθεί περίπου κατά 30% (με μια ανοχή), συγκρίνοντας τις δύο τελευταίες επίσημες υποβολές προγνώσεων παρακολουθείται το πόσο άλλαξε η πρόγνωση αυτή. Αν, για παράδειγμα, άλλαξε λιγότερο από 30% τότε οι αποστολές συνεχίζουν να είναι μικρότερες από την πρόγνωση οπότε στη στήλη Trend εμφανίζεται η σήμανση "Undershipping", αν μειώθηκε περισσότερο από 30% τότε εμφανίζεται η σήμανση "Overshipping" κι αν μειώθηκε κατά 30% το κελί μένει κενό.

Βέβαια αυτό αποτελεί απλώς μια προειδοποίηση, καθώς λόγου του διαστήματος των 3 μηνών που περιλαμβάνει το μέγεθος ενδέχεται να περιλαμβάνει σφάλματα.

|                             |                |                        | <b>FORECASTING STATEGY</b> |                     |                                 |                               |                                 |               |
|-----------------------------|----------------|------------------------|----------------------------|---------------------|---------------------------------|-------------------------------|---------------------------------|---------------|
| P <sub>3</sub> M<br>average | P6M<br>average | <b>P12M</b><br>average | <b>P12M</b><br>(SU)        | <b>N12M</b><br>(SU) | <b>Priority</b><br><b>Class</b> | <b>Stat</b><br><b>Profile</b> | <b>History</b><br><b>Period</b> | <b>Trend</b>  |
| 965                         | 509            | 1,060                  | 12,718                     | 22,834              | C                               | MP <sub>1</sub> A             | $\bf{0}$                        | Overshipping  |
| 681                         | 662            | 871                    | 10,447                     | 5,675               | C                               | MP <sub>2</sub> B             | 24                              | Overshipping  |
| 797                         | 589            | 726                    | 8.709                      | 12,663              | C                               | MP <sub>1</sub> A             | 24                              | Overshipping  |
| 495                         | 385            | 398                    | 4,776                      | $\bf{0}$            | C                               | MP2B                          | 24                              | Overshipping  |
| 818                         | 717            | 359                    | 4,302                      | 1,744               | C                               | MP <sub>2</sub> A             | $\bf{0}$                        | Overshipping  |
| 465                         | 326            | 335                    | 4,019                      | 3.159               | C                               | MP <sub>2</sub> A             | $\bf{0}$                        | Overshipping  |
| 568                         | 548            | 274                    | 3.290                      | 2,322               | С                               | MP <sub>2</sub> B             | $\Omega$                        | Overshipping  |
| 447                         | 325            | 163                    | 1,952                      | 1,624               | A                               | MP <sub>2</sub> A             | $\mathbf{0}$                    | Overshipping  |
| 74                          | 225            | 112                    | 1,348                      | 19                  | D                               | MP <sub>2</sub> B             | $\bf{0}$                        | Overshipping  |
| 76                          | 82             | 100                    | 1,202                      | $\bf{0}$            | D                               | MP <sub>2</sub> B             | $\bf{0}$                        | Overshipping  |
| 18                          | 17             | 18                     | 221                        | 8                   | D                               | MP <sub>2</sub> A             | $\bf{0}$                        | Overshipping  |
| 19                          | 11             | 11                     | 136                        | 108                 | D                               | MP <sub>2</sub> B             | $\mathbf{0}$                    | Overshipping  |
| 6                           | 8              | 11                     | 126                        | 21                  | в                               | MP <sub>2</sub> B             | $\bf{0}$                        | Undershipping |
| 15                          | 10             | 6                      | 73                         | 3                   | D                               | MP <sub>1</sub> A             | 12                              | Overshipping  |

*Εικόνα 44: Δεδομένα κατηγορίας "Forecasting Strategy" στην καρτέλα "DFU classification"*

Τελευταία κατηγορία δεδομένων είναι η "Update". Εκτός από το μέγεθος δεδομένου κύκλου ζωής (Life cycle) του κωδικού, που δείχνει αν ένας κωδικός είναι ενεργός ή όχι, τα υπόλοιπα μεγέθη αφορούν τον έλεγχο που πραγματοποιεί ο χρήστης στους κωδικούς και πότε αυτός γίνεται. Η στήλη "Assumptions" είναι κενή κι εκεί μπορεί ο χρήστης να γράψει τα σχόλιά του σχετικά με τον έλεγχο που πραγματοποιεί για κάθε κωδικό. Το τελευταίο πράγμα που χρειάζεται να κάνει είναι αν εξέτασε κάποιον κωδικό και έκανε τις απαραίτητες διορθώσεις στην πρόγνωση, να σημειώσει ένα "X" στη στήλη "Update". Όταν κλείσει το αρχείο του εργαλείου οι τελευταίες τρεις στήλες θα συμπληρωθούν αυτόματα. Στη στήλη "Last Updated"

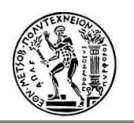

αναγράφεται η ημερομηνία της ημέρας που συμπληρώθηκε το "X" στην προηγούμενη στήλη, στη στήλη "Date" συμπληρώνεται η ημερομηνία που ο χρήστης χρειάζεται να επαναλάβει τον έλεγχο στον κάθε κωδικό. Αν η κατηγορία στη στήλη "Priority Class" είναι Α ή Β τότε ο επόμενος έλεγχος του συγκεκριμένου κωδικού χρειάζεται να επαναληφθεί σε τρεις μήνες, αν η κατηγορία είναι C ή D τότε ο έλεγχος χρειάζεται να επαναληφθεί σε 9 μήνες. Η στήλη "Due" συμπληρώνεται με YES, αν χρειάζεται να γίνει έλεγχος στο συγκεκριμένο κωδικό (γιατί δεν έχει γίνει μέχρι τώρα ή γιατί πέρασε η προθεσμία των 3 ή 9 μηνών), ή NO αν δεν χρειάζεται να γίνει κάποιος έλεγχος (επειδή έχει γίνει και η προθεσμία δεν έχει περάσει).

Κάθε φορά που ανοίγει ή κλείνει το αρχείο, οι στήλες αυτόματης συμπλήρωσης ανανεώνονται σύμφωνα με τα νέα δεδομένα.

Αν ο χρήστης εξετάσει κάποιο κωδικό, κάνει διορθώσεις και γράψει σχόλια, αφού συμπληρώσει με "X" τη στήλη "Update" και περαστούν οι ημερομηνίες επόμενου ελέγχου, χρειάζεται να αποθηκεύσει το αρχείο. Στην εκτέλεση του εργαλείου τον επόμενο μήνα, όταν ζητηθεί από το χρήστη να ανοίξει το προηγούμενο DFU classification όλα αυτά τα δεδομένα (σχόλια, ημερομηνίες) θα αποτυπωθούν και στη νέα έκδοση.

Μετά τον υπολογισμό όλων των μεγεθών, οι κωδικοί ιεραρχούνται με βάση τις αποστολές των 12 περασμένων μηνών σε σχέση με το σύνολο των αποστολών όλων των προϊόντων σε συνδυασμό με τρία μεγέθη, δίνοντας διαφορετικό συντελεστή βαρύτητας στο καθένα από αυτά: το MAPE90, το Trend και το Due. Αυτό συμβαίνει για να γίνεται ο έλεγχος με μια καθορισμένη σειρά προτεραιότητας και να εξοικονομείται χρόνος από τους Προγραμματιστές της Ζήτησης, καθώς σύμφωνα με το νόμο Pareto το 20% του πλήθους των κωδικών αποτελούν το 80% του συνολικού όγκου.

|                    |               | <b>UPDATE</b> |                               |            |            |
|--------------------|---------------|---------------|-------------------------------|------------|------------|
| <b>Assumptions</b> | Life<br>Cycle | <b>Update</b> | Last<br>updated<br>(dd/mm/yy) | Date       | <b>Due</b> |
|                    | <b>ACTIVE</b> | х             | 18-08-16                      | $01-02-17$ | NO.        |
|                    | <b>ACTIVE</b> |               |                               |            | <b>YES</b> |
|                    | <b>ACTIVE</b> |               |                               |            | <b>YES</b> |
|                    | <b>ACTIVE</b> |               |                               |            | <b>YES</b> |
|                    | <b>ACTIVE</b> |               |                               |            | <b>YES</b> |
|                    | <b>ACTIVE</b> |               |                               |            | <b>YES</b> |
|                    | <b>ACTIVE</b> |               |                               |            | <b>YES</b> |
|                    | <b>ACTIVE</b> |               |                               |            | <b>YES</b> |
|                    | <b>ACTIVE</b> |               |                               |            | <b>YES</b> |
|                    | <b>ACTIVE</b> |               |                               |            | <b>YES</b> |
|                    | <b>ACTIVE</b> |               |                               |            | <b>YES</b> |

*Εικόνα 45: Δεδομένα κατηγορίας "Update " στην καρτέλα "DFU classification"*

Επομένως, γίνεται αντιληπτό πόσο χρήσιμο είναι ένα τέτοιο εργαλείο στους Προγραμματιστές της Ζήτησης καθώς έχουν συγκεντρωμένα τα σημαντικότερα στοιχεία από το περιβάλλον του προγραμματισμού ζήτησης σε έναν πίνακα. Μειώθηκε κατά πολύ ο απαιτούμενος χρόνος ανθρώπινων χειρισμών και βελτιώθηκαν οι αυτοματοποιημένες

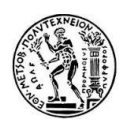

διαδικασίες. Με την εξοικονόμηση του χρόνου αυτού, υπάρχει περισσότερος διαθέσιμος χρόνος για το σημαντικό της υπόθεσης που είναι ο έλεγχος των μεγεθών και η διόρθωση της πρόγνωσης, όπου αυτό κρίνεται αναγκαίο. Επίσης, σημαντικό θεωρείται το χρηματικό ποσό που εξοικονομείται ετησίως από την κατάργηση της βάσης δεδομένων που χρησιμοποιείτο πριν.

# **6.4 Εργαλείο Month Close out Report (MCR)**

## **6.4.1 Περιγραφή**

Το Month Close out Report (MCR) είναι ένα εργαλείο που χρησιμοποιείται από τον Global Demand Planning Leader (γενικό αρχηγό) της κεντρικής ομάδας Προγραμματισμού της Ζήτησης (Global Demand Planning team) μετά το πέρας κάθε μήνα, ή επίσημου τριμήνου (Quarter), ως αρχείο καταγραφής και αναφοράς δεδομένων και δεικτών για το μήνα που έκλεισε και για την τρέχουσα κατάσταση της εταιρείας.

Τα επίσημα τρίμηνα για την P&G είναι: **Q1**: Ιούλιος, Αύγουστος, Σεπτέμβρης, **Q2**: Οκτώβρης, Νοέμβρης, Δεκέμβρης, **Q3**: Ιανουάριος, Φεβρουάριος, Μάρτιος, **Q4**: Απρίλιος, Μάιος, Ιούνιος.

Το εργαλείο αυτό, αρχικά, λάμβανε όλα τα απαραίτητα δεδομένα από το σύστημα καταγραφής και αποθήκευσης δεδομένων (SAP) που χρησιμοποιείται μέσω μίας βάσης δεδομένων. Όπως, όμως, και στην προηγούμενη περίπτωση δημιουργίας εργαλείου που αναλύθηκε νωρίτερα, η κατάργηση της βάσης δεδομένων μετά τη λήξη της εταιρικής συνδρομής θα επέφερε την κατάργηση ενός σημαντικού ετησίου κόστους για την εταιρεία και ήταν κάτι που είχε αποφασιστεί να εφαρμοστεί.

Η δομή του εργαλείου και τα αποτελέσματα που αυτό έδινε δεν χρειάζονταν αλλαγές. Η αλλαγή αφορούσε στις πηγές δεδομένων που θα παρείχαν τη δυνατότητα υπολογισμού των ίδιων αποτελεσμάτων. Τα παραγόμενα αποτελέσματα, αυτά, αφορούν στην πρόγνωση, στις αποστολές, στη μεταξύ τους σύγκριση, για τον κάθε μήνα/τρίμηνο αλλά και για την τρέχουσα κατάσταση της επιχείρησης από την αρχή του FY, ανά χώρα, μάρκα και είδος προϊόντων.

Επίσης, να αναφερθεί ότι για την παροχή όλων των απαιτούμενων αποτελεσμάτων δημιουργήθηκαν δύο εργαλεία, ουσιαστικά δύο κώδικες, ένας βασικός κι ένας συμπληρωματικός. Αυτό έγινε, γιατί σε άλλη περίπτωση τα αρχεία δεδομένων και το αρχείο του εργαλείου θα ήταν πολύ μεγάλου μεγέθους, κάτι που θα το καθιστούσε, επίσης, αργό και αναποτελεσματικό. Έτσι, ο ένας κώδικας επιφέρει αποτελέσματα που αφορούν σε όλα τα προϊόντα, ενώ ο δεύτερος υπολογίζει μεγέθη μόνο για GIFTSETS. Η λογική προγραμματισμού των δύο εργαλείων και τα αρχεία δεδομένων που χρησιμοποιούνται είναι ίδια.

Υπεύθυνος εξαγωγής των αποτελεσμάτων είναι κάποιος από την κεντρική ομάδα με την ευθύνη παράδοσης τους στον γενικό αρχηγό.

Το εργαλείο χτίστηκε σε περιβάλλον Microsoft Excel με γλώσσα προγραμματισμού τη VBA.

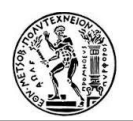

#### **6.4.2 Εισαγωγή δεδομένων**

Εφόσον κύρια στοιχεία των αποτελεσμάτων του εργαλείου MCR αποτελούν τιμές αποστολών (shipments) και προγνώσεων (forecast), η βασική πηγή δεδομένων είναι τα αρχεία TD/BW, τα οποία προκύπτουν μέσω του BW Analyzer. Χρησιμοποιούνται, λοιπόν, τα εξής αρχεία :

Ένα αρχείο TD για την πρόγνωση του μήνα ή του τριμήνου των αποτελεσμάτων.

| 1121           |                | А                   | B                 | с                 | D              | Ε                     |
|----------------|----------------|---------------------|-------------------|-------------------|----------------|-----------------------|
|                | $\overline{1}$ | TD Report (M) - WE  |                   |                   |                |                       |
| $\overline{+}$ | 40             |                     |                   |                   |                |                       |
|                | 41             |                     |                   | Calendar Year/Mon | APR 2016       | <b>Overall Result</b> |
|                | 42             | <b>Brand</b>        | Attribute 1       | Country           | Final Fest Qty | Final Fest Otu        |
|                | 43             | <b>ALEXANDMCG</b>   | <b>WOMAN</b>      | C4                | 9.644 SU       | 9,644 SU              |
|                | 44             | <b>ALEXANDMCG</b>   | <b>WOMAN</b>      | Q7                | 75 SU          | <b>75 SU</b>          |
|                | 45             | <b>ALEXANDMCG</b>   | <b>WOMAN</b>      | Result            | 9.719 SU       | 9.719 SU              |
|                | 46             | <b>BRUNOBANAN</b>   | <b>ABOUTMEN</b>   | Q3                | 9.390 SU       | 9,390 SU              |
|                | 47             | <b>BRUNOBANAN</b>   | <b>ABOUTMEN</b>   | Q5                | 513 SU         | 513 SU                |
|                | 48             | <b>BRUNOBANAN</b>   | <b>ABOUTMEN</b>   | Q                 | 277 SU         | <b>277 SU</b>         |
|                | 49             | <b>BRUNOBANAN</b>   | <b>ABOUTMEN</b>   | Result            | 10,180 SU      | 10,180 SU             |
|                | 50             | <b>BRUNOBANAN</b>   | <b>ABSOLUTMAN</b> | B1                | 1,208 SU       | 1,208 SU              |
|                | 51             | BBI INDRANAN        | <b>ABSOLUTMAN</b> | Q3                | 8,480 SU       | 8.480 SU              |
|                | 52             | <b>BRUNOBANAN</b>   | <b>ABSOLUTMAN</b> | Q5                | 3.436 SU       | 3.436 SU              |
|                | 53             | <b>BRUNOBANAN</b>   | ABSOLLITMAN       | $Q$ 7             | 463 SLI        | 463 SLI               |
|                | 54             | <b>BBLINDBANAN</b>  | ARSOLLITMAN       | B11               | 2.346 SU       | 2.346 SU              |
|                | 55             | <b>BBI INDBANAN</b> | ARSOLI ITMAN      | Result            | 15.932 SU      | 15.932 SU             |
|                | 56             | <b>BBI INDBANAN</b> | <b>ABSOLUTWMN</b> | R1                | 883 SU         | 883 SU                |
|                | 57             | <b>BBI INDBANAN</b> | <b>ABSOLUTWMN</b> | Q3                | 7.973 SU       | 7,973 SU              |
|                | 58             | <b>BRUNOBANAN</b>   | <b>ABSOLUTWMN</b> | Q5                | 1.444 SU       | 1.444 SU              |
|                | 59             | <b>BRUNOBANAN</b>   | <b>ABSOLUTWMN</b> | Q7                | 228 SU         | <b>228 SU</b>         |
|                | 60             | <b>RRI INDRANAN</b> | <b>ABSOLUTWMN</b> | RU                | 1.908 SU       | 1.908 SU              |
|                | 61             | <b>BRUNOBANAN</b>   | <b>ABSOLUTWMN</b> | Result            | 12.436 SU      | 12.436 SU             |
|                | 62             | <b>BRUNOBANAN</b>   | <b>DANGERMAN</b>  | B1                | 440 SU         | 440 SU                |
|                | 63             | <b>BRUNOBANAN</b>   | <b>DANGERMAN</b>  | Q2                | 2SU            | 2SU                   |
|                | 64             | <b>BRUNOBANAN</b>   | <b>DANGERMAN</b>  | Q3                | 1,960 SU       | 1,960 SU              |

*Εικόνα 46: TD Report πρόγνωσης για ένα μήνα για το εργαλείο MCR*

Ένα ίδιο αρχείο για τις αποστολές του μήνα ή του τριμήνου.

| $112$ |    | А                 | в                 | С                | D              | E              | F               | G                     |
|-------|----|-------------------|-------------------|------------------|----------------|----------------|-----------------|-----------------------|
|       | 1  | TD Report (M)     | $-WE$             |                  |                |                |                 |                       |
| H     | 40 |                   |                   |                  |                |                |                 |                       |
|       | 41 |                   |                   | Calendar YearMon | APR 2016       | MAY 2016       | <b>JUN 2016</b> | <b>Overall Result</b> |
|       | 42 | Brand             | Attribute 1       | Country          | Final Fest Qty | Final Fest Qty | Final Fest Qty  | <b>Final Fest Otu</b> |
|       | 43 | ALEXANDMCQ        | <b>WOMAN</b>      | C4               | 9.644 SU       | 7,879 SU       | 2.509 SU        | 20,032 SU             |
|       | 44 | ALEXANDMCQ        | <b>WOMAN</b>      | IT               |                |                | 434 SU          | 434 SU                |
|       | 45 | ALEXANDMCQ        | <b>WOMAN</b>      | Q2               |                |                | 6,198 SU        | 6.198 SU              |
|       | 46 | <b>ALEXANDMCQ</b> | <b>WOMAN</b>      | Q                | 75 SU          | 125 SU         | 150 SU          | 350 SU                |
|       | 47 | ALEXANDMCO        | <b>WOMAN</b>      | Result           | 9.719 SU       | 8.004 SU       | 9.291 SU        | 27.014 SU             |
|       | 48 | <b>BRUNOBANAN</b> | ABOUTMEN          | Q3               | 9.390 SU       | 4,361 SU       | 4.263 SU        | 18,014 SU             |
|       | 49 | <b>BRUNOBANAN</b> | <b>ABOUTMEN</b>   | Q5               | 513 SU         | 485 SU         | 522 SU          | 1520 SU               |
|       | 50 | <b>BRUNOBANAN</b> | <b>ABOUTMEN</b>   | Q7               | 277 SU         | 49 SU          | 0SU             | 327 SU                |
|       | 51 | <b>BRUNOBANAN</b> | <b>ABOUTMEN</b>   | Result           | 10,180 SU      | 4,895 SU       | 4.785 SU        | 19,861 SU             |
|       | 52 | <b>BRUNOBANAN</b> | <b>ABSOLUTMAN</b> | B1               | 1.208 SU       | 1,510 SU       | 753 SU          | 3.471 SU              |
|       | 53 | <b>BRUNOBANAN</b> | <b>ABSOLUTMAN</b> | Q3               | 8.480 SU       | 6.875 SU       | 7.958 SU        | 23.312 SU             |
|       | 54 | <b>BRUNOBANAN</b> | <b>ABSOLUTMAN</b> | Q5               | 3.436 SU       | 3.068 SU       | 2.172 SU        | 8.676 SU              |
|       | 55 | <b>BRUNOBANAN</b> | <b>ABSOLUTMAN</b> | Q7               | 463 SU         | 0SU            | 0SU             | 464 SU                |
|       | 56 | <b>BRUNOBANAN</b> | ABSOLUTMAN        | <b>RU</b>        | 2.346 SU       | 885 SU         | 582 SU          | 3.813 SL              |
|       | 57 | <b>BRUNOBANAN</b> | <b>ABSOLUTMAN</b> | Result           | 15,932 SU      | 12,338 SU      | 11,465 SU       | 39,736 SU             |
|       | 58 | <b>BRUNOBANAN</b> | <b>ABSOLUTWMN</b> | B1               | 883 SU         | 971 SLI        | 724 SLI         | 2.578 SU              |
|       | 59 | <b>BRUNOBANAN</b> | <b>ABSOLUTWMN</b> | Q3               | 7.973 SU       | 5.042 SU       | 3.278 SU        | 16,293 SU             |
|       | 60 | <b>BRUNOBANAN</b> | <b>ABSOLUTWMN</b> | Q5               | 1,444 SU       | 1.262 SU       | 1,113 SU        | 3,819 SU              |
|       | 61 | <b>BRUNOBANAN</b> | <b>ABSOLUTWMN</b> | Q7               | 228 SU         | 49 SU          | 8 SU            | <b>285 SU</b>         |
|       | 62 | <b>BRUNOBANAN</b> | <b>ABSOLUTWMN</b> | <b>BU</b>        | 1,908 SU       | 885 SU         | 710 SU          | 3,502 SU              |
|       | 63 | <b>BRUNOBANAN</b> | <b>ABSOLUTWMN</b> | Result           | 12.436 SU      | 8.209 SU       | 5,833 SU        | 26.477 SU             |
|       | 64 | <b>BRUNOBANAN</b> | DANGERMAN         | B1               | 440 SU         | 770 SU         | 419 SU          | 1.629 SU              |
|       | 65 | <b>BRUNOBANAN</b> | DANGERMAN         | Q2               | $2$ SU         | $2$ SU         | 2 SU            | 6 <sub>SU</sub>       |
|       | 66 | <b>BRUNOBANAN</b> | DANGERMAN         | Q3               | 1,960 SU       | 1,245 SU       | 3,425 SU        | 6,630 SU              |
|       | 67 | <b>BRUNOBANAN</b> | DANGERMAN         | Q5               | 2.133 SU       | 2.175 SU       | 2,351 SU        | 6,658 SU              |
|       | 68 | <b>BRUNOBANAN</b> | DANGERMAN         | Q7               | 30 SU          | 28 SU          | 33 SU           | 90 SU                 |

*Εικόνα 47: TD Report αποστολών για ένα τρίμηνο για το εργαλείο MCR*

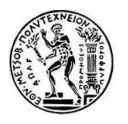

Το επόμενο TD report αναφέρεται σε πωλήσεις FYTD (Fiscal Year To Date), από την αρχή (Ιούλιος) του FY μέχρι σήμερα.

|           | $\vert$ 1 TD Report (M) - WE |                   |                  |                 |            |              |                 |                 |           |                 |               |           |                 |           |                      |
|-----------|------------------------------|-------------------|------------------|-----------------|------------|--------------|-----------------|-----------------|-----------|-----------------|---------------|-----------|-----------------|-----------|----------------------|
| 40        |                              |                   |                  |                 |            |              |                 |                 |           |                 |               |           |                 |           |                      |
| 41        |                              |                   | Calendar YearMon | <b>JUL 2015</b> | AUG 2015   | SEP 2015     | <b>OCT 2015</b> | <b>NOV 2015</b> | DEC 2015  | <b>JAN 2016</b> | FEB 2016      | MAR 2016  | APR 2016        | MAY 2016  | <b>Overall Besul</b> |
| 42        | Brand                        | Attribute 1       | Countru          | Shipments       | Shipments  | Shipments    | Shipments       | Shipments       | Shipments | Shipments       | Shipments     | Shipments | Shipments       | Shipments | <b>Shipments</b>     |
| 43        | <b>ALEXANDMOD</b>            | PARFLIM           | C <sub>4</sub>   |                 |            |              |                 |                 |           |                 |               | 280 SU    |                 | 675 SU    | 955 SU               |
| 44        | ALEXANDMCD                   | PARFUM            | O7               |                 |            |              |                 |                 |           |                 | 285.51        | 87 SU     | 95.SLI          | 230 SLI   | 695 SU               |
| 45        | ALEXANDMCQ                   | PARFUM            | W <sub>2</sub>   |                 |            |              |                 |                 |           |                 | <b>156 SL</b> |           |                 |           | <b>156 SU</b>        |
| 46        | <b>ALEXANDMOR</b>            | PARFLIM           | Result           |                 |            |              |                 |                 |           |                 | 440 SL        | 367 SU    | 95.5U           | $905$ SU  | 1,806 SU             |
| 47        | ALEXANDMOD                   | <b>WILMAN</b>     | $\Gamma$ 4       |                 |            |              |                 |                 |           |                 |               | 1.413 SU  | 8 SU            | 3.199 SU  | 4.619 SU             |
| 48        | ALEXANDMCD                   | <b>WOMAN</b>      | <b>Result</b>    |                 |            |              |                 |                 |           |                 |               | 1.413 SL  | 8 <sub>SU</sub> | 3.199 SU  | 4.619 SL             |
| 49        | <b>BRUNOBANAN</b>            | ABOUTMEN          | B1               |                 |            |              |                 |                 | 35S1      |                 | $-3.51$       |           |                 |           | 32 SU                |
| 50        | <b>BRUNOBANAN</b>            | ABOUTMEN          | Q2               | 3 SU            |            |              | 3S              |                 |           |                 | $2$ SL        | 3 SU      | 3 SU            | 12 SU     | <b>26 SU</b>         |
| 51        | <b>BRUNOBANAN</b>            | <b>ABOUTMEN</b>   | Q3               | 6,767 SU        | 4.703 SU   | 20.874 SL    | 5,994 SU        | 5.240 SU        | 9.569 SU  | 3.737 SLI       | 3,783 SL      | 7,208 SU  | 4.210 SU        | 6,456 SU  | 78,540 SU            |
| 52        | <b>BRUNOBANAN</b>            | ABOUTMEN          | Q5               | 785 SU          |            | 577 SL       | 843.5L          | 48 SU           |           | 76 SU           | 664.5L        | 246 SU    | 63.5L           | $348$ SU  | 3,650 SU             |
| 53        | BRUNOBANAN                   | ABOUTMEN          | O7               |                 | 336 SU     |              | 240 SL          |                 | 72 SU     |                 | 1.080 SL      | 600 SU    | 624 SU          |           | 2,952 SU             |
| 54        | <b>BRUNOBANAN</b>            | <b>ABOUTMEN</b>   | W2               |                 |            |              |                 |                 |           |                 | 24 SL         |           |                 |           | <b>24 SU</b>         |
| 55        | <b>BRUNOBANAN</b>            | <b>ABOUTMEN</b>   | W3               | 24 SU           |            |              |                 |                 | 24 SU     |                 | 24 SL         |           |                 |           | 72 SL                |
| 56        | <b>BRUNOBANAN</b>            | <b>ABOUTMEN</b>   | Result           | 7.580 SU        | 5.039 SU   | 21.451 SL    | 7,090 SL        | 5.288 SU        | 9.700 SU  | 3.812 SU        | 5.574 SL      | 8.057 SU  | 4.900 SU        | 6.816 SU  | 85,295 SU            |
| 57        | <b>BRUNOBANAN</b>            | <b>ABSOLUTMAN</b> | E1               | 1,260 SU        | 499 SU     | 580 SL       | 1,809 SL        | 1.342 SU        | 975 SLI   | 474 SU          | 518 SL        | 754 SU    | 670 SL          | 1,395 SU  | 10,277 SL            |
| 58        | <b>BRUNOBANAN</b>            | ABSOLUTMAN        | Q2               | 6SL             | 36 SU      | <b>18 SL</b> | 1SL             |                 |           |                 | 4SL           | 1SU       | 3 SL            | 17.511    | 87 SU                |
| 59        | BRUNOBANAN                   | ABSOLUTMAN        | Q3               | 9.426 SU        | 5.569 SU   | 25,986 SL    | 35.633 SLI      | 18.677 SU       | 19.931 SU | 4.216 SU        | 7.024 SL      | 10.772 SU | 8.194 SU        | 10,880 SU | 156,309 SU           |
| <b>BD</b> | <b>BRUNOBANAN</b>            | ABSOLUTMAN        | Q5               | 1,028 SU        | 10.726 SLI | 3,386 SL     | 7,339 SU        | 2,525 SU        | 694 SLI   | 4.512 SU        | 1781 SL       | 3,049 SU  | 1,076 SL        | 2.234 SLI | 38,352 SL            |
|           | <b>BRUNOBANAN</b>            | ABSOLUTMAN        | O7               | 156 SU          | 336 SU     | 228 SL       | 804 SL          | 60 SU           | 84 SU     |                 | 1.290 SL      | 600 SU    | 708 SL          |           | 4.266 SU             |
| 62        | BRUNOBANAN                   | ABSOLUTMAN        | <b>RU</b>        | 947 SU          | 1.767 SU   | 2.320 SL     | 3.107 SL        | 1.543 SU        | 2.022 SU  | 1.008 SU        | 338 SL        | 1.428 SU  | 766 SU          | 235 SU    | 15,480 SL            |
| 63        | <b>BRUNOBANAN</b>            | ABSOLUTMAN        | W <sub>2</sub>   |                 |            |              |                 |                 |           |                 |               | $12$ SU   |                 |           | $12$ SU              |
| 64        | <b>BRI NORANAN</b>           | ABSOLUTMAN        | W3               | 12 SU           |            |              | 1SU             | 6 SU            |           | <b>12 SU</b>    |               |           |                 |           | 31 SU                |
| 65        | <b>BRUNOBANAN</b>            | ABSOLUTMAN        | Result           | 12.835 SU       | 18.934 SU  | 32.518 SL    | 48.694 SU       | 24.152 SU       | 23,707 SU | 10.222 SU       | 10.956 SL     | 16.617 SU | 11.418 SU       | 14.762 SU | 224.814 SU           |
| BS.       | <b>BRUNOBANAN</b>            | <b>ABSOLUTWMN</b> | <b>B1</b>        | 208 SU          | 207 SU     | 331 SL       | 681 SU          | 521 SU          | 607 SU    | 174 SU          | 311 SL        | 1,338 SU  | 810 SU          | 309 SU    | 5,497 SU             |

*Εικόνα 48: TD Report αποστολών FYTD για το εργαλείο MCR*

Το επόμενο αρχείο παρέχεται από τον γενικό αρχηγό της κεντρική ομάδας Προγραμματισμού της Ζήτησης και αυτό προσαρμόζεται και ενσωματώνεται στο εργαλείο, στην καρτέλα "Jun BOP". Πρόκειται για την επίσημη υποβολή της πρόγνωσης του μήνα Ιούνη, για όλο τον επόμενο χρόνο FY.

|                       |                                | Jul     | Aug     | Sep                      | Oct     | Nov     | Dec     | Jan     | Feb     | Mar     | Apr                      | May                      | Jun   |
|-----------------------|--------------------------------|---------|---------|--------------------------|---------|---------|---------|---------|---------|---------|--------------------------|--------------------------|-------|
| <b>Total Prestige</b> | LXLFFRAG/DOLCEGABBN/THEONE     | 48.233  | 73.788  | 86.526                   | 161,372 | 107.624 | 78.037  | 66.135  | 58,381  | 60,099  | 50,255                   | 40,491                   | 41.9  |
| <b>Total Prestige</b> | LXLFFRAG/DOLCEGABBN/THEONEMEN  | 79,146  | 131,839 | 165,034                  | 210,268 | 151,849 | 106,128 | 91,095  | 98,043  | 98,872  | 92,323                   | 81,498                   | 75.0  |
| <b>Total Prestige</b> | LXLFFRAG/DOLCEGABBN/LIGHTBLUE  | 238,490 | 374,346 | 351,690                  | 454,603 | 360,638 | 220,813 | 206.351 | 237,691 | 288,408 | 253,983                  | 234,542                  | 232.4 |
| <b>Total Prestige</b> | LXLFFRAG/DOLCEGABBN/POURHOMME  | 61,548  | 81.799  | 69.534                   | 79,601  | 71.588  | 40,949  | 58,430  | 48,485  | 47,954  | 46,289                   | 48,685                   | 48,1  |
| <b>Total Prestige</b> | LXLFFRAG/DOLCEGABBN/PARFUM     | 2.200   | 2,200   | 2,200                    | 6,499   | 6,499   | 1,710   | 1.710   | 1.710   | 1.710   | 31,710                   | 36,499                   | 6.4   |
| <b>Total Prestige</b> | LXLFFRAG/DOLCEGABBN/LIGHTBLPH  | 108,460 | 149,393 | 156,118                  | 241,313 | 124,085 | 118,396 | 116,868 | 85,782  | 124,353 | 137,679                  | 125,124                  | 108.4 |
| <b>Total Prestige</b> | LXLFFRAG/DOLCEGABBN/POUR FEMME | 8.630   | 9.872   | 8.414                    | 13,952  | 15,519  | 11,287  | 6.623   | 5,955   | 6,468   | 5.730                    | 5,396                    | 5!    |
| <b>Total Prestige</b> | LXLFFRAG/DOLCEGABBN/LIMPERATRC | 49,835  | 54,027  | 60,309                   | 63,240  | 100,867 | 92,115  | 38,867  | 42,164  | 32,727  | 32,340                   | 28,491                   | 31.0  |
| <b>Total Prestige</b> | LXLFFRAG/DOLCEGABBN/LAROUEDLF  | $\sim$  | $\sim$  | $\sim$                   | $\sim$  |         | $\sim$  |         | $\sim$  | $\sim$  | $\sim$                   | $\sim$                   |       |
| <b>Total Prestige</b> | LXLFFRAG/DOLCEGABBN/LAFORCE    | $\sim$  | $\sim$  | $\sim$                   | $\sim$  |         | $\sim$  |         |         | $\sim$  | $\sim$                   |                          |       |
| <b>Total Prestige</b> | LXLFFRAG/DOLCEGABBN/ROSETHEONE | 16      | 17      | 17                       | 17      | 18      | 21      | 26      | 26      | 26      | 27                       | 26                       |       |
| <b>Total Prestige</b> | LXLFFRAG/DOLCEGABBN/MIX        | 20      | 858     | 846                      | 372     | 1.038   | 1.248   | 1.924   | 26      | 1.224   | 76                       | 159                      | 1,1   |
| <b>Total Prestige</b> | LXLFFRAG/DOLCEGABBN/T1GENTLMAN |         |         | $\overline{\phantom{a}}$ | $\sim$  |         |         |         | ۰       |         | $\overline{\phantom{a}}$ | $\overline{\phantom{a}}$ |       |
| <b>Total Prestige</b> | LXLFFRAG/DOLCEGABBN/ONEMENSPRT | 6,746   | 7,859   | 7,430                    | 19,543  | 13,090  | 8,753   | 7.214   | 9,883   | 10,166  | 9,632                    | 6,183                    | 6.5   |

*Εικόνα 49: Αρχείο πρόγνωσης ΒΟΡ Ιουνίου για όλο τον FY*

Οι επόμενες τρεις καρτέλες πάρθηκαν αυτούσιες από το εργαλείο BBA (Building Block Analyzer), το οποίο είχε ήδη δημιουργηθεί από τον Global Demand Planning Business Expert της κεντρικής ομάδας Προγραμματισμού της Ζήτησης. Αυτές είναι:

Η καρτέλα "YA" (Year Ago) που διαθέτει δεδομένα αποστολών προηγούμενων ετών, ανά μήνα και ανά τρίμηνο, με σκοπό τη χρήση αυτών του περσινού FY.

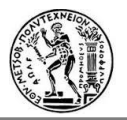

|      | $\mathbf{A}$  | в                                 |                  |             |     | G          | н          |      |      |      |            | <b>IVI</b> | <b>N</b>   | U          |     | u    | $\mathbf{K}$ |      |      | U    |
|------|---------------|-----------------------------------|------------------|-------------|-----|------------|------------|------|------|------|------------|------------|------------|------------|-----|------|--------------|------|------|------|
|      | FY            | Market                            | <b>Brand</b>     | <b>BB</b>   | JUL | <b>AUG</b> | <b>SEP</b> | OCT  | NOV  | DEC  | <b>JAN</b> | FEB        | <b>MAR</b> | <b>APR</b> | MAY | JUN  | Ο1           | ω2   | Ο3   | Ο4   |
|      |               |                                   |                  |             |     |            |            |      |      |      |            | я          | o          | 10         | 11  | 12   | 13           | 14   | 15   | 16   |
|      |               |                                   |                  |             |     |            |            |      |      |      |            |            |            |            |     |      |              |      |      |      |
|      | <b>FY1415</b> | <b>FFO NORTH AMERICA</b>          | <b>JAMESBOND</b> | Base        | 0.6 | 1.9        | 2.0        | 1.6  | 2.2  | 3.4  | 3.9        | 0.0        | 4.8        | 3.1        | 0.3 | 1.9  | 4.5          | 7.2  | 8.7  | 5.4  |
|      | FY1415        | <b>FFO DACH</b>                   | <b>JAMESBOND</b> | Base        | 3.1 | 9.1        | 27.3       | 29.7 | 26.5 | 16.1 | 5.9        | 9.9        | 8.4        | 6.1        | 5.3 | 6.4  | 39.5         | 72.3 | 24.2 | 17.8 |
| 6    | FY1415        | <b>BENELUX</b>                    | <b>JAMESBOND</b> | Base        | 1.8 | 1.4        | 1.1        | 2.5  | 7.5  | 2.6  | 0.7        | 1.5        | 1.2        | 0.7        | 4.1 | 1.2  | 4.3          | 12.5 | 3.4  | 6.0  |
|      | <b>FY1415</b> | <b>RUSSIA</b>                     | <b>JAMESBOND</b> | Base        | 0.7 | 0.2        | 2.5        | 2.5  | 0.8  | 0.5  | 1.0        | 0.4        | 0.1        | 0.2        | 0.1 | 0.2  | 3.4          | 3.7  | 1.6  | 0.5  |
|      | FY1415        | <b>IBERIA</b>                     | <b>JAMESBOND</b> | Base        | 0.1 | 0.1        | 0.5        | 0.4  | 0.3  | 0.4  | 0.0        | 0.1        | 0.0        | 0.0        | 0.1 | 0.2  | 0.7          | 1.1  | 0.1  | 0.3  |
|      | FY1415        | UNITED KINGDOM/IRELAND            | <b>JAMESBOND</b> | Base        | 4.6 | 6.1        | 19.7       | 32.0 | 38.6 | 2.6  | 0.6        | 2.0        | 1.9        | 2.6        | 5.4 | 9.1  | 30.4         | 73.2 | 4.5  | 17.1 |
|      | FY1415        | <b>ITALY</b>                      | <b>JAMESBOND</b> | Base        | 0.0 | 0.0        | 0.6        | 0.0  | 0.6  | 0.0  | 0.0        | 0.0        | 0.0        | 0.0        | 0.0 | 0.0  | 0.6          | 0.6  | 0.0  | 0.0  |
|      | FY1415        | MIDDLE EAST AFRICA DISTRIBUTOR    | <b>JAMESBOND</b> | Base        | 2.9 | 3.8        | 2.5        | 1.4  | 0.2  | 0.6  | 0.7        | 0.5        | 0.5        | 0.1        | 0.1 | 0.2  | 9.1          | 2.2  | 1.7  | 0.4  |
|      | FY1415        | <b>GREATER EUROPE DISTRIBUTOR</b> | <b>JAMESBOND</b> | Base        | 2.8 | 11.7       | 5.5        | 7.9  | 5.5  | 2.5  | 1.0        | 1.9        | 3.7        | 0.9        | 1.8 | 1.9  | 19.9         | 15.9 | 6.5  | 4.6  |
|      | FY1415        | <b>TRAVEL RETAIL GREATER EU</b>   | <b>JAMESBOND</b> | Base        | 4.5 | 5.4        | 3.6        | 3.9  | 4.6  | 2.6  | 2.1        | 2.0        | 2.6        | 4.6        | 2.9 | 13.1 | 13.4         | 11.1 | 6.7  | 20.6 |
|      | FY1415        | FFO LATIN AMERICA TRAVEL RETAIL   | <b>JAMESBOND</b> | <b>Base</b> | 1.9 | 1.6        | 0.1        | 1.8  | 1.1  | 0.2  | 1.2        | 4.7        | 1.0        | (0.3)      | 0.0 | 1.5  | 3.5          | 3.1  | 6.9  | 1.2  |
|      | FY1415        | <b>TRAVEL RETAIL ASIA</b>         | <b>JAMESBOND</b> | Base        | 0.0 | 0.2        | 0.0        | 0.0  | 0.1  | 0.2  | 0.0        | 0.0        | 0.0        | 0.1        | 0.0 | 0.0  | 0.2          | 0.3  | 0.0  | 0.1  |
| 11 6 | <b>FY1415</b> | <b>ASIA PACIFIC</b>               | <b>JAMESBOND</b> | Base        | 0.2 | 0.5        | 0.6        | 0.3  | 0.3  | 0.2  | 0.5        | 1.3        | 3.6        | 6.4        | 1.3 | 2.1  | 1.4          | 0.9  | 5.4  | 9.8  |
|      | <b>FY1415</b> | UNKNOWN-CBD-ORGANIZATION          | <b>JAMESBOND</b> | Base        | 0.0 | 0.0        | 0.0        | 1.8  | 0.4  | 0.1  | 0.0        | 0.0        | 0.0        | 0.0        | 0.0 | 0.1  | 0.1          | 2.3  | 0.1  | 0.1  |

*Εικόνα 50: Καρτέλα "YA" του εργαλείου MCR*

Η καρτέλα "SMO conversion", στην οποία αντιστοιχίζεται το κωδικό όνομα κάθε SMO με το επίσημο και ο φετινός χρόνος με τον περσινό. Εδώ προστέθηκαν κάποια κελιά χρήσιμα για τη ροή του κώδικα.

| $\mathbf{1}$   | B              | $\mathsf{C}$                          | D | E.            | F.            | G | H              |    |          | K. |        | M | N                | $\circ$ |
|----------------|----------------|---------------------------------------|---|---------------|---------------|---|----------------|----|----------|----|--------|---|------------------|---------|
| $\overline{2}$ | Country        | <b>Market</b>                         |   | <b>FY</b>     | YA            |   | Period number  | 11 |          | YA | FY1415 |   | <b>FY number</b> | 6       |
|                | Result         | Total                                 |   | <b>FY1516</b> | <b>FY1415</b> |   | Month JunBOP # |    | $11$ May |    |        |   |                  |         |
| $\overline{4}$ | Q <sub>3</sub> | <b>FFO DACH</b>                       |   | FY1617        | <b>FY1516</b> |   |                |    |          |    |        |   |                  |         |
| 5              | IT             | <b>ITALY</b>                          |   | <b>FY1718</b> | FY1617        |   |                |    |          |    |        |   |                  |         |
| 6              | Q <sub>7</sub> | UNITED KINGDOM/IRELAND                |   | <b>FY1819</b> | <b>FY1718</b> |   |                |    |          |    |        |   |                  |         |
|                | <b>RU</b>      | <b>RUSSIA</b>                         |   | FY1920        | <b>FY1819</b> |   |                |    |          |    |        |   |                  |         |
| 8              | <b>FR</b>      | <b>FRANCE</b>                         |   | FY2021        | <b>FY1920</b> |   |                |    |          |    |        |   |                  |         |
| $\overline{9}$ | <b>ES</b>      | <b>IBERIA</b>                         |   | <b>FY2122</b> | <b>FY2021</b> |   |                |    |          |    |        |   |                  |         |
| 10             | <b>B1</b>      | <b>BENELUX</b>                        |   | <b>FY2223</b> | <b>FY2122</b> |   |                |    |          |    |        |   |                  |         |
| 11             | <b>US</b>      | <b>FFO NORTH AMERICA</b>              |   | <b>FY2324</b> | <b>FY2223</b> |   |                |    |          |    |        |   |                  |         |
| 12             | <b>XS</b>      | FFO LATIN AMERICA TRAVEL RETAIL       |   | <b>FY2425</b> | FY2324        |   |                |    |          |    |        |   |                  |         |
| 13             | Q <sub>2</sub> | <b>TRAVEL RETAIL GREATER EU</b>       |   | <b>FY2526</b> | <b>FY2425</b> |   |                |    |          |    |        |   |                  |         |
| 14             | C <sub>4</sub> | <b>MIDDLE EAST AFRICA DISTRIBUTOR</b> |   | FY2627        | <b>FY2526</b> |   |                |    |          |    |        |   |                  |         |
| 15             | Q <sub>5</sub> | <b>GREATER EUROPE DISTRIBUTOR</b>     |   |               |               |   |                |    |          |    |        |   |                  |         |
| 16             | XP             | <b>TRAVEL RETAIL ASIA</b>             |   |               |               |   |                |    |          |    |        |   |                  |         |
| 17             | Q8             | <b>ASIA PACIFIC</b>                   |   |               |               |   |                |    |          |    |        |   |                  |         |
| 18             | W <sub>3</sub> | UNKNOWN-CBD-ORGANIZATION              |   |               |               |   |                |    |          |    |        |   |                  |         |
| 19             | W1             | <b>REMNANTS</b>                       |   |               |               |   |                |    |          |    |        |   |                  |         |
| 20             | W <sub>2</sub> | <b>FFO COMPANY SHOP SALES</b>         |   |               |               |   |                |    |          |    |        |   |                  |         |
| 21             |                |                                       |   |               |               |   |                |    |          |    |        |   |                  |         |

*Εικόνα 51: Καρτέλα " SMO conversion " του εργαλείου MCR*

Η καρτέλα "Definition", η οποία διαθέτει τα στοιχεία των Building Blocks (τύπος προϊόντος) για κάθε συνδυασμό μάρκας και υποκατηγορίας αυτής, ανά χρόνο (FY).

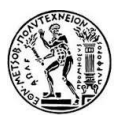

| ×              | $\overline{A}$    | в                 | Ċ                           | D                     | E             |             | G              | н           |                |
|----------------|-------------------|-------------------|-----------------------------|-----------------------|---------------|-------------|----------------|-------------|----------------|
| $\mathbf{1}$   | <b>Brand</b>      | <b>Brandline</b>  | Tag                         | <b>Classic houses</b> | <b>FY1213</b> | FY1314      | FY1415         | FY1516      | FY1617         |
| $\overline{2}$ |                   |                   |                             |                       | 3             | 4           | 5              | 6           | 7              |
| 3              | <b>ALEXANDMCQ</b> | <b>WOMAN</b>      | ALEXANDMCQWOMAN             |                       | <b>WS</b>     | <b>WS</b>   | WS             | <b>WS</b>   | <b>WS</b>      |
| 4              | <b>BRUNOBANAN</b> | <b>ABOUTMEN</b>   | <b>BRUNOBANANABOUTMEN</b>   |                       | <b>Base</b>   | <b>Base</b> | <b>Base</b>    | <b>Base</b> | <b>Base</b>    |
| 5              | <b>BRUNOBANAN</b> | <b>ABSOLUTMAN</b> | BRUNOBANANABSOLUTMAN        |                       |               | <b>Y1</b>   | Y <sub>2</sub> | <b>Base</b> | <b>Base</b>    |
| 6              | <b>BRUNOBANAN</b> | <b>ABSOLUTWMN</b> | <b>BRUNOBANANABSOLUTWMN</b> |                       |               | <b>Y1</b>   | <b>Y1</b>      | <b>Y2</b>   | <b>Base</b>    |
| $\overline{7}$ | <b>BRUNOBANAN</b> | <b>DANGERMAN</b>  | <b>BRUNOBANANDANGERMAN</b>  |                       | <b>Base</b>   | <b>Base</b> | <b>Base</b>    | <b>Base</b> | <b>Base</b>    |
| 8              | <b>BRUNOBANAN</b> | <b>DANGEWOMAN</b> | <b>BRUNOBANANDANGEWOMAN</b> |                       | <b>Y1</b>     | <b>Y2</b>   | <b>Base</b>    | <b>Base</b> | <b>Base</b>    |
| 9              | <b>BRUNOBANAN</b> | <b>MADEFORMEN</b> | <b>BRUNOBANANMADEFORMEN</b> |                       | <b>Base</b>   | <b>Base</b> | <b>Base</b>    | <b>Base</b> | <b>Base</b>    |
| 10             | <b>BRUNOBANAN</b> | <b>MADEWOMEN</b>  | <b>BRUNOBANANMADEWOMEN</b>  |                       | <b>Y2</b>     | <b>Base</b> | <b>Base</b>    | <b>Base</b> | <b>Base</b>    |
| 11             | <b>BRUNOBANAN</b> | <b>MAGICMAN</b>   | <b>BRUNOBANANMAGICMAN</b>   |                       | <b>Base</b>   | <b>Base</b> | <b>Base</b>    | <b>Base</b> | <b>Base</b>    |
| 12             | <b>BRUNOBANAN</b> | <b>MAGICWOMAN</b> | <b>BRUNOBANANMAGICWOMAN</b> |                       | <b>Base</b>   | <b>Base</b> | <b>Base</b>    | <b>Base</b> | <b>Base</b>    |
| 13             | <b>BRUNOBANAN</b> | <b>MAN</b>        | <b>BRUNOBANANMAN</b>        |                       | <b>Base</b>   | <b>Base</b> | <b>Base</b>    | <b>Base</b> | <b>Base</b>    |
| 14             | <b>BRUNOBANAN</b> | <b>MIX</b>        | <b>BRUNOBANANMIX</b>        |                       | <b>Base</b>   | <b>Base</b> | <b>Base</b>    | <b>Base</b> | <b>Base</b>    |
| 15             | <b>BRUNOBANAN</b> | <b>PUREMAN</b>    | <b>BRUNOBANANPUREMAN</b>    |                       | <b>Base</b>   | <b>Base</b> | <b>Base</b>    | <b>Base</b> | Base           |
| 16             | <b>BRUNOBANAN</b> | <b>PUREWOMAN</b>  | <b>BRUNOBANANPUREWOMAN</b>  |                       | <b>Base</b>   | <b>Base</b> | <b>Base</b>    | <b>Base</b> | <b>Base</b>    |
| 17             | <b>BRUNOBANAN</b> | <b>WOMAN</b>      | <b>BRUNOBANANWOMAN</b>      |                       | <b>Base</b>   | <b>Base</b> | <b>Base</b>    | <b>Base</b> | <b>Base</b>    |
| 18             | <b>BRUNOBANAN</b> | <b>NOLIMITS</b>   | <b>BRUNOBANANNOLIMITS</b>   |                       |               |             |                |             | Y <sub>1</sub> |
| 19             | <b>BRUNOBANAN</b> | <b>WOMANSBEST</b> | <b>BRUNOBANANWOMANSBEST</b> |                       |               |             |                |             | Y1             |
| 20             | <b>CHRISAGUIL</b> | <b>BASE</b>       | <b>CHRISAGUILBASE</b>       |                       | <b>Base</b>   | <b>Base</b> | <b>Base</b>    | <b>Base</b> | <b>Base</b>    |

*Εικόνα 52: Καρτέλα " Definition " του εργαλείου MCR*

Για το δεύτερο, συμπληρωματικό εργαλείο, που υπολογίζει τα αποτελέσματα για τα GIFTSETS, χρησιμοποιούνται της ίδιας μορφής αρχεία απλά με δεδομένα που αντιστοιχούν μόνο σε προϊόντα GIFTSETS.

#### **6.4.3 Επεξεργασία δεδομένων**

- *Από το χρήστη*

Στην καρτέλα "Refresh" ο χρήστης πρέπει να συμπληρώσει τα κελιά Ι7 και Ι8 διαλέγοντας από τις λίστες το μήνα ή τρίμηνο των αποτελεσμάτων και τον τρέχον FY, αντίστοιχα. Στη συνέχεια, χρειάζεται απλά να πατήσει το κουμπί "Refresh MCR".

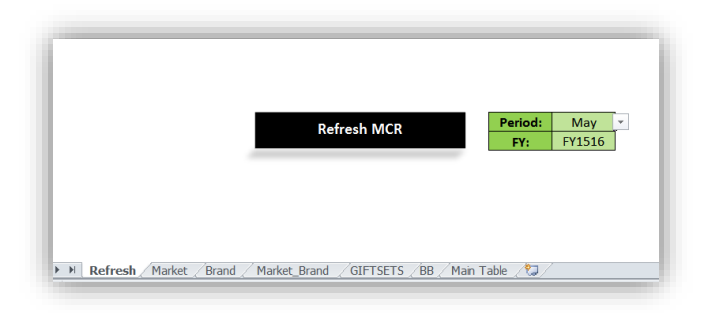

*Εικόνα 53: Καρτέλα "Refresh" του εργαλείου MCR*

Στη συνέχεια ο χρήστης καλείται να απαντήσει στα μηνύματα διαλόγου που εμφανίζονται.

Η πρώτη ερώτηση είναι έλεγχος επιβεβαίωσης πριν το εργαλείο μπει σε λειτουργία. Στη συνέχεια, ζητείται το άνοιγμα των αρχείων. Τα ίδια παράθυρα διαλόγου εμφανίζονται και στο εργαλείο των GIFSETS.Μόλις τα αποτελέσματα είναι έτοιμα ο χρήστης μεταφέρεται αυτόματα στην πρώτη καρτέλα των αποτελεσμάτων.

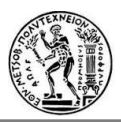

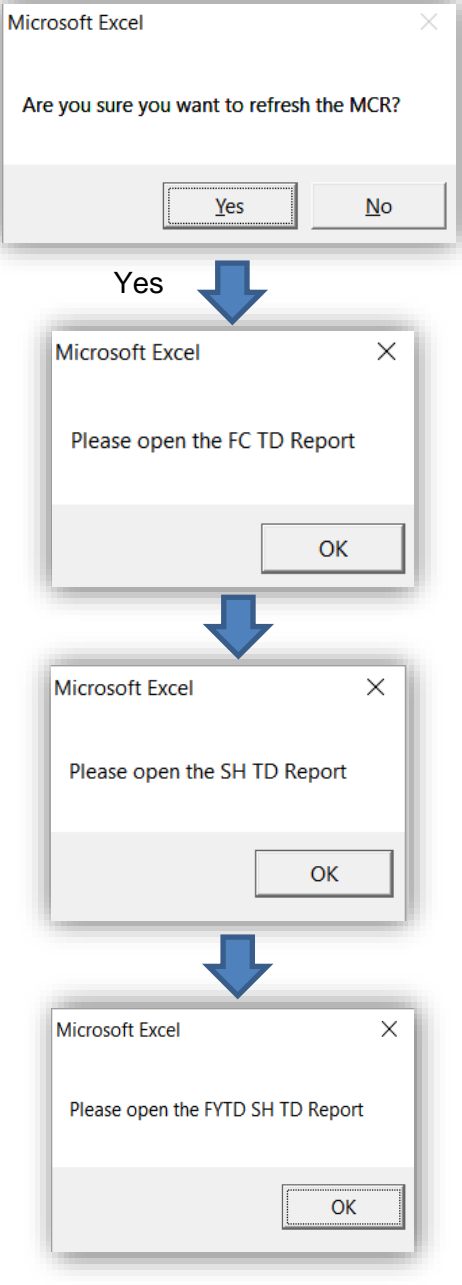

*Σχήμα 14: Διάγραμμα ροής εκτέλεσης εργαλείου "Month Close out Report"*

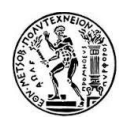

- *Από τη μεριά του εργαλείου*

Αρχικά, στην καρτέλα "Main Table", συγκεντρώνονται όλα τα στοιχεία (**Actuals**: αποστολέςπραγματική τιμή, **BOP**: forecast-πρόγνωση, **ΥΑ**: οι αποστολές ένα χρόνο πριν, **ΒΒ**: Building Blocks-κατηγορίες, **House**: οικογένεια προϊόντων) από τα αρχεία δεδομένων σε έναν πίνακα για κάθε συνδυασμό μάρκας, υποκατηγορίας μάρκας και SMO. Επίσης, παρέχονται οι πρώτοι υπολογισμοί για αυτούς τους συνδυασμούς:

- o **IYA** (Index versus Year Ago δείκτης σε σχέση με πέρυσι) = Actuals/YA \*100
- o **vs. GIE** (Versus Going Estimate σε σχέση με την πρόγνωση) = Actuals/BOP \*100

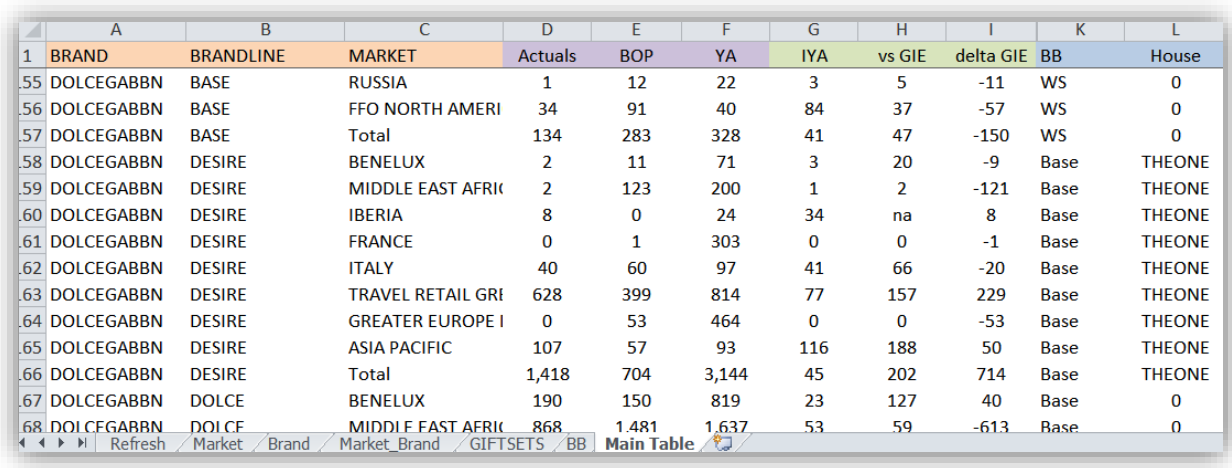

o **delta GIE** (διαφορά από την πρόγνωση) = Actuals – BOP

*Εικόνα 54: καρτέλα "Main Table" το εργαλείου MCR*

Στη συνέχεια οι υπόλοιπο υπολογισμοί γίνονται απευθείας στους πίνακες των αποτελεσμάτων, οι οποίοι θα παραστούν παρακάτω.

#### **6.4.4 Αποτελέσματα**

Ο πρώτος πίνακας αποτελεσμάτων στην καρτέλα "Market" παρέχει τα αποτελέσματα ανά SMO, για το μήνα/τρίμηνο και το FYTD (Fiscal Year To Date) ως εξής:

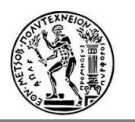

|                        | <b>May FY1516</b> |       |       |                      |     |                                     |        | FYTD (GIE - Jun BOP) |          |     |                                         |       |  |  |
|------------------------|-------------------|-------|-------|----------------------|-----|-------------------------------------|--------|----------------------|----------|-----|-----------------------------------------|-------|--|--|
| <b>Market</b>          | <b>GIF</b>        | YA    |       | Shipment   Ix vs. YA |     | Ix vs. GIE $\vert$ $\Delta$ vs. GIE | GIF    | YA                   | Shipment |     | Ix vs. YA   Ix vs. GIE $\Delta$ vs. GIE |       |  |  |
| <b>Global Prestige</b> | 3.659             | 3.787 | 3.704 | 98                   | 101 | 45                                  | 49,349 | 51.691               | 49,087   | 95  | 99                                      | (262) |  |  |
| <b>NA</b>              | 345               | 315   | 337   | 107                  | 98  | (7)                                 | 5,443  | 5.636                | 5,353    | 95  | 98                                      | (90)  |  |  |
| <b>WE Affiliates</b>   | 1,197             | 1,118 | 1,299 | 116                  | 109 | 103                                 | 17,597 | 17,465               | 18,012   | 103 | 102                                     | 415   |  |  |
| <b>DACH</b>            | 485               | 346   | 529   | 153                  | 109 | 44                                  | 7.402  | 7.135                | 7,419    | 104 | 100                                     | 17    |  |  |
| UK                     | 271               | 290   | 274   | 95                   | 101 | 4                                   | 3.604  | 3.584                | 3.703    | 103 | 103                                     | 99    |  |  |
| <b>FRANCE</b>          | 79                | 90    | 102   | 113                  | 130 | 24                                  | 1.678  | 1.711                | 1.781    | 104 | 106                                     | 103   |  |  |
| <b>BENELUX</b>         | 93                | 115   | 96    | 83                   | 103 | з                                   | 1.264  | 1.273                | 1.203    | 94  | 95                                      | (61)  |  |  |
| <b>FBNL</b>            | 172               | 206   | 198   | 96                   | 116 | 27                                  | 2,941  | 2,984                | 2,984    | 100 | 101                                     | 43    |  |  |
| <b>IBERIA</b>          | 162               | 173   | 191   | 110                  | 118 | 30                                  | 2,204  | 2,227                | 2,321    | 104 | 105                                     | 116   |  |  |
| <b>ITALY</b>           | 108               | 104   | 106   | 102                  | 98  | (2)                                 | 1,446  | 1,535                | 1,585    | 103 | 110                                     | 140   |  |  |
| Russia/DO (excl. Asia) | 1,131             | 1.237 | 1.000 | 81                   | 88  | (131)                               | 16.074 | 17,873               | 15,352   | 86  | 96                                      | (723) |  |  |
| LATRA                  | 524               | 702   | 534   | 76                   | 102 | 10                                  | 6,954  | 7,722                | 6,352    | 82  | 91                                      | (602) |  |  |
| <b>MEA</b>             | 300               | 258   | 207   | 80                   | 69  | (93)                                | 3,553  | 3,890                | 3,187    | 82  | 90                                      | (365) |  |  |
| <b>RUSSIA</b>          | 122               | 90    | 73    | 81                   | 60  | (49)                                | 2,579  | 3,279                | 2,798    | 85  | 108                                     | 219   |  |  |
| <b>GFD</b>             | 185               | 187   | 186   | 99                   | 100 | 0                                   | 2,988  | 2.983                | 3,015    | 101 | 101                                     | 26    |  |  |
| <b>ROW (TR/AP)</b>     | 987               | 1.112 | 970   | 87                   | 98  | (17)                                | 10.227 | 10,480               | 10.121   | 97  | 99                                      | (107) |  |  |
| AP                     | 261               | 339   | 270   | 80                   | 103 | 9                                   | 3,801  | 3,921                | 3,783    | 96  | 100                                     | (18)  |  |  |
| <b>TRAP</b>            | 66                | 98    | 59    | 60                   | 90  | (7)                                 | 768    | 748                  | 723      | 97  | 94                                      | (45)  |  |  |
| <b>TRGE</b>            | 661               | 675   | 641   | 95                   | 97  | (19)                                | 5,658  | 5,811                | 5,614    | 97  | 99                                      | (44)  |  |  |
| <b>OTHER</b>           | 0                 | 6     | 97    | 1.764                | na  | 97                                  | 8      | 237                  | 250      | 106 | 3,223                                   | 242   |  |  |

*Εικόνα 55: Αποτελέσματα ανά χώρα για μήνα και FYTD στο εργαλείο MCR*

Όπου: GIE=BOP=Forecast=πρόγνωση, YA=αποστολές ίδιας περιόδου ένα χρόνο πριν, Shipment=αποστολές.

Ως πρόγνωση για τα αποτελέσματα του μήνα/τριμήνου λαμβάνεται η τελευταία ΒΟΡ διαδικασία που πραγματοποιήθηκε πριν τον μήνα/τρίμηνο αυτό. Για παράδειγμα για το μήνα Μάιο, η πρόγνωση λαμβάνεται από την BOP υποβολή του Απριλίου, ενώ για το τρίμηνο Ιαν-Φεβ-Μαρ, η πρόγνωση λαμβάνεται από την ΒΟΡ υποβολή του Δεκέμβρη.

Ως πρόγνωση για τα αποτελέσματα του FYTD λαμβάνεται πάντα η ΒΟΡ διαδικασία υποβολής του Ιουνίου του προηγούμενου FY. Για παράδειγμα, στον παραπάνω πίνακα όπου το FYTD αντιστοιχεί στην περίοδο Ιούλιο16-Μάιος16 (FY1617), η ΒΟΡ διαδικασία του Ιουνίου16 ανήκει στο FY1516.

Με κόκκινο χρώμα σημαίνονται οι δείκτες που είναι μικρότεροι του 100 και με πράσινο αυτοί που είναι μεγαλύτεροι του 100.

Το είδος των αποτελεσμάτων δεν διαφέρει στις υπόλοιπες καρτέλες.

Η καρτέλα αποτελεσμάτων "Brands", παρέχει της ίδιας μορφής αποτελέσματα ανά μάρκα προϊόντων.

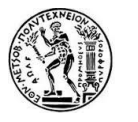

|                           |            |          | <b>Apr FY1516</b> |     |                                                    |                |            |          | FYTD (GIE - Jun BOP) |     |                                           |       |
|---------------------------|------------|----------|-------------------|-----|----------------------------------------------------|----------------|------------|----------|----------------------|-----|-------------------------------------------|-------|
| <b>Brand</b>              | <b>GIE</b> | YA       |                   |     | Shipment   Ix vs. YA   Ix vs. GIE $\Delta$ vs. GIE |                | <b>GIE</b> | YA       | Shipment             |     | $1x$ vs. YA $1x$ vs. GIE $\Delta$ vs. GIE |       |
| <b>Global Prestige</b>    | 3,748      | 3,963    | 3,863             | 97  | 103                                                | 115            | 45,860     | 47,903   | 45,393               | 95  | 99                                        | (467) |
| <b>Hugo Boss</b>          | 1,291      | 1,327    | 1,319             | 99  | 102                                                | 28             | 15,799     | 16,070   | 16,030               | 100 | 101                                       | 231   |
| Dolce & Gabbana           | 933        | 1,031    | 1,041             | 101 | 112                                                | 109            | 11,258     | 12,015   | 10,906               | 91  | 97                                        | (353) |
| Gucci                     | 477        | 520      | 538               | 104 | 113                                                | 61             | 5,903      | 6,312    | 6.173                | 98  | 105                                       | 269   |
| Lacoste                   | 392        | 417      | 427               | 102 | 109                                                | 35             | 5,147      | 5,659    | 4,908                | 87  | 95                                        | (239) |
| Escada                    | 115        | 98       | 87                | 89  | 75                                                 | (28)           | 853        | 1,098    | 824                  | 75  | 97                                        | (29)  |
| <b>Stella</b>             | 33         | 21       | 30                | 143 | 89                                                 | (4)            | 177        | 217      | 242                  | 111 | 137                                       | 65    |
| <b>ALEXANDMCQ</b>         | 10         | $\Omega$ | $\bf{0}$          | na  | $\mathbf{1}$                                       | (10)           | $\Omega$   | $\Omega$ | $\overline{2}$       | na  | na                                        | 2     |
| Lifestyle                 | 497        | 549      | 421               | 77  | 85                                                 | (76)           | 6.722      | 6,532    | 6,308                | 97  | 94                                        | (414) |
| <b>Bruno Banani</b>       | 231        | 207      | 202               | 98  | 87                                                 | (30)           | 2,609      | 2,597    | 2,620                | 101 | 100                                       | 12    |
| <b>Christina Aguilera</b> | 67         | 94       | 42                | 44  | 62                                                 | (25)           | 880        | 911      | 878                  | 96  | 100                                       | (1)   |
| Gabriela Sabatini         | 12         | 28       | 20                | 72  | 159                                                | $\overline{ }$ | 291        | 262      | 240                  | 91  | 82                                        | (51)  |
| <b>James Bond</b>         | 83         | 80       | 57                | 71  | 68                                                 | (26)           | 1,385      | 983      | 1,067                | 109 | 77                                        | (319) |
| <b>Mexx</b>               | 103        | 140      | 101               | 72  | 98                                                 | (2)            | 1,557      | 1,779    | 1,502                | 84  | 97                                        | (54)  |

*Εικόνα 56: Αποτελέσματα ανά μάρκα για μήνα και FYTD στο εργαλείο MCR*

Η καρτέλα "Market\_Brand" παρέχει τα αποτελέσματα για τους κύριους 20 συνδυασμούς χώρας και μάρκας προϊόντος.

| <b>Market</b>         | <b>May FY1516</b><br><b>Brand</b> |            |       |          |     |                                         |      |            |        | FYTD (GIE - Jun BOP) |     |                        |                  |
|-----------------------|-----------------------------------|------------|-------|----------|-----|-----------------------------------------|------|------------|--------|----------------------|-----|------------------------|------------------|
|                       |                                   | <b>GIE</b> | YA    | Shipment |     | Ix vs. YA   Ix vs. GIE $\Delta$ vs. GIE |      | <b>GIF</b> | YA     | Shipment             |     | Ix vs. YA   Ix vs. GIE | $\Delta$ vs. GIE |
| AP                    | Gucci                             | 71         | 101   | 63       | 63  | 89                                      | (7)  | 1.065      | 1.120  | 1.084                | 97  | 102                    | 18               |
| <b>DACH</b>           | Lifestyle                         | 277        | 238   | 345      | 145 | 124                                     | 68   | 4,362      | 4,094  | 4,312                | 105 | 99                     | (50)             |
| <b>DACH</b>           | <b>Hugo Boss</b>                  | 160        | 60    | 120      | 200 | 75                                      | (40) | 1,920      | 1.829  | 1,945                | 106 | 101                    | 25               |
| Italy                 | <b>DG</b>                         | 58         | 52    | 66       | 126 | 113                                     | 8    | 760        | 814    | 816                  | 100 | 107                    | 56               |
| LATRA                 | <b>DG</b>                         | 238        | 307   | 221      | 72  | 93                                      | (17) | 2,865      | 3.175  | 2.524                | 79  | 88                     | (341)            |
| LATRA                 | <b>Hugo Boss</b>                  | 166        | 194   | 193      | 99  | 116                                     | 26   | 2,133      | 2.327  | 2.062                | 89  | 97                     | (72)             |
| LATRA                 | Lacoste                           | 59         | 105   | 45       | 43  | 76                                      | (14) | 1.084      | 1.199  | 894                  | 75  | 82                     | (190)            |
| <b>MEA</b>            | <b>Hugo Boss</b>                  | 91         | 77    | 55       | 72  | 60                                      | (36) | 1.096      | 1.054  | 955                  | 91  | 87                     | (141)            |
| <b>MEA</b>            | <b>DG</b>                         | 84         | 85    | 62       | 73  | 74                                      | (22) | 1,121      | 1,216  | 1,014                | 83  | 90                     | (107)            |
| <b>MEA</b>            | Gucci                             | 63         | 48    | 56       | 117 | 90                                      | (6)  | 671        | 803    | 673                  | 84  | 100                    | 2                |
| <b>NA</b>             | Gucci                             | 46         | 44    | 56       | 125 | 121                                     | 10   | 1,147      | 1.096  | 1.178                | 108 | 103                    | 31               |
| <b>NA</b>             | <b>Hugo Boss</b>                  | 147        | 124   | 145      | 117 | 99                                      | (2)  | 1,346      | 1,550  | 1,470                | 95  | 109                    | 124              |
| <b>NA</b>             | DG                                | 115        | 105   | 89       | 85  | 77                                      | (26) | 2,132      | 2,137  | 1,974                | 92  | 93                     | (158)            |
| <b>Russia</b>         | DG                                | 28         | 31    | 21       | 67  | 74                                      | (7)  | 735        | 895    | 748                  | 84  | 102                    | 13               |
| <b>Russia</b>         | Lacoste                           | 21         | 11    | 10       | 86  | 45                                      | (12) | 525        | 647    | 555                  | 86  | 106                    | 30               |
| <b>TRGE</b>           | <b>Hugo Boss</b>                  | 358        | 343   | 383      | 112 | 107                                     | 25   | 2,911      | 2,999  | 2,852                | 95  | 98                     | (59)             |
| <b>TRGE</b>           | DG                                | 116        | 128   | 113      | 88  | 97                                      | (3)  | 1,138      | 1.247  | 1.163                | 93  | 102                    | 25               |
| <b>TRGE</b>           | Gucci                             | 79         | 90    | 68       | 76  | 87                                      | (10) | 686        | 636    | 704                  | 111 | 103                    | 18               |
| <b>UK</b>             | <b>Hugo Boss</b>                  | 157        | 158   | 153      | 97  | 98                                      | (3)  | 1,722      | 1,681  | 1,839                | 109 | 107                    | 117              |
| <b>UK</b>             | Gucci                             | 22         | 17    | 21       | 121 | 94                                      | (1)  | 474        | 435    | 501                  | 115 | 106                    | 27               |
| <b>TOTAL TOP 20</b>   |                                   | 2,355      | 2,319 | 2.283    | 98  | 97                                      | (71) | 29,894     | 30,957 | 29,263               | 95  | 98                     | (631)            |
| <b>Others</b>         |                                   | 1,305      | 1,469 | 1,421    | 97  | 109                                     | 116  | 19,455     | 20,734 | 19,824               | 96  | 102                    | 369              |
| <b>TOTAL PRESTIGE</b> |                                   | 3,659      | 3,787 | 3,704    | 98  | 101                                     | 45   | 49.349     | 51,691 | 49.087               | 95  | 99                     | (262)            |

*Εικόνα 57: Αποτελέσματα ανά συνδυασμό χώρας και μάρκας για μήνα και FYTD στο εργαλείο MCR*

Τα αποτελέσματα της καρτέλας "GIFTSETS" παράγονται από το συμπληρωματικό εργαλείο και αντιγράφονται από εκεί. Παρατίθεται παράδειγμα τριμήνου:

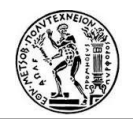

|                        |             |           | Q3 FY1516 |                |              | FYTD (GIE - Jun BOP)                                               |            |       |                 |     |                                         |                |
|------------------------|-------------|-----------|-----------|----------------|--------------|--------------------------------------------------------------------|------------|-------|-----------------|-----|-----------------------------------------|----------------|
| <b>Market</b>          | <b>GIE</b>  | YA        | Shipment  |                |              | Ix vs. YA $\vert x \rangle$ vs. GIE $\vert \Delta \rangle$ vs. GIE | <b>GIE</b> | YA    | <b>Shipment</b> |     | Ix vs. YA   Ix vs. GIE $\Delta$ vs. GIE |                |
| <b>Global Prestige</b> | 1,668       | 1,599     | 1,506     | 94             | 90           | (162)                                                              | 7,420      | 7,470 | 7,090           | 95  | 96                                      | (330)          |
| <b>NA</b>              | 290         | 253       | 290       | 115            | 100          | $\left( 0 \right)$                                                 | 1,270      | 1,277 | 1.275           | 100 | 100                                     | 5.             |
| <b>WE Affiliates</b>   | 813         | 642       | 787       | 123            | 97           | (26)                                                               | 3,855      | 3,854 | 3,688           | 96  | 96                                      | (167)          |
| <b>DACH</b>            | 360         | 275       | 271       | 99             | 75           | (89)                                                               | 1,377      | 1,337 | 1,273           | 95  | 92                                      | (104)          |
| UK                     | 40          | 31        | 26        | 86             | 66           | (14)                                                               | 792        | 965   | 783             | 81  | 99                                      | (9)            |
| <b>FRANCE</b>          | 161         | 123       | 119       | 97             | 74           | (42)                                                               | 599        | 528   | 567             | 107 | 95                                      | (32)           |
| <b>BENELUX</b>         | 33          | 16        | 11        | 71             | 34           | (22)                                                               | 168        | 141   | 125             | 89  | 75                                      | (43)           |
| <b>FBNL</b>            | 194         | 139       | 131       | 94             | 67           | (64)                                                               | 766        | 669   | 692             | 103 | 90                                      | (74)           |
| <b>IBERIA</b>          | 174         | 158       | 178       | 113            | 102          | 4                                                                  | 663        | 630   | 675             | 107 | 102                                     | 12             |
| <b>ITALY</b>           | 45          | 40        | 51        | 125            | 113          | 6                                                                  | 256        | 253   | 264             | 104 | 103                                     | 8              |
| Russia/DO (excl. Asia) | 458         | 484       | 391       | 81             | 85           | (67)                                                               | 1,655      | 1,756 | 1,482           | 84  | 90                                      | (173)          |
| <b>LATRA</b>           | 324         | 394       | 297       | 75             | 92           | (27)                                                               | 916        | 964   | 816             | 85  | 89                                      | (100)          |
| <b>MFA</b>             | 55          | $\Omega$  | 23        | na             | 42           | (32)                                                               | 279        | 326   | 219             | 67  | 78                                      | (60)           |
| <b>RUSSIA</b>          | 6           | 9         | o         | $\mathbf{1}$   | $\mathbf{1}$ | (6)                                                                | 65         | 126   | 62              | 49  | 95                                      | $(3)$          |
| <b>GED</b>             | 73          | 81        | 71        | 87             | 97           | (2)                                                                | 395        | 341   | 386             | 113 | 98                                      | (9)            |
| <b>ROW (TR/AP)</b>     | 107         | 113,906   | 168       | $\Omega$       | 158          | 62                                                                 | 639        | 567   | 640             | 113 | 100                                     | 1              |
| AP                     | 15          | 14        | 16        | 111            | 108          | 1                                                                  | 153        | 135   | 155             | 115 | 102                                     | $\overline{2}$ |
| <b>TRAP</b>            | 25          | 20        | 17        | 86             | 71           | (7)                                                                | 80         | 67    | 63              | 94  | 78                                      | (18)           |
| <b>TRGE</b>            | 67          | 113,871   | 135       | $\overline{0}$ | 201          | 68                                                                 | 406        | 365   | 423             | 116 | 104                                     | 17             |
| <b>OTHER</b>           | $\mathbf 0$ | (113.686) | (130)     | $\mathbf{0}$   | ######       | (130)                                                              | 1          | 16    | 4               | 27  | 539                                     | 3              |

*Εικόνα 58: Αποτελέσματα των "GIFTSETS" για τρίμηνο και FYTD στο εργαλείο MCR*

Τέλος η καρτέλα "BB" που κατηγοριοποιεί τα αποτελέσματα με βάση την κατηγορία του προϊόντος.

|                |            |           |      | <b>May FY1516</b> |                 | FYTD (GIE - Jun BOP) |            |       |       |            |                 |         |
|----------------|------------|-----------|------|-------------------|-----------------|----------------------|------------|-------|-------|------------|-----------------|---------|
|                | <b>ACT</b> | <b>FC</b> | YA   | <b>IYA</b>        | SP <sub>3</sub> | delta                | <b>ACT</b> | FC    | YA    | <b>IYA</b> | SP <sub>6</sub> | delta   |
| Y <sub>1</sub> | 731        | 848       | 610  | 120               |                 | $-117$               | 9797       | 9206  | 7383  | 110        |                 | $-1053$ |
| <b>Y2</b>      | 148        | 183       | 100  | 148               |                 | $-35$                | 3259       | 4289  | 2567  | 115        |                 | $-1349$ |
| <b>SL</b>      | 1092       | 1008      | 1236 | 88                |                 | 83                   | 15120      | 15335 | 17391 | 74         |                 | $-2521$ |
| <b>NSL</b>     | 1697       | 1573      | 1806 | 94                |                 | 124                  | 20548      | 20213 | 24007 | 72         |                 | $-2924$ |
| WS             | 35         | 46        | 34   | 104               |                 | $-11$                | 364        | 306   | 343   | 85         |                 | $-14$   |
| GS             | 225        | 187       | 206  | 109               |                 | 38                   | 7735       | 7953  | 8087  | 96         |                 | $-218$  |

*Εικόνα 59: Αποτελέσματα ανά κατηγορία προϊόντος ("BB") για μήνα και FYTD στο εργαλείο MCR*

Επομένως, μετά την κατάργηση της βάσης δεδομένων ως μέσο λήψης στοιχείων από το σύστημα, αμέσως αναπτύχθηκε το νέο εργαλείο MCR που παρέχει αυτόματα και χωρίς κόστος τα ίδια αποτελέσματα. Αποφεύχθηκε η περίπτωση ανθρώπινων χειρισμών στους υπολογισμούς άρα και ανθρώπινου λάθους, μειώθηκε ένα σημαντικό ετήσιο κόστος για την εταιρεία και βελτιώθηκε η μηνιαία διαδικασία παροχής αποτελεσμάτων καθιστώντας τη στρατηγική ανάλυση και πάλι εφικτή.

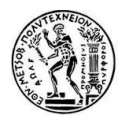

# **7. Συμπεράσματα**

Η Procter & Gamble (P&G) είναι μία από τις μεγαλύτερες πολυεθνικές εταιρείες παγκοσμίου επιπέδου, με τα προϊόντα της να εμφανίζονται στην καθημερινότητα των περισσότερων ανθρώπων (μάρκες όπως: Always, Gillette, Pantene, Τide, Ariel, Oral-b, Crest κλπ). Επομένως, όπως κάθε μεγάλη επιχείρηση, αντιμετωπίζει σημαντικές προκλήσεις προκειμένου να επιτευχθεί η ικανοποίηση των πελατών και καταναλωτών. Η διανομή των προϊόντων της στην κατάλληλη ποσότητα και ποιότητα, στο ακριβές μέρος, τη σωστή στιγμή αποτελεί αδιαμφισβήτητα μία από τις μεγαλύτερες προκλήσεις μιας επιχείρησης σε καθημερινή βάση. Απαιτείται, λοιπόν, καλή οργάνωση των μελών της εφοδιαστικής αλυσίδας αλλά και σωστός προγραμματισμός της ζήτησης, εφόσον από αυτήν εξαρτώνται οι περισσότερες ενέργειες και λειτουργίες της. Εξάλλου, ένας αποτελεσματικός προγραμματισμός της ζήτησης έχει τη δυνατότητα να ρυθμίσει τα επίπεδα αποθέματος σύμφωνα με τη διακύμανση της ζήτησης και να αυξήσει την κερδοφορία για δεδομένα προϊόντα ή υπηρεσίες. Για να μπορέσει να υπάρξει αυτός ο προγραμματισμός, βασική προϋπόθεση είναι η ζήτηση να είναι γνωστή. Κάτι τέτοιο όμως, είναι, σαφώς, αδύνατον, επομένως αυτή προσεγγίζεται με διαδικασίες πρόγνωσης. Μεγάλη πρόκληση, σε αυτό το σημείο, αποτελεί το ποσοστό ακρίβειας της πρόγνωσης αυτής, καθώς λαθεμένες προβλέψεις μπορεί να οδηγήσουν την εταιρεία σε κακοφημία λόγω κακής εξυπηρέτησης, σε μεγάλα κόστη διατήρησης αποθέματος κλπ. Επομένως, είναι αναγκαίο και ιδιαίτερα σημαντικό να διασφαλίζεται ότι η πρόγνωση που δημιουργείται αντιπροσωπεύει την πραγματικότητα και δεν προκαλεί τη λήψη λαθεμένων αποφάσεων για την επιχείρηση. Είναι φανερό, λοιπόν, ότι η κάθε επιχείρηση πρέπει να διαθέτει και να εφαρμόζει τα κατάλληλα για εκείνη μεγέθη που αξιολογούν τις προγνώσεις αλλά και τους δείκτες μετρήσεων της ακρίβειας των προγραμματισμών και της αποτελεσματικότητας των σχεδίων και πλάνων, που την αντιπροσωπεύουν.

Μέχρι σήμερα, η ομάδα προγραμματισμού της ζήτησης του «Prestige» της P&G διέθετε κάποια εργαλεία υπολογισμού τέτοιων μεγεθών, τα οποία χρησιμοποιούσαν ακριβές βάσεις δεδομένων και απαιτούσαν αρκετό χρόνο για την ολοκλήρωση τους. Σε περίπτωση δε, που κάποιο τέτοιο εργαλείο δεν ήταν διαθέσιμο μετέβαιναν σε χειροκίνητους υπολογισμούς, που αφενός εγκυμονούσαν κινδύνους ανθρώπινων λαθών και αφετέρου απαιτούσαν αρκετές εργατοώρες.

Αυτή η μελέτη , λοιπόν, έρχεται να καλύψει την ανάγκη για εξέλιξη, ανάπτυξη και βελτιστοποίηση των αναγκαίων διαδικασιών, ώστε να αξιολογείται η ακρίβεια της πρόγνωσης αλλά και να παρέχονται όλες οι απαραίτητες πληροφορίες που θα διευκολύνουν τις διαδικασίες ανασκοπήσεων και διορθώσεων της πρόγνωσης, όπου αυτό χρειάζεται.

Το πρώτο εργαλείο, το "**MAPE90**", υπολογίζει το Mape μέγεθος για τους τελευταίους τρεις μήνες (90 μέρες), μετά το πέρας κάθε μήνα, αξιολογώντας έτσι το ποσοστό σφάλματος της πρόγνωσης της ζήτησης. Ο υπολογισμός πραγματοποιείται κατά μήκος πολλών διαφορετικών επιπέδων που ορίζουν τη ζήτηση και τα προϊόντα της εταιρείας, παρέχοντας έτσι σημαντικές πληροφορίες για το αν τα επίπεδα της πρόγνωσης κυμαίνονται σε επιτρεπτά όρια και αν όχι, σε ποιους κωδικούς και ποιο επίπεδο εμφανίζεται απόκλιση, περιλαμβάνοντας επιπλέον δεδομένα και νέους τρόπους προσέγγισης των υπολογισμών. Με αυτόν τον τρόπο, οι προγραμματιστές της ζήτησης είναι σε θέση κάθε μήνα να γνωρίζουν για ποια προϊόντα η πρόγνωση που δημιούργησαν δεν απεικονίζει την πραγματική ζήτηση και άμεσα να προβούν σε απαραίτητες ενέργειες ή διορθώσεις για τις μελλοντικές προγνώσεις. Οι πολυάριθμοι υπολογισμοί πραγματοποιούνται αυτόματα, απαιτώντας

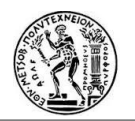

ελάχιστο χρόνο, μειώνοντας την πιθανότητα ανθρώπινου σφάλματος και βελτιώνοντας την αποτελεσματικότητα της μηνιαίας διαδικασίας. Οι προγραμματιστές της ζήτησης διαθέτουν λεπτομερής πληροφορίες διευκολύνοντας, έτσι, το έργο τους.

Το εργαλείο "**DFU classification**", αποτελεί βελτιστοποίηση υπάρχοντος εργαλείου που χρησιμοποιούσε βάσεις δεδομένων για τον χρονοβόρο υπολογισμό μεγεθών και την παροχή ποικίλων πληροφοριών στους προγραμματιστές της ζήτησης. Αποτελεί έναν συγκεντρωτικό πίνακα, σημείο αναφοράς για τους προγραμματιστές της ζήτησης σε μηνιαία βάση, προκειμένου να ανασκοπούν παρελθοντικές προγνώσεις, να παρατηρούν τα ιστορικά δεδομένα των προϊόντων αλλά και μελλοντικές τάσεις σύμφωνα με τα υπάρχοντα δεδομένα. Με στόχο την κατάργηση της χρήσης της βάσης δεδομένων, μείωση του χρόνου των υπολογισμών και της ανθρώπινης παρεμβολής σε αυτούς, αλλά και την ικανοποίηση των αναγκών των προγραμματιστών της ζήτησης ως προς τις διαθέσιμες πληροφορίες, αναπτύχθηκε το νέο εργαλείο, που αντικατέστησε το παλιό. Αυτό επέφερε μείωση ετήσιου κόστους για την εταιρεία, καθώς το νέο εργαλείο δεν απαιτεί χρήση βάσης δεδομένων, μείωση υπολογιστικού χρόνου και αύξηση διαθέσιμου χρόνου για ανασκόπηση και μελέτη των πληροφοριών, αύξηση των χρήσιμων δεδομένων για αποτελεσματικότερη επανεξέταση και καλύτερη ροή ανανέωσης της πρόγνωσης.

Με στόχο την κατάργηση χρήσης βάσης δεδομένων και μείωση του απαιτούμενου χρόνου υπολογισμών, αναπτύχθηκε και το τελευταίο εργαλείο, το "**Month Close out Report**", το οποίο αποτελεί ένα έγγραφο καταγραφής δεδομένων και δεικτών, αναφορικά με τους παρελθοντικούς μήνες αλλά και την τρέχουσα κατάσταση του οργανισμού. Η μείωση του ετήσιου κόστους αποτελεί ένα από τα ωφέλιμα αποτελέσματα του νέου εργαλείου. Επιπλέον, η μείωση του απαιτούμενου χρόνου υπολογισμών επιτρέπει τη διάθεση περισσότερου χρόνου στη λήψη μελλοντικών στρατηγικών αποφάσεων, που είναι και το βασικό αντικείμενο αυτού του εγγράφου.

Επομένως, γίνεται αντιληπτό, ότι η ύπαρξη και εφαρμογή των ιδανικών μεγεθών και δεικτών μέτρησης της αποτελεσματικότητας και απόδοσης της πρόγνωσης της ζήτησης, είναι αναγκαία, αλλά όχι αρκετή. Δημιουργείται, επιπλέον, η ανάγκη για βελτιστοποίηση των διαδικασιών, με τρόπο που θα επιφέρει μείωση λαθών εξαιτίας του ανθρώπινου παράγοντα, μείωση κόστους και εξοικονόμηση χρόνου που θα διατίθεται σε άλλες ενέργειες που ωφελούν την επιχείρηση.
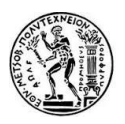

# **Παράρτημα: Κώδικας "DFU classification tool"**

```
Sub DFU()
MSG2 = MsgBox("Do you want to execute the DFU classification?", vbYesNo)
   If MSG2 = vbNo Then
     Exit Sub
   End If
MSG3 = MsgBox("Did you update the cells in column B and the Stat Profile tab?", vbYesNo)
   If MSG3 = vbNo Then
     MsgBox "Please do it and then run the DFU classification again! "
     Exit Sub
   End If
'define workbooks and worksheets
   wb_tool = ActiveWorkbook.Name
   ws_data = "Main"
  ws_BW = "BW"
   ws_DFUclass = "DFU classification"
  ws<sub>BB</sub>= "BB" ws_StatProf = "Stat Profile"
'define columns and rows
  col BW categ = 1 col_BW_country = 2
  col BW CustGr = 3col_BW_brand = 4
  colBW_att1 = 5
  col_BW_att2 = 6colBW<sub>_att4</sub> = 7
  col BW att5 = 8col_BW_1att6 = 9col BW CSU = 10col<sub>_BW_DFU</sub> = 11
   col_BW_actfcst_firstmnth = 12
   col_BW_actfcst_lastmnth = 49
   col_BW_fcstdiffOOOSOP_firstmnth = 51
   col_BW_fcstdiffOOOSOP_lastmnth = 88
   col_BW_fcstSOP_firstmnth = 90
   col_BW_fcstSOP_lastmnth = 127 
   col_BW_fcstSOP2_firstmnth = 129
   col_BW_fcstSOP2_lastmnth = 166
   BW_actfcst_firstmnth = "L"
   BW_actfcst_lastmnth = "AW"
  BW_fcstdiff000SOP_firstmnth = "AY"
   BW_fcstdiff000SOP_lastmnth = "CJ"
  BW_fcstSOP_firstmnth = "CL"
   BW_fcstSOP_lastmnth = "DW"
   BW_fcstSOP2_firstmnth = "DY"
   BW_fcstSOP2_lastmnth = "FJ"
  row_BW_numb = 40
   row_BW_keyfig = 41
   row_BW_headers = 42
  row BW first = 43 col_DFU_new = 1
   col_DFU_TotRank = 2
   col_DFU_TrendRank = 3
   col_DFU_MapeRank = 4
   col_DFU_overdueRank = 5
```
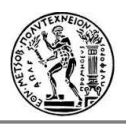

 DFU\_New = "A" DFU\_TotRank = "B" DFU\_TrendRank = "C" DFU\_MapeRank = "D" DFU\_overdueRank = "E" col\_DFU\_firstaggr = 8 col\_DFU\_country = 9 col\_DFU\_custgr = 10 col\_DFU\_brand = 11 col\_DFU\_brandline = 12  $col\_DFU_$ att $2 = 13$ col $DFU_$ att $4 = 14$ col $DFU_$ att $5 = 15$ col DFU att $6 = 16$  col\_DFU\_CSU = 17 col\_DFU\_DFU = 18 col\_DFU\_aggr = 19  $col\_DFU\_BB = 20$  DFU\_firstaggr = "H" DFU\_country = "I" DFU  $\ncustar = "J"$  DFU\_brand = "K" DFU\_Brandline = "L" DFU\_aggr = "S" DFU\_DFU = "R"  $col\_DFU\_SPP1 = 22$  col\_DFU\_SPP3 = 23 col\_DFU\_Mape90 = 24 col\_DFU\_L9M = 25 col\_DFU\_overallevol = 26 col\_DFU\_statevol = 27 DFU\_SPP1 = "V" DFU\_SPP3 = "W" DFU\_Mape90 = "X"  $DFU$  L9M = "Y" DFU\_overallevol = "Z" DFU\_statevol = "AA" col DFU  $P3M = 29$  col\_DFU\_P6M = 30 col\_DFU\_P12Mav = 31 col\_DFU\_P12Msu = 32 col\_DFU\_N12Msu = 33 col\_DFU\_volPrty = 34 col\_DFU\_volVlty = 35 col\_DFU\_PriorClass = 36 col\_DFU\_StatProf = 37 col\_DFU\_HistPer = 38 DFU\_P12Msu = "AF" DFU\_N12Msu = "AG" DFU\_PriorClass = "AJ" DFU\_volPrty = "AH" DFU\_volVlty = "AI" DFU\_HistPer = "AL" col\_DFU\_Trend = 39 col\_DFU\_assum = 40 col\_DFU\_Lifecycle = 41

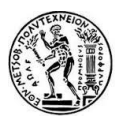

 col\_DFU\_Update = 42 col\_DFU\_LastUpd = 43 col\_DFU\_Date = 44 col\_DFU\_Due = 45 col\_DFU\_correction = 46 DFU\_Trend = "AM" DFU\_assum = "AN" DFU\_Update = "AP" DFU\_LastUpd = "AQ" DFU\_Date = "AR" DFU\_Due = "AS" DFU\_correction = "AT" col\_DFU\_Trendhelp = 48 col\_DFU\_Mapehelp = 49 col\_DFU\_overduehelp = 50 col\_DFU\_TOT = 51 col\_DFU\_P12Mvol = 52 col\_DFU\_VWRanking = 53 DFU\_Trendhelp = "AV" DFU\_Mapehelp = "AW" DFU\_overduehelp = "AX" DFU\_TOT = "AY" DFU\_P12Mvol = "AZ" DFU\_VWRanking = "BA" row\_DFU\_headers = 26 row\_DFU\_first = 27 col BB  $aqqr = 1$  col\_BB\_Definition\_BB = 6 BB\_aggr = "A" BB\_Definition\_BB = "F"  $row$ <sub>\_BB\_FY</sub> = 1 row BB  $numb = 2$  row\_BB\_headers = 3 row\_BB\_first =  $4$ col StatProf DFU = 1 col\_StatProf\_MPA = 17 col StatProf HistPer = 20 StatProf\_DFU = "A" StatProf\_MPA = "Q" StatProf\_HistPer = "T" row\_StatProf\_headers = 3 row\_StatProf\_first =  $4$ 

'ckecks if data cells or stat profile are empty

 Workbooks(wb\_tool).Worksheets(ws\_data).Activate If Workbooks(wb\_tool).Worksheets(ws\_data).Cells(2, 2) = "" Or Workbooks(wb\_tool).Worksheets(ws\_data).Cells(6, 2) = "" Or Workbooks(wb\_tool).Worksheets(ws\_data).Cells(7,  $2) =$  "" Then MsgBox " Please fill in the cells in column B first and then run again the DFU classification!" Exit Sub End If Workbooks(wb\_tool).Worksheets(ws\_StatProf).Visible = True

 Workbooks(wb\_tool).Worksheets(ws\_StatProf).Activate Workbooks(wb\_tool).Worksheets(ws\_StatProf).Cells(row\_StatProf\_first, col\_StatProf\_DFU).Activate If Application.CountA(ActiveCell.EntireRow) = 0 Then

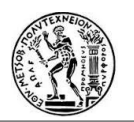

 MsgBox "Please update the Stat Profile tab first and then run again the DFU classification!" Exit Sub End If 'find last row in Stat Prof Workbooks(wb\_tool).Worksheets(ws\_StatProf).Visible = True Workbooks(wb\_tool).Worksheets(ws\_StatProf).Activate Workbooks(wb\_tool).Worksheets(ws\_StatProf).Cells(row\_StatProf\_headers, col\_StatProf\_DFU).Select Selection.End(xlDown).Select row\_StatProf\_last = Selection.Row 'convert DFU to numbers Workbooks(wb\_tool).Worksheets(ws\_StatProf).Range("P1") = 1 Workbooks(wb\_tool).Worksheets(ws\_StatProf).Range("P1").Copy Workbooks(wb\_tool).Worksheets(ws\_StatProf).Range(Cells(row\_StatProf\_first, col\_StatProf\_DFU), Cells(row\_StatProf\_last, col\_StatProf\_DFU)).Select Selection.PasteSpecial Paste:=xlPasteValues, operation:=xlMultiply, skipblanks:=False, Transpose:=False Workbooks(wb\_tool).Worksheets(ws\_StatProf).Visible = False 'Remove filters Workbooks(wb\_tool).Worksheets(ws\_DFUclass).Activate ActiveSheet.AutoFilterMode = False Workbooks(wb\_tool).Worksheets(ws\_BW).Activate ActiveSheet.AutoFilterMode = False 'clear contents in DFUclass Workbooks(wb\_tool).Worksheets(ws\_DFUclass).Activate If Workbooks(wb\_tool).Worksheets(ws\_DFUclass).Cells(row\_DFU\_first, col\_DFU\_country) <> "" Then Workbooks(wb\_tool).Worksheets(ws\_DFUclass).Cells(row\_DFU\_headers, col\_DFU\_country).Select Selection.End(xlDown).Select last\_temp\_row = Selection.Row Range(Workbooks(wb\_tool).Worksheets(ws\_DFUclass).Cells(row\_DFU\_first, col\_DFU\_new), Workbooks(wb\_tool).Worksheets(ws\_DFUclass).Cells(last\_temp\_row, col\_DFU\_VWRanking)).Select Selection.Delete End If 'find last row in BW Sheets(ws\_BW).Visible = True Workbooks(wb\_tool).Worksheets(ws\_BW).Activate Workbooks(wb\_tool).Worksheets(ws\_BW).Cells(row\_BW\_headers, col\_BW\_categ).Select Selection.End(xlDown).Select row\_BW\_last = Selection.Row 'convert DFU to numbers Workbooks(wb\_tool).Worksheets(ws\_BW).Range("P1") = 1 Workbooks(wb\_tool).Worksheets(ws\_BW).Range("P1").Copy Workbooks(wb\_tool).Worksheets(ws\_BW).Range(Cells(row\_BW\_first, col\_BW\_DFU), Cells(row\_BW\_last, col\_BW\_DFU)).Select Selection.PasteSpecial Paste:=xlPasteValues, operation:=xlMultiply, skipblanks:=False, Transpose:=False 'copy data from BW in DFUclass Range(Workbooks(wb\_tool).Worksheets(ws\_BW).Cells(row\_BW\_first, col\_BW\_country), Workbooks(wb\_tool).Worksheets(ws\_BW).Cells(row\_BW\_last, col\_BW\_DFU)).Copy Workbooks(wb\_tool).Worksheets(ws\_DFUclass).Activate

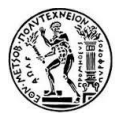

Workbooks(wb\_tool).Worksheets(ws\_DFUclass).Cells(row\_DFU\_first, col\_DFU\_country).Select Selection.PasteSpecial Paste:=xlPasteValues, operation:=xlNone, skipblanks:=False, Transpose:=False Application.CutCopyMode = False

```
'find last row in DFUclass
   Workbooks(wb_tool).Worksheets(ws_DFUclass).Activate
   Workbooks(wb_tool).Worksheets(ws_DFUclass).Cells(row_DFU_headers, col_DFU_custgr).Select
   Selection.End(xlDown).Select
   row_DFU_last = Selection.Row
'create aggr brand+brandline
  Workbooks(wb_tool).Worksheets(ws_DFUclass).Cells(row_DFU_first, col_DFU_aggr) = "=Concatenate(" &
DFU_brand & row_DFU_first & "," & DFU_Brandline & row_DFU_first & ")"
   Workbooks(wb_tool).Worksheets(ws_DFUclass).Cells(row_DFU_first, col_DFU_aggr).Select
  Selection.AutoFill Destination:=Range(Workbooks(wb_tool).Worksheets(ws_DFUclass).Cells(row_DFU_first,
col_DFU_aggr), Workbooks(wb_tool).Worksheets(ws_DFUclass).Cells(row_DFU_last, col_DFU_aggr))
   Workbooks(wb_tool).Worksheets(ws_DFUclass).Range(Cells(row_DFU_first, col_DFU_aggr), 
Cells(row_DFU_last, col_DFU_aggr)).Select
   Selection.Copy
   Selection.PasteSpecial Paste:=xlPasteValues, operation:=xlNone, skipblanks:=False, Transpose:=False
   Application.CutCopyMode = False
'vlookup for BB
  Workbooks(wb_tool).Worksheets(ws_BB).Visible = True
   Workbooks(wb_tool).Worksheets(ws_data).Activate
   Workbooks(wb_tool).Worksheets(ws_data).Cells(3, 2) = "=IFERROR(HLOOKUP(" & ws_data & "!B2," & 
ws_BB & "!$" & row_BB_FY & ":$" & row_BB_numb & "," & row_BB_numb & ",0),0)"
  index show BB = Workbooks(wb tool).Worksheets(ws data).Cells(3, 2) If index_show_BB = 0 Then
     MsgBox " Please check that you provide a compatible FY in the Main tab"
     Exit Sub
   End If
   Workbooks(wb_tool).Worksheets(ws_DFUclass).Activate
  Workbooks(wb_tool).Worksheets(ws_DFUclass).Cells(row_DFU_first, col_DFU_BB) = "=Iferror(Vlookup(" &
DFU_aggr & row_DFU_first & "," & ws_BB & "!$" & BB_aggr & ":$" & BB_Definition_BB & "," & index_show_BB & 
",0),"" "")"
   Workbooks(wb_tool).Worksheets(ws_DFUclass).Cells(row_DFU_first, col_DFU_BB).Select
   Selection.AutoFill Destination:=Range(Workbooks(wb_tool).Worksheets(ws_DFUclass).Cells(row_DFU_first, 
col_DFU_BB), Workbooks(wb_tool).Worksheets(ws_DFUclass).Cells(row_DFU_last, col_DFU_BB))
   Workbooks(wb_tool).Worksheets(ws_DFUclass).Range(Cells(row_DFU_first, col_DFU_BB), 
Cells(row_DFU_last, col_DFU_BB)).Select
   Selection.Copy
   Selection.PasteSpecial Paste:=xlPasteValues, operation:=xlNone, skipblanks:=False, Transpose:=False
   Application.CutCopyMode = False
   Sheets(ws_BB).Visible = False
'Open the Mape90 excel file
Application.ScreenUpdating = False
   Workbooks(wb_tool).Worksheets(ws_data).Activate
4 MsgBox "Please open the Mape90 excel file of " & Range("B8") & "."
   MpFileName = Application.GetOpenFilename(MultiSelect:=False)
   If MpFileName = False Then Exit Sub
   Set wb_mape = Workbooks.Open(MpFileName)
```

```
 wb_mape = ActiveWorkbook.Name
```
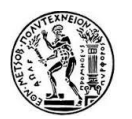

```
 ActiveSheet.AutoFilterMode = False
'check opening file
   For Each sh In Worksheets
   If sh.Name Like "DFU_LEVEL" Then flg = True: Exit For
   Next
  If f \circ f = True Then
     GoTo 3
   Else
     MsgBox "This Mape file is not compatible with the DFUclassification.Please open another."
     Workbooks(wb_mape).Close Savechanges:=False
     GoTo 4
   End If
'define Mape worksheets, col, rows
3 ws_Mp_DFU = "DFU_LEVEL"
   col_Mp_country = 2
   col_Mp_custgr = 3
  col<sub>Mp</sub>DFU = 4colMp fc = 15
  col Mp SH = 16
   col_Mp_error = 17
  colMp aggr = 22
  col Mp mape = 23
   col_Mp_SPP3 = 24 
   Mp_country = "B"
  Mp custgr = "C"
  Mp DFU = "D"MP_fc = "O"MP SH = "P"
   Mp_error = "Q"
   Mp_aggr = "V"
   Mp_mape = "W"
  Mp_SPP3 = "X"row Mp headers = 1 row_Mp_first = 2
  Workbooks(wb_mape).Worksheets(ws_Mp_DFU).Activate
   Workbooks(wb_mape).Worksheets(ws_Mp_DFU).Cells(row_Mp_headers, col_Mp_aggr).Select
   Selection.End(xlDown).Select
   row_Mp_last = Selection.Row
'copy past DFU LEVEL tab of Mape in the DFU classification tool
   Workbooks(wb_mape).Worksheets(ws_Mp_DFU).Activate
  Workbooks(wb_mape).Worksheets(ws_Mp_DFU).Select
   Workbooks(wb_mape).Worksheets(ws_Mp_DFU).Copy Before:=Workbooks(wb_tool).Sheets(6)
'close Mape file
   Workbooks(wb_mape).Close Savechanges:=False
'create aggr in Mape tab
 Workbooks(wb_tool).Worksheets(ws_Mp_DFU).Activate
  Workbooks(wb_tool).Worksheets(ws_Mp_DFU).Cells(row_Mp_first, col_Mp_aggr) = "=Concatenate(" & 
Mp_country & row_Mp_first & "," & Mp_custgr & row_Mp_first & "," & Mp_DFU & row_Mp_first & ")"
  Workbooks(wb_tool).Worksheets(ws_Mp_DFU).Cells(row_Mp_first, col_Mp_aggr).Select
```
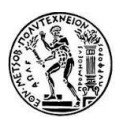

Selection.AutoFill Destination:=Range(Workbooks(wb\_tool).Worksheets(ws\_Mp\_DFU).Cells(row\_Mp\_first, col\_Mp\_aggr), Workbooks(wb\_tool).Worksheets(ws\_Mp\_DFU).Cells(row\_Mp\_last, col\_Mp\_aggr)) Workbooks(wb\_tool).Worksheets(ws\_Mp\_DFU).Range(Cells(row\_Mp\_first, col\_Mp\_aggr), Cells(row\_Mp\_last, col\_Mp\_aggr)).Select Selection.Copy Selection.PasteSpecial Paste:=xlPasteValues, operation:=xlNone, skipblanks:=False, Transpose:=False Application.CutCopyMode = False 'calculate Mape, SPP3 in Mape tab Workbooks(wb\_tool).Worksheets(ws\_Mp\_DFU).Activate Workbooks(wb\_tool).Worksheets(ws\_Mp\_DFU).Cells(row\_Mp\_first, col\_Mp\_mape) = "=iferror(" & Mp\_error & row\_Mp\_first & "/" & MP\_SH & row\_Mp\_first & ",""n/a"")" Workbooks(wb\_tool).Worksheets(ws\_Mp\_DFU).Cells(row\_Mp\_first, col\_Mp\_SPP3) = "=iferror(" & MP\_SH & row Mp\_first & "/" & MP\_fc & row\_Mp\_first & ",""n/a"")" Range(Workbooks(wb\_tool).Worksheets(ws\_Mp\_DFU).Cells(row\_Mp\_first, col\_Mp\_mape), Cells(row\_Mp\_first, col\_Mp\_SPP3)).Select Selection.AutoFill Destination:=Range(Workbooks(wb\_tool).Worksheets(ws\_Mp\_DFU).Cells(row\_Mp\_first, col\_Mp\_mape), Workbooks(wb\_tool).Worksheets(ws\_Mp\_DFU).Cells(row\_Mp\_last, col\_Mp\_SPP3)) Workbooks(wb\_tool).Worksheets(ws\_Mp\_DFU).Range(Cells(row\_Mp\_first, col\_Mp\_mape), Cells(row\_Mp\_last, col\_Mp\_SPP3)).Select Selection.Copy Selection.PasteSpecial Paste:=xlPasteValues, operation:=xlNone, skipblanks:=False, Transpose:=False Application.CutCopyMode = False 'create aggr in DFUclass Workbooks(wb\_tool).Worksheets(ws\_DFUclass).Activate Workbooks(wb\_tool).Worksheets(ws\_DFUclass).Cells(row\_DFU\_first, col\_DFU\_firstaggr) = "=Concatenate(" & DFU\_country & row\_DFU\_first & "," & DFU\_custgr & row\_DFU\_first & "," & DFU\_DFU & row\_DFU\_first & ")" Workbooks(wb\_tool).Worksheets(ws\_DFUclass).Cells(row\_DFU\_first, col\_DFU\_firstaggr).Select Selection.AutoFill Destination:=Range(Workbooks(wb\_tool).Worksheets(ws\_DFUclass).Cells(row\_DFU\_first, col\_DFU\_firstaggr), Workbooks(wb\_tool).Worksheets(ws\_DFUclass).Cells(row\_DFU\_last, col\_DFU\_firstaggr)) Workbooks(wb\_tool).Worksheets(ws\_DFUclass).Range(Cells(row\_DFU\_first, col\_DFU\_firstaggr), Cells(row\_DFU\_last, col\_DFU\_firstaggr)).Select Selection.Copy Selection.PasteSpecial Paste:=xlPasteValues, operation:=xlNone, skipblanks:=False, Transpose:=False Application.CutCopyMode = False 'vlookup in Mapetool tab for SPP3 and Mape Workbooks(wb\_tool).Worksheets(ws\_DFUclass).Cells(row\_DFU\_first, col\_DFU\_SPP3) = "=Iferror(Vlookup(" & DFU\_firstaggr & row\_DFU\_first & ",'[" & wb\_tool & "]" & ws\_Mp\_DFU & "'!\$" & Mp\_aggr & ":\$" & Mp\_SPP3 & ",3,0),""-"")" Workbooks(wb\_tool).Worksheets(ws\_DFUclass).Cells(row\_DFU\_first, col\_DFU\_Mape90) = "=Iferror(Vlookup(" & DFU\_firstaggr & row\_DFU\_first & ",'[" & wb\_tool & "]" & ws\_Mp\_DFU & "'!\$" & Mp\_aggr & ":\$" & Mp\_SPP3 & ",2,0),""-"")" 'extend formulas and copy paste Workbooks(wb\_tool).Worksheets(ws\_DFUclass).Range(Cells(row\_DFU\_first, col\_DFU\_SPP3), Cells(row\_DFU\_first, col\_DFU\_Mape90)).Select Selection.AutoFill Destination:=Range(Workbooks(wb\_tool).Worksheets(ws\_DFUclass).Cells(row\_DFU\_first, col\_DFU\_SPP3), Workbooks(wb\_tool).Worksheets(ws\_DFUclass).Cells(row\_DFU\_last, col\_DFU\_Mape90))

Workbooks(wb\_tool).Worksheets(ws\_DFUclass).Range(Cells(row\_DFU\_first, col\_DFU\_SPP3), Cells(row\_DFU\_last, col\_DFU\_Mape90)).Select

Selection.Copy

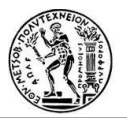

 Selection.PasteSpecial Paste:=xlPasteValues, operation:=xlNone, skipblanks:=False, Transpose:=False Application.CutCopyMode = False Columns("" & DFU\_SPP3 & ":" & DFU\_L9M & "").Select Selection.NumberFormat = "0%" Application.DisplayAlerts = False Workbooks(wb\_tool).Worksheets(ws\_Mp\_DFU).Delete Application.DisplayAlerts = True Application.ScreenUpdating = True 'L9M Workbooks(wb\_tool).Worksheets(ws\_BW).Activate 'current month  $=$  the month of the results For i = col\_BW\_actfcst\_firstmnth To col\_BW\_actfcst\_lastmnth If Workbooks(wb\_tool).Worksheets(ws\_BW).Cells(row\_BW\_headers, i) = Workbooks(wb\_tool).Worksheets(ws\_data).Cells(8, 2) Then index\_currmnth = Workbooks(wb\_tool).Worksheets(ws\_BW).Cells(row\_BW\_numb, i) GoTo 12 End If Next i 12 index\_startpnt\_nextmnths = index\_currmnth + 9 index\_endpnt\_nextmnths = index\_currmnth + 17 index\_startpnt\_pastmnths = index\_startpnt\_nextmnths - 12 index endpnt pastmnths = index endpnt nextmnths - 12 Workbooks(wb\_tool).Worksheets(ws\_DFUclass).Activate Workbooks(wb\_tool).Worksheets(ws\_DFUclass).Cells(row\_DFU\_first, col\_DFU\_L9M) = "=iferror((SUMIFS(" & ws\_BW & "!" & BW\_actfcst\_firstmnth & row\_BW\_first & ":" & BW\_actfcst\_lastmnth & row\_BW\_first & "," & ws\_BW & "!\$" & BW\_actfcst\_firstmnth & "\$" & row\_BW\_numb & ":\$" & BW\_actfcst\_lastmnth & "\$" & row\_BW\_numb & ","">=" & index\_startpnt\_nextmnths & """," & ws\_BW & "!\$" & BW\_actfcst\_firstmnth & "\$" & row\_BW\_numb & ":\$" & BW\_actfcst\_lastmnth & "\$" & row\_BW\_numb & ",""<=" & index\_endpnt\_nextmnths & """))/(SUMIFS(" & ws\_BW & "!" & BW\_actfcst\_firstmnth & row\_BW\_first & ":" & BW\_actfcst\_lastmnth & row\_BW\_first & "," & ws\_BW & "!\$" & BW\_actfcst\_firstmnth & "\$" & row\_BW\_numb & ":\$" & BW\_actfcst\_lastmnth & "\$" & row\_BW\_numb & ","">=" & index\_startpnt\_pastmnths & """," & ws\_BW & "!\$" & BW\_actfcst\_firstmnth & "\$" & row\_BW\_numb & ":\$" & BW\_actfcst\_lastmnth & "\$" & row\_BW\_numb & ",""<=" & index\_endpnt\_pastmnths & """)),""n/a"")" 'Overall fsct evol Workbooks(wb\_tool).Worksheets(ws\_DFUclass).Activate index\_next\_month = index\_currmnth + 1 index\_next\_12\_months = index\_currmnth + 12 Workbooks(wb\_tool).Worksheets(ws\_DFUclass).Cells(row\_DFU\_first, col\_DFU\_overallevol) = "=(SUMIFS(" &

ws\_BW & "!" & BW\_fcstSOP\_firstmnth & row\_BW\_first & ":" & BW\_fcstSOP\_lastmnth & row\_BW\_first & "," & ws\_BW & "!\$" & BW\_fcstSOP\_firstmnth & "\$" & row\_BW\_numb & ":\$" & BW\_fcstSOP\_lastmnth & "\$" & row\_BW\_numb & ","">=" & index\_next\_month & """," & ws\_BW & "!\$" & BW\_fcstSOP\_firstmnth & "\$" & row\_BW\_numb & ":\$" & BW\_fcstSOP\_lastmnth & "\$" & row\_BW\_numb & ",""<=" & index\_next\_12\_months & """))-(SUMIFS(" & ws\_BW & "!" & BW\_fcstSOP2\_firstmnth & row\_BW\_first & ":" & BW\_fcstSOP2\_lastmnth & row\_BW\_first & "," & ws\_BW & "!\$" & BW\_fcstSOP2\_firstmnth & "\$" & row\_BW\_numb & ":\$" & BW\_fcstSOP2\_lastmnth & "\$" & row\_BW\_numb & ","">=" & index\_next\_month & """," & ws\_BW & "!\$" & BW\_fcstSOP2\_firstmnth & "\$" & row\_BW\_numb & ":\$" & BW\_fcstSOP2\_lastmnth & "\$" & row\_BW\_numb & ", "" <= "  $\&$  index\_next\_12\_months  $\&$  """))"

'stat evolution

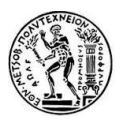

 Workbooks(wb\_tool).Worksheets(ws\_DFUclass).Cells(row\_DFU\_first, col\_DFU\_statevol) = "=SUMIFS(" & ws\_BW & "!" & BW\_fcstdiff000SOP\_firstmnth & row\_BW\_first & ":" & BW\_fcstdiff000SOP\_lastmnth & row\_BW\_first & "," & ws\_BW & "!\$" & BW\_fcstdiff000SOP\_firstmnth & "\$" & row\_BW\_numb & ":\$" & BW\_fcstdiff000SOP\_lastmnth & "\$" & row\_BW\_numb & ","">=" & index\_next\_month & """," & ws\_BW & "!\$" & BW\_fcstdiff000SOP\_firstmnth & "\$" & row\_BW\_numb & ":\$" & BW\_fcstdiff000SOP\_lastmnth & "\$" & row\_BW\_numb & ",""<=" & index\_next\_12\_months & """)"

#### 'N12Msu

 Workbooks(wb\_tool).Worksheets(ws\_DFUclass).Cells(row\_DFU\_first, col\_DFU\_N12Msu) = "=SUMIFS(" & ws\_BW & "!" & BW\_fcstSOP\_firstmnth & row\_BW\_first & ":" & BW\_fcstSOP\_lastmnth & row\_BW\_first & "," & ws\_BW & "!\$" & BW\_fcstSOP\_firstmnth & "\$" & row\_BW\_numb & ":\$" & BW\_fcstSOP\_lastmnth & "\$" & row\_BW\_numb & ","">=" & index\_next\_month & """," & ws\_BW & "!\$" & BW\_fcstSOP\_firstmnth & "\$" & row\_BW\_numb & ":\$" & BW\_fcstSOP\_lastmnth & "\$" & row\_BW\_numb & ",""<=" & index\_next\_12\_months & """)"

#### 'P3M

index past3mnths = index currmnth -  $2$ 

Workbooks(wb\_tool).Worksheets(ws\_DFUclass).Cells(row\_DFU\_first, col\_DFU\_P3M) = "=SUMIFS(" & ws\_BW & "!" & BW\_actfcst\_firstmnth & row\_BW\_first & ":" & BW\_actfcst\_lastmnth & row\_BW\_first & "," & ws\_BW & "!\$" & BW\_actfcst\_firstmnth & "\$" & row\_BW\_numb & ":\$" & BW\_actfcst\_lastmnth & "\$" & row\_BW\_numb & ","">=" & index\_past3mnths & """," & ws\_BW & "!\$" & BW\_actfcst\_firstmnth & "\$" & row\_BW\_numb & ":\$" & BW\_actfcst\_lastmnth & "\$" & row\_BW\_numb & ",""<=" & index\_currmnth & """)/3"

#### 'P6M

 $index$  past6mnths = index\_currmnth - 5

Workbooks(wb\_tool).Worksheets(ws\_DFUclass).Cells(row\_DFU\_first, col\_DFU\_P6M) = "=SUMIFS(" & ws\_BW & "!" & BW\_actfcst\_firstmnth & row\_BW\_first & ":" & BW\_actfcst\_lastmnth & row\_BW\_first & "," & ws\_BW & "!\$" & BW\_actfcst\_firstmnth & "\$" & row\_BW\_numb & ":\$" & BW\_actfcst\_lastmnth & "\$" & row\_BW\_numb & ","">=" & index\_past6mnths & """," & ws\_BW & "!\$" & BW\_actfcst\_firstmnth & "\$" & row\_BW\_numb & ":\$" & BW\_actfcst\_lastmnth & "\$" & row\_BW\_numb & ",""<=" & index\_currmnth & """)/6"

# 'P12Msu

 $index$  past12mnths = index currmnth - 11

Workbooks(wb\_tool).Worksheets(ws\_DFUclass).Cells(row\_DFU\_first, col\_DFU\_P12Msu) = "=SUMIFS(" & ws\_BW & "!" & BW\_actfcst\_firstmnth & row\_BW\_first & ":" & BW\_actfcst\_lastmnth & row\_BW\_first & "," & ws\_BW & "!\$" & BW\_actfcst\_firstmnth & "\$" & row\_BW\_numb & ":\$" & BW\_actfcst\_lastmnth & "\$" & row\_BW\_numb & ","">=" & index\_past12mnths & """," & ws\_BW & "!\$" & BW\_actfcst\_firstmnth & "\$" & row\_BW\_numb & ":\$" & BW\_actfcst\_lastmnth & "\$" & row\_BW\_numb & ",""<=" & index\_currmnth & """)"

# 'P12M

Workbooks(wb\_tool).Worksheets(ws\_DFUclass).Cells(row\_DFU\_first, col\_DFU\_P12Mav) = "=" & DFU\_P12Msu & row\_DFU\_first & " / 12"

# 'Extend formulas, copypaste values

Workbooks(wb\_tool).Worksheets(ws\_DFUclass).Range(Cells(row\_DFU\_first, col\_DFU\_L9M), Cells(row\_DFU\_first, col\_DFU\_N12Msu)).Select

 Selection.AutoFill Destination:=Range(Workbooks(wb\_tool).Worksheets(ws\_DFUclass).Cells(row\_DFU\_first, col\_DFU\_L9M), Workbooks(wb\_tool).Worksheets(ws\_DFUclass).Cells(row\_DFU\_last, col\_DFU\_N12Msu))

Workbooks(wb\_tool).Worksheets(ws\_DFUclass).Range(Cells(row\_DFU\_first, col\_DFU\_L9M), Cells(row\_DFU\_last, col\_DFU\_N12Msu)).Select

Selection.Copy

 Selection.PasteSpecial Paste:=xlPasteValues, operation:=xlNone, skipblanks:=False, Transpose:=False Application.CutCopyMode = False

 Columns("" & DFU\_overallevol & ":" & DFU\_N12Msu & "").Select Selection.NumberFormat = "#,##0"

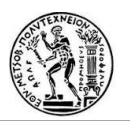

'Stat Profile and History Period Sheets(ws\_StatProf).Visible = True 'find last row Workbooks(wb\_tool).Worksheets(ws\_StatProf).Activate Workbooks(wb\_tool).Worksheets(ws\_StatProf).Cells(row\_StatProf\_headers, col\_StatProf\_DFU).Select Selection.End(xlDown).Select row\_StatProf\_last = Selection.Row

 Workbooks(wb\_tool).Worksheets(ws\_DFUclass).Cells(row\_DFU\_first, col\_DFU\_StatProf) = "=Iferror(Vlookup(" & DFU\_DFU & row\_DFU\_first & ",'" & ws\_StatProf & "'!\$" & StatProf\_DFU & ":\$" & StatProf\_MPA & "," & col\_StatProf\_MPA & ",0),""n/a"")"

Workbooks(wb\_tool).Worksheets(ws\_DFUclass).Cells(row\_DFU\_first, col\_DFU\_HistPer) = "=Iferror(Vlookup(" & DFU\_DFU & row\_DFU\_first & ",'" & ws\_StatProf & "'!\$" & StatProf\_DFU & ":\$" & StatProf\_HistPer & "," & col StatProf HistPer & ",0),""n/a"")"

Sheets(ws\_StatProf).Visible = False

'Extend some formulas and copy paste values Workbooks(wb\_tool).Worksheets(ws\_DFUclass).Activate

Workbooks(wb\_tool).Worksheets(ws\_DFUclass).Range(Cells(row\_DFU\_first, col\_DFU\_StatProf), Cells(row\_DFU\_first, col\_DFU\_HistPer)).Select

Selection.AutoFill Destination:=Range(Workbooks(wb\_tool).Worksheets(ws\_DFUclass).Cells(row\_DFU\_first, col\_DFU\_StatProf), Workbooks(wb\_tool).Worksheets(ws\_DFUclass).Cells(row\_DFU\_last, col\_DFU\_HistPer))

 Workbooks(wb\_tool).Worksheets(ws\_DFUclass).Range(Cells(row\_DFU\_first, col\_DFU\_StatProf), Cells(row\_DFU\_last, col\_DFU\_HistPer)).Select

Selection.Copy

 Selection.PasteSpecial Paste:=xlPasteValues, operation:=xlNone, skipblanks:=False, Transpose:=False Application.CutCopyMode = False

'delete lines with "n/a" StatProf

 Workbooks(wb\_tool).Worksheets(ws\_DFUclass).Range(Cells(row\_DFU\_headers, col\_DFU\_new), Cells(row\_DFU\_last, col\_DFU\_VWRanking)).Select

Selection.AutoFilter

Workbooks(wb\_tool).Worksheets(ws\_DFUclass).Cells(row\_DFU\_headers, col\_DFU\_StatProf).Select ActiveSheet.Range("\$A\$" & row\_DFU\_headers & ":\$BB\$" & row\_DFU\_last & "").AutoFilter Field:=37, Criteria1:="n/a"

Workbooks(wb\_tool).Worksheets(ws\_DFUclass).AutoFilter.Range.Offset(1).SpecialCells(xlCellTypeVisible).Cells (1, col\_DFU\_country).Select

 first\_filter\_row = ActiveCell.Row Workbooks(wb\_tool).Worksheets(ws\_DFUclass).Cells(first\_filter\_row, col\_DFU\_country).Select Selection.End(xlDown).Select last filter row = Selection.Row Workbooks(wb\_tool).Worksheets(ws\_DFUclass).Range(Cells(first\_filter\_row, 1), Cells(last\_filter\_row, col\_DFU\_VWRanking)).Select Selection.Delete shift:=xlUp

ActiveSheet.AutoFilterMode = False

'find NEW last row in DFUclass

Workbooks(wb\_tool).Worksheets(ws\_DFUclass).Activate Workbooks(wb\_tool).Worksheets(ws\_DFUclass).Cells(row\_DFU\_headers, col\_DFU\_custgr).Select Selection.End(xlDown).Select

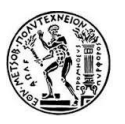

```
 row_DFU_last = Selection.Row
'calculate vol_priority (volume weight)
Dim myarray(0 To 5000, 1 To 4)
  i = 0 Do
    myarray(i, 1) = Workbooks(wb_tool).Worksheets(ws_DFUclass).Cells(row_DFU_first + i,
col_DFU_DFU).Value
     myarray(i, 2) = Workbooks(wb_tool).Worksheets(ws_DFUclass).Cells(row_DFU_first + i, 
col_DFU_P12Msu).Value
    myarray(i, 4) = row_DFU_first + i
    sumvalue = sumvalue + Workbooks(wb_tool).Worksheets(ws_DFUclass).Cells(row_DFU_first + i,
col DFU P12Msu).Value
    i = i + 1Loop Until (Workbooks(wb_tool).Worksheets(ws_DFUclass).Cells(row_DFU_first + i, col_DFU_DFU).Value =
"")
    nbdfu = i 'sort array
  For i = 0 To nbdfu - 1
    For j = i To nbdfu - 1
       If myarray(j, 2) > myarray(i, 2) Then
         val1 = myarray(i, 2)val2 = myarray(j, 2)row1 = myarray(i, 4)
         row2 = myarray(j, 4)
         dtu1 = myarray(i, 1)dfa2 = myarray(i, 1)myarray(i, 2) = val2
         myarray(i, 2) = val1
         myarray(i, 1) = dfu2myarray(j, 1) = dfu1
         myarray(i, 4) = row2
         myarray(j, 4) = row1
        End If
     Next j
   Next i
   'check weight
   a = Workbooks(wb_tool).Worksheets(ws_data).Cells(63, 2)
  prevvol = 0For i = 0 To nbdfu - 1
    myarray(i, 3) = myarray(i, 2) + prevvol
    prevvol = myarray(i, 3) If (prevvol / sumvalue) < a Then
        Workbooks(wb_tool).Worksheets(ws_DFUclass).Cells(myarray(i, 4), col_DFU_volPrty) = "HIGH"
     Else
        Workbooks(wb_tool).Worksheets(ws_DFUclass).Cells(myarray(i, 4), col_DFU_volPrty) = "LOW"
     End If
   Next i
'calculate vol_volatility
  i = 0 Do
```
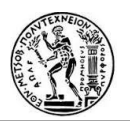

```
myarray(i, 1) = Workbooks(wb_tool).Worksheets(ws_DFUclass).Cells(row_DFU_first + i,
col DFU DFU). Value
     On Error Resume Next
   '!!ATTENTION COLUMNS ARE FIXED!! ***SOS***
       N = Abs(1 - WorksheetFunction.StDev(Workbooks(wb_tool).Worksheets(ws_BW).Range("N" & 
row_BW_first + i & ":Y" & row_BW_first + i)) /
(Workbooks(wb_tool).Worksheets(ws_DFUclass).Cells(row_DFU_first + i, col_DFU_P12Msu).Value / 12))
     If Err.Number <> 0 Then
       N = 0 End If
    myarray(i, 2) = N
    myarray(i, 4) = row_DFU_first + i
    i = i + 1Loop Until (Workbooks(wb_tool).Worksheets(ws_DFUclass).Cells(row_DFU_first + i, col_DFU_DFU).Value =
"")
  nbdfu = i 'sort array
    For i = 0 To nbdfu - 1
       For i = i To nbdfu - 1
         If myarray(j, 2) > myarray(i, 2) Then
            val1 = myarray(i, 2)val2 = myarray(j, 2)row1 = myarray(i, 4)
            row2 = myarray(j, 4)
            dfu1 = myarray(i, 1)dfu2 = mvarrav(i, 1)myarray(i, 2) = val2
            myarray(i, 2) = val1
            myarray(i, 1) = dfu2
            myarray(j, 1) = dfu1
            myarray(i, 4) = row2
            myarray(j, 4) = row1
          End If
        Next j
     Next i
   'Check weight
   b = Workbooks(wb_tool).Worksheets(ws_data).Cells(64, 2)
  cutover = b * nbdfu
  For i = 0 To nbdfu - 1
     If i < cutover Then
        Workbooks(wb_tool).Worksheets(ws_DFUclass).Cells(myarray(i, 4), col_DFU_volVlty) = "HIGH"
     Else
        Workbooks(wb_tool).Worksheets(ws_DFUclass).Cells(myarray(i, 4), col_DFU_volVlty) = "LOW"
     End If
   Next i
'Priority class
   Workbooks(wb_tool).Worksheets(ws_DFUclass).Activate
```

```
 Workbooks(wb_tool).Worksheets(ws_DFUclass).Cells(row_DFU_first, col_DFU_PriorClass) = "=IF(" & 
DFU_BB & row_DFU_first & "=""Y1 innovations"",""INI"",IF(AND(" & DFU_volPrty & row_DFU_first & 
"=""HIGH""," & DFU_volVlty & row_DFU_first & "=""HIGH""),""A"",IF(AND(" & DFU_volPrty & row_DFU_first &
```
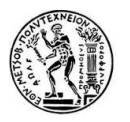

```
"=""LOW""," & DFU_volVlty & row_DFU_first & "=""HIGH""),""B"",IF(AND(" & DFU_volPrty & row_DFU_first & 
"=""HIGH""," & DFU_volVlty & row_DFU_first & "=""LOW""),""C"",IF(AND(" & DFU_volPrty & row_DFU_first & 
"=""LOW""," & DFU_volVlty & row_DFU_first & "=""LOW""),""D"")))))"
'the DFulist excel
   Application.ScreenUpdating = False
2 MsgBox "Please open the latest DFU List excel file"
   DFUlistFileName = Application.GetOpenFilename(MultiSelect:=False)
   If DFUlistFileName = False Then Exit Sub
   Set wb_DFUlist = Workbooks.Open(DFUlistFileName)
  wb_DFUlist = ActiveWorkbook.Name
   ActiveSheet.AutoFilterMode = False
   Workbooks(wb_DFUlist).Activate
   If Cells(1, 3) <> "DFU Key" Or Cells(1, 18) <> "DFU Status" Then
     MsgBox "This DFU file is not compatible with the DFUclassification. Please open another file"
     Workbooks(wb_DFUlist).Close Savechanges:=False
     GoTo 2
   End If
   ws_DFUlist = "DFU List"
  col DFUlist DFU = 3col DFUlist status = 18
  DFUlist DFU = "C"DFUlist status = "R" row_DFUlist_headers = 1
   row_DFUlist_first = 2
'sort DFU status
   Workbooks(wb_DFUlist).Worksheets(ws_DFUlist).Activate
  Workbooks(wb_DFUlist).Worksheets(ws_DFUlist).Rows ("" & row_DFUlist_headers & row_DFUlist_headers &
"")
   Selection.AutoFilter
   Workbooks(wb_DFUlist).Worksheets(ws_DFUlist).Cells(row_DFUlist_headers, col_DFUlist_status).Select
   Workbooks(wb_DFUlist).Worksheets(ws_DFUlist).AutoFilter.Sort.SortFields.Clear
  Workbooks(wb_DFUlist).Worksheets(ws_DFUlist).AutoFilter.Sort.SortFields.Add Key:=
     Range(Selection, Selection.End(xlDown)), SortOn:=xlSortOnValues, Order:=xlAscending, DataOption _
     :=xlSortNormal
   With Workbooks(wb_DFUlist).Worksheets(ws_DFUlist).AutoFilter.Sort
     .Header = xlYes
     .MatchCase = False
     .Orientation = xlTopToBottom
     .SortMethod = xlPinYin
      .Apply
   End With
   Workbooks(wb_tool).Worksheets(ws_DFUclass).Activate
   vlookup_DFUstatus_index = col_DFUlist_status - col_DFUlist_DFU + 1
   Workbooks(wb_tool).Worksheets(ws_DFUclass).Cells(row_DFU_first, col_DFU_Lifecycle) = 
"=Iferror(Vlookup(" & DFU_DFU & row_DFU_first & ",'[" & wb_DFUlist & "]" & ws_DFUlist & "'!$" & DFUlist_DFU 
& ":$" & DFUlist_status & "," & vlookup_DFUstatus_index & ",0),""n/a"")"
'close DFUlist file
   Workbooks(wb_DFUlist).Close Savechanges:=False
```
Workbooks(wb\_tool).Worksheets(ws\_DFUclass).Activate

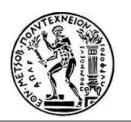

'Trend

```
index_next3_months = index_currmnth + 3
'index\_next\_month = index\_current + 1
```

```
Workbooks(wb_tool).Worksheets(ws_DFUclass).Range("" & DFU_correction & ":" & DFU_correction & "").Select
     Selection.NumberFormat = "0%"
```
 SPP3\_lowerlimit = Workbooks(wb\_tool).Worksheets(ws\_data).Range("B65").Value SPP3\_upperlimit = Workbooks(wb\_tool).Worksheets(ws\_data).Range("C65").Value

 $k = 0$ 

For  $k = 0$  To nbdfu - 2

 $i = k + row$  BW first

 Workbooks(wb\_tool).Worksheets(ws\_DFUclass).Cells(k + row\_DFU\_first, col\_DFU\_correction) = "=IFERROR((-(SUMIFS(" & ws\_BW & "!" & BW\_fcstSOP\_firstmnth & j & ":" & BW\_fcstSOP\_lastmnth & j & "," & ws\_BW & "!\$" & BW\_fcstSOP\_firstmnth & "\$" & row\_BW\_numb & ":\$" & BW\_fcstSOP\_lastmnth & "\$" & row\_BW\_numb & ","">=" & index\_next\_month & """," & ws\_BW & "!\$" & BW\_fcstSOP\_firstmnth & "\$" & row\_BW\_numb & ":\$" & BW\_fcstSOP\_lastmnth & "\$" & row\_BW\_numb & ",""<=" & index\_next3\_months & """))+(SUMIFS(" & ws\_BW & "!" & BW\_fcstSOP2\_firstmnth & j & ":" & BW\_fcstSOP2\_lastmnth & j & "," & ws\_BW & "!\$" & BW\_fcstSOP2\_firstmnth & "\$" & row\_BW\_numb & ":\$" & BW\_fcstSOP2\_lastmnth & "\$" & row\_BW\_numb & ","">=" & index\_next\_month & """," & ws\_BW & "!\$" & BW\_fcstSOP2\_firstmnth & "\$" & row\_BW\_numb & ":\$" & BW\_fcstSOP2\_lastmnth & "\$" & row\_BW\_numb & ",""<=" & index\_next3\_months & """)))  $/$  " &  $_{-}$ 

 "(SUMIFS(" & ws\_BW & "!" & BW\_fcstSOP2\_firstmnth & j & ":" & BW\_fcstSOP2\_lastmnth & j & "," & ws\_BW & "!\$" & BW\_fcstSOP2\_firstmnth & "\$" & row\_BW\_numb & ":\$" & BW\_fcstSOP2\_lastmnth & "\$" & row\_BW\_numb & ","">=" & index\_next\_month & """," & ws\_BW & "!\$" & BW\_fcstSOP2\_firstmnth & "\$" & row\_BW\_numb & ":\$" & BW\_fcstSOP2\_lastmnth & "\$" & row\_BW\_numb & ",""<=" & index\_next3\_months & """)),"""")"

 Workbooks(wb\_tool).Worksheets(ws\_DFUclass).Cells(k + row\_DFU\_first, col\_DFU\_correction).Select Selection.NumberFormat = "0%"

 SPP3\_lowerlimit = Workbooks(wb\_tool).Worksheets(ws\_data).Range("B65").Value SPP3\_upperlimit = Workbooks(wb\_tool).Worksheets(ws\_data).Range("C65").Value

 If Workbooks(wb\_tool).Worksheets(ws\_DFUclass).Cells(k + row\_DFU\_first, col\_DFU\_correction) <> "" Then c = Workbooks(wb\_tool).Worksheets(ws\_DFUclass).Cells(k + row\_DFU\_first, col\_DFU\_correction).Value 'c= (SOP2-SOP)/SOP2

Workbooks(wb\_tool).Worksheets(ws\_DFUclass).Cells(22, col\_DFU\_correction) = "=" & SPP3\_lowerlimit & "-" & DFU\_SPP3 & row\_DFU\_first + k & ""

lower\_limit = Workbooks(wb\_tool).Worksheets(ws\_DFUclass).Cells(22, col\_DFU\_correction).Value Workbooks(wb\_tool).Worksheets(ws\_DFUclass).Cells(23, col\_DFU\_correction) = "=" & SPP3\_upperlimit & "-" & DFU\_SPP3 & row\_DFU\_first + k & ""

upper\_limit = Workbooks(wb\_tool).Worksheets(ws\_DFUclass).Cells(23, col\_DFU\_correction).Value

'check if (95-SPP3)<=c<=(105-SPP3) -->

If lower\_limit  $\leq c \leq$  upper\_limit Then

Workbooks(wb\_tool).Worksheets(ws\_DFUclass).Cells(row\_DFU\_first + k, col\_DFU\_Trend) = "" ElseIf lower\_limit > c Then

 Workbooks(wb\_tool).Worksheets(ws\_DFUclass).Cells(row\_DFU\_first + k, col\_DFU\_Trend) = "Undershipping"

ElseIf upper\_limit < c Then

Workbooks(wb\_tool).Worksheets(ws\_DFUclass).Cells(row\_DFU\_first + k, col\_DFU\_Trend) = "Overshipping"

Else

Workbooks(wb\_tool).Worksheets(ws\_DFUclass).Cells(row\_DFU\_first + k, col\_DFU\_Trend) = ""

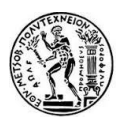

 End If End If Next k

Workbooks(wb\_tool).Worksheets(ws\_DFUclass).Range("" & col\_DFU\_correction & ":" & col\_DFU\_correction & "").Select

Selection.Copy

 Selection.PasteSpecial Paste:=xlPasteValues, operation:=xlNone, skipblanks:=False, Transpose:=False Application.CutCopyMode = False

'Extend some formulas and copy paste values

 Workbooks(wb\_tool).Worksheets(ws\_DFUclass).Cells(row\_DFU\_first, col\_DFU\_PriorClass).Select Selection.AutoFill Destination:=Range(Workbooks(wb\_tool).Worksheets(ws\_DFUclass).Cells(row\_DFU\_first, col\_DFU\_PriorClass), Workbooks(wb\_tool).Worksheets(ws\_DFUclass).Cells(row\_DFU\_last, col\_DFU\_PriorClass))

 Workbooks(wb\_tool).Worksheets(ws\_DFUclass).Range(Cells(row\_DFU\_first, col\_DFU\_PriorClass), Cells(row\_DFU\_last, col\_DFU\_PriorClass)).Select

Selection.Copy

 Selection.PasteSpecial Paste:=xlPasteValues, operation:=xlNone, skipblanks:=False, Transpose:=False Application.CutCopyMode = False

 Workbooks(wb\_tool).Worksheets(ws\_DFUclass).Cells(row\_DFU\_first, col\_DFU\_Lifecycle).Select Selection.AutoFill Destination:=Range(Workbooks(wb\_tool).Worksheets(ws\_DFUclass).Cells(row\_DFU\_first, col\_DFU\_Lifecycle), Workbooks(wb\_tool).Worksheets(ws\_DFUclass).Cells(row\_DFU\_last, col\_DFU\_Lifecycle))

 Workbooks(wb\_tool).Worksheets(ws\_DFUclass).Range(Cells(row\_DFU\_first, col\_DFU\_Lifecycle), Cells(row\_DFU\_last, col\_DFU\_Lifecycle)).Select Selection.Copy

 Selection.PasteSpecial Paste:=xlPasteValues, operation:=xlNone, skipblanks:=False, Transpose:=False Application.CutCopyMode = False

'open the tool of the previous month to keep history

```
9 Workbooks(wb_tool).Worksheets(ws_data).Activate
   Msg4 = MsgBox("Do you want to open the previous DFU classification?", vbYesNo)
   If Msg4 = vbNo Then
     GoTo 20
   End If
   MsgBox "Please open the DFU classification of " & Range("T9") & " "
```
Application.ScreenUpdating = False

 PrevDFUclassFileName = Application.GetOpenFilename(MultiSelect:=False) If PrevDFUclassFileName = False Then Exit Sub Set wb\_prevDFUclass = Workbooks.Open(PrevDFUclassFileName) wb\_prevDFUclass = ActiveWorkbook.Name ActiveSheet.AutoFilterMode = False

```
 For Each sh In Worksheets
 If sh.Name Like "DFU classification" Then flg = True: Exit For
 Next
If f|q = True Then
   GoTo 8
 Else
   MsgBox "This file is not compatible with the DFUclassification.Please open another."
   Workbooks(wb_prevDFUclass).Close Savechanges:=False
```
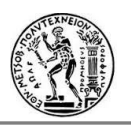

 GoTo 9 End If

8 Workbooks(wb\_prevDFUclass).Worksheets(ws\_DFUclass).Activate Workbooks(wb\_prevDFUclass).Worksheets(ws\_DFUclass).Name = "PrevDFUclass"

ws\_PrevDFUclass = "PrevDFUclass"

 Workbooks(wb\_prevDFUclass).Worksheets(ws\_PrevDFUclass).Activate Workbooks(wb\_prevDFUclass).Worksheets(ws\_PrevDFUclass).Select Workbooks(wb\_prevDFUclass).Worksheets(ws\_PrevDFUclass).Copy Before:=Workbooks(wb\_tool).Sheets(7)

 Workbooks(wb\_prevDFUclass).Worksheets(ws\_PrevDFUclass).Ativate Workbooks(wb\_prevDFUclass).Worksheets(ws\_PrevDFUclass).Name = "DFU classification"

'close previous DFUclass file

Workbooks(wb\_prevDFUclass).Close Savechanges:=False

#### 'Assumptions

index\_assum\_vlookup = col\_DFU\_assum - col\_DFU\_DFU + 1

Workbooks(wb\_tool).Worksheets(ws\_DFUclass).Cells(row\_DFU\_first, col\_DFU\_assum) = "=IF(Iferror(vlookup(" & DFU\_DFU & row\_DFU\_first & ",'[" & wb\_tool & "]" & ws\_PrevDFUclass & "'!\$" & DFU\_DFU & ":\$" & DFU\_assum & "," & index\_assum\_vlookup & ",0),"""")=0,"""",Iferror(vlookup(" & DFU\_DFU & row\_DFU\_first & ",'[" & wb\_tool & "]" & ws\_PrevDFUclass & "'!\$" & DFU\_DFU & ":\$" & DFU\_assum & "," & index\_assum\_vlookup & ",0),""""))"

#### 'Last update

 index\_update\_vlookup = col\_DFU\_LastUpd - col\_DFU\_DFU + 1 Workbooks(wb\_tool).Worksheets(ws\_DFUclass).Cells(row\_DFU\_first, col\_DFU\_LastUpd) = "=Iferror(vlookup(" & DFU\_DFU & row\_DFU\_first & ",'[" & wb\_tool & "]" & ws\_PrevDFUclass & "'!\$" & DFU\_DFU & ":\$" & DFU\_LastUpd & "," & index\_update\_vlookup & ",0),"""")"

#### 'Date

 index\_Date\_vlookup = col\_DFU\_Date - col\_DFU\_DFU + 1 Workbooks(wb\_tool).Worksheets(ws\_DFUclass).Cells(row\_DFU\_first, col\_DFU\_Date) = "=lferror(vlookup(" & DFU\_DFU & row\_DFU\_first & ",'[" & wb\_tool & "]" & ws\_PrevDFUclass & "'!\$" & DFU\_DFU & ":\$" & DFU\_Date & "," & index\_Date\_vlookup & ",0),"""")"

 Workbooks(wb\_tool).Worksheets(ws\_DFUclass).Activate Columns("" & DFU\_LastUpd & ":" & DFU\_Date & "").Select Selection.NumberFormat = "m/d/yyyy"

# 'Due

Workbooks(wb\_tool).Worksheets(ws\_DFUclass).Cells(row\_DFU\_first, col\_DFU\_Due) = "=IF(" & DFU\_DFU & row\_DFU\_first & "="""",""NO"",IF(" & DFU\_LastUpd & row\_DFU\_first & "="""",""YES"",IF(" & DFU\_Date & row\_DFU\_first & ">TODAY(),""NO"",""YES"")))"

# 'Extend formulas and copy paste values

 Workbooks(wb\_tool).Worksheets(ws\_DFUclass).Cells(row\_DFU\_first, col\_DFU\_assum).Select Selection.AutoFill Destination:=Range(Workbooks(wb\_tool).Worksheets(ws\_DFUclass).Cells(row\_DFU\_first, col\_DFU\_assum), Workbooks(wb\_tool).Worksheets(ws\_DFUclass).Cells(row\_DFU\_last, col\_DFU\_assum))

 Workbooks(wb\_tool).Worksheets(ws\_DFUclass).Range(Cells(row\_DFU\_first, col\_DFU\_assum), Cells(row\_DFU\_last, col\_DFU\_assum)).Select Selection.Copy

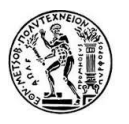

 Selection.PasteSpecial Paste:=xlPasteValues, operation:=xlNone, skipblanks:=False, Transpose:=False Application.CutCopyMode = False

 Workbooks(wb\_tool).Worksheets(ws\_DFUclass).Range(Cells(row\_DFU\_first, col\_DFU\_LastUpd), Cells(row\_DFU\_first, col\_DFU\_Due)).Select

Selection.AutoFill Destination:=Range(Workbooks(wb\_tool).Worksheets(ws\_DFUclass).Cells(row\_DFU\_first, col\_DFU\_LastUpd), Workbooks(wb\_tool).Worksheets(ws\_DFUclass).Cells(row\_DFU\_last, col\_DFU\_Due))

Workbooks(wb\_tool).Worksheets(ws\_DFUclass).Range(Cells(row\_DFU\_first, col\_DFU\_LastUpd), Cells(row\_DFU\_last, col\_DFU\_Due)).Select

Selection.Copy

 Selection.PasteSpecial Paste:=xlPasteValues, operation:=xlNone, skipblanks:=False, Transpose:=False Application.CutCopyMode = False

# 'New

 Workbooks(wb\_tool).Worksheets(ws\_DFUclass).Cells(row\_DFU\_first, col\_DFU\_new) = "=IF(ISERROR(vlookup(" & DFU\_DFU & row\_DFU\_first & ",'[" & wb\_tool & "]" & ws\_PrevDFUclass & "'!\$" & DFU\_DFU & ":\$" & DFU\_DFU & ",1,0)),""New"","""")"

 Workbooks(wb\_tool).Worksheets(ws\_DFUclass).Cells(row\_DFU\_first, col\_DFU\_new).Select Selection.AutoFill Destination:=Range(Workbooks(wb\_tool).Worksheets(ws\_DFUclass).Cells(row\_DFU\_first, col\_DFU\_new), Workbooks(wb\_tool).Worksheets(ws\_DFUclass).Cells(row\_DFU\_last, col\_DFU\_new))

 Workbooks(wb\_tool).Worksheets(ws\_DFUclass).Range(Cells(row\_DFU\_first, col\_DFU\_new), Cells(row\_DFU\_last, col\_DFU\_new)).Select

Selection.Copy

 Selection.PasteSpecial Paste:=xlPasteValues, operation:=xlNone, skipblanks:=False, Transpose:=False Application.CutCopyMode = False Application.DisplayAlerts = False

Workbooks(wb\_tool).Worksheets(ws\_PrevDFUclass).Delete

Application.DisplayAlerts = True

'Rank table and helping table

20 Workbooks(wb\_tool).Worksheets(ws\_DFUclass).Activate

 Workbooks(wb\_tool).Worksheets(ws\_DFUclass).Cells(row\_DFU\_first, col\_DFU\_TrendRank) = "=IF(" & DFU\_Trend & row\_DFU\_first & "="""","""",1)"

 Workbooks(wb\_tool).Worksheets(ws\_DFUclass).Cells(row\_DFU\_first, col\_DFU\_MapeRank) = "=IF(OR(" & DFU\_Mape90 & row\_DFU\_first & "=""-""," & DFU\_Mape90 & row\_DFU\_first & "=""n/a""),"""",IF(" & DFU\_Mape90 & row\_DFU\_first & "<50%,"""",1))"

Workbooks(wb\_tool).Worksheets(ws\_DFUclass).Cells(row\_DFU\_first, col\_DFU\_overdueRank) = "=IF(" & DFU\_Due & row\_DFU\_first & "=""YES"",1,"""")"

Workbooks(wb\_tool).Worksheets(ws\_DFUclass).Cells(row\_DFU\_first, col\_DFU\_Trendhelp) = "=IFERROR(" & DFU\_TrendRank & row\_DFU\_first & "\*\$AV\$24,"""")"

 Workbooks(wb\_tool).Worksheets(ws\_DFUclass).Cells(row\_DFU\_first, col\_DFU\_Mapehelp) = "=IFERROR(" & DFU\_MapeRank & row\_DFU\_first & "\*\$AW\$24,"""")"

Workbooks(wb\_tool).Worksheets(ws\_DFUclass).Cells(row\_DFU\_first, col\_DFU\_overduehelp) = "=IFERROR(" & DFU\_overdueRank & row\_DFU\_first & "\*\$AX\$24,"""")"

Workbooks(wb\_tool).Worksheets(ws\_DFUclass).Cells(row\_DFU\_first, col\_DFU\_TOT) = "=SUM(" & DFU\_Trendhelp & row\_DFU\_first & ":" & DFU\_overduehelp & row\_DFU\_first & ")"

'sumvalue=sum of P12Msu

 Workbooks(wb\_tool).Worksheets(ws\_DFUclass).Cells(row\_DFU\_first, col\_DFU\_P12Mvol) = "=IFERROR(" & DFU\_P12Msu & row\_DFU\_first & "/" & sumvalue & ",0)"

 Workbooks(wb\_tool).Worksheets(ws\_DFUclass).Cells(row\_DFU\_first, col\_DFU\_VWRanking) = "=" & DFU\_TOT & row\_DFU\_first & "+" & DFU\_P12Mvol & row\_DFU\_first & ""

'Extend formulas, copypaste values

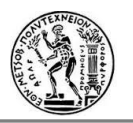

 Workbooks(wb\_tool).Worksheets(ws\_DFUclass).Range(Cells(row\_DFU\_first, col\_DFU\_TrendRank), Cells(row\_DFU\_first, col\_DFU\_overdueRank)).Select Selection.AutoFill Destination:=Range(Workbooks(wb\_tool).Worksheets(ws\_DFUclass).Cells(row\_DFU\_first, col\_DFU\_TrendRank), Workbooks(wb\_tool).Worksheets(ws\_DFUclass).Cells(row\_DFU\_last, col\_DFU\_overdueRank)) Workbooks(wb\_tool).Worksheets(ws\_DFUclass).Range(Cells(row\_DFU\_first, col\_DFU\_TrendRank), Cells(row\_DFU\_last, col\_DFU\_overdueRank)).Select Selection.Copy Selection.PasteSpecial Paste:=xlPasteValues, operation:=xlNone, skipblanks:=False, Transpose:=False Application.CutCopyMode = False Workbooks(wb\_tool).Worksheets(ws\_DFUclass).Range(Cells(row\_DFU\_first, col\_DFU\_Trendhelp), Cells(row\_DFU\_first, col\_DFU\_VWRanking)).Select Selection.AutoFill Destination:=Range(Workbooks(wb\_tool).Worksheets(ws\_DFUclass).Cells(row\_DFU\_first, col\_DFU\_Trendhelp), Workbooks(wb\_tool).Worksheets(ws\_DFUclass).Cells(row\_DFU\_last, col\_DFU\_VWRanking)) Workbooks(wb\_tool).Worksheets(ws\_DFUclass).Range(Cells(row\_DFU\_first, col\_DFU\_Trendhelp), Cells(row\_DFU\_last, col\_DFU\_VWRanking)).Select Selection.Copy Selection.PasteSpecial Paste:=xlPasteValues, operation:=xlNone, skipblanks:=False, Transpose:=False Application.CutCopyMode = False ' !!! First extend formulas and then rank !!! Workbooks(wb\_tool).Worksheets(ws\_DFUclass).Cells(row\_DFU\_first, col\_DFU\_TotRank) = "=RANK(" & DFU\_VWRanking & row\_DFU\_first & ",\$" & DFU\_VWRanking & ":\$" & DFU\_VWRanking & ")" Workbooks(wb\_tool).Worksheets(ws\_DFUclass).Cells(row\_DFU\_first, col\_DFU\_TotRank).Select Selection.AutoFill Destination:=Range(Workbooks(wb\_tool).Worksheets(ws\_DFUclass).Cells(row\_DFU\_first, col\_DFU\_TotRank), Workbooks(wb\_tool). Worksheets(ws\_DFUclass).Cells(row\_DFU\_last, col\_DFU\_TotRank)) Workbooks(wb\_tool).Worksheets(ws\_DFUclass).Range(Cells(row\_DFU\_first, col\_DFU\_TotRank), Cells(row\_DFU\_last, col\_DFU\_TotRank)).Select Selection.Copy Selection.PasteSpecial Paste:=xlPasteValues, operation:=xlNone, skipblanks:=False, Transpose:=False Application.CutCopyMode = False Application.ScreenUpdating = True 'SPP1 call MSG1 = MsgBox("Do you want to proceed to the calculation of the SPP1 results?", vbYesNo) If MSG1 = vbNo Then GoTo 1 ElseIf MSG1 = vbYes Then Call calculate\_SPP1 End If 1 Call Sort 'Call Table Workbooks(wb\_tool).Worksheets(ws\_BW).Visible = False With Workbooks(wb\_tool).Worksheets(ws\_DFUclass) .Range("" & DFU\_SPP1 & ":" & DFU\_HistPer & "").HorizontalAlignment = xlCenter End With

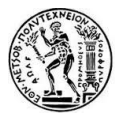

```
Range(Workbooks(wb_tool).Worksheets(ws_DFUclass).Cells(row_DFU_first, col_DFU_country),
Workbooks(wb_tool).Worksheets(ws_DFUclass).Cells(row_DFU_last, col_DFU_BB)).Select
     With Selection
     .HorizontalAlignment = xlLeft
     .VerticalAlignment = xlCenter
     .WrapText = False
    .Orientation = 0
     .AddIndent = False
    .IndentLevel = 0
      .ShrinkToFit = False
     .ReadingOrder = xlContext
      .MergeCells = False
   End With
  Range(Workbooks(wb_tool).Worksheets(ws_DFUclass).Cells(row_DFU_first, col_DFU_Trend),
Workbooks(wb_tool).Worksheets(ws_DFUclass).Cells(row_DFU_last, col_DFU_assum)).Select
     With Selection
     .HorizontalAlignment = xlLeft
     .VerticalAlignment = xlCenter
     .WrapText = False
    Orientation = 0 .AddIndent = False
    .IndentLevel = 0 .ShrinkToFit = False
     .ReadingOrder = xlContext
      .MergeCells = False
   End With
'Colour line by line
   Range(Workbooks(wb_tool).Worksheets(ws_DFUclass).Cells(row_DFU_first + 1, col_DFU_new), 
Workbooks(wb_tool).Worksheets(ws_DFUclass).Cells(row_DFU_first + 1, col_DFU_VWRanking)).Select
   With Selection.Interior
     .Pattern = xlSolid
     .PatternColorIndex = xlAutomatic
      .ThemeColor = xlThemeColorAccent1
      .TintAndShade = 0.799981688894314
      .PatternTintAndShade = 0
   End With
   Range(Workbooks(wb_tool).Worksheets(ws_DFUclass).Cells(row_DFU_first, col_DFU_new), 
Workbooks(wb_tool).Worksheets(ws_DFUclass).Cells(row_DFU_first + 1, col_DFU_VWRanking)).Select
   Selection.Copy
   Range(Workbooks(wb_tool).Worksheets(ws_DFUclass).Cells(row_DFU_first, col_DFU_new), 
Workbooks(wb_tool).Worksheets(ws_DFUclass).Cells(row_DFU_last, col_DFU_VWRanking)).Select
   Selection.PasteSpecial Paste:=xlPasteFormats, operation:=xlNone, skipblanks:=False, Transpose:=False
   Application.CutCopyMode = False
'highlight the DFUs not found in Mape
   For i = row_DFU_first To row_DFU_last
     If Workbooks(wb_tool).Worksheets(ws_DFUclass).Cells(i, col_DFU_Mape90) = "-" Then
        Workbooks(wb_tool).Worksheets(ws_DFUclass).Cells(i, col_DFU_DFU).Select
        With Selection.Interior
          .Pattern = xlSolid
          .PatternColorIndex = xlAutomatic
```

```
 .Color = 65535
```
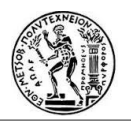

```
 .TintAndShade = 0
          .PatternTintAndShade = 0
        End With
     End If
   Next i
  Workbooks(wb_tool).Worksheets(ws_DFUclass).Cells(row_DFU_headers, col_DFU_country).Select
   MsgBox "DFU classification is ready"
End Sub
Sub DFUmove()
MSG6 = MsgBox("Do you want to execute the DFU move?", vbYesNo)
   If MSG6 = vbNo Then
     Exit Sub
   End If
'define workbooks and worksheets
   wb_tool = ActiveWorkbook.Name
   ws_data = "Main"
  wsBW = "BW" ws_DFUclass = "DFU classification"
   ws_DFUmove = "DFU move"
  MSG7 = MsgBox("Did you fill in the tab 'DFU move' accordingly?", vbYesNo)
   If MSG7 = vbNo Then
     MsgBox "Please do it! :) "
     Workbooks(wb_tool).Worksheets(ws_DFUmove).Visible = True
     Workbooks(wb_tool).Worksheets(ws_DFUmove).Activate
     Exit Sub
   End If
'define columns and rows
   col_BW_categ = 1
  colBW country = 2
  colBW CustGr = 3
   col_BW_brand = 4
  col BW att1 = 5col_BW_att2 = 6colBW<sub>_att4</sub> = 7
  col_BW_att5 = 8colBW_att6 = 9colBW CSU = 10
  col BW DFU = 11
  BW country = "B"
   BW_CustGr = "C"
   BW_DFU = "K"
   col_BW_actfcst_firstmnth = 12
   BW_actfcst_firstmnth = "L" 
  col_BW_fcstSOP2_lastmnth = 166
   BW_fcstSOP2_lastmnth = "FJ" 
  row BW headers = 42row_BW_f irst = 43
   col_DFUmove_country = 2
   col_DFUmove_CustGr = 3
   col_DFUmove_oldDFU = 4
```
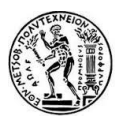

 col\_DFUmove\_newDFU = 5 col\_DFUmove\_oldaggr = 7 col\_DFUmove\_newaggr = 8 col\_DFUmove\_oldrow = 9 col DFUmove newrow = 10 DFUmove\_country = "B" DFUmove\_CustGr = "C" DFUmove\_oldDFU = "D" DFUmove\_newDFU = "E" DFUmove\_oldaggr = "G" DFUmove\_newaggr = "H" DFUmove\_oldrow = "I" DFUmove\_newrow = "J" row\_DFUmove\_headers = 5 row\_DFUmove\_first = 6 'check if DFUmove tab is empty Workbooks(wb\_tool).Worksheets(ws\_DFUmove).Visible = True Workbooks(wb\_tool).Worksheets(ws\_DFUmove).Activate If Workbooks(wb\_tool).Worksheets(ws\_DFUmove).Cells(row\_DFUmove\_first, col\_DFUmove\_country) = "" Then MsgBox "Please fill in the tab 'DFU move' with the data first." Exit Sub End If 'find last row in BW Workbooks(wb\_tool).Worksheets(ws\_BW).Visible = True Workbooks(wb\_tool).Worksheets(ws\_BW).Activate Workbooks(wb\_tool).Worksheets(ws\_BW).Cells(row\_BW\_headers, col\_BW\_categ).Select Selection.End(xlDown).Select row\_BW\_last = Selection.Row 'aggr BW Workbooks(wb\_tool).Worksheets(ws\_BW).Activate Columns("" & BW\_actfcst\_firstmnth & ":" & BW\_actfcst\_firstmnth & "").Select Selection.Insert shift:=xlToRight, CopyOrigin:=xlFormatFromLeftOrAbove Workbooks(wb\_tool).Worksheets(ws\_BW).Cells(row\_BW\_first, col\_BW\_actfcst\_firstmnth) = "=Concatenate(" & BW\_country & row\_BW\_first & "," & BW\_CustGr & row\_BW\_first & "," & BW\_DFU & row\_BW\_first & ")" Workbooks(wb\_tool).Worksheets(ws\_BW).Cells(row\_BW\_first, col\_BW\_actfcst\_firstmnth).Select Selection.AutoFill Destination:=Range(Workbooks(wb\_tool).Worksheets(ws\_BW).Cells(row\_BW\_first, col\_BW\_actfcst\_firstmnth), Workbooks(wb\_tool).Worksheets(ws\_BW).Cells(row\_BW\_last, col\_BW\_actfcst\_firstmnth)) Workbooks(wb\_tool).Worksheets(ws\_BW).Range(Cells(row\_BW\_first, col\_BW\_actfcst\_firstmnth), Cells(row\_BW\_last, col\_BW\_actfcst\_firstmnth)).Select Selection.Copy Selection.PasteSpecial Paste:=xlPasteValues, operation:=xlNone, skipblanks:=False, Transpose:=False Application.CutCopyMode = False 'find last row in DFUmove Workbooks(wb\_tool).Worksheets(ws\_DFUmove).Activate Workbooks(wb\_tool).Worksheets(ws\_DFUmove).Cells(row\_DFUmove\_headers, col\_DFUmove\_country).Select Selection.End(xlDown).Select row\_DFUmove\_last = Selection.Row

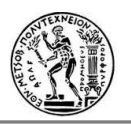

# 'aggr DFUmove

 Workbooks(wb\_tool).Worksheets(ws\_DFUmove).Cells(row\_DFUmove\_first, col\_DFUmove\_oldaggr) = "=Concatenate(" & DFUmove\_country & row\_DFUmove\_first & "," & DFUmove\_CustGr & row\_DFUmove\_first & "," & DFUmove\_oldDFU & row\_DFUmove\_first & ")"

 Workbooks(wb\_tool).Worksheets(ws\_DFUmove).Cells(row\_DFUmove\_first, col\_DFUmove\_newaggr) = "=Concatenate(" & DFUmove\_country & row\_DFUmove\_first & "," & DFUmove\_CustGr & row\_DFUmove\_first & "," & DFUmove\_newDFU & row\_DFUmove\_first & ")"

'find the rows of DFUs in BW

Workbooks(wb\_tool).Worksheets(ws\_DFUmove).Cells(row\_DFUmove\_first, col\_DFUmove\_oldrow) = "=IFERROR(Match(" & DFUmove\_oldaggr & row\_DFUmove\_first & "," & ws\_BW & "!\$" & BW\_actfcst\_firstmnth & ":\$" & BW\_actfcst\_firstmnth & ",0),"""")"

Workbooks(wb\_tool).Worksheets(ws\_DFUmove).Cells(row\_DFUmove\_first, col\_DFUmove\_newrow) = "=IFERROR(Match(" & DFUmove\_newaggr & row\_DFUmove\_first & "," & ws\_BW & "!\$" & BW\_actfcst\_firstmnth & ":\$" & BW\_actfcst\_firstmnth & ",0),"""")"

If row\_DFUmove\_last > row\_DFUmove\_first Then

 Workbooks(wb\_tool).Worksheets(ws\_DFUmove).Range(Cells(row\_DFUmove\_first, col\_DFUmove\_oldaggr), Cells(row\_DFUmove\_first, col\_DFUmove\_newrow)).Select

Selection.AutoFill

Destination:=Range(Workbooks(wb\_tool).Worksheets(ws\_DFUmove).Cells(row\_DFUmove\_first,

col\_DFUmove\_oldaggr), Workbooks(wb\_tool).Worksheets(ws\_DFUmove).Cells(row\_DFUmove\_last,

col DFUmove newrow))

 Workbooks(wb\_tool).Worksheets(ws\_DFUmove).Range(Cells(row\_DFUmove\_first, col\_DFUmove\_oldaggr), Cells(row\_DFUmove\_last, col\_DFUmove\_newrow)).Select

Selection.Copy

 Selection.PasteSpecial Paste:=xlPasteValues, operation:=xlNone, skipblanks:=False, Transpose:=False Application.CutCopyMode = False

ElseIf row\_DFUmove\_last = row\_DFUmove\_first Then

 Workbooks(wb\_tool).Worksheets(ws\_DFUmove).Range(Cells(row\_DFUmove\_first, col\_DFUmove\_oldaggr), Cells(row\_DFUmove\_first, col\_DFUmove\_newrow)).Select

Selection.Copy

 Selection.PasteSpecial Paste:=xlPasteValues, operation:=xlNone, skipblanks:=False, Transpose:=False Application.CutCopyMode = False

End If

'delete extra column from BW

Workbooks(wb\_tool).Worksheets(ws\_BW).Activate

Columns("" & BW\_actfcst\_firstmnth & ":" & BW\_actfcst\_firstmnth & "").Delete

'Add the old line to the new one

Workbooks(wb\_tool).Worksheets(ws\_BW).Activate

For i = row\_DFUmove\_first To row\_DFUmove\_last

 old\_row = Workbooks(wb\_tool).Worksheets(ws\_DFUmove).Cells(i, col\_DFUmove\_oldrow).Value new\_row = Workbooks(wb\_tool).Worksheets(ws\_DFUmove).Cells(i, col\_DFUmove\_newrow).Value If old\_row <> "" And new\_row <> "" Then

Workbooks(wb\_tool).Worksheets(ws\_BW).Range(Cells(old\_row, col\_BW\_actfcst\_firstmnth),

Cells(old\_row, col\_BW\_fcstSOP2\_lastmnth)).Select

Selection.Copy

 Workbooks(wb\_tool).Worksheets(ws\_BW).Cells(new\_row, col\_BW\_actfcst\_firstmnth).Select Selection.PasteSpecial Paste:=xlPasteAll, operation:=xlAdd, skipblanks:= \_

False, Transpose:=False

Application.CutCopyMode = False

 Workbooks(wb\_tool).Worksheets(ws\_BW).Rows("" & old\_row & ":" & old\_row & "").Select Selection.Delete shift:=xlUp

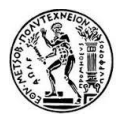

```
 End If
   Next i
'hide the sheets
    Workbooks(wb_tool).Worksheets(ws_DFUmove).Visible = False
     Workbooks(wb_tool).Worksheets(ws_BW).Visible = False 
End Sub
Sub calculate_SPP1()
'define workbooks and worksheets
  wb_tool = ActiveWorkbook.Name
  ws_DFUclass = "DFU classification"
'define columns and row
   col_DFU_country = 9
   col_DFU_DFU = 18
   col_DFU_SPP1 = 22
  DFU SPP1 = "V" DFU_DFU = "R"
  row_DFU_headers = 26
   row_DFU_first = 27
'find last row in DFUclass
   Workbooks(wb_tool).Worksheets(ws_DFUclass).Activate
  Workbooks(wb_tool).Worksheets(ws_DFUclass).Cells(row_DFU_headers, col_DFU_country).Select
   Selection.End(xlDown).Select
  row_DFU_last = Selection.Row
'open the TD report fcst+act
10 MsgBox "Please open the TD Report to get the SPP1"
   TDFileName = Application.GetOpenFilename(MultiSelect:=False)
   If TDFileName = False Then Exit Sub
   Set wb_TD = Workbooks.Open(TDFileName)
   wb_TD = ActiveWorkbook.Name
   ActiveSheet.AutoFilterMode = False
'define TD worksheets, col, rows
   ws_TD = "Monthly"
   col_TD_country = 2
   col_TD_DFU = 14
  col<sub>\_TD\_FC = 17</sub>
  col TD SH = 18col TD_SPP1 = 21
  TD DFU = "N"TD_FC = "Q"TD\_SH = "R"TD SPP1 = "U" row_TD_headers = 42
  row TD first = 43'check for TD report
   If Workbooks(wb_TD).Worksheets(ws_TD).Cells(row_TD_headers, col_TD_DFU) <> "DFU Key" Or 
Workbooks(wb_TD).Worksheets(ws_TD).Cells(row_TD_headers, col_TD_FC) <> "Final Fcst Qty" Or
```

```
Workbooks(wb_TD).Worksheets(ws_TD).Cells(row_TD_headers, col_TD_SH) <> "Shipments" Then
     MsgBox "This TD Report is not compatible with the DFU classification. Please open another."
     Workbooks(wb_TD).Close Savechanges:=False
```
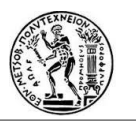

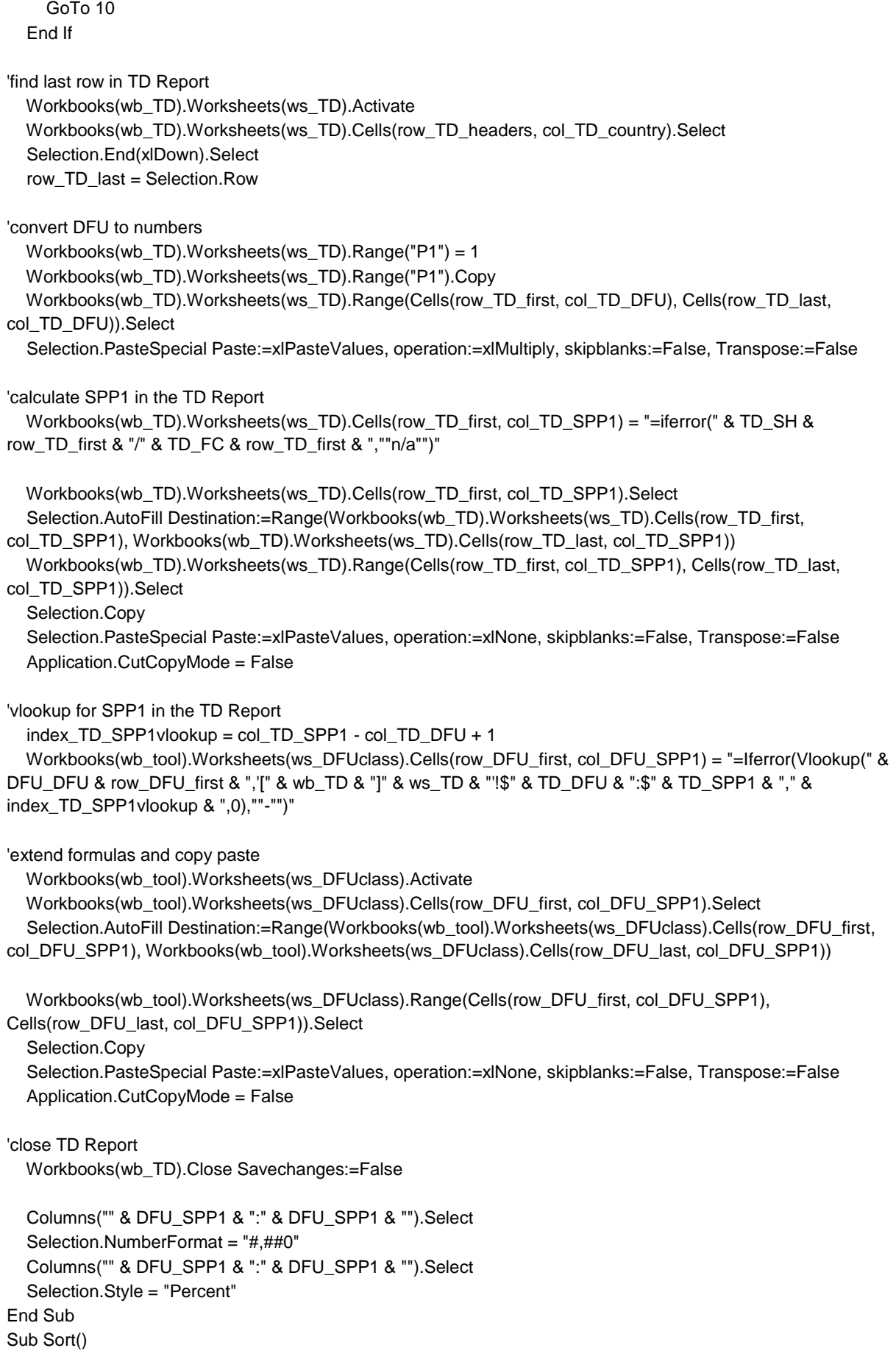

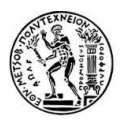

```
 wb_tool = ActiveWorkbook.Name
   ws_DFUclass = "DFU classification"
   row_DFU_first = 27
   col_DFU_TotRank = 2
  col DFU VWRanking = 53
   DFU_TotRank = "B" 
   col_DFU_country = 9
   row_DFU_headers = 26
'find last row in DFUclass
   Workbooks(wb_tool).Worksheets(ws_DFUclass).Activate
  Workbooks(wb_tool).Worksheets(ws_DFUclass).Cells(row_DFU_headers, col_DFU_country).Select
   Selection.End(xlDown).Select
   row_DFU_last = Selection.Row
   Workbooks(wb_tool).Worksheets(ws_DFUclass).Activate
   Range(Workbooks(wb_tool).Worksheets(ws_DFUclass).Cells(row_DFU_first, col_DFU_TotRank), 
Workbooks(wb_tool).Worksheets(ws_DFUclass).Cells(row_DFU_first, col_DFU_VWRanking)).Select
   Range(Selection, Selection.End(xlDown)).Select
   ActiveWorkbook.Worksheets(ws_DFUclass).Sort.SortFields.Clear
   ActiveWorkbook.Worksheets(ws_DFUclass).Sort.SortFields.Add Key:= _
     Range("" & DFU_TotRank & row_DFU_first & ""), SortOn:=xlSortOnValues, Order:=xlAscending, 
DataOption:=
     xlSortNormal
   With ActiveWorkbook.Worksheets(ws_DFUclass).Sort
      .SetRange Range(Workbooks(wb_tool).Worksheets(ws_DFUclass).Cells(row_DFU_first, 
col_DFU_TotRank), Workbooks(wb_tool).Worksheets(ws_DFUclass).Cells(row_DFU_last, 
col_DFU_VWRanking))
     .Header = xlNo
     .MatchCase = False
     .Orientation = xlTopToBottom
     .SortMethod = xlPinYin
     .Apply
   End With
   Workbooks(wb_tool).Worksheets(ws_DFUclass).Cells(row_DFU_first, col_DFU_TotRank).Select
End Sub
Sub Preperation()
   wb_tool = ActiveWorkbook.Name
  ws StatProf = "Stat Profile"
   MsgBox "The files that have to be saved on your computer are :" & Chr(13) & "- the Mape90 excel file," & 
Chr(13) & "- the DFU list excel file," & Chr(13) & "- and the TD report for the SPP1 calculation " & Chr(13) & _
     "You also need to copy paste the extracts of the Dashboard for each PA in the appropriate tab. "
   Workbooks(wb_tool).Worksheets(ws_StatProf).Visible = True
   Workbooks(wb_tool).Worksheets(ws_StatProf).Activate
End Sub
Sub SelectCells()
   wb_tool = ActiveWorkbook.Name
   ws_data = "Main"
  Workbooks(wb_tool).Worksheets(ws_data).Activate
   Range("B2,B6:B7").Select
```

```
MsgBox "Fill in the cells B2, B6, B7"
```
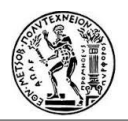

End Sub Sub GoTo\_main\_Click() wb\_tool = ActiveWorkbook.Name ws\_active = ActiveSheet.Name ws\_data = "Main" 'GO TO MAIN Workbooks(wb\_tool).Worksheets(ws\_data).Visible = True Workbooks(wb\_tool).Worksheets(ws\_data).Activate Workbooks(wb\_tool).Worksheets(ws\_active).Visible = False End Sub Sub GoTo\_BW\_Click() wb\_tool = ActiveWorkbook.Name ws\_active = ActiveSheet.Name  $ws_BW = "BW"$  MsgBox "Please refresh the BW report from " & Range("T3") & " until " & Range("U3") & " ." 'GO TO BW Workbooks(wb\_tool).Worksheets(ws\_BW).Visible = True Workbooks(wb\_tool).Worksheets(ws\_BW).Activate Workbooks(wb\_tool).Worksheets(ws\_BW).Range("A42").Select End Sub Sub GoTo\_DFUmove() wb\_tool = ActiveWorkbook.Name ws\_active = ActiveSheet.Name ws\_DFUmove = "DFU move" 'GO TO DFUmove Workbooks(wb\_tool).Worksheets(ws\_DFUmove).Visible = True Workbooks(wb\_tool).Worksheets(ws\_DFUmove).Activate End Sub

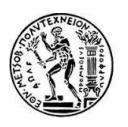

# **Βιβλιογραφία**

Ελληνική

- Σαρτζετάκη Κ. (2013, Ιούνιος). Logistics και Εφοδιαστική Αλυσίδα σε μια Επιχείρηση, Ηράκλειο: Τεχνολογικό Εκπαιδευτικό Ίδρυμα Κρήτης.
- Πόνης Σ. & Σπηλιωτοπούλου Ε. Διοίκηση Εφοδιαστικής Αλυσίδας και Εκπαίδευση: Ανάπτυξη Εφαρμογής Λογισμικού για την Υποστήριξη της Εκτέλεσης του Επιχειρηματικού Παιγνίου, 'The Beer Distribution Game, 1ST OLYMPUS INTERNATIONAL CONFERENCE ON SUPPLY CHAINS, Κατερίνη, Ελλάδα.
- Πόνης Σ., (2005, Οκτώβριος, Δεκέμβριος). Το φαινόμενο του Μαστιγίου (Bullwhip Effect) στην Εφοδιαστική Αλυσίδα, Plant management, Τεύχος 196,.
- Μαυραντζά Δ. , (2012. Ιούλιος). Διερεύνηση του φαινομένου Bullwhip στην εφοδιαστική αλυσίδα του οίνου με τη χρήση της δυναμικής συστημάτων, Θεσσαλονίκη: Αριστοτέλειο Πανεπιστήμιο.
- Καραντώνη Γ., (2014, Ιούλιος). Ανάπτυξη Μοντέλου Αναφοράς για τη Διαχείριση της Ζήτησης Προσαρμοσμένου σε Επιχειρήσεις με SAP ERP, Αθήνα: Εθνικό Μετσόβιο Πολυτεχνείο.
- Βαϊδάνης Μ., (2005), Πρόβλεψη, Αρχές Διοίκησης και Οργάνωσης Παραγωγής: Σημειώσεις «Πρόβλεψης», Αθήνα, Εθνικό Μετσόβιο Πολυτεχνείο.
- Άλλιος Μ., (2011, Οκτώβριος), Πρόβλεψη και Διαχείριση Δημοσιονομικών Κρίσεων, Αθήνα: Εθνικό Μετσόβιο Πολυτεχνείο.
- Ηλία Χ., Συμβολή στη Βραχυπρόθεσμη και Μεσοπρόθεσμη Πρόβλεψη Ζήτησης Ηλεκτρικού Φορτίου και Ενέργειας με χρήση Ασαφούς Λογικής, Αθήνα: Εθνικό Μετσόβιο Πολυτεχνείο.
- Λαδάς Π., (2014, Οκτώβριος), Βραχυπρόθεσμη Πρόβλεψη Ενεργειακής Ζήτησης-Προσεγγίσεις Βασισμένες στη Μηχανική Μάθηση, Αθήνα: Εθνικό Μετσόβιο Πολυτεχνείο.

Ξενόγλωσση

- Heckmann I., Comes T. & Nickel S. (2015, April). A critical review on supply chain risk – Definition, measure and modelling. Omega, Vol. 52, pp. 119-132.
- Bogers M., Hadar R. & Bilberg A. (2016, January). Additive manufacturing for consumer-centric business models: Implications for supply chains in consumer goods

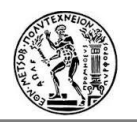

manufacturing. Technological Forecasting and Social Change, Vol. 102, pp. 225 -239.

- Mendes Jr. P., Leal G. E. & Tavares Thomé A. M. (2016, September). A maturity model for demand-driven supply chains in the consumer product goods industry. International Journal of Production Economics, Vol. 179, pp. 153 – 165.
- Min K. & Zhou G. (2002, July). Supply chain modelling: past, present and future. Computers & Industrial Engineering, Vol. 43 (1-2), pp. 231-249.
- Yao Y. & Dresner M. (2008, May). The inventory value of information sharing, continuous replenishment, and vendor-managed inventory. [Transportation Research](http://www.sciencedirect.com/science/journal/13665545)  [Part E: Logistics and Transportation Review,](http://www.sciencedirect.com/science/journal/13665545) Vol. 44 (3), pp. 361 – 378.
- Rahman M. A. A. (2003, May). Supply Chain Models For an Assembly System with Preprocessing of Raw Materials, Louisiana: Louisiana State University and Agricultural and Mechanical College.
- Holweg M., Disney S., [Holmström](http://www.sciencedirect.com/science/article/pii/S026323730500023X) J. & [Småros](http://www.sciencedirect.com/science/article/pii/S026323730500023X) J. (2005, April). Supply Chain Collaboration: Making Sense of the Strategy Continuum. European Management Journal, Vol. 23 (2), pp. 170-181.
- Lambert D. M., Supply Chain Management, The Ohio State University and University of North Florida.
- Kampstra R. P., Ashayeri J. & Gattorna J. L., The International Journal of Logistics Management Realities of supply chain collaboration, Tilburg University, Tilburg, The Netherlands and Cranfield School of Management, Cranfield, UK.
- Jack G.A.J. van der Vorst, Carlos A. da Silva & Jacques H. Trienekens, (2007), Agroindustrial supply chain management: concepts and applications, Rome, Food and agriculture organization of the United Nations.
- Mentzer J.T., Witt W.D., Keebler J.S., Min S., Nix N.W., Smith C.D. & Zacharia Z.G., (2001), DEFINING SUPPLY CHAIN MANAGEMENT. JOURNAL OF BUSINESS LOGISTICS, Vol. 22 (2).
- Zigiaris S. (2000, January), Supply Chain Management, Innoregio.
- Costantino F., Di Gravio G., Shaban A. & Tronci M., (2015, February), SPC forecasting system to mitigate the bullwhip effect and inventory variance in supply chains. Expert Systems with Applications, Vol. 42 (3), pp. 1773 - 1787.
- Reese J., (1995, March), Whang and Lee: Eliminating the Bullwhip Effect in Supply Chains. Graduate Scholl of Stanford Business.

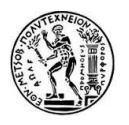

- Wang X. & Disney S.M., (2016, May), The bullwhip effect: Progress, trends and directions. European Journal of Operational Research, Vol. 250 (3), pp. 691 – 701.
- Ertek, G., Eryılmaz, E. (2008), The bullwhip effect in supply chain: Reflections after a decade, CELS 2008, Jönköping, Sweeden.
- Sultan N. & Shathi S.R., (2010, January), Demand Planning Methodology in Supply Chain Management. Proceedings of the 2010 International Conference on Industrial Engineering and Operations Management, Dhaka, Bangladesh.
- Lapide L., (2009, summer), HISTORY TO DEMAND-DRIVEN FORECASTING. THE JOURNAL OF BUSINESS FORECASTING, vol. 28 (2).
- Tulokas S., (2015, January), Developing Demand Planning in a Global Engineering Company, Espoo: AALTO UNIVERSITY.
- Dutta A. & Shiralkar S., (2015), Demand Planning with SAP® APO- Concepts and Design.
- Pereira L.N., (2016, September), An introduction to helpful forecasting methods for hotel revenue management. International Journal of Hospitality Management, vol. 58, pp. 13-21.
- Bowen W.G. & Ann Sosa J., (1989). Prospects for Faculty in the Arts and Sciences. Princeton, New Jersey, Princeton University Press.
- Charles W. & Chase Jr. Forecasting-A structured Approach to Forecasting, Second Edition, New York, Wiley.

# Ηλεκτρονική

- Ανακτήθηκε 10/07 από: [http://www.tex.unipi.gr](http://www.tex.unipi.gr/)
- Ανακτήθηκε 10/07 από: [http://carl.sandiego.edu](http://carl.sandiego.edu/)
- Ανακτήθηκε 10/07 από: [http://www.supplychainquarterly.com](http://www.supplychainquarterly.com/)
- Ανακτήθηκε 10/07 από:<http://www.inboundlogistics.com/cms/index.php>
- Ανακτήθηκε 10/07 από: [https://www.youtube.com/watch?v=S\\_yMW2b0kNk](https://www.youtube.com/watch?v=S_yMW2b0kNk)
- Ανακτήθηκε 10/07 από: [https://www.youtube.com/watch?annotation\\_id=annotation\\_4232032151&feature=iv&](https://www.youtube.com/watch?annotation_id=annotation_4232032151&feature=iv&src_vid=xl3NJ0HC86k&v=lZPO5RclZEo) [src\\_vid=xl3NJ0HC86k&v=lZPO5RclZEo](https://www.youtube.com/watch?annotation_id=annotation_4232032151&feature=iv&src_vid=xl3NJ0HC86k&v=lZPO5RclZEo)
- Ανακτήθηκε 10/07 από: [https://www.swtc.edu/academics/programs/business/supply](https://www.swtc.edu/academics/programs/business/supply-chain-management)[chain-management](https://www.swtc.edu/academics/programs/business/supply-chain-management)
- Logility Planning Optimized, How consumer goods supply chain solutions address top business issues, Ανακτήθηκε 10/07 από: [https://www.logility.com/industries/consumer-goods/consumer-goods-business](https://www.logility.com/industries/consumer-goods/consumer-goods-business-issues)[issues](https://www.logility.com/industries/consumer-goods/consumer-goods-business-issues)

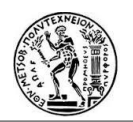

- Chron, Advantages and Disadvantages of a Build to Order Strategy, Ανακτήθηκε 10/07 από: [http://smallbusiness.chron.com/advantages-disadvantages-build-order](http://smallbusiness.chron.com/advantages-disadvantages-build-order-strategy-18276.html)[strategy-18276.html](http://smallbusiness.chron.com/advantages-disadvantages-build-order-strategy-18276.html)
- Ανακτήθηκε 10/07 από: <http://beergame.uni-klu.ac.at/bullwhip.htm>
- Continuous Replenishment, (2013, April), Wikipedia, Ανακτήθηκε 10/07 από: [https://de.wikipedia.org/wiki/Continuous\\_Replenishment](https://de.wikipedia.org/wiki/Continuous_Replenishment)
- Becks R. (2015, March), Four consumers goods supply chain challenges you need to beat. Supply Chain Digital, Ανακτήθηκε 12/07 από: [http://www.supplychaindigital.com/supplychainmanagement/3877/Four-consumer](http://www.supplychaindigital.com/supplychainmanagement/3877/Four-consumer-goods-supply-chain-challenges-you-need-to-beat)[goods-supply-chain-challenges-you-need-to-beat](http://www.supplychaindigital.com/supplychainmanagement/3877/Four-consumer-goods-supply-chain-challenges-you-need-to-beat)
- Διαχείριση Εφοδιαστικής Αλυσίδας (2016, Ιούνιος), Wikipedia, Ανακτήθηκε 12/07 από: [https://el.wikipedia.org/wiki/Διαχείριση\\_εφοδιαστικής\\_αλυσίδας](https://el.wikipedia.org/wiki/Διαχείριση_εφοδιαστικής_αλυσίδας)
- Supply Chain Management, tutorials point simply easy learning, Ανακτήθηκε 12/07 από: [http://www.tutorialspoint.com/management\\_concepts/supply\\_chain\\_management.ht](http://www.tutorialspoint.com/management_concepts/supply_chain_management.htm)
	- [m](http://www.tutorialspoint.com/management_concepts/supply_chain_management.htm)
- Ανακτήθηκε 01/08 από:<http://www.beergame.org/the-game/bullwhip-effect>
- (2012, April), What is the Bullwhip Effect? Understanding the concept & definition, Logistics and Materials Handling Block, adaptalift, Ανακτήθηκε 01/08 από: [http://www.aalhysterforklifts.com.au/index.php/about/blog](http://www.aalhysterforklifts.com.au/index.php/about/blog-post/what_is_the_bullwhip_effect_understanding_the_concept_definition)[post/what\\_is\\_the\\_bullwhip\\_effect\\_understanding\\_the\\_concept\\_definition](http://www.aalhysterforklifts.com.au/index.php/about/blog-post/what_is_the_bullwhip_effect_understanding_the_concept_definition)
- Bullwhip Effect, Supply Chain Management Encyclopedia, Ανακτήθηκε 01/08 από: [http://scm.gsom.spbu.ru/Bullwhip\\_effect](http://scm.gsom.spbu.ru/Bullwhip_effect)
- Ανακτήθηκε 12/07 από: [http://2012books.lardbucket.org/books/marketing-principles](http://2012books.lardbucket.org/books/marketing-principles-v2.0/s12-02-demand-planning-and-inventory-.html)[v2.0/s12-02-demand-planning-and-inventory-.html](http://2012books.lardbucket.org/books/marketing-principles-v2.0/s12-02-demand-planning-and-inventory-.html)
- Ανακτήθηκε 27/07 από: [http://www.igd.com/Research/Supply-chain/Demand](http://www.igd.com/Research/Supply-chain/Demand-planning--forecasting/)[planning--forecasting/](http://www.igd.com/Research/Supply-chain/Demand-planning--forecasting/)
- Ανακτήθηκε 12/07 από:<https://www.youtube.com/watch?v=mQ0bVrTDRLE>
- Douglas M., (2006, July). Demand Planning Changes Minds, inbound logistics, Ανακτήθηκε 12/07 από: [http://www.inboundlogistics.com/cms/article/demand](http://www.inboundlogistics.com/cms/article/demand-planning-changes-minds/)[planning-changes-minds/](http://www.inboundlogistics.com/cms/article/demand-planning-changes-minds/)
- Bowman R.J., (2013, April), What it takes to Be a Great Demand Planner, Ανακτήθηκε 12/07 από: [http://www.supplychainbrain.com/content/blogs/think](http://www.supplychainbrain.com/content/blogs/think-tank/blog/article/what-it-takes-to-be-a-great-demand-planner/)[tank/blog/article/what-it-takes-to-be-a-great-demand-planner/](http://www.supplychainbrain.com/content/blogs/think-tank/blog/article/what-it-takes-to-be-a-great-demand-planner/)
- Ανακτήθηκε 13/07 από: <http://searchmanufacturingerp.techtarget.com/definition/demand-planning>
- Laios L., (2015, Σεπτέμβριος), Demand Planning: Εισαγωγή, Ανακτήθηκε 13/07 από: <http://humantec.gr/el/how-to/scm/supply/dioikisi-tis-zitisis-kai-provlepseis-a-meros>
- Laios L., (2015, Οκτώβριος), Demand Planning: Η διαδικασία προγραμματισμού της Ζήτησης, Ανακτήθηκε 13/07 από: [http://humantec.gr/el/how-to/scm/dioikisi-tis-zitisis](http://humantec.gr/el/how-to/scm/dioikisi-tis-zitisis-kai-provlepseis-g-meros)[kai-provlepseis-g-meros](http://humantec.gr/el/how-to/scm/dioikisi-tis-zitisis-kai-provlepseis-g-meros)
- Five steps to better demand clarity and accuracy, pwc, Ανακτήθηκε 13/07 από: <https://www.pwc.com/us/en/operations-management/assets/demand-planning.pdf>
- Μητσοτάκης Μ., Η Διοίκηση της Ζήτησης Μάθημα: Ειδικά Θέματα Διοίκησης Δικτύων Ανεφοδιασμού, Ανακτήθηκε 13/07 από:<http://slideplayer.gr/slide/4921170/>

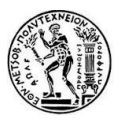

- Demand Planning Process, SAP, Ανακτήθηκε 13/07 από: [http://help.sap.com/saphelp\\_scm70/helpdata/en/78/bca554465f11d3983a0000e8a49](http://help.sap.com/saphelp_scm70/helpdata/en/78/bca554465f11d3983a0000e8a49608/frameset.htm) [608/frameset.htm](http://help.sap.com/saphelp_scm70/helpdata/en/78/bca554465f11d3983a0000e8a49608/frameset.htm)
- Dowling D., (2015, October), 5 Demand Planning Challenges Facing Distributors Today, Ανακτήθηκε 14/07 από: [http://www.eazystock.com/blog/2015/10/02/5](http://www.eazystock.com/blog/2015/10/02/5-demand-planning-challenges-facing-distributors-today/) [demand-planning-challenges-facing-distributors-today/](http://www.eazystock.com/blog/2015/10/02/5-demand-planning-challenges-facing-distributors-today/)
- Hanschke P., (2008, October), Demand Planning Challenges, Ανακτήθηκε 14/07 από: <https://blog.kinaxis.com/2008/10/demand-planning-challenges/>
- Demand Planning Challenges , shj CONSULTING, Oracle® Demand Planning Application Consultancy, Ανακτήθηκε 14/07 από: [http://www.shjconsulting.co.uk/challenges\\_.htm](http://www.shjconsulting.co.uk/challenges_.htm)
- Blanchard D., (2008, October), Top 10 Demand Planning Strategies, IndustryWeek. Ανακτήθηκε 14/07 από: [http://www.industryweek.com/companies-amp](http://www.industryweek.com/companies-amp-executives/top-10-demand-planning-strategies)[executives/top-10-demand-planning-strategies](http://www.industryweek.com/companies-amp-executives/top-10-demand-planning-strategies)
- Cerece L., (2014, July), A Practitioner's Guide to Demand Planning, SupplyChain247, Ανακτήθηκε 14/07 από: [http://www.supplychain247.com/article/a\\_practitioners\\_guide\\_to\\_demand\\_planning](http://www.supplychain247.com/article/a_practitioners_guide_to_demand_planning)
- SCDigest Editorial Staff, (2008, August), The Eight Steps of the Forecasting Process Using Demand Planning Software. SupplyChainDigest, Ανακτήθηκε 27/07 από: <http://www.scdigest.com/assets/newsviews/08-08-12-4.pdf>
- Πρωτοσύγγελος Σ. , Πρόγνωσης Ζήτησης (Forecasting), Εθνικό Μετσόβιο Πολυτεχνείο Ανακτήθηκε 27/07 από: [http://mycourses.ntua.gr/courses/MECH1010/document/%C4%C9%C4%C1%CA%D](http://mycourses.ntua.gr/courses/MECH1010/document/%C4%C9%C4%C1%CA%D4%C9%CA%CF_%D5%CB%C9%CA%CF_%D0%D1%D9%D4%CF%D3%D5%C3%C3%C5%CB%CF%D3/Forecasting.pdf) [4%C9%CA%CF\\_%D5%CB%C9%CA%CF\\_%D0%D1%D9%D4%CF%D3%D5%C3%](http://mycourses.ntua.gr/courses/MECH1010/document/%C4%C9%C4%C1%CA%D4%C9%CA%CF_%D5%CB%C9%CA%CF_%D0%D1%D9%D4%CF%D3%D5%C3%C3%C5%CB%CF%D3/Forecasting.pdf) [C3%C5%CB%CF%D3/Forecasting.pdf](http://mycourses.ntua.gr/courses/MECH1010/document/%C4%C9%C4%C1%CA%D4%C9%CA%CF_%D5%CB%C9%CA%CF_%D0%D1%D9%D4%CF%D3%D5%C3%C3%C5%CB%CF%D3/Forecasting.pdf)
- Τζιραλής Γ., (2006), Forecasting Εισαγωγή στην Πρόγνωση, ), Εθνικό Μετσόβιο Πολυτεχνείο, Ανακτήθηκε 27/07 από: [http://gtziralis.com/wp](http://gtziralis.com/wp-ontent/uploads/logisticscourse_lectureonforecasting_tziralis.pdf)[ontent/uploads/logisticscourse\\_lectureonforecasting\\_tziralis.pdf](http://gtziralis.com/wp-ontent/uploads/logisticscourse_lectureonforecasting_tziralis.pdf)
- Laios L. (2015, Οκτώβριος), Demand Planning: Σφάλμα, Διακύμανση και προφίλ Ζήτησης, Ανακτήθηκε 27/07 από: [http://humantec.gr/el/how-to/scm/supply/dioikisi-tis](http://humantec.gr/el/how-to/scm/supply/dioikisi-tis-zitisis-kai-provlepseis-e-meros)[zitisis-kai-provlepseis-e-meros](http://humantec.gr/el/how-to/scm/supply/dioikisi-tis-zitisis-kai-provlepseis-e-meros)
- Εμίρης Δ., (2012), ΠΡΟΒΛΕΨΕΙΣ, Ανακτήθηκε 27/07 από: [http://www.tex.unipi.gr/undergraduate/notes/program\\_elex\\_parag/Forecasting\\_Comp](http://www.tex.unipi.gr/undergraduate/notes/program_elex_parag/Forecasting_Complete.pdf) [lete.pdf](http://www.tex.unipi.gr/undergraduate/notes/program_elex_parag/Forecasting_Complete.pdf)
- Calculating Demand Forecast Accuracy, Wikipedia, Ανακτήθηκε 30/07 από: [https://en.wikipedia.org/wiki/Calculating\\_demand\\_forecast\\_accuracy](https://en.wikipedia.org/wiki/Calculating_demand_forecast_accuracy)
- Demand Forecasting, Wikipedia, Ανακτήθηκε 30/07 από: [https://en.wikipedia.org/wiki/Demand\\_forecasting](https://en.wikipedia.org/wiki/Demand_forecasting)
- Shasi Rao K., Demand Forecasting Methods-1. Demand Planning and Forecasting Session 3, Ανακτήθηκε 30/07 από: <http://slideplayer.com/slide/5782983/>
- Nordmeyer B., Types of Demand Forecasting, Chron, Ανακτήθηκε 30/07 από: <http://smallbusiness.chron.com/types-demand-forecasting-67727.html>
- Nitisha, Techniques of Demand Forecasting (Survey and Statistical Methods), Ανακτήθηκε 30/07 από: [http://www.economicsdiscussion.net/demand](http://www.economicsdiscussion.net/demand-forecasting/techniques-of-demand-forecasting-survey-and-statistical-methods/3611)[forecasting/techniques-of-demand-forecasting-survey-and-statistical-methods/3611](http://www.economicsdiscussion.net/demand-forecasting/techniques-of-demand-forecasting-survey-and-statistical-methods/3611)
- Ανάλυση και Πρόβλεψη της Ζήτησης, Διοίκηση Παραγωγής, Ανακτήθηκε 30/07 από: [http://books.eudoxus.gr/publishers/ID\\_0307/NOMIKI%20BIBLIOTHIKI-0070-ABS.pdf](http://books.eudoxus.gr/publishers/ID_0307/NOMIKI%20BIBLIOTHIKI-0070-ABS.pdf)

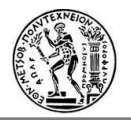

- Factors Affecting Demand, econPort, Ανακτήθηκε 05/08 από: <http://www.econport.org/content/handbook/Demand/Factors.html>
- 5 Major Factors Affecting the Demand of a Product | Micro Economics, Ανακτήθηκε 05/08 από: [http://www.yourarticlelibrary.com/economics/5-major-factors-affecting](http://www.yourarticlelibrary.com/economics/5-major-factors-affecting-the-demand-of-a-product-micro-economics/8882/)[the-demand-of-a-product-micro-economics/8882/](http://www.yourarticlelibrary.com/economics/5-major-factors-affecting-the-demand-of-a-product-micro-economics/8882/)
- Factors affecting demand, economicshelp, Ανακτήθηκε 05/08 από: <http://www.economicshelp.org/microessays/equilibrium/demand/>
- Ανακτήθηκε 09/08 από: <http://us.pg.com/>